ิการบริหารความเสี่ยงของการใช้คอมพิวเตอร์และอินเตอร์เน็ตในสถานประกอบการ กรณีศึกษาโรงพยาบาลแห่งหนึ่ง

้นาย เนติ จินคามาตย์

วิทยานิพนธ์นี้เป็นส่วนหนึ่งของการศึกษาตามหลักสูตรปริญญาวิศวกรรมศาสตรมหาบัณฑิต สาขาวิชาวิศวกรรมอุตสาหการ ภาควิชาวิศวกรรมอุตสาหการ ึคณะวิศวกรรมศาสตร์ จุฬาลงกรณ์มหาวิทยาลัย ปีการศึกษา 2550 ลิขสิทธิ์ของจุฬาลงกรณ์มหาวิทยาลัย

#### RISK MANAGEMENT FOR COMPUTER AND INTERNET USING IN ENTERPRISE CASE STUDY OF A HOSPITAL

Mr. Nati Chindamat

A Thesis Submitted in Partial Fulfillment of the Requirements for the Degree of Master of Engineering Program in Industrial Engineering Department of Industrial Engineering Faculty of Engineering Chulalongkorn University Academic Year 2007 Copyright of Chulalongkorn University

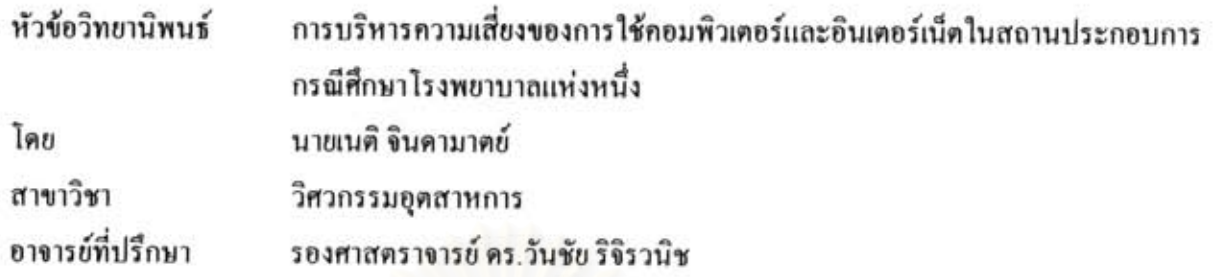

คณะวิศวกรรมศาสตร์ จุฬาลงกรณ์มหาวิทยาลัย อนุมัติให้วิทยานิพนธ์ฉบับนี้เป็นส่วนหนึ่งของ การศึกษาตามหลักสูตรปริญญามหาบัณฑิต

ou 

(ศาสตราจารย์ คร. คิเรก ลาวัณย์ศิริ)

คณะกรรมการสอบวิทยานิพนธ์

.......... ประธานกรรมการ

(รองศาสตราจารย์ คร. ปารเมศ ชุติมา)

 $x^2$ \_\_\_\_\_\_\_\_\_\_\_\_\_\_\_ อาจารย์ที่ปรึกษา

(รองศาสตราจารย์ ดร. วันชัย ริจิรวนิช)

Ss20016 ............... กรรมการ

(รองศาสตราจารย์ จีรพัฒน์ เงาประเสริฐวงศ์)

 $\frac{1}{\sqrt{2}}$  -  $\frac{1}{\sqrt{2}}$  nssums 1s. c

(ผู้ช่วยศาสตราจารย์ สุทัศน์ รัตนเกื้อกังวาน)

เนติ จินคามาตย์ : การบริหารความเสี่ยงของการใช้คอมพิวเตอร์และอินเตอร์เน็ตในสถาน ประกอบการ กรณีศึกษาโรงพยาบาลแห่งหนึ่ง (RISK MANAGEMENT FOR COMPUTER AND INTERNET USING IN ENTERPRISE CASE STUDY OF A HOSPITAL) อ ที่ปรึกษา: รศ.ดร. วันชัย ริจิรวนิช...203 หน้า

การวิจัยนี้มีวัตถุประสงค์เพื่อศึกษาลักษณะและผลกระทบของความเสี่ยงที่เกิดขึ้นจากการใช้ คอมพิวเตอร์และอินเตอร์เน็ตในสถานประกอบการและสร้างแผนบริหารความเสี่ยงของการใช้ ดอมพิวเตอร์และอินเตอร์เน็ตในสถานประกอบการกรณีศึกษา โดยการวิจัยครั้งนี้ได้ทำการวิจัยใน โรงพยาบาลขนาดใหญ่

ขั้นตอนการวิจัยเริ่มจากการศึกษาระบบงานของโรงพยาบาลทั้งหมดที่เกี่ยวข้องกับการใช้ คอมพิวเตอร์และอินเตอร์เน็ต จากนั้นจึงทำการระบุความเสี่ยงและประเมินความเสี่ยงโดยใช้ค่า RPN (Risk Priority Number) จากนั้นจึงทำการสร้างแผนจัดการความเสี่ยงซึ่งในขั้นตอนนี้ได้นำเอาวิธีการ วิเคราะห์แขนงความบกพร่องมาช่วยในการวิเคราะห์หาสาเหตุพื้นฐานของการเกิดความเสี่ยง และ ขั้นตอนสุดท้ายก็อการติดตามผลของแผนจัดการความเสี่ยงโดยใช้วิธีการประเมินความเสี่ยงแบบ คาดหมาย

การวิจัยพบว่าความเสี่ยงที่เกิดขึ้นจากการใช้คอมพิวเตอร์และอินเตอร์เน็ตในสถาน ประกอบการกรณีศึกษาส่วนใหญ่มีสาเหตุมาจากปัจจัยภายในและส่วนใหญ่เกิดจากการใช้งานของ บุคลากร ส่วนแผนจัดการความเสี่ยงที่สร้างขึ้นนั้นจากการติดตามผลพบว่าสามารถทำให้ระดับของ ความเสี่ยงที่อยู่ในระดับที่ยอมรับไม่ได้ลดลงอยู่ในระดับที่ยอมรับได้และแผนจัดการความเสี่ยงที่ได้ สร้างขึ้นนั้น สามารถนำไปประยุกต์ใช้ในสถานประกอบการอื่นๆ ได้อีกด้วย

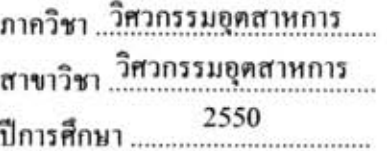

ถายมือชื่อนิสิต ...... เนคิ มีนดารเวอน์ ลายมือชื่ออาจารย์ที่ปรึกษา 2016

#### ##4870678921 : MAJOR INDUSTRIAL ENGINEERING

#### KEY WORD: RISK MANAGEMENT / COMPUTER AND INTERNET

NATI CHINDAMAT: RISK MANAGEMENT FOR COMPUTER AND INTERNET USING IN ENTERPRISE CASE STUDY OF A HOSPITAL. THESIS ADVISOR : ASSOC. PROF. VANCHAI RIJIRAVANICH, Ph.D. 203 pp

The Objectives of this research is to study characteristics and impacts of risks from using computers and internets in enterprises, in order to develop risk management plan of using these technologies in studied enterprises. A big-scaled hospital was chosen as studied enterprises.

The first step of this research was studying every work activities related with computers and internet usages, after that, risks of these technologies were indicated and assessed by using RPN (Risk Priority Number). The second step of this research was developing risk management plan. In this step, causes and roots of risks were considered by FTA (Fault Tree Analysis). And the last step of the research was following up the results of developed risk management plan by expected risk assessment method.

Research results indicated that risks from using computers and internet in studied hospital mainly caused by internal factors, and mostly from personnel's usability. Outcomes after the implement shown that risk management plan developed from this research improved unacceptable risk level to acceptable level. The developed risk management plan also could be apply in other enterprises.

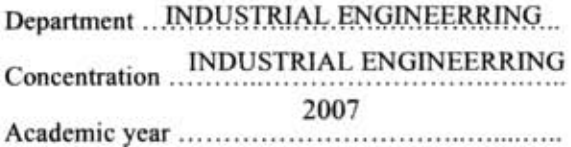

Student's signature spon From another Advisor's signature  $\mathcal{O}^{\mathcal{U}^{\sharp}}$ 

#### กิตติกรรมประกาศ

้วิทยานิพนธ์เล่มนี้สำเร็จลล่วงไปได้ด้วยคี ผ้วิจัยต้องขอขอบพระคณ รศ.คร.วันชัย ริจิรวนิช ้อาจารย์ที่ปรึกษาวิทยานิพนธ์ ที่กรุณาให้คำปรึกษาแนะนำแนวทางในการทำวิจัยและเสียสละเวลาตรวจ แก้ไขข้อผิดพลาดต่างๆที่เกิดขึ้น และต้องขอขอบพระคุณ รศ.คร.ปารเมศ ชุติมา, รศ.จิรพัฒน์ เงา ประเสริฐวงศ์ และ ผศ.สุทัศน์ รัตนเกื้อกังวาน ที่ได้กรุณาให้คำแนะนำที่เป็นประโยชน์ในการทำวิจัยใน ิดรั้งบี้

ี ขอขอบพระคุณท่านผู้อำนวยการโรงพยาบาลจุฬาลงกรณ์ ที่ให้ความกรุณาอนุญาตให้เก็บข้อมูล และทำวิจัยภายในโรงพยาบาลจุฬาลงกรณ์ และต้องขอขอบพระคุณบุคลากรในฝ่ายงานต่างๆของ โรงพยาบาลจุฬาลงกรณ์ที่กรุณาให้ความร่วมมือในการอนุเคราะห์ข้อมูลต่างๆในการทำวิจัย

ี ขอบใจเพื่อนๆ ทกคน ที่ได้ให้คำแนะนำและคอยช่วยเหลือในด้านต่างๆที่จำเป็นในการทำวิจัย ์<br>ครั้งนี้ รวมทั้งกำลังใจที่มีให้กับ

และที่จะขาดเสียมิได้ผู้วิจัยต้องขอกราบขอบพระคุณ คุณพ่อวิโรจน์ จินดามาตย์ ผู้ที่ได้ล่วงลับ ไปแล้ว และ คณแม่จินคา จินคามาตย์ ที่ได้อบรมสั่งสอนและคแลลกคนนี้ด้วยคีเสมอมา และ ึ ขอขอบคุณ พี่เสาและพี่รัตน์ พี่สาวทั้งสองคนที่คอยดูแลและได้ให้คำแนะนำต่างๆเป็นอย่างดี

## สารบัญ

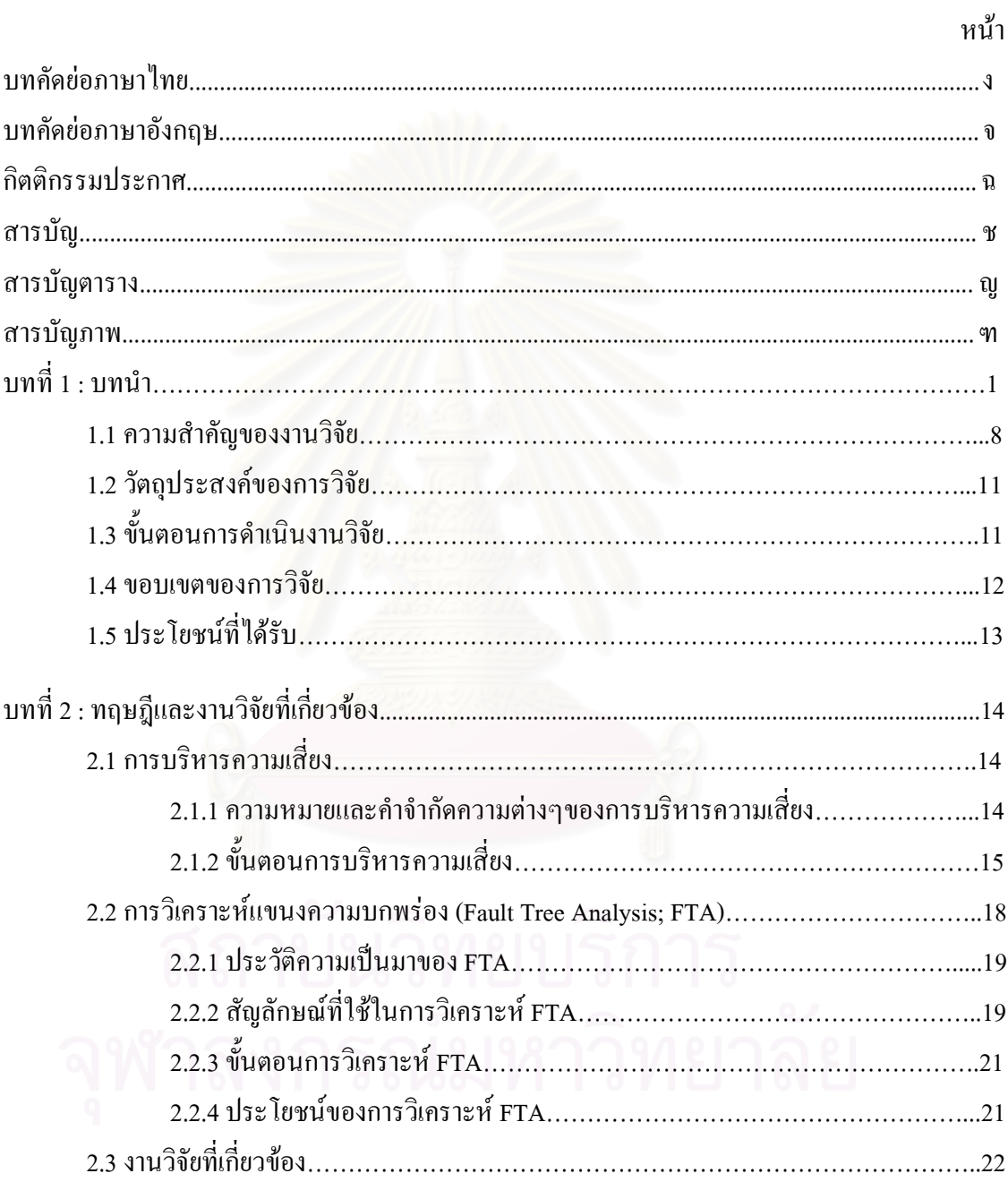

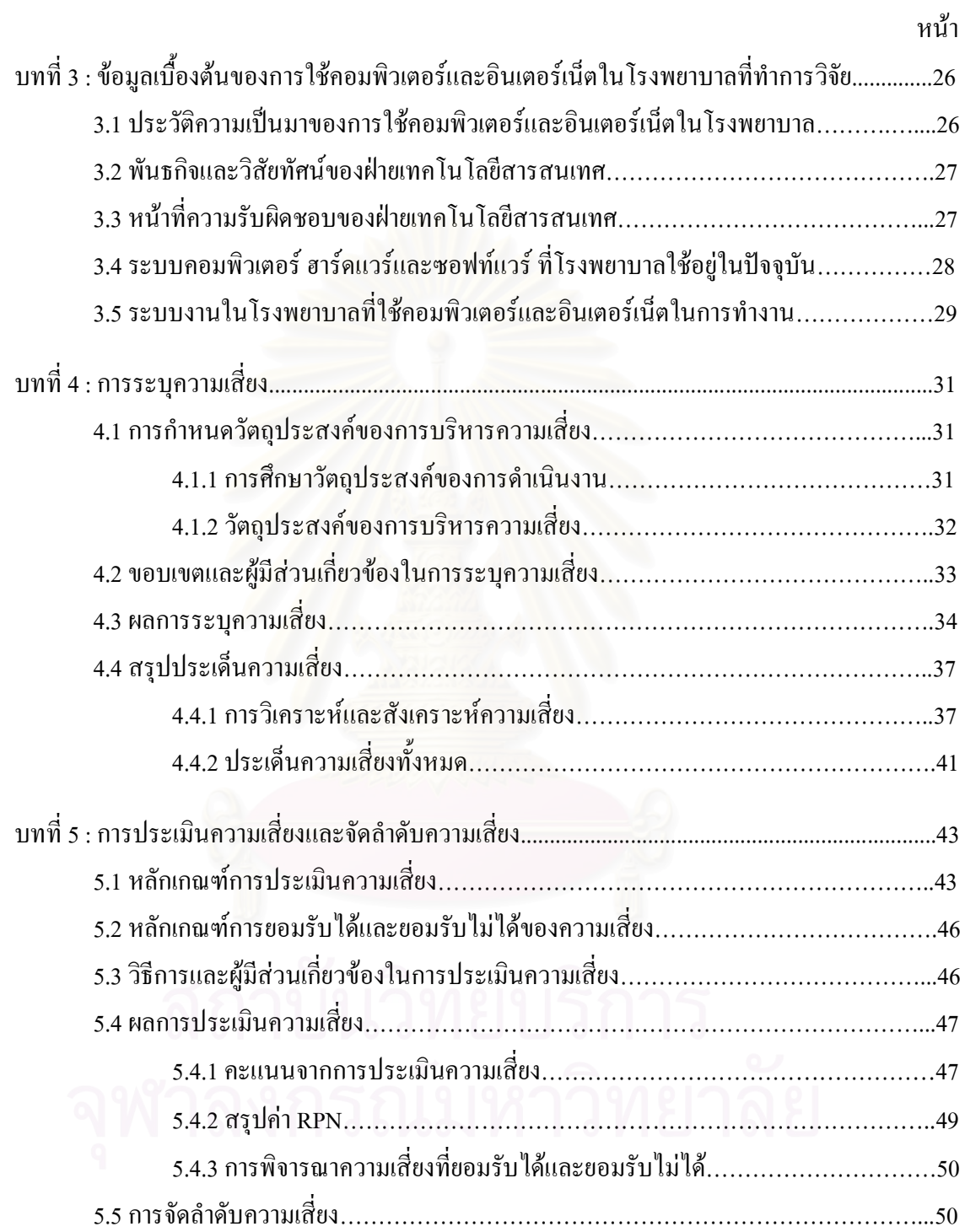

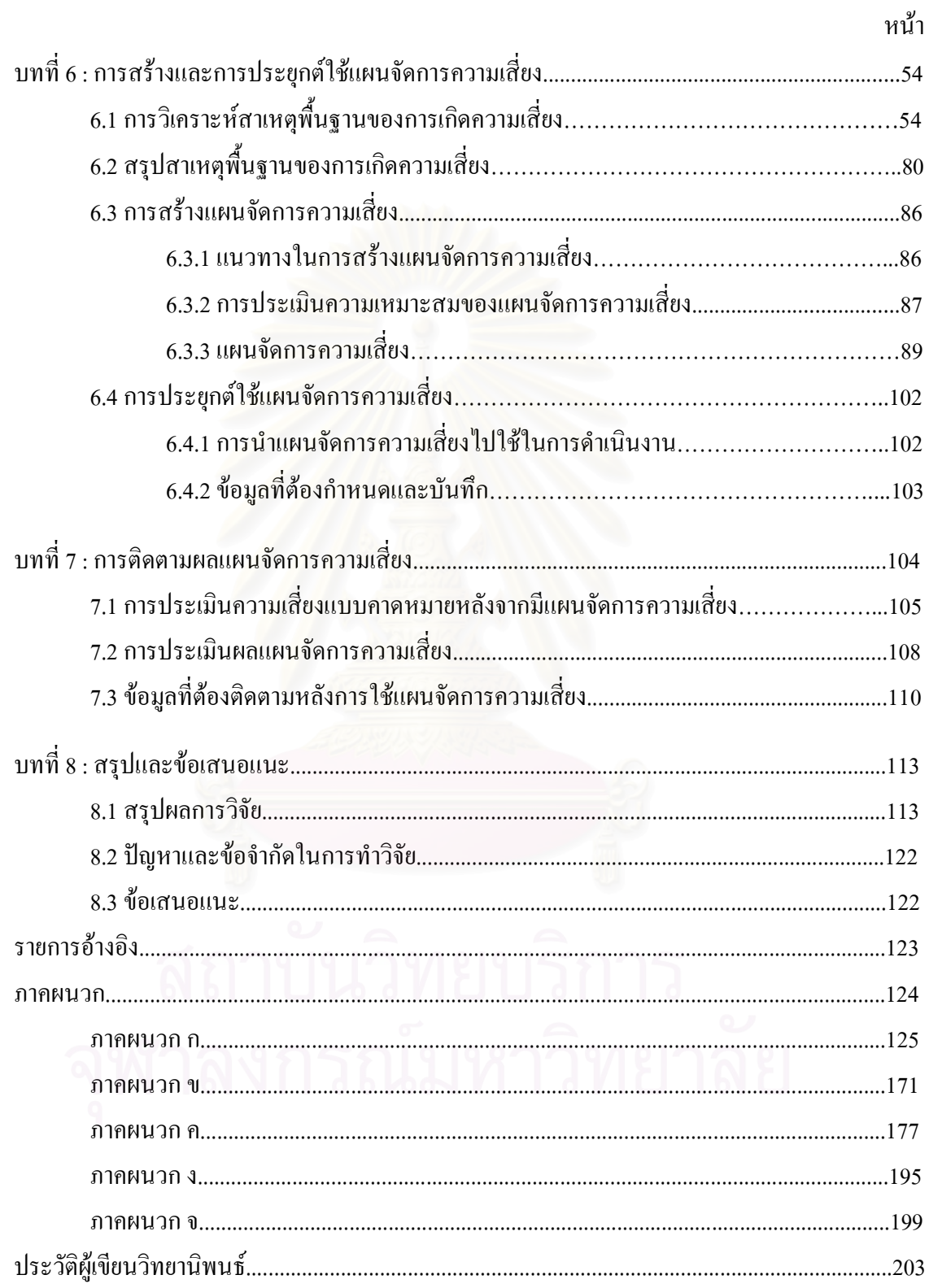

ณ

# สารบัญตาราง

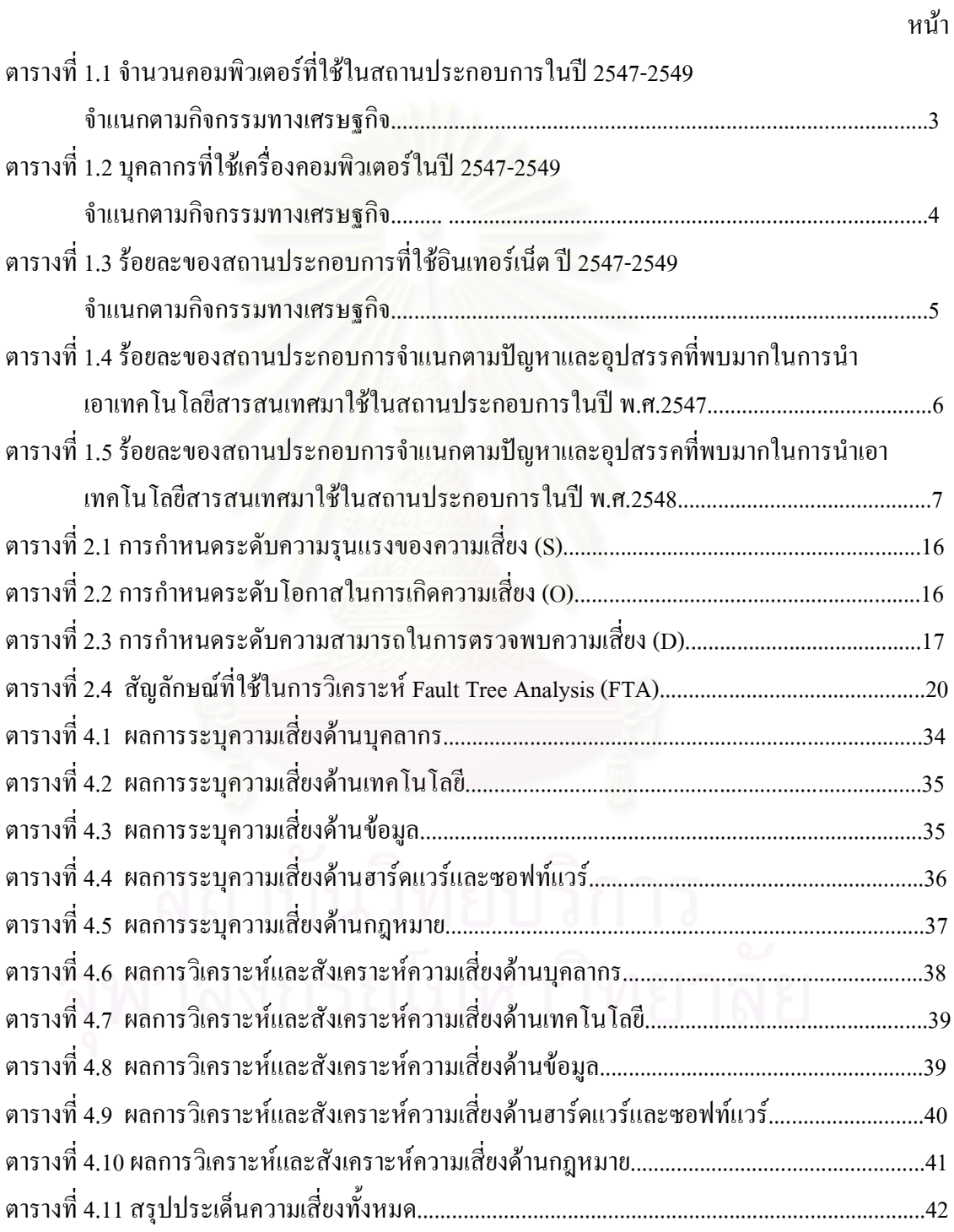

ល្ង

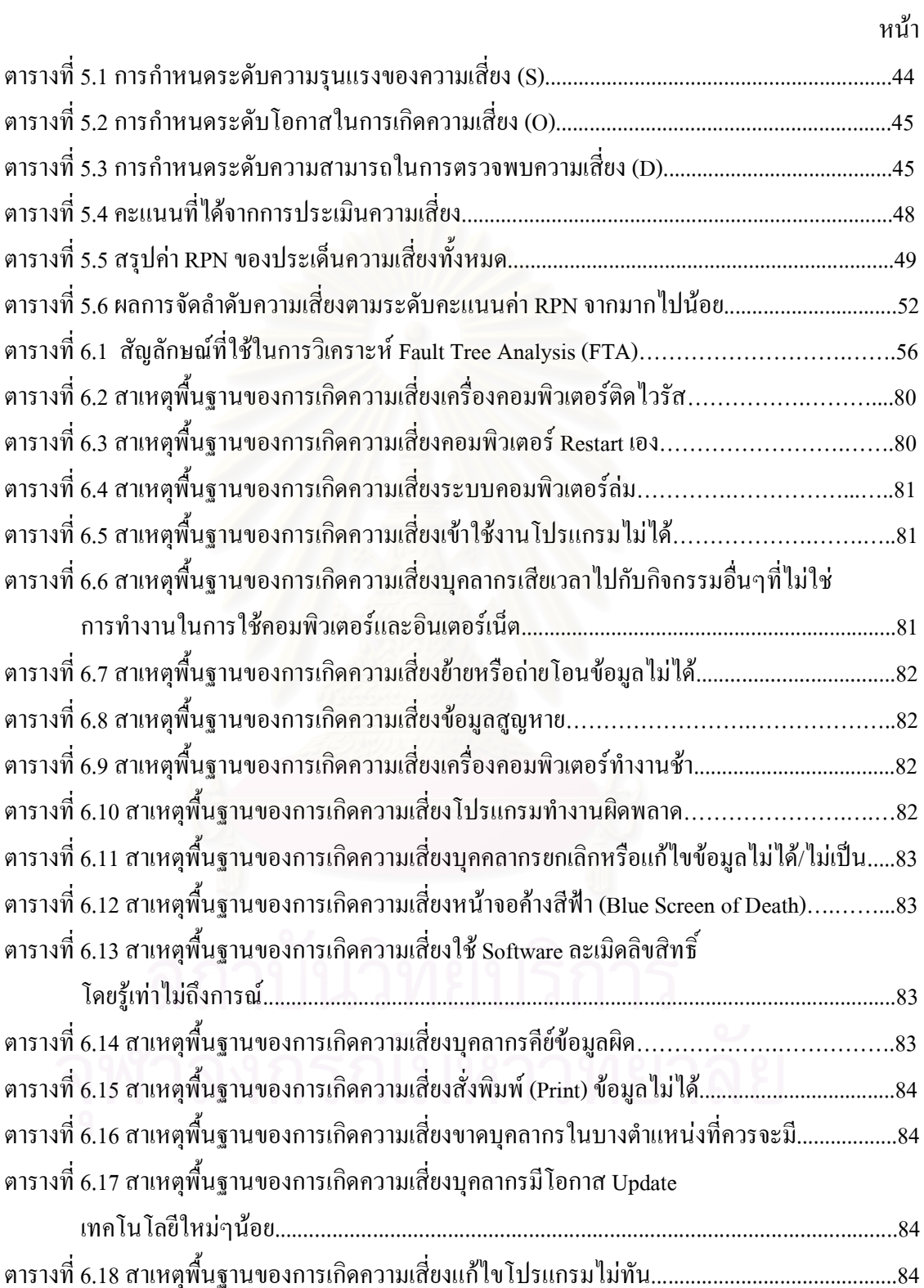

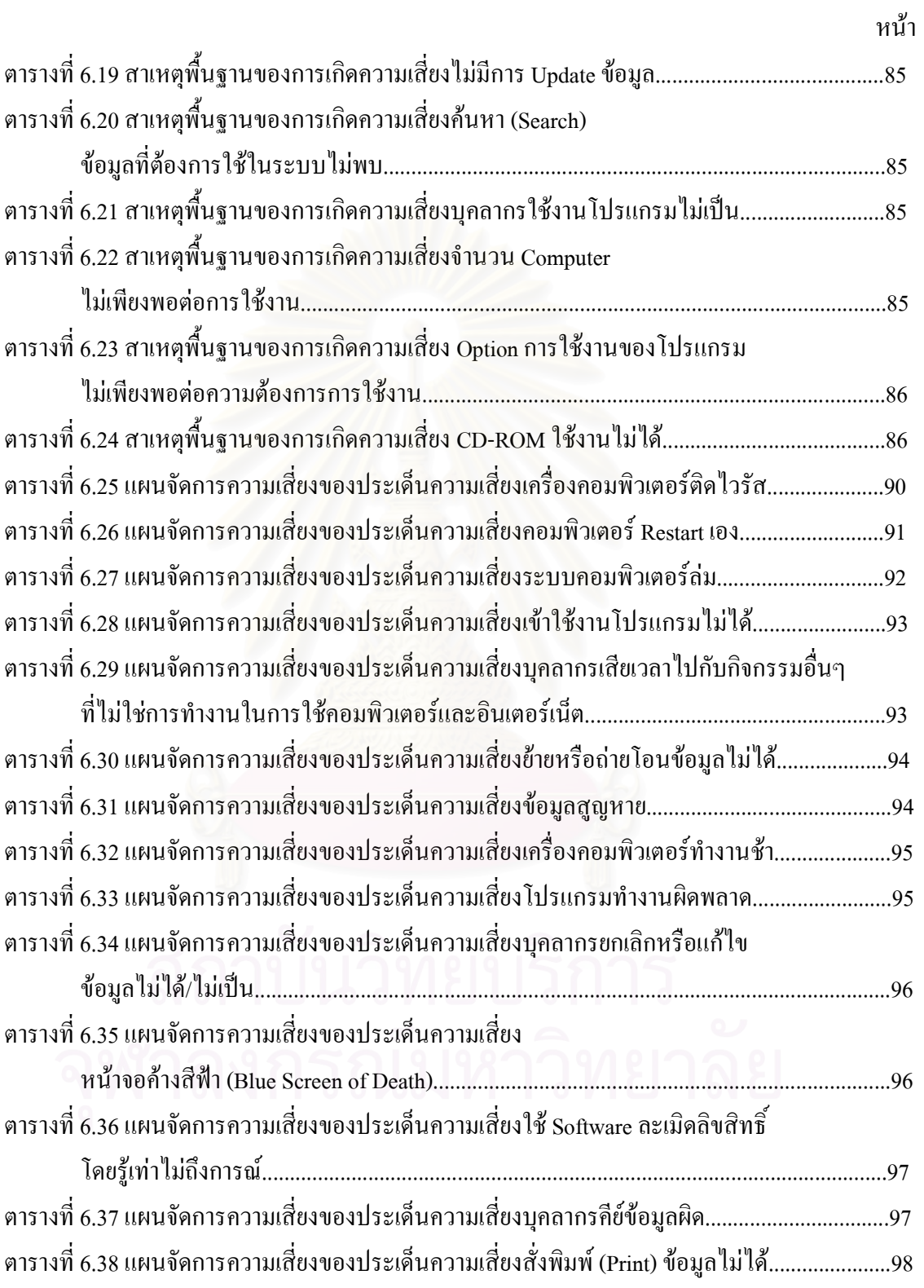

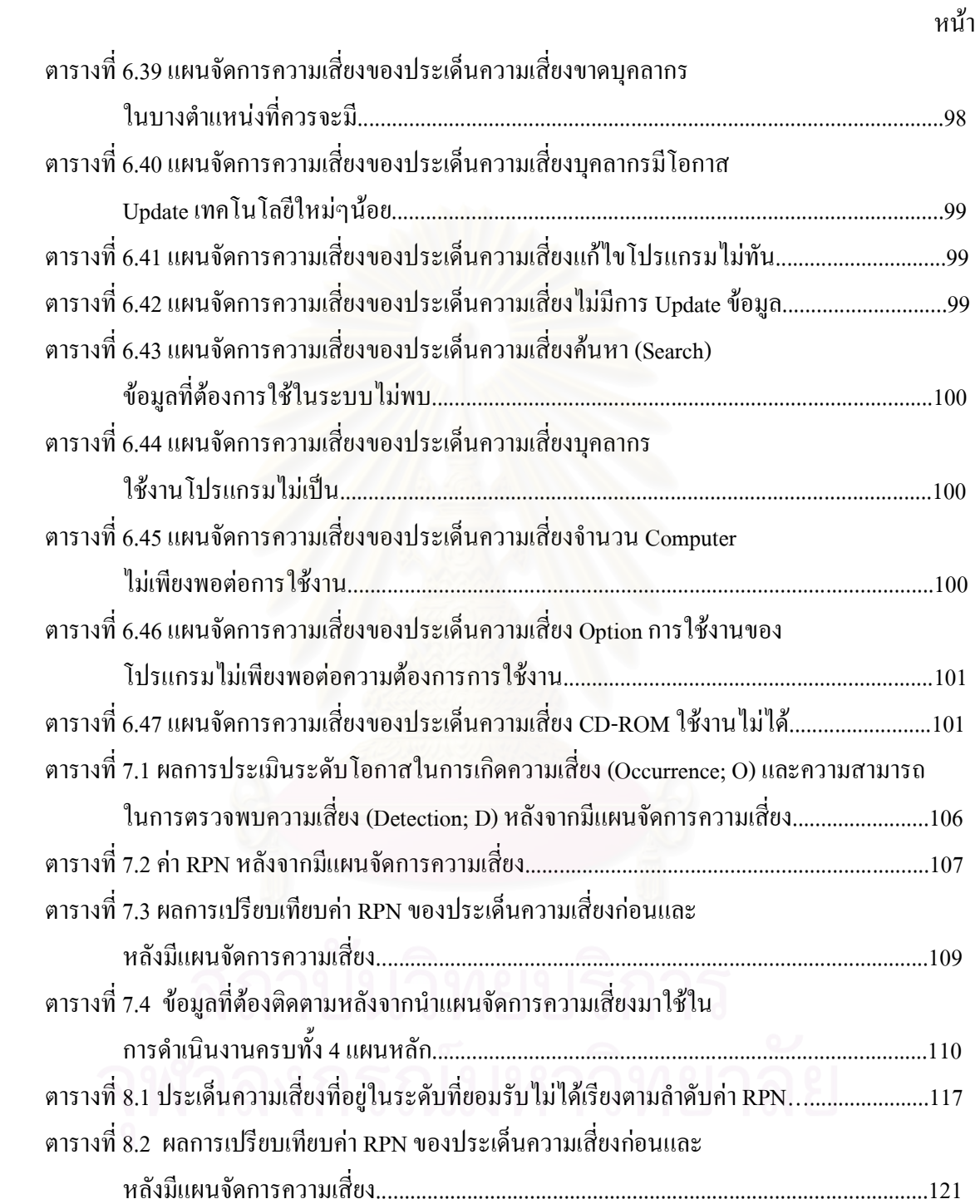

# สารบัญภาพ

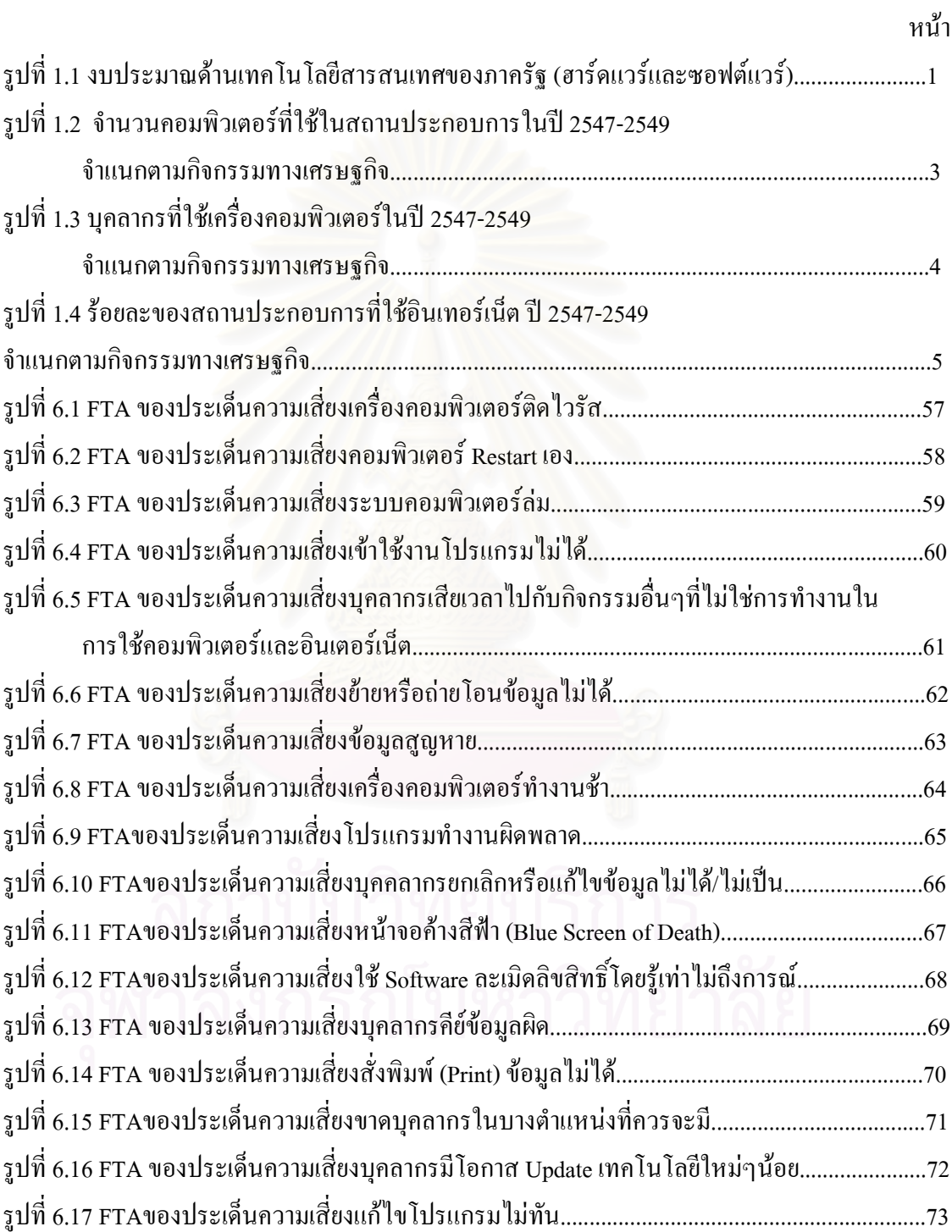

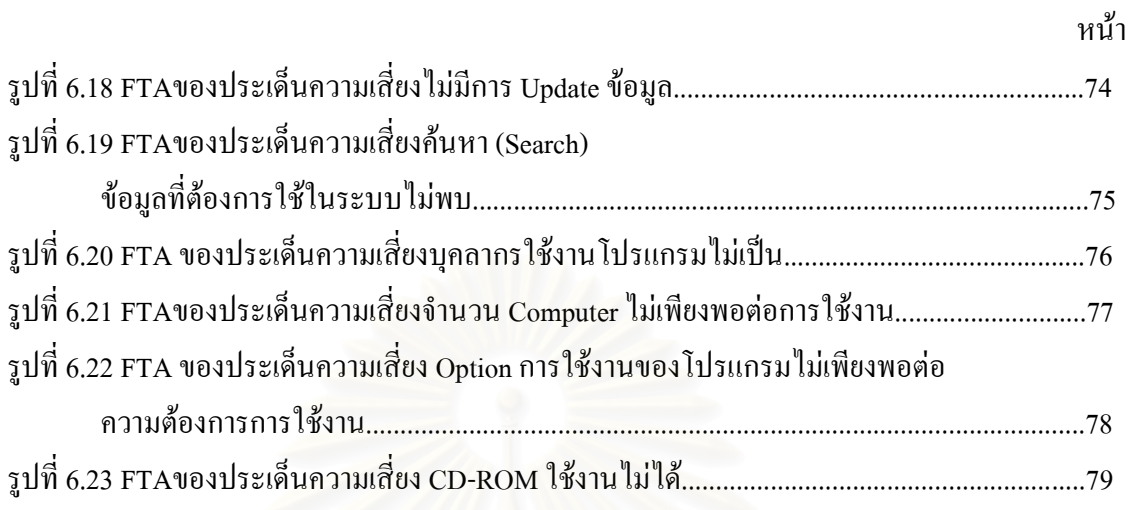

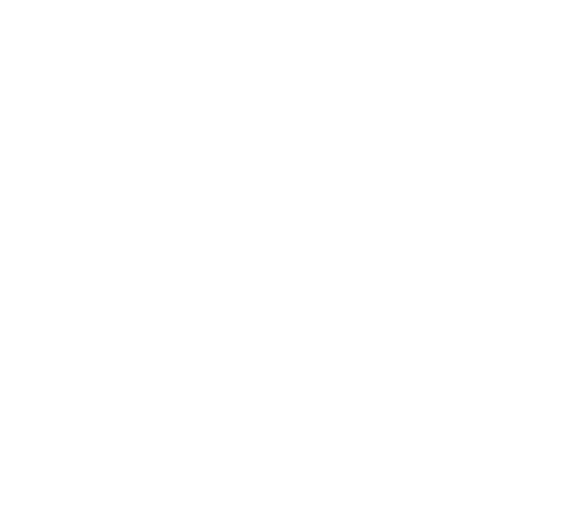

## บทที่1 บทนำ

ในปัจจุบัน เทคโนโลยีสารสนเทศมีบทบาทอย่างมากในการคำเนินงานหรือการทำกิจกรรม  $\mathbf{I}$ ด้านต่างๆในหลายๆวงการ ส่งผลให้ประเทศที่เจริญแล้ว ยิ่งก้าวหน้าไปอย่างรวดเร็วมาก ทำให้ความ  $\mathbf{I}$ หลื่อมล้ำของการพัฒนาเศรษฐกิจและสังคมมีมากขึ้นตามลำดับ ประเทศไทยเองก็อยู่ในระหว่างการ ปรับตัวเพื่อนำความรู้และเทคโนโลยีมาเป็นพื้นฐานสำคัญในการพัฒนาประเทศ เพื่อให้สามารถยกระดับ ความสามารถในการแข่งขันได้ในสังคมแห่งภูมิปัญญา และการเรียนรู้ (Knowledge based economy) แม้ว่าในช่วงวิกฤติเศรษฐกิจที่ผ่านมานั้น เศรษฐกิจไทยมีแนวโน้มชะลอตัวลงทำให้เป็นข้อจำกัดในการ พัฒนาในเรื่องนี้ แต่รัฐบาลได้ให้ความสำคัญกับการพัฒนาเทคโนโลขีและการสื่อสารเป็นอย่างมาก เห็น  $\mathbf{I}$ ได้จากงบประมาณด้านเทคโนโลยีสารสนเทศของภาครัฐในปี พ.ศ. 2541-2546 มีแนวโน้มที่เพิ่มขึ้น ดัง  $\mathbf{I}$  $\mathbf{I}$ รปที่ 1.1

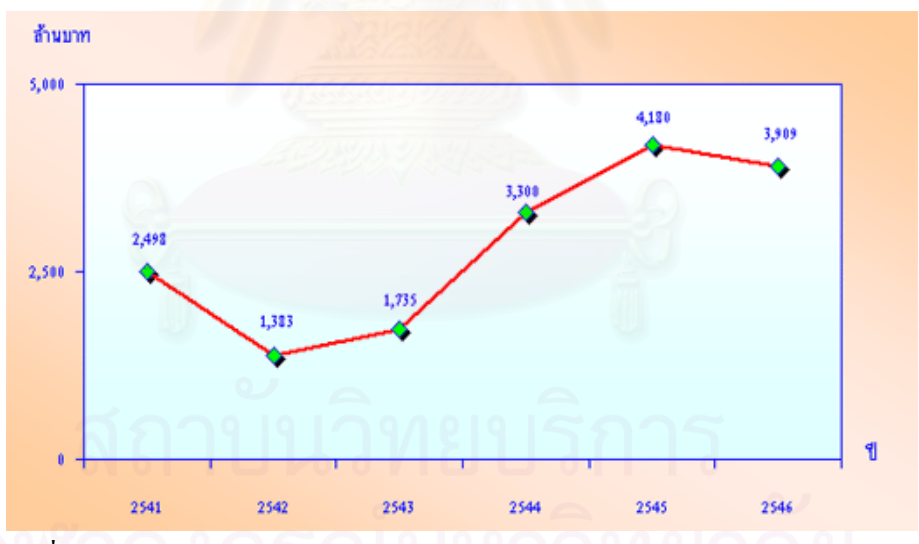

ี รูปที่ 1.1 งบประมาณค้านเทคโนโลยีสารสนเทศของภาครัฐ (ฮาร์ดแวร์และซอฟต์แวร์) ļ Į  $\vec{\hat{\eta}}$ มา : Thailand ICT indicators, NECTEC ่ หมายเหตุ : ไม่รวมงบประมาณค้านการอบรมเทคโนโลยีสารสนเทศ l

ซึ่งในปี พ.ศ.2545 รัฐบาลไทยได้จัดตั้งกระทรวงเทคโนโลยีสารสนเทศและการสื่อสาร หรือ  $\mathbf{I}$ กระทรวงไอซีทีขึ้น เมื่อวันที่ 3 ตุลาคม พ.ศ.2545 เพื่อสร้างความแข็งแกร่งให้กับภาครัฐและเอกชน ทางด้านเทคโนโลยีสารสนเทศและการสื่อสารอีกทั้งยังเป็นการยกระดับคุณภาพชีวิตของประชาชนชาว ใทยทางด้านการรับรู้ข้อมูลข่าวสาร พร้อมกันนี้กระทรวงเทคโนโลยีสารสนเทศและการสื่อสาร ใด้ ้กำหนดยุทธศาสตร์การพัฒนาในแผนแม่บทเทคโนโลยีสารสนเทศและการสื่อสารของประเทศไทย พ.ศ. 2545 - 2549 ไว้ดังนี้

- 1) พัฒนาอุตสาหกรรม ICT เพื่อให้เป็นผู้นำในภูมิภาค
- 2) ใช้ ICT เพื่อยกระดับคุณภาพชีวิตของคนไทยและสังคมไทย
- 3) ปฏิรูปและการสร้างศักยภาพการวิจัยและพัฒนา ICT
- 4) ยกระดับศักยภาพพื้นฐานของสังคมใทยเพื่อการแข่งขันในอนาคต
- 5) พัฒนาศักยภาพของผู้ประกอบการ เพื่อมุ่งขยายตลาดต่างประเทศ
- 6) ส่งเสริมผู้ประกอบการขนาดกลางและขนาดย่อมให้ใช้ ICT
- 7) นำ ICT มาใช้ประโยชน์ในการบริหารและการให้บริการของภาครัฐ

และจากยุทธศาสตร์การพัฒนาแผนแม่บทเทคโนโลยีสารสนเทศและการสื่อสารของประเทศ ไทยทั้งเจ็ดข้อนี้ โดยเฉพาะข้อที่ 6) ที่ระบุเอาไว้ว่า " ส่งเสริมผู้ประกอบการขนาดกลางและขนาดย่อมให้ ใช้ ICT " ส่งผลให้สถานประกอบการในประเทศไทยมีการนำเอาเทคโนโลยีสารสนเทศมาใช้ในการ ี คำเนินงานหรือทำกิจกรรมต่างๆในสถานประกอบการมากขึ้น โดยอ้างอิงจากผลการสำรวจของสำนักงาน ิสถิติแห่งชาติ ซึ่งได้ทำการสำรวจการใช้คอมพิวเตอร์และการใช้อินเตอร์เน็ตในสถานประกอบการที่ตั้งอยู่ ในกรุงเทพมหานครและเขตเทศบาลทั่วราชอาณาจักรในปี พ.ศ. 2547-2549 โดยสถานประกอบการ ณ ที่นี้ หมายถึง สถานประกอบการที่มีคนทำงานตั้งแต่ 1 คนขึ้นไป(ไม่นับรวมแผงลอย) ซึ่งมีการประกอบ ้กิจกรรมดังต่อไปนี้

1.) ธุรกิจและบริการ

2.) การผลิต

3.) การก่อสร้าง

- 4.) การขนส่งทางบกและตัวแทนธุรกิจการท่องเที่ยว
- 5.) โรงพยาบาล

ซึ่งผลการสำรวจที่ได้มีดังต่อไปนี้

| กิจกรรมทางเศรษฐกิจ                           | ปี 2547 | $\tilde{1}$ 2548 | ปี 2549 |
|----------------------------------------------|---------|------------------|---------|
| 1. ธุรกิจและบริการ                           | 481.1   | 502.8            | 574.5   |
| 2. การผลิต                                   | 179.1   | 197.1            | 215.3   |
| 3. การก่อสร้าง                               | 20.9    | 23.5             | 26.2    |
| 4. การขนส่งทางบกและตัวแทนธุรกิจการท่องเที่ยว | 18.0    | 21.8             | 24.7    |
| 5. โรงพยาบาล                                 |         | 86.4             | 93.4    |
| 6.521                                        | 699.2   | 831.6            | 934.1   |

ตารางที่ 1.1 จำนวนคอมพิวเตอร์ที่ใช้ในสถานประกอบการในปี 2547-2549 จำแนกตามกิจกรรมทางเศรษฐกิจ  $\mathcal{L}^{\text{max}}$  $1000$ 

ที่มา : การสำรวจข้อมูลเทคโนโลยีสารสนเทศและการสื่อสาร พ.ศ. 2547-2549 สำนักงานสถิติแห่งชาติ l กระทรวงเทคโนโลยีสารสนเทศและการสื่อสาร  $\mathbf{I}$ 

หมายเหตุ : ปี 2547 การสำรวจไม่คุ้มรวมกิจกรรมด้านโรงพยาบาล

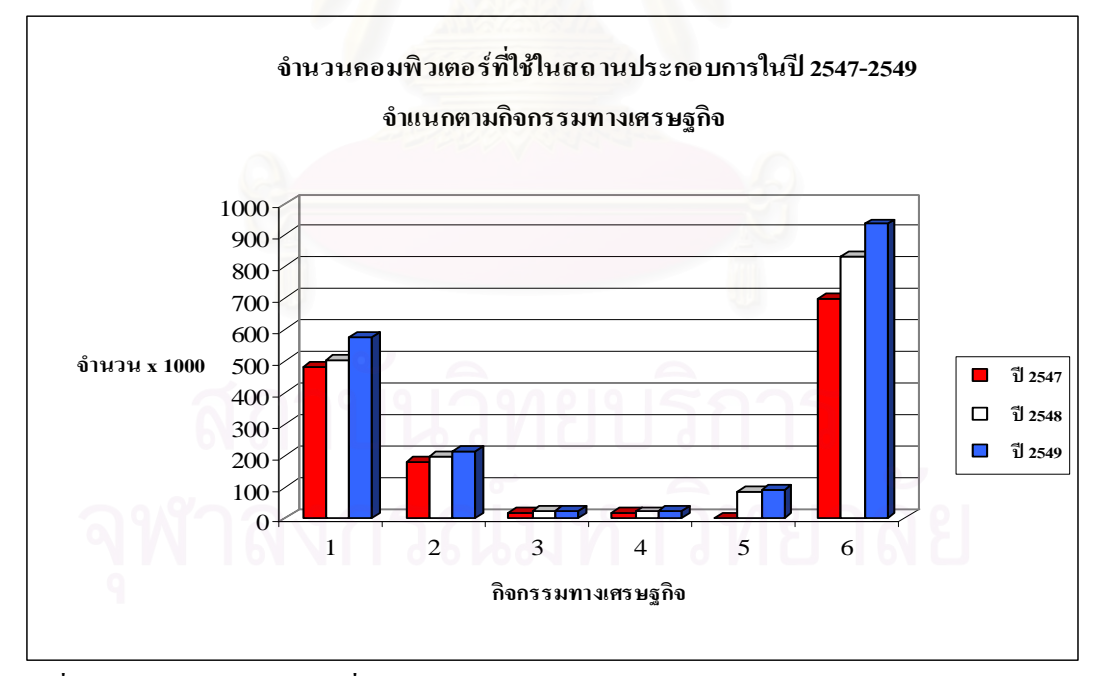

รูปที่ 1.2 จำนวนคอมพิวเตอร์ที่ใช้ในสถานประกอบการในปี 2547-2549 จำแนกตามกิจกรรมทางเศรษฐกิจ

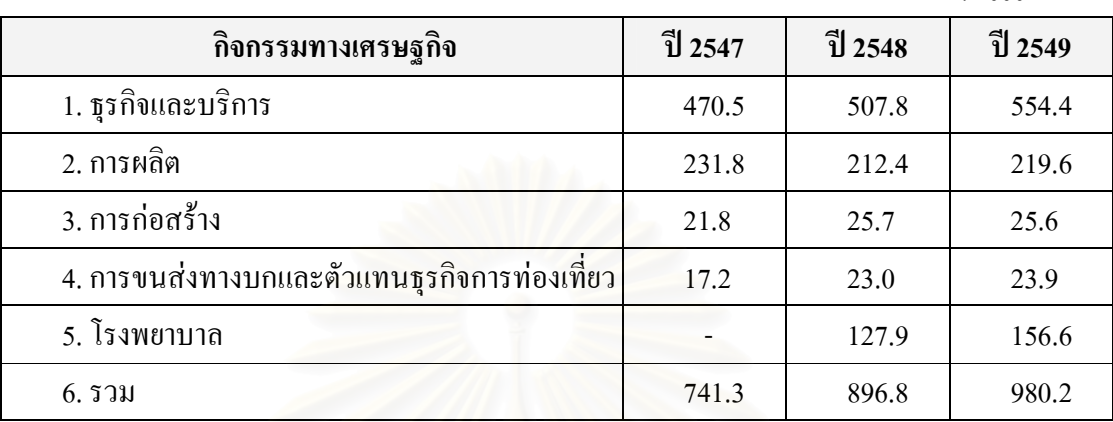

ตารางที่ 1.2 บุคลากรที่ใช้เครื่องคอมพิวเตอร์ในปี 2547-2549 จำแนกตามกิจกรรมทางเศรษฐกิจ  $\mathbf{u}^{\mathbf{u}}$  $1000$ 

ที่มา : การสำรวจข้อมูลเทคโนโลยีสารสนเทศและการสื่อสาร พ.ศ. 2547-2549 สำนักงานสถิติแห่งชาติ l กระทรวงเทคโนโลยีสารสนเทศและการสื่อสาร  $\mathbf{I}$ 

่ หมายเหตุ : ปี 2547 การสำรวจไม่คุ้มรวมกิจกรรมด้านโรงพยาบาล

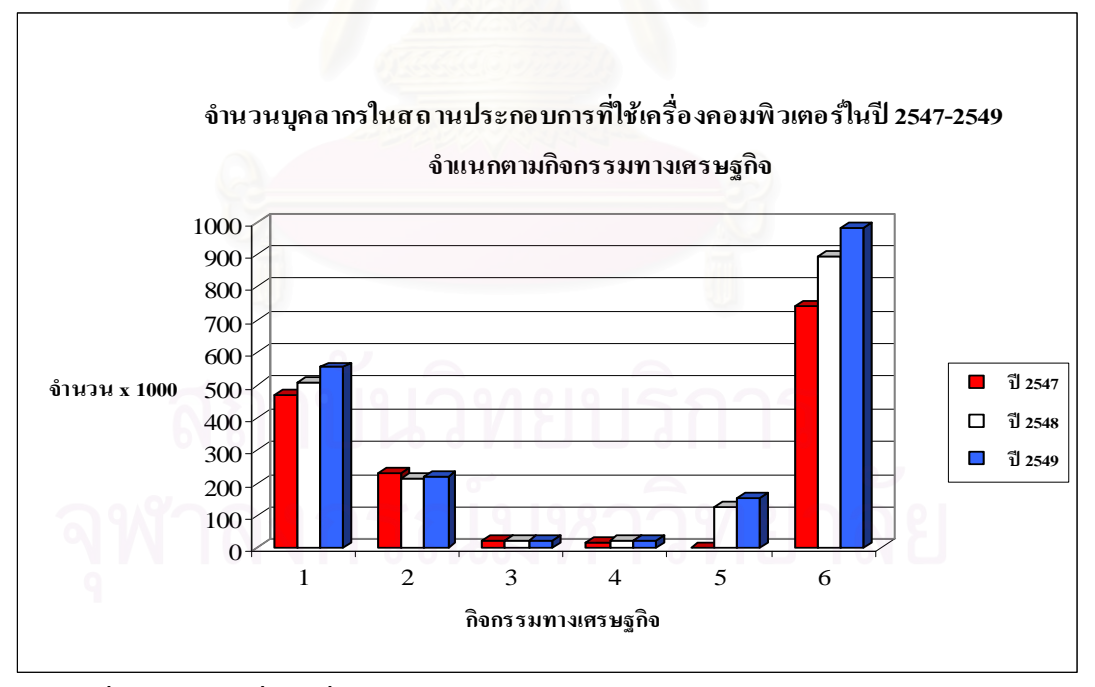

รูปที่ 1.3บุคลากรที่ใช้เครื่องคอมพิวเตอร์ในปี 2547-2549 จำแนกตามกิจกรรมทางเศรษฐกิจ

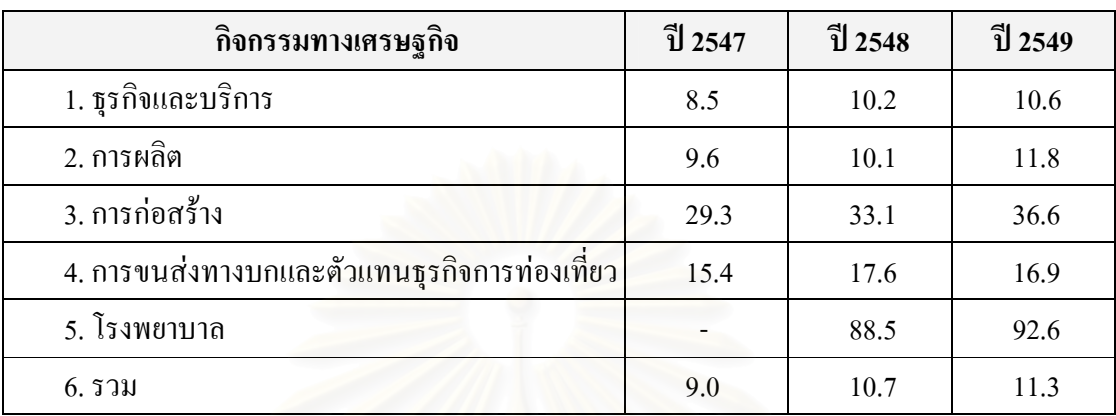

ตารางที่ 1.3 ร้อยละของสถานประกอบการที่ใช้อินเทอร์เน็ต ปี 2547-2549 จำแนกตามกิจกรรมทางเศรษฐกิจ  $\mathbf{I}$ 

ที่มา : การสำรวจข้อมูลเทคโนโลยีสารสนเทศและการสื่อสาร พ.ศ. 2547-2549 สำนักงานสถิติแห่งชาติ l กระทรวงเทคโนโลยีสารสนเทศและการสื่อสาร  $\mathbf{I}$ 

่ หมายเหตุ : ปี 2547 การสำรวจไม่คุ้มรวมกิจกรรมด้านโรงพยาบาล

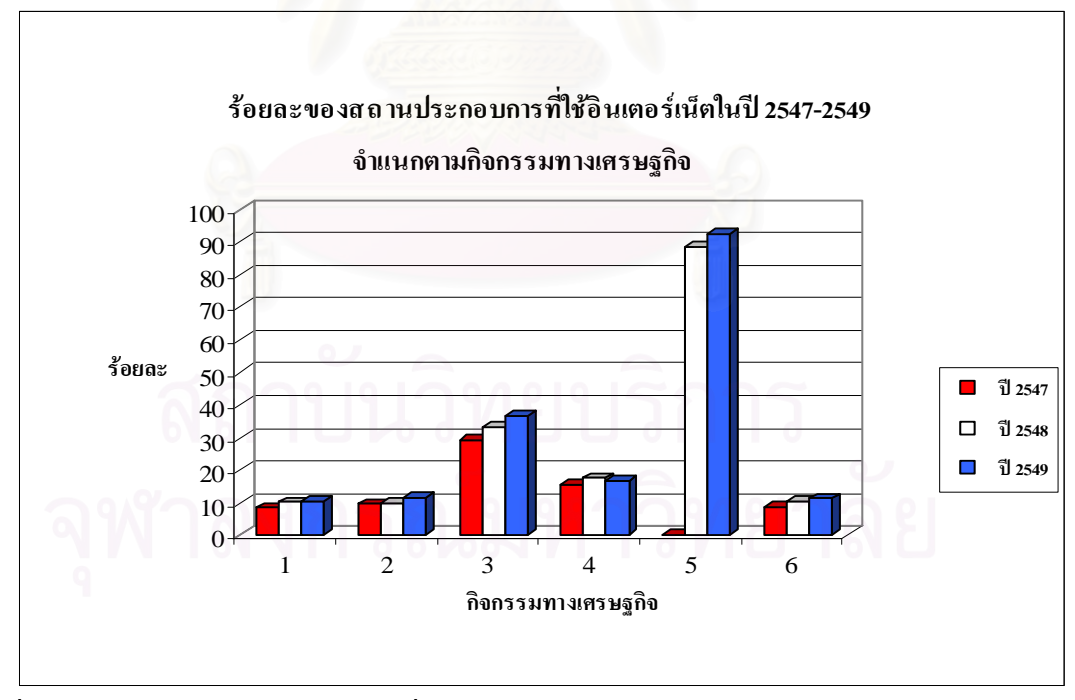

ู รูปที่ 1.4 ร้อยละของสถานประกอบการที่ใช้อินเทอร์เน็ต ปี 2547-2549 จำแนกตามกิจกรรมทางเศรษฐกิจ  $\mathbf{I}$ 

จากผลการสำรวจแสดงให้เห็นเป็นรูปธรรมว่าการนำเอาเทคโนโลยีสารสนเทศมาใช้ในสถาน ประกอบการในปี พ.ศ.2547-2549 นั้นมีแนวโน้มเพิ่มขึ้นทุกปี เห็นได้จากจำนวนคอมพิวเตอร์และ ้จำนวนบุคลากรที่ใช้คอมพิวเตอร์ รวมไปถึงการใช้อินเตอร์เน็ตในสถานประกอบการมีแนวโน้มเพิ่มขึ้น ทุกปี แต่อย่างไรก็ตามการนำเอาคอมพิวเตอร์และอินเตอร์เน็ตมาใช้ในสถานประกอบการในประเทศ ไทยยังเป็นเรื่องที่ใหม่มาก เห็นได้จากรัฐบาลพึ่งเริ่มมีการสนับสนุนในเรื่องของเทคโนโลยีสารสนเทศ ือย่างจริงจังในปี พ.ศ. 2545 โดยการตั้งกระทรวงเทคโนโลยีสารสนเทศและการสื่อสารขึ้นมา และได้ ้กำหนดยทธศาสตร์การพัฒนาในแผนแม่บทเทคโนโลยีสารสนเทศและการสื่อสารของประเทศไทยขึ้น ในปี พ.ศ.2545 หรือเมื่อประมาณ 4 ปีที่ผ่านมา ดังนั้นการนำเอาเทคโนโลยีสารสนเทศมาใช้ในสถาน ประกอบการจึงมีปัญหาและอุปสรรคต่างๆเกิดขึ้น โดยอ้างอิงข้อมูลจากผลการสำรวจของสำนักงาน ิสถิติแห่งชาติ ในหัวข้อเรื่องร้อยละของสถานประกอบการ จำแนกตามปัญหาและอุปสรรคในการใช้ เทคโนโลยีสารสนเทศในสถานประกอบการ ในปี พ.ศ.2547 และ พ.ศ.2548 ซึ่งผลการสำรวจมี ดังต่อไปนี้

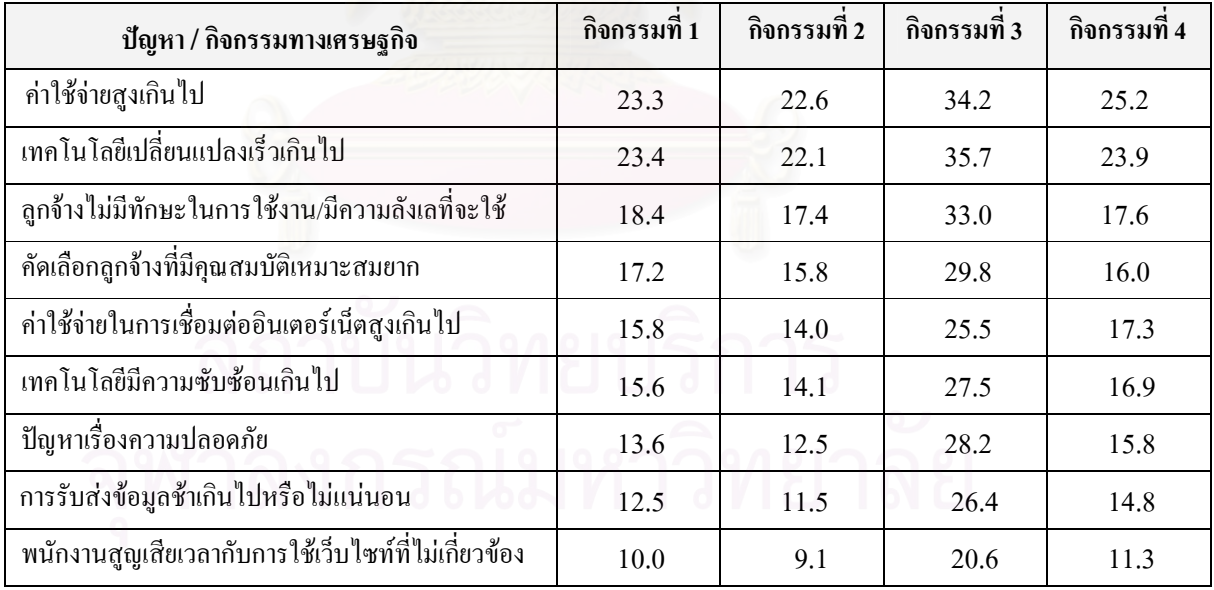

ิตารางที่ 1.4 ร้อยละของสถานประกอบการจำแนกตามปัญหาและอุปสรรคที่พบมากในการนำเอาเทคโนโลยี สารสนเทศมาใช้ในสถานประกอบการในปี พ.ศ.2547

ี ตารางที่ 1.4 ร้อยละของสถานประกอบการ จำแนกตามปัญหาและอุปสรรคที่พบมากในการนำเอา เทคโนโลยีสารสนเทศมาใช้ในสถานประกอบการ ในปี พ.ศ.2547 (ต่อ)

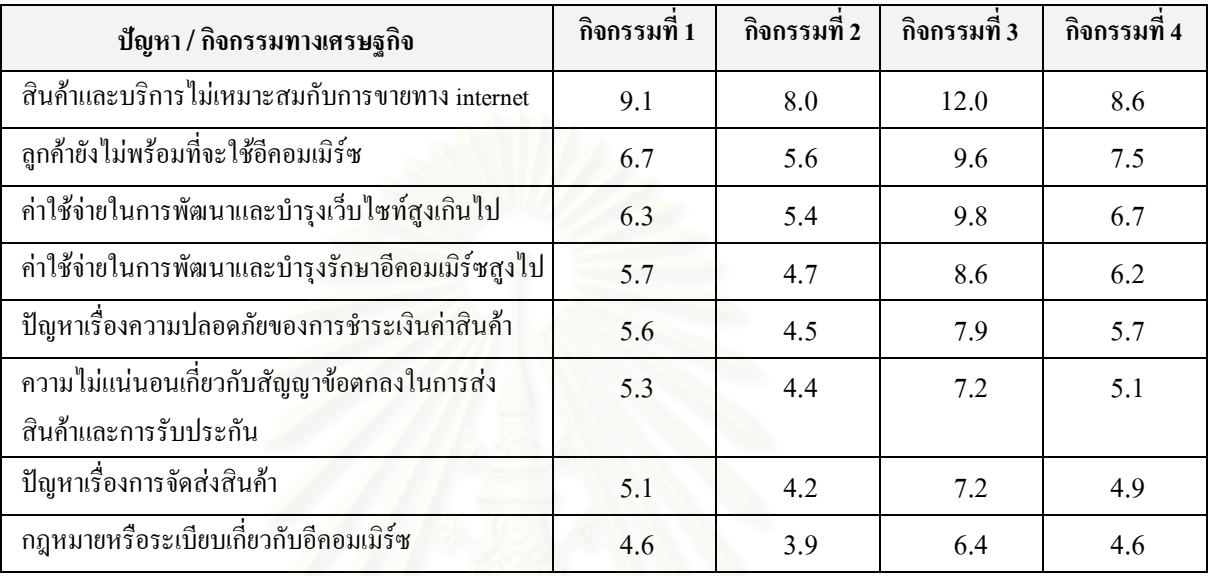

ี่หมายเหตุ 1. ธุรกิจและบริการ 2. การผลิต 3. การก่อสร้าง 4. การขนส่งทางบกและตัวแทนธุรกิจการท่องเที่ยว ี ที่มา : การสำรวจข้อมูลเทคโนโลยีสารสนเทศและการสื่อสาร พ.ศ. 2547 สำนักงานสถิติแห่งชาติ กระทรวงเทคโนโลยี ิสารสนเทศและการสื่อสาร

ี ตารางที่ 1.5 ร้อยละของสถานประกอบการจำแนกตามปัญหาและอุปสรรคที่พบมากในการนำเอาเทคโนโลยี สารสนเทศมาใช้ในสถานประกอบการในปี พ.ศ.2548

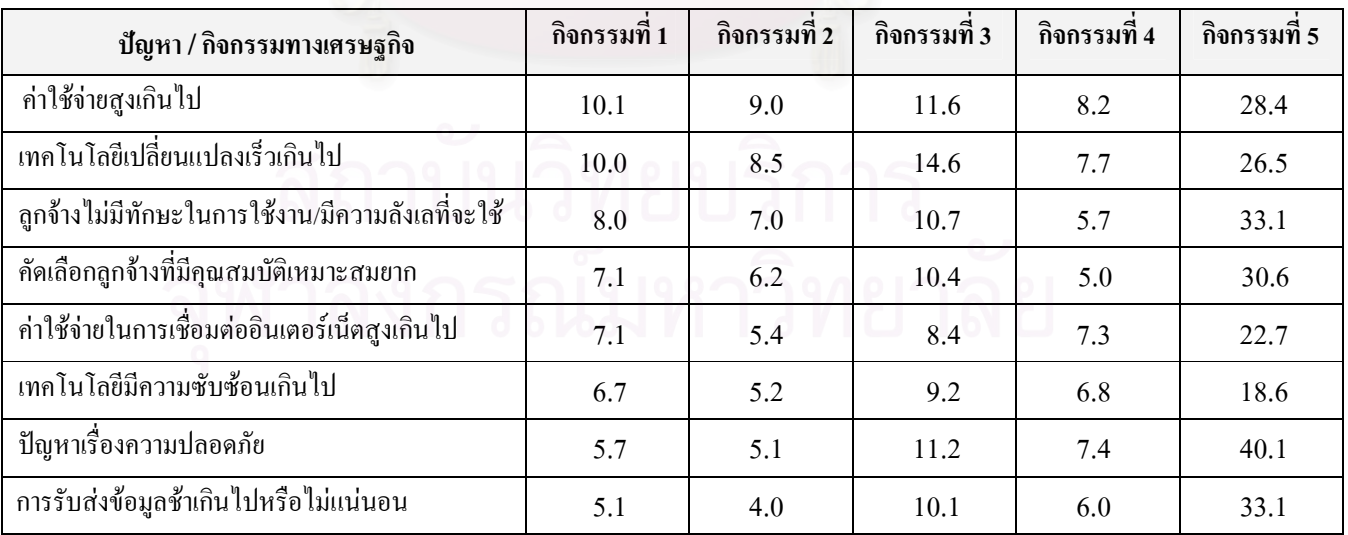

ี ตารางที่ 1.5 ร้อยละของสถานประกอบการจำแนกตามปัญหาและอุปสรรคที่พบมากในการนำเอาเทคโนโลยี ิสารสนเทศมาใช้ในสถานประกอบการในปี พ.ศ.2548 (ต่อ)

| ปัญหา / กิจกรรมทางเศรษฐกิจ                          | กิจกรรมที่ 1 | กิจกรรมที่ 2 | กิจกรรมที่ 3 | ้กิจกรรมที่ 4 | กิจกรรมที่ 5 |
|-----------------------------------------------------|--------------|--------------|--------------|---------------|--------------|
| พนักงานสูญเสียเวลากับการใช้เว็บไซท์ที่ไม่เกี่ยวข้อง | 3.6          | 3.0          | 6.9          | 4.4           | 22.2         |
| สินค้าและบริการ ไม่เหมาะสมกับการขายทาง internet     | 4.1          | 3.4          | 6.1          | 2.6           | 8.7          |
| ลูกค้ายังไม่พร้อมที่จะใช้อีคอมเมิร์ซ                | 3.2          | 2.5          | 5.4          | 2.8           | 10.5         |
| ค่าใช้จ่ายในการพัฒนาและบำรุงเว็บไซท์สูงเกินไป       | 3.0          | 2.4          | 5.3          | 3.3           | 9.5          |
| ค่าใช้จ่ายในการพัฒนาและบำรุงรักษาอีกอมเมิร์ซสูงไป   | 3.0          | 2.4          | 4.9          | 3.1           | 9.8          |
| ปัญหาเรื่องความปลอดภัยของการชำระเงินค่าสินค้า       | 2.9          | 2.5          | 4.5          | 2.3           | 9.3          |
| ี ความไม่แน่นอนเกี่ยวกับสัญญาข้อตกลงในการส่ง        | 2.8          | 2.3          | 4.4          | 2.4           | 8.9          |
| สินค้าและการรับประกัน                               |              |              |              |               |              |
| ปัญหาเรื่องการจัดส่งสินค้า                          | 2.5          | 2.0          | 4.4          | 2.0           | 6.9          |
| ึกฎหมายหรือระเบียบเกี่ยวกับอีกอมเมิร์ซ              | 2.2          | 1.9          | 4.1          | 2.3           | 9.2          |

หมายเหต 1. ธรกิจและบริการ 2. การผลิต 3. การก่อสร้าง 4. การขนส่งทางบกและตัวแทนธรกิจการท่องเที่ยว 5.โรงพยาบาล ีที่มา : การสำรวจข้อมูลเทคโนโลยีสารสนเทศและการสื่อสาร พ.ศ. 2548 สำนักงานสถิติแห่งชาติ กระทรวงเทคโนโลยีสารสนเทศและ ิการสื่อสาร

#### 1.1 ความสำคัญของงานวิจัย

ึการที่รัฐบาลใด้จัดตั้งกระทรวงเทคโนโลยีสารสนเทศขึ้นมาในปี พ.ศ.2545 และกระทรวง เทคโนโลยีสารสนเทศและการสื่อสาร ได้กำหนดยุทธศาสตร์การพัฒนาในแผนแม่บทเทคโนโลยี ี สารสนเทศและการสื่อสารของประเทศไทย พ.ศ. 2545-2549 ขึ้นมาเจ็ดข้อ โดยมีอยู่ข้อหนึ่งได้ระบุ เอาไว้ว่า ส่งเสริมให้ผู้ประกอบการขนาดกลางและขนาดย่อมนำเอาเทคโนโลยีสารสนเทศมาใช้ใน ี่ สถานประกอบการ ส่งผลให้สถานประกอบการต่างๆนำเอาเทคโนโลยีสารสนเทศมาใช้ในสถาน ี ประกอบการเพิ่มขึ้นทกปี เห็นได้จากการสำรวจของสำนักงานสถิติแห่งชาติ ในเรื่องของ จำนวน ้ คอมพิวเตอร์ จำนวนบคลากรที่ใช้คอมพิวเตอร์ และร้อยละของการใช้อินเตอร์เน็ต ในสถาน ประกอบการในปี 2547-2549 ซึ่งมีแนวโน้มเพิ่มขึ้นทุกปี

ซึ่งการนำเอาคอมพิวเตอร์และอินเตอร์เน็ตมาใช้ในสถานประกอบการนั้นช่วยเพิ่มศักยภาพใน ้การทำงานด้านต่างๆให้กับสถานประกอบการเป็นอย่างมาก เช่น การเชื่อมโยงระบบสารสนเทศของ ี สำนักงาน การทำธุรกรรมทางการเงิน ช่องทางการติดต่อสื่อสารโฆษณาประชาสัมพันธ์ การซื้อ/ขาย ้สินค้า ติดตามความเคลื่อน ใหวของตลาด รับ-ส่งข้อมูลทางอีเมล์ ค้นหาข้อมูล ติดต่อสอบถามข้อมูล ้รับคำสั่งซื้อสินค้าทางเว็บไซท์ ให้บริการหลังการขาย รับและ/หรือชำระเงิน

้แต่การนำเอาคอมพิวเตอร์และอินเตอร์เน็ตมาใช้ในสถานประกอบการนั้น ก็นำมาซึ่งความ ้เสี่ยงในการเกิดปัญหาต่างๆมากมาย ซึ่งสำนักงานสถิติแห่งชาติก็ได้ทำการสำรวจปัญหาที่เกิดขึ้นในการ ู นำเอาคอมพิวเตอร์และอินเ<mark>ตอร์เน็ตมาใช้ในสถานประกอบการเช่นกัน ซึ่งผลการสำรวจก็แสดงให้เห็น</mark> ้ว่ายังมีปัญหาที่เกิดขึ้นอยู่มากในการนำเอาคอมพิวเตอร์และอินเตอร์เน็ตมาใช้ในสถานประกอบการ ซึ่ง ้ปัญหาที่เกิดขึ้นนั้นอาจจะยังไม่เกิดขึ้นกับทุกๆสถานประกอบการ แต่ก็ถือเป็นความเสี่ยงที่อาจจะเกิดขึ้น ใค้กับสถานประกอบการเช่นกันในอนาคตหากผู้ประกอบการไม่มีการบริหารจัดการที่ดี

้ เครื่องมือหนึ่งที่<mark>สามารถที่จะนำมาบ</mark>ริหารจัดการในเรื่องนี้ คือ "การบริหารจัดการความเสี่ยง" ้นั่นเอง ซึ่งหากพิจารณาข้อมู<mark>ล</mark>จากการสำรวจของสำนักงานสถิติแห่งชาติในเรื่อง ปัญหาและอุปสรรคที่ พบมากในการนำเอาคอมพิวเตอร์และอินเตอร์เน็ตมาใช้ในสถานประกอบการ สามารถสรุปปัญหาความ เสี่ยงที่อาจจะเกิดขึ้นในการนำเอาคอมพิวเตอร์และอินเตอร์เน็ตมาใช้ในสถานประกอบการ ซึ่งเป็น ปัญหาความเสี่ยงที่ผู้ประกอบการมีความจำเป็นอย่างยิ่งที่ต้องบริหารจัดการความเสี่ยงกับปัญหาความ เสี่ยงเหล่านั้น โดยปัญหาความเสี่ยงต่างๆเหล่านั้นประกอบด้วย ความเสี่ยงด้านบคลากร ความเสี่ยงด้าน ้เทคโนโลยี ความเสี่ยงด้านข้อมล ความเสี่ยงด้านฮาร์ดแวร์และซอฟท์แวร์ ความเสี่ยงด้านกฎหมาย และ ้ความเสี่ยงด้านอื่นๆ โดยมีรายละเอียดคร่าวๆดังต่อไปนี้

#### 1.) ความเสี่ยงด้านบคลากร

บุคลากรนับเป็นปัจจัยที่สำคัญสำหรับทุกๆขั้นตอนในการทำงานอยู่แล้วดังนั้นในการนำ ้ คอมพิวเตอร์และอินเตอร์เน็ตมาใช้ในสถานประกอบการย่อมต้องมีความเสี่ยงอันเนื่องมาจากบคลากร ผู้ใช้งานคอมพิวเตอร์และอินเตอร์เน็ต เช่น บุคลากรขาดทักษะในการใช้งาน มีความลังเลที่จะใช้งาน นุคลากรสูญเสียเวลาไปกับการใช้เว็บไซท์ที่ไม่เกี่ยวข้อง หรือแม้แต่ความลำบากในการคัดเลือก คุณสมบัติที่เหมาะสมของบุคลากรใหม่ๆเข้ามาทำงานในตำแหน่งที่ต้องมีการใช้งานคอมพิวเตอร์และ อินเตอร์เน็ต เป็นต้น

## 2.) ความเสี่ยงด้านเทคโนโลยี

้ ความเสี่ยงด้านเทคโนโลยีนั้นนับเป็นประเด็นที่สำคัญมากประเด็นหนึ่งในการนำเอา ้ คอมพิวเตอร์และอินเตอร์เน็ตมาใช้ในสถานประกอบการซึ่งผ้ประกอบการจะมองข้ามไม่ได้สำหรับ ้ ความเสี่ยงด้านเทคโนโลยี เช่น เทคโนโลยีมีความเปลี่ยนแปลงเร็วเกินไป เทคโนโลยีมีความซับซ้อน ้เกินไป หรือแม้แต่ภัยคกคามต่างๆด้านเทคโนโลยี เช่น ไวรัสคอมพิวเตอร์ เป็นต้น ซึ่งผ้ประกอบการมี ิ ความจำเป็นอย่างยิ่งที่จะต้องมีการวางแผนเตรียมที่จะรับมือกับความเสี่ยงด้านเทคโนโลยีที่อาจจเกิดขึ้น จากการบำเอาคอบพิวเตอร์และอิบเตอร์เบ็ตบาใช้ใบสถาบประกอบการ

#### 3.) ความเสี่ยงด้านข้อมูล

ี การนำเอาคอมพิวเตอร์และอินเตอร์เน็ตมาใช้ในสถานประกอบการนั้นวัตถประสงค์หลักใน ิ การนำเอามาใช้คือการนำมาจัดการกับข้อมูลต่างๆที่เกี่ยวข้องกับการคำเนินงานของสถานประกอบการ นั้นๆ คังนั้นความเสี่ยงด้านข้อมูลจึงนับเป็นความเสี่ยงอีกด้านหนึ่งที่จะละเลยไม่ได้และต้องให้ ี ความสำคัญกับมัน สำหรับความเสี่ยงด้านข้อมูลนั้นก็มีอยู่หลายรูปแบบด้วยกัน เช่น ความผิดพลาด ี คลาดเคลื่อนของข้อมูล ไม่มีการอัพเคทข้อมูล ถ่ายโอนข้อมูลไม่ได้ ข้อมูลสูญหาย เป็นต้น

## 4.) ความเสี่ยงด้านฮาร์ดแวร์และซอฟท์แวร์

ิ ความเสี่ยงด้านสาร์ดแวร์และซอฟท์แวร์จัดว่าเป็นความเสี่ยงอีกด้านหนึ่งที่จะมองข้ามไม่ได้ใน ้การนำเอาคอมพิวเตอร์และอินเตอร์เน็ตมาใช้ในสถานประกอบการเพราะสาร์ดแวร์และซอฟท์แวร์ ถือ ว่าเป็นองค์ประกอบที่สำคัญมากในการใช้งานคอมพิวเตอร์และอินเตอร์เน็ต สำหรับความเสี่ยงด้าน ฮาร์คแวร์และซอฟท์แวร์ก็มีอยู่หลายรูปแบบ เช่น เลือกฮาร์คแวร์และซอฟท์แวร์ไม่เหมาะสมกับการใช้ ึงาน ความบกพร่องของฮาร์คแวร์และซอฟท์แวร์ ค่าใช้จ่ายด้านการบำรุงรักษาฮาร์คแวร์สูง ซอฟท์แวร์ ใช้งานยาก เป็นต้น

#### 5.) ความเสี่ยงด้านกฎหมาย

เนื่องจากการนำคอมพิวเตอร์และอินเตอร์เน็ตมาใช้ในสถานประกอบการนั้นยังเป็นเรื่องที่ ค่อนข้างใหม่สำหรับสถานประกอบการในประเทศไทย จะเห็นได้จากในปัจจุบัน(พ.ศ.2549) ประเทศ ใทยมีกฎหมายที่มารองรับเกี่ยวกับการใช้คอมพิวเตอร์และอินเตอร์เน็ตเพียงหนึ่งฉบับคือ พระราชบัญญัติว่าด้วยธุรกรรมทางอิเล็กทรอนิกส์ พ.ศ. 2544 และอยู่ในระหว่างยกร่างอีกหนึ่งฉบับคือ ้ร่างพระราชบัญญัติว่าด้วยการกระทำความผิดเกี่ยวกับคอมพิวเตอร์ ซึ่งยังไม่มีผลบังคับใช้ ดังนั้นจึงมี ้ความเป็นไปได้สูงว่ากฎหมายที่มีผลบังใช้อยู่นั้นอาจจะยังไม่ครอบคลุม หรือคุ้มครองในทุกเรื่อง

้เกี่ยวกับการใช้งานคอมพิวเตอร์และอินเตอร์เน็ต เนื่องจากเป็นกฎหมายเก่าที่ออกมาหลายปีแล้ว ดังนั้น ผ้ประกอบการต้องมีการศึกษากภหมายให้ดีเพื่อป้องกันปัญหาความเสี่ยงด้านกภหมายที่อาจจะเกิดขึ้น ้นอกจากนี้ยังมีความเสี่ยงด้านกฎหมายอีกลักษณะหนึ่งคือ การที่สถานประกอบการทำผิดกฎหมายเสีย เอง เช่น การละเมิดลิขสิทธิ์ด้านซอฟท์แวร์โดยไม่เจตนา เป็นต้น

## 6.) ความเสี่ยงด้านอื่นๆ

นอกจากปัญหาความเสี่ยงด้านต่างๆที่ได้กล่าวมาแล้ว การนำคอมพิวเตอร์และอินเตอร์เน็ตมาใช้ ในสถานประกอบการยังมีความเสี่ยงด้านอื่นๆอีกหลายๆด้าน เช่น ลูกค้ายังไม่พร้อมที่จะใช้บริการ การ ี รับส่งข้อมูลที่ไม่แน่นอน ระบบอินเตอร์เน็ตล่ม เป็นต้น ซึ่งปัญหาความเสี่ยงด้านอื่นๆเหล่านี้ก็เป็นสิ่งที่ ้ผู้ประกอบการจะละเลยไม่ได้เช่นกัน ดังนั้นหากสถานประกอบการต่างๆมีการบริหารความเสี่ยงของ ่ การใช้คอมพิวเตอร์และอินเตอร์เน็ตในสถานประกอบการ ก็จะช่วยป้องกันหรือลดความเสี่ยงที่อาจจะ ้เกิดขึ้น ซึ่งจะส่งผลให้การนำเอาคอมพิวเตอร์และอินเตอร์เน็ตมาใช้ในสถานประกอบการเกิดประโยชน์ ิสูงสุด รวมทั้งลดความสูญเสียต่างๆที่อาจจะเกิดขึ้นกับสถานประกอบการในการนำเอาคอมพิวเตอร์และ อินเตอร์เน็ตมาใช้ในสถานประกอบการอีกด้วย

#### 1.2 วัตถุประสงค์ของการวิจัย

#### วัตถุประสงค์ของการวิจัยมีดังต่อไปนี้

- (1) เพื่อศึกษาลักษณะและผลกระทบของความเสี่ยงที่เกิดขึ้นจากการใช้คอมพิวเตอร์และ อินเตอร์เน็ตในสถานประกอบการ
- (2) สร้างแผนบริหารความเสี่ยงของการใช้คอมพิวเตอร์และอินเตอร์เน็ตในสถานประกอบการ กรณีศึกษา

#### 1.3 ขั้นตอนการดำเนินงานวิจัย

#### ขั้นตอนในการดำเนินงานวิจัยมีดังต่อไปนี้

- (1) ศึกษาทฤษฎี บทความและงานวิจัยที่เกี่ยวข้อง
- (2) ค้นคว้าและศึกษาข้อมูลการนำเอาคอมพิวเตอร์และอินเตอร์เน็ตมาใช้ในสถานประกอบการ
- (3) ติดต่อสถานประกอบการเพื่อศึกษาและสร้างแผนบริหารความเสี่ยง
- (4) ศึกษาขั้นตอนการคำเนินงานในสถานประกอบการพร้อมทั้งระบุขั้นตอนการคำเนินงานที่ เกี่ยวข้องกับคอมพิวเตอร์และอินเตอร์เน็ต
- (5) ทำการระบุความเสี่ยงและประเมินความเสี่ยงในด้านของความรุนแรงของความเสี่ยง (Severity; S) โอกาสในการเกิดความเสี่ยง(Occurrence; O) และความสามารถในการ ีตรวจจับความ เสี่ยง(Detection; D) เพื่อจัคระดับความเสี่ยงตามค่าตัวเลขความวิกฤต Risk Priority Number หรือ ค่า RPN
- (6) สร้างแผนบริหารความเสี่ยงตามระดับความเสี่ยงโดยนำวิธีการวิเคราะห์แขนงความ บกพร่อง (Fault Tree Analysis ; FTA) มาประยุกต์ใช้
- (7) นำเสนอแผนบริหารความเสี่ยงให้ผู้ที่เกี่ยวข้องทำการประเมินแก้ไขตามความเหมาะสม
- (8) ติดตามผลของแผนบริหารความเสี่ยงโดยใช้การประเมินความเสี่ยงแบบคาดหมาย (Expected) เพื่อเปรียบเทียบค่า RPN ของความเสี่ยงก่อนและหลังจากมีแผนบริหารจัดการ ความเสี่ยง
- (9) สรุปผลการศึกษาวิจัย
- (10) จัดทำรูปเล่มวิทย<mark>า</mark>นิพนธ์

#### 1.4 ขอบเขตของการวิจัย

ขอบเขตของการศึกษามีดังนี้

- (1) การจัดทำแผนบริหารความเสี่ยงจะครอบคลุมการคำเนินงานในสถานประกอบการ กรณีศึกษาเฉพาะช่วงเวลาที่ทำการศึกษาวิจัยเท่านั้น
- (2) การติดตามผลของแผนบริหารความเสี่ยงจะใช้การประเมินความเสี่ยงแบบคาดหมาย (Expected) เพื่อเปรียบเทียบค่า RPN ของความเสี่ยงก่อนและหลังจากมีแผนบริหารความ ้เสียง

## 1.5 ประโยชน์ที่ได้รับ

## ประโยชน์ที่กาดว่าจะได้รับมีดังนี้

- (1) มีความรู้ความเข้าใจในลักษณะและผลกระทบของความเสี่ยงที่เกิดขึ้นของการใช้ คอมพิวเตอร์และอินเตอร์เน็ตในสถานประกอบการ
- (2) ได้แผนบริหารความเสี่ยงของการใช้คอมพิวเตอร์และอินเตอร์เน็ตในสถานประกอบการ ิกรณีศึกษา เพื่อใช้ในสถานประกอบการกรณีศึกษา
- (3) เป็นแนวทางในการทำแผนบริหารความเสี่ยงของการใช้คอมพิวเตอร์และอินเตอร์เน็ตใน ิสถานประกอบการของสถานประกอบการอื่นๆ

# บทที่ 2 ทฤษฎีและงานวิจัยที่เกี่ยวข้อง

ในการศึกษาทฤษฎีที่เกี่ยวข้อง มีการศึกษาทฤษฎีด้านการบริหารความเสี่ยง และทฤษฎีด้าน การวิเคราะห์แขนงความบกพร่อง (Fault Tree Analysis; FTA)

2.1 ก 

#### 2.1.1 ความหมายและคำจำกัดความต่างๆของการบริหารความเสี่ยง

ความเสี่ยง(Risk) หมายถึง เหตุการณ์ที่ไม่แน่นอนที่อาจเกิดขึ้นในอนาคต แล้วส่งผลกระทบในแง่ลบ หรือ ขัดขวางการบรรลุวัตถุประสงค์ (คู่มือการบริหารความเสี่ยง การไฟฟ้านครหลวง, 2547)

ปัจจัยเสี่ยง(Risk Factor) หมายถึง สาเหตุหรือปัจจัยทั้งภายในและภายนอก ซึ่งสามารถก่อให้เกิดความ เสี่ยงขึ้นได้ (คู่มือการบริหารความเสี่ยง การไฟฟ้านครหลวง, 2547)

การระบุความเสี่ยง(Risk Identification) หมายถึง การจะกำหนดว่าเหตุการณ์ใดเป็นความเสี่ยง โดย พิจารณาจากวัตถุประสงค์ที่ตั้งไว้เป็นหลัก (ธารชุดา อมรเพชรกุล, 2546)

การประเมินความเสี่ยง (Risk Assessment ) หมายถึง กระบวนการที่ใช้ในการระบุและวิเคราะห์ความ เสี่ยงที่มีผลกระทบต่อการบรรลุวัตถุประสงค์ขององค์กร รวมทั้งการกำหนดแนวทางที่จำเป็นต้องใช้ ในการควบคุมความเสี่ยงหรือการบริหารความเสี่ยง (นพ.โสภณ เมฆธน, กรมอนามัย)

ระดับความเสี่ยง(Risk Score) หมายถึง ความสมดุลระหว่างความเสี่ยงและการควบคุมสามารถ ี พิจารณาจากการประเมินความเสี่ยง และจุดตัดความเสี่ยง (Risk Cut Off) ประกอบการพิจารณาระดับ ผลกระทบ (Impact Score) และระดับโอกาสในการเกิด (Likelihood Score) (คู่มือการบริหารความ เสี่ยง การไฟฟ้านครหลวง, 2547)

การบริหารความเสี่ยง(Risk Management) หมายถึง การกำหนดแนวทางและกระบวนการในการบ่งชี้ วิเคราะห์ ประเมิน จัดการ และติดตามความเสี่ยงที่เกี่ยวข้องกับกิจกรรม หน่วยงาน หรือกระบวนการ

ดำเนินงานขององค์กร รวมทั้งการกำหนดวิธีการในการบริหารและควบคุมความเสี่ยงให้อยู่ในระดับที่ ้ผู้บริหารยอมรับได้ (คู่มือการบริหารความเสี่ยง การไฟฟ้านครหลวง, 2547)

## 2.1.2 ขั้นตอนการบริหารความเสี่ยง

์ ขั้นตอนการบริหารความเสี่ยงหลัก ๆ มี 5 ขั้นตอนดังต่อไปนี้

 $\tilde{\tilde{\mathfrak{h}}}$ นตอนที่ 1 การกำหนดวัตถุประสงค์ของการคำเนินงาน (Understand Objectives)

การกำหนดวัตถุประสงค์ของการดำเนินงานจะช่วยให้เข้าใจสภาพการดำเนินงานของสถาน ประกอบการ สามารถระบุและกำหนดขอบเขตของสิ่งที่ส่งผลกระทบต่อสถานประกอบการ ทั้งที่มา จากปัจจัยภายนอกและปัจจัยภายในซึ่งปัจจัยต่างๆเหล่านี้จะช่วยให้สถานประกอบการสามารถ กำหนดวัตถุประสงค์การคำเนินงานได้อย่างชัดเจนและเป็นไปในทิศทางเดียวกัน

ขั้นตอนที่ 2 การระบุความเสี่ยง (Risk Identification)

การระบุความเสี่ยง คือ การระบุและจัดกลุ่มประเด็นความเสี่ยง ตามสาเหตุที่ทำให้ความเสี่ยง นั้นเกิดขึ้น ซึ่งขั้นตอนการระบุความเสี่ยงมีดังนี้

1. พิจารณาว่าในการคำเนินงานมีกิจกรรมหรือกระบวนการใคบ้างที่เกี่ยวข้องกับวัตถุประสงค์ ของการคำเนินงานในแต่ละข้อ

2. พิจารณาว่าในแต่ละกิจกรรมหรือกระบวนการนั้น มีปัจจัยหรือเหตุการณ์ใคบ้างที่จะส่งผล ให้สถานประกอบการใม่สามารถคำเนินการตามกิจกรรมนั้นๆ ได้ โดยให้พิจารณาถึงความเป็นไปได้ ทุกๆรูปแบบหรือพิจารณาความเสี่ยงทุกประเภทให้ครอบคลุมมากที่สุด

3. ทำการระบุความเสี่ยง (Risk Identification) ที่ใด้เพื่อนำมาเป็นข้อมูลในการประเมินความ เสี่ยงต่อไป

ขั้นตอนที่ 3 การประเมินความเสี่ยง (Risk Assessment)

การประเมินความเสี่ยง มีวัตถุประสงค์เพื่อวิเคราะห์และประเมินค่าของความเสี่ยงแต่ละข้อแล้ว จึงนำมาทำการจัดระดับก่า RPN ตามคะแนนที่ได้ โดยมีปัจจัยที่นำมาพิจารณา 3 ปัจจัย คือ

## ึก. ความรุนแรงของความเสี่ยง (Severity; S)

| ระดับคะแนน     | ความรุนแรง  | ความหมาย                                       |  |
|----------------|-------------|------------------------------------------------|--|
| 1              | น้อยมาก     | เสียเวลาการทำงานน้อยมาก<br>$\blacksquare$      |  |
|                |             | ส่งผลกระทบต่อผู้ป่วยน้อยมาก<br>٠               |  |
| $\overline{2}$ | น้อย        | ้เสียเวลาการทำงานน้อย                          |  |
|                |             | ส่งผลกระทบต่อผู้ป่วยน้อย                       |  |
| $\overline{3}$ | ปานกลาง     | ้เสียเวลาการทำงานปานกลาง                       |  |
|                |             | ่ ส่งผลกระทบต่อผู้ป่วยปานกลาง<br>п             |  |
| $\overline{4}$ | มาก         | เสียเวลาการทำงานมาก                            |  |
|                |             | ส่งผลกระทบต่อผู้ป่วยมาก                        |  |
| 5              | ุ่มากที่สุด | ้เสียเว <mark>ลา</mark> การทำงานมากที่สุด<br>п |  |
|                |             | ส่งผลกระทบต่อผู้ป่วยมากที่สุด                  |  |
|                |             | ขัดต่อกฎหมาย                                   |  |

ตารางที่ 2.1 การกำหนดระดับกวามรุนแรงของกวามเสี่ยง (S)

## ข. โอกาสในการเกิดความเสี่ยง (Occurrence; O)

ตารางที่ 2.2 การกำหนดระดับโอกาสในการเกิดความเสี่ยง (O)

| ระดับคะแนน | โอกาสเกิด | ความหมาย                                            |
|------------|-----------|-----------------------------------------------------|
|            | น้อยมาก   | ■ เกิดใด้เฉพาะสถานการณ์ผิดปกติ : ทุกปี              |
|            | น้อย      | ■ สามารถเกิดขึ้นใด้น้อยครั้ง : ทุก 6 เดือน          |
|            | ปานกลาง   | ■ อาจเกิดขึ้นใด้บ้าง บางโอกาส : ทุกเดือน            |
| 4          | มาก       | ■ เกิดขึ้นใด้เป็นปกติมักเกิดซ้ำบ่อยๆ : ทุกสัปดาห์   |
|            | มากที่สุด | ■ ใม่สามารถหลีกเลี่ยงใด้ มีโอกาสเกิดสูงมาก : ทุกวัน |

ึ ค. ความสามารถในการตรวจพบความเสี่ยง (Detection; D)

| ระดับคะแนน | ประสิทธิภาพ | ความหมาย                                               |
|------------|-------------|--------------------------------------------------------|
|            | สูงที่สุด   | ■ สามารถตรวจพบใด้แน่นอนเป็นส่วนใหญ่/มีการควบคุมทีคีมาก |
|            | ศูง         | ■ มีโอกาสสูงในการตรวจพบ/มีการควบคุมที่ดี               |
|            | ปานกลาง     | ■ อาจตรวจพบได้ในบางครั้ง/มีการควบคุมปานกลาง            |
|            | ี ตำ        | ■   มีโอกาสตรวจพบน้อยมาก/มีการควบคุมที่ไม่ค่อยดี       |
|            | ตำมาก       | ■ ใม่สามารถตรวจพบได้เลย/ไม่มีการควบคุม                 |

ตารางที่ 2.3 การกำหนดระดับความสามารถในการตรวจพบความเสี่ยง (D)

จากนั้นจะนำคะแนนทั้ง 3 ส่วนมาคูณกัน ได้ค่าที่เรียกว่า ตัวเลขความเสี่ยงชี้นำหรือความวิกฤต (Risk Priority Number) หรือ RPN โดยความเสี่ยงที่มีค่า RPN สูง หมายถึง ความเสี่ยงที่มีความรุนแรง สูง มีโอกาสเกิดใด้บ่อยครั้ง และ ระบบในปัจจุบันตรวจพบใด้ยาก จึงควรเร่งจัดการป้องกันแก้ไขก่อน ในทางตรงกันข้าม ความเสี่ยงที่มีค่า RPN ต่ำ จะ หมายถึงว่า ความเสี่ยงนั้น ๆ ก่อให้เกิดความเสียหาย ู้ น้อย มีโอกาสเกิด ได้ไม่บ่อย และ สามารถตรวจพบได้คือยู่แล้ว

 $\tilde{\tilde{\mathsf{u}}}$ นตอนที่ 4 การจัดการความเสี่ยง (Response to Risks)

การจัดการความเสี่ยง เป็นการกำหนดแนวทางที่เหมาะสมเพื่อจัดการต่อความเสี่ยงที่ไม่สามารถ ยอมรับได้ สามารถจำแนกออกได้เป็น 4 แนวทาง ดังนี้

ึก. Take – การยอมรับความเสี่ยง (Risk Acceptance) ่ คือ การยอมรับให้มีความเสี่ยงนั้นๆปรากฏอยู่ เนื่องจากค่าใช้จ่ายในการจัดการหรือสร้างระบบการ ควบคุม มีมูลค่าสูงกว่าผลลัพธ์ที่ได้จากการแก้ไขความเสียหายที่อาจเกิดขึ้น อย่างไรก็ตาม เราก็ควรมี มาตรการในการจัดการเพื่อให้สามารถติดตามและดูแลความเสี่ยงนั้นๆ

ข. Treat – การลด/ควบคุมความเสี่ยง (Risk Reduction/Control) กื๊อ การออกแบบระบบการควบคุมภายใน การแก้ไขปรับปรุงในด้านองค์กร, ทิศทางขององค์กร, การ ปฏิบัติงาน และ การติดตามตรวจสอบ เพื่อป้องกันหรือจำกัดผลกระทบและโอกาสที่จะเกิดเหตุการณ์ ความเสียหาย

ึ ค. Terminate – การหลีกเลี่ยงความเสี่ยง (Risk Avoidance) เป็นการหลีกเลี่ยงหยุด หรือเปลี่ยนแปลงกิจกรรมที่เป็นความเสี่ยง เช่น การหยุดทำกิจกรรมนั้นๆ การ ปรับเปลี่ยนรูปแบบการคำเนินการหรือระบบต่างๆเป็นต้น

ง. Transfer – การกระจาย/โอนความเสี่ยง (Risk Sharing/Spreading) คือ การกระจายความเสี่ยงในสินทรัพย์ หรือกระบวนการต่างๆเพื่อลดความสูญเสีย เช่น การทำประกัน ความเสียหายที่อาจจะเกิดขึ้น ได้แก่ การประกันภัย, การจ้างบุคคลภายนอก (Outsource) ซึ่งเป็นการถ่าย โอนความเสี่ยงไปยังบริษัทประกันและบริษัทภายนอก, การทำสำเนาเอกสารหลายๆชุดและการ กระจายที่เก็บทรัพย์สินค่า เป็นต้น

#### ขั้นตอนที่ 5 การติดตามผล (Monitoring)

ผู้รับผิดชอบด้านการบริหารความเสี่ยงจะทำหน้าที่ติดตามและประเมินผลการจัดการความเสี่ยง อย่างสม่ำเสมอ โดยทำการทบทวนปัจจัยเสี่ยงและนโยบายที่เกี่ยวข้อง ที่อาจเปลี่ยนแปลงใป เพื่อ ทบทวนว่าระดับความเสี่ยงที่เหลืออยู่ อยู่ในระดับที่ยอมรับได้หรือไม่ และทำการสรุปผลติดตามเป็น ลายลักษณ์อักษร พร้อมทั้งส่งรายงานผลให้ฝ่ายบริหารรับทราบ ในกรณีที่มีการปรับปรุงเพิ่มเติม มาตรการจัดการความเสี่ยง ควรแจ้งให้ผู้บริหารที่รับผิดชอบทราบทุกครั้ง และในกรณีที่พบว่าระดับ ความเสี่ยงเพิ่มสูงขึ้น ควรมีการเสนอแผนจัดการความเสี่ยงและรายงานให้ผู้บริหารเพื่อพิจารณาอย่าง เร่งด่วบ

#### 2.2 การวิเคราะห์แขนงความบกพร่อง (Fault Tree Analysis; FTA)

Fault Tree Analysis หรือ FTA นี้ มีผู้เรียกเป็นภาษาไทยหลายชื่อ เช่น การวิเคราะห์แขนงความ บกพร่อง หรือ แผนภมิต้นไม้ (Tree Diagrams) เป็นการวิเคราะห์หาสาเหตของอันตรายอบัติเหตุ ความ บกพร่องต่างๆ ที่เกี่ยวข้องกับงาน วิธีการทำงาน และกระบวนการผลิตอย่างเป็นระบบ แสดงให้เห็นถึง ความเกี่ยวโยงที่จะนำไปสู่เหตุการณ์ที่ไม่ต้องการให้เกิดขึ้น เพื่อจะได้นำข้อมูลที่ได้มาหามาตรฐานใน การควบคุมและป้องกันต่อไป

FTA จะช่วยในการหาโอกาสการเกิดเหตุการณ์ที่ไม่กาดกิด ว่ามีโอกาสมากหรือน้อยเพียงใด โดยอาศัยหลักพืชคณิตและตรรกะ (Boolean Algebra / Logic) หรือ Matrix และข้อมูลเกี่ยวกับอัตราการ ถ้มเหลวในการทำงานเป็นพื้นฐานในการคำนวณ โดยผู้วิเคราะห์จะต้องมีความรู้ความเข้าใจในเทคนิค

และสัญลักษณ์ต่าง ๆ รวมทั้งขั้นตอนในการวิเคราะห์เป็นอย่างดีจึงจะทำให้สามารถวิเคราะห์ได้อย่าง ถูกต้อง

#### $2.2.1$  ประวัติความเป็นมาของ FTA

FTA ถูกคิดค้นขึ้น โดย H.A. Watson แห่ง Bell Telephone Laboratories ในปี 1962เพื่อวิเคราะห์ Minute-man Launch Control System ต่อมา North American Space Industrial ใด้พัฒนา FTA ต่อไป จนกระทั่งเป็นที่รู้จักแพร่หลายว่าเป็นวิธีการในการวิเคราะห์ความน่าเชื่อถือของผลิตภัณฑ์

#### 2.2.2 สัญลักษณ์ที่ใช้ในการวิเคราะห์ FTA

FTA เป็นการวิเคราะห์เหตุการณ์ด้วยแผนผัง ซึ่งจะใช้สัญลักษณ์รูปภาพต่าง ๆแทนเหตุการณ์ และความเชื่อมโยงของแต่ละเหตุการณ์เข้าด้วยกัน สัญลักษณ์ที่ใช้แบ่งได้เป็น 2 ประเภทใหญ่ ๆ คือ สัญลักษณ์ที่ใช้กับเหตุการณ์ (Event Symbol) และสัญลักษณ์ที่ใช้แสดงความเป็นเหตุเป็นผลกัน (Logic Gate) รูปร่างและความหมาย<mark>ข</mark>องสัญลักษณ์ต่าง ๆ ทั้ง 2 ประเภท แสดงใด้ดังตารางที่ 2.4

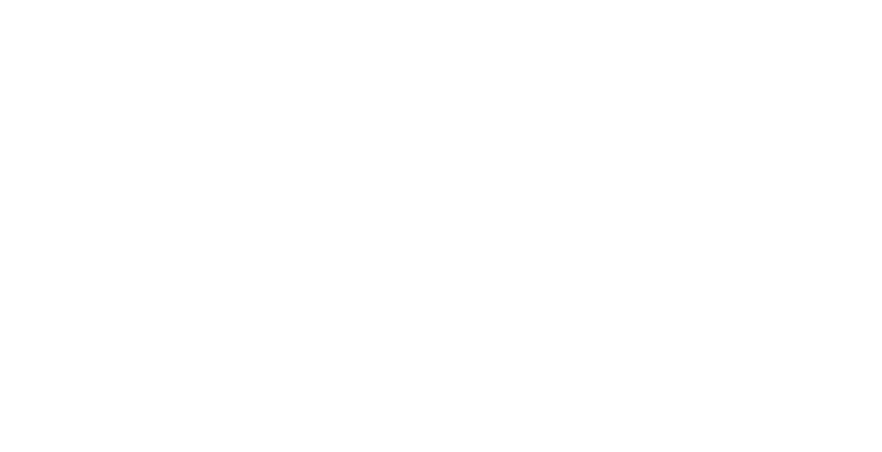

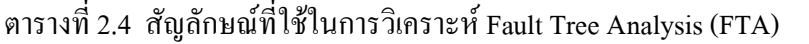

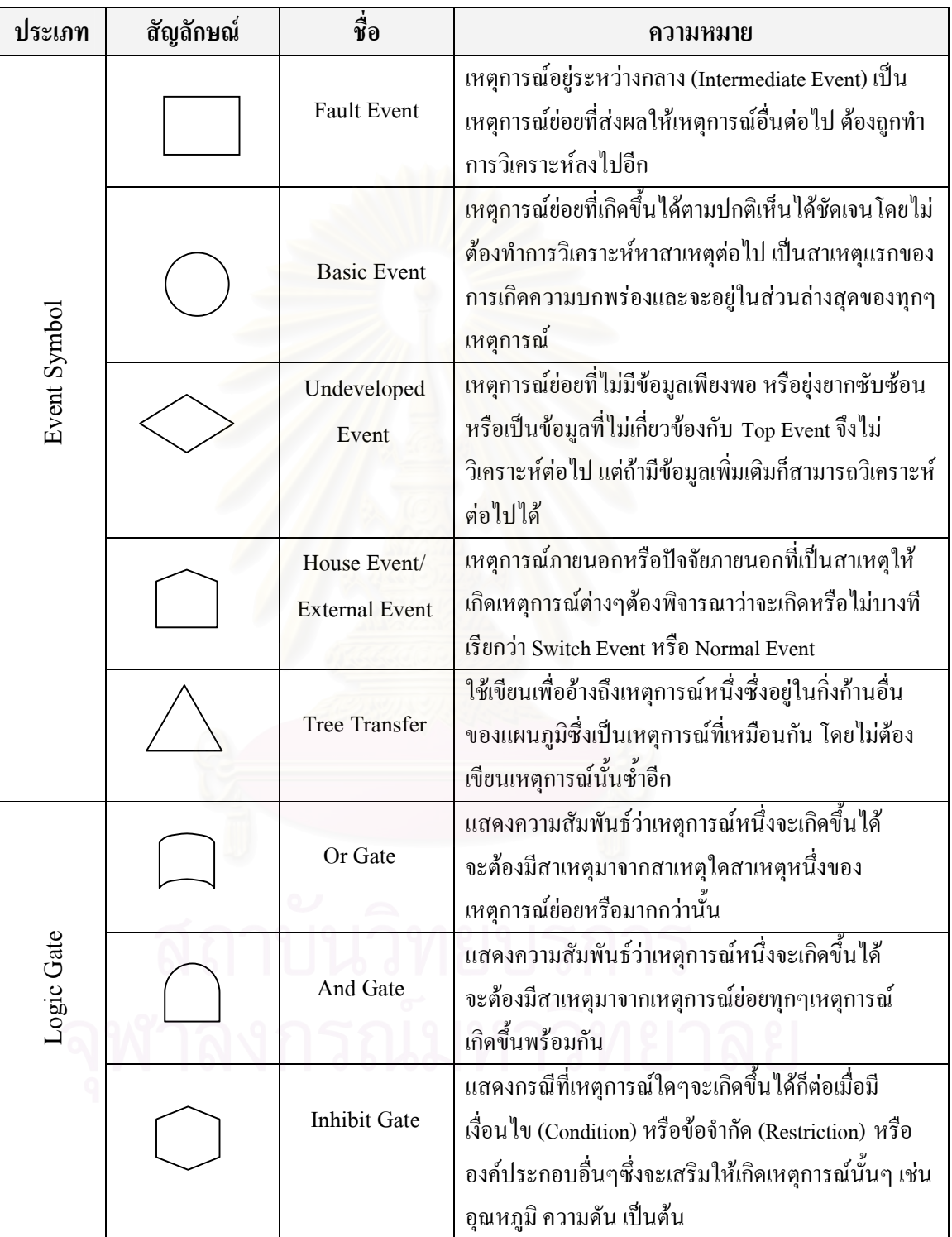

## 2.2.3 ขั้นตอนการวิเคราะห์ FTA

การวิเคราะห์ FTA นั้นจะเริ่มจากการเขียนแผนผังลำดับการเกิดเหตุการณ์จนครบจากนั้นจะมี การคำนวณตัวเลขตามสูตรและข้อมูลที่มี หรือเขียนในรูป Matrix เพื่อหาโอกาสในการเกิดเหตุการณ์ แต่เนื่องจากในการวิจัยนี้จะใช้ FTA สำหรับการวิเคราะห์ต้นเหตุของปัญหาเท่านั้น จึงไม่ขอแสดง รายละเอียดในส่วนของวิธีคำนวณ สำหรับขั้นตอนการเขียนแผนผัง FTA นั้นมีดังต่อไปนี้

1. เลือกเหตุการณ์ที่เป็นอุบัติเหตุ ความบกพร่อง ความสูญเสียที่ต้องการวิเคราะห์เขียนอยู่บนสุด เป็น Top Event

2. พิจารณาโอกาสในการเกิดปัญหาดังกล่าว ซึ่งถ้าพบว่าเกิดขึ้นจากเหตุการณ์ย่อยเหตุการณ์ใด เหตุการณ์หนึ่งเท่านั้น ให้ใช้สัญลักษณ์ "Or Gate"

3. กรณีที่ต้องเกิด<mark>จากเหตุการณ์ย่อยหลายเหตุการณ์พร้อมกัน</mark> ให้ใช้สัญลักษณ์"And Gate"

4. ในระดับเหตุการณ์ย่อยดังกล่าว ก็อาจเกิดเหตุการณ์ย่อยลงไปอีก ซึ่งมีโอกาสเกิดขึ้นได้จาก แต่ละเหตุการณ์ หรือเหตุการณ์ย่อยหลายเหตุการณ์พร้อมกันกี่จะใช้สัญลักษณ์ "Or Gate" หรือ "And Gate" เชื่อมต่อลงไปแล้วแต่กรณี

5. ท้ายที่สุดเมื่อแตกเหตุการณ์ย่อยเช่นนี้ลงไปอีกกึ่งะพบว่า เหตุการณ์ย่อยระดับล่างสุดจะเป็น

- เหตุการณ์ที่เกิดเป็นปรกติทั่วไป (Basic Event)

- เหตุการณ์ที่วิเคราะห์ต่อ ไม่ได้ (Undeveloped Event)

- เหตุการณ์จากภายนอก (External Event) เช่น ปรากฏการณ์ธรรมชาติ

#### 2.2.4 ประโยชน์ของการวิเคราะห์ FTA

ำไระโยชบ์ของการวิเคราะห์แขนงความบกพร่อง มีดังต่อไปนี้

1. ใช้วิเคราะห์หาสาเหตุของปัญหาที่เกี่ยวกับงาน วิธีการทำงาน เครื่องจักร และกระบวนการ ผลิตได้ดี

2.ใช้ในการวางแผนป้องกันอุบัติเหตุเพราะจะทำให้ทราบสาเหตุและโอกาสในการเกิดล่วงหน้า

3. สามารถนำมาใช้ในการสอบสวนปัญหาและเหตุการณ์ที่สลับซับซ้อนได้

4. การวิเคราะห์จะแสดงความสัมพันธ์ของเหตุการณ์ต่าง ๆ ด้วยรูปภาพ ทำให้เห็นภาพใด้อย่าง ชัดเจน และเข้าใจง่ายขึ้น
#### 2.3 งานวิจัยที่เกี่ยวข้อง

การศึกษางานวิจัยที่เกี่ยวข้องมีดังต่อไปนี้

## วราพร อาสาพห์ประกิต (2547)

งานวิจัยนี้ได้ทำการศึกษาและพัฒนาระบบบริหารความเสี่ยงของโครงการการให้คำปรึกษาและ ติดตั้งระบบสารสนเทศ โดยมีกระบวนการในการศึกษาดังนี้ ใด้แก่ (1) การกำหนดและวางขอบเขตของ โครงการ (2) การระบุความเสี่ยงภายในโครงการ (3) การค้นหาความเสี่ยงภายนอกโครงการ (4) การ วิเคราะห์ปัจจัยเสี่ยง (5) การสร้างแผนจัดการความเสี่ยง และ (6) พัฒนาใบบันทึกข้อมูลความเสี่ยงเพื่อ ติดตามปัจจัยเสี่ยง จากการวิเคราะห์พบว่า มีความเสี่ยงภายใน 13 ปัจจัย และความเสี่ยงภายนอก 14 ปัจจัย ทุกปัจจัยจะถูกจัคลำคับและประเมินโคยผู้เชี่ยวชาญ ผู้บริหารโครงการ และผู้ปฏิบัติงานใน โครงการ จากนั้นได้มีการนำเทคนิคการวิเคราะห์แขนงความบกพร่อง หรือ Fault Tree Analysis(FTA) มาใช้ในการสร้างแผนค<mark>วบ</mark>คุมความเสี่ยงของโครงการ

## สิริวรรธน์ ธรรมรัตน์ (2547)

งานวิจัยนี้ได้ทำการศึกษาปัญหาการใช้โปรแกรมคอมพิวเตอร์สำเร็จรูปด้านการจัดการงาน P7>ก Rก :กR<6? @"ก? -TR?ก SAP :กกก !" ปัญหาดังนี้ (1)พนักงานขาดความเข้าใจในระบบ SAP (2) วิธีการทำงานใม่เหมาะสม (3) จำนวนเครื่อง คอมพิวเตอร์ที่สามารถใช้ SAP ได้ไม่เพียงพอ และ (4) ข้อมูลไม่ถูกต้อง ไม่ครบถ้วน เมื่อวิเคราะห์ ปัญหาแล้วได้แก้ไขดังต่อไปนี้ (1) ฝึกอบรมในหัวข้อที่เกี่ยวข้องกับการใช้งานระบบ SAP ให้พนักงาน ทุกระดับ (2) ปรับปรุงขั้นตอนงานบำรุงรักษาเครื่องจักร (3) ปรับปรุงข้อมูลในระบบ SAP ให้ถูกต้อง (4) จัดวางเครื่องคอมพิวเตอร์ให้เหมาะกับปริมาณการใช้ และ (5) คำเนินงานตามแนวทางที่ผู้บริหาร แนะนำในส่วนสนับสนุน

## ฐิติรัตน์ พุทธิสารชัย (2544)

งานวิจัยนี้ได้ทำการศึกษาพฤติกรรมการนำบริการระบบเครือข่ายอินเตอร์เน็ตมาใช้ในการ ทำงานของพนักงานบริษัทร่วมทุนในเขตกรุงเทพมหานคร โดยทำการศึกษา 2 ประเด็น คือ 1) ศึกษาถึง สถานภาพในปัจจุบันของปริมาณการใช้งานและประเภทหรือรูปแบบการใช้งานบริการระบบเครือข่าย อินเตอร์เน็ตของพนักงานในบริษัทร่วมทุน 2) ศึกษาถึงประโยชน์ที่ได้รับจากการนำบริการระบบ เครือข่ายอินเตอร์เน็ตมาใช้ในการทำงาน โดยทำการศึกษาความแตกต่างด้านลักษณะทาง ประชากรและ

ระดับความรู้เกี่ยวกับอินเตอร์เน็ตของกลุ่มตัวอย่างจำนวน 400 คน เปรียบเทียบกับปริมาณการใช้งาน และประโยชน์ที่ได้รับจากบริการระบบเครือข่ายอินเตอร์เน็ต รูปแบบของการวิจัยเป็นการวิจัยเชิง สำรวจ โดยใช้แบบสอบถามเป็นเครื่องมือในการเก็บข้อมูลจากกลุ่มตัวอย่าง และแบบสัมภาษณ์เพื่อ ประกอบการอภิปรายผลการวิจัย และจากผลการศึกษาพบว่า กลุ่มตัวอย่างมีความรู้เกี่ยวกับอินเตอร์เน็ต อยู่ในระดับสูง มีปริมาณการใช้งานในระดับต่ำ และได้รับประโยชน์จากอินเตอร์เน็ตในระดับปานกลาง นอกจากนี้ยังใค้รับประโยชน์จากบริการระบบเครือข่ายอินเตอร์เน็ตในด้านอื่นๆ นอกเหนือจากในด้าน การทำงานในระดับปานกลางเช่นกัน ผลการทดสอบสมมติฐานการวิจัยพบว่า 1. เพศที่ต่างกัน มีปริมาณ การใช้งานระบบเครือข่ายอินเตอร์เน็ตแตกต่างกัน ส่วนอายุและระดับการศึกษาที่ต่างกัน มีปริมาณการ ใช้งานระบบเครือข่ายอินเตอร์เน็ตใม่แตกต่างกัน 2.ระดับความรู้เกี่ยวกับอินเตอร์เน็ตมีความสัมพันธ์เชิง บวกกับการได้รับประโยชน์จากบริการระบบเครือข่ายอินเตอร์เน็ตแต่ความสัมพันธ์ที่พบอยู่ในระดับต่ำ 3.เพศ อายุ และระดับการศึกษาที่ต่างกัน ได้รับประโยชน์จากบริการระบบเครือข่ายอินเตอร์เน็ตแตกต่าง กับ

#### ธนิต ธงทอง (2540)<sup>'</sup>

งานวิจัยนี้ได้ทำการศึกษา Information technology ในอุตสาหกรรมการก่อสร้างโดยใช้ อินเตอร์เน็ต โดยมีวัตถุประสงค์คือ เพื่อพัฒนาอุตสาหกรรมการก่อสร้างด้วยการประยุกต์เทคโนโลยี ด้านคอมพิวเตอร์ โดยนำเสนอรูปแบบการประยุกต์ใช้Information Technology บนอินเตอรเนตใน ลักษณะที่ง่ายต่อการเข้าใจและการนำไปใช้งานเหมาะสมตามลักษณะของงานก่อสร้าง การวิจัยนี้ได้ วิเคราะห์การคำเนินงานต่าง ๆ ขององค์กรที่อยู่ในอุตสาหกรรมการก่อสร้าง (องค์กรค้านการศึกษาวิจัย องค์กรธุรกิจ และสมาคม) เพื่อคัดเลือกกิจกรรมที่สามารถเพิ่มประสิทธิภาพของการคำเนินงานใค้โคย ใช้ระบบ Information Technology บนเครือข่ายอินเตอร์เน็ต รูปแบบของการประยุกต์ใช้ได้ถูกนำเสนอ และทคลองปฏิบัติ ซึ่งพบว่าการเลือกกิจกรรมที่เหมาะสมและการประยุกต์ใช้ที่สอดคล้องกับการ ดำเนินงาน สามารถเพิ่มประสิทธิภาพการคำเนินงานขององค์กรในอุตสาหกรรมการก่อสร้างได้ ทั้งใน เรื่องของเวลา ค่าใช้จ่าย และประ โยชน์ที่ได้รับ การวิจัยได้นำเสนอรูปแบบและวิธีการประยุกต์เพื่อให้ สามารถนำไปปฏิบัติได้ทันที รวมทั้งปัญหาอุปสรรค และแนะแนวทางแก้ไข

## อรวรรณ ปิลันธน์โอวาท (2536)

งานวิจัยนี้เป็นงานวิจัยเชิงคุณภาพ เพื่อศึกษาเกี่ยวกับเทคโนโลยีสารสนเทศและบทบาทในการ พัฒนาสังคมใทย โดยใด้ทำการเก็บรวบรวมข้อมูลจากการสัมภาษณ์เจาะลึกจากผู้บริหารในหน่วย ราชการไทย กลุ่มผู้เกี่ยวข้องกับนโยบายการใช้คอมพิวเตอร์ของรัฐ ผู้อยู่ในแวดวงวิชาการและวิชาชีพ ทางด้านคอมพิวเตอร์รวมทั้งการรวบรวมข้อมูลจากเอกสารต่าง ๆ และผลการศึกษาพบว่า

1. สถานภาพการใช้เทคโนโลยีสารสนเทศของหน่วยราชการไทยนั้น หน่วยรายการไทยหลาย แห่งมีคอมพิวเตอร์ใช้อย่างเพียงพอ และนิยมใช้คอมพิวเตอร์ขนาดเล็ก (Microcomputer) มากที่สุด ลักษณะการใช้งานเป็นการใช้งานทั่วไปเป็นหลัก โดยส่วนใหญ่เป็นการใช้ข้อมูลเพื่องานภายใน หน่วยงาน การเชื่อมโยงระหว่างหน่วยงานมีน้อย ขาดศูนย์รวมข้อมูล มีความซ้ำซ้อนในการจัดเกี่บ ข้อมูล

2. ผลการใช้เทคโนโลยีสารสนเทศ ผลการวิจัยสรุปได้ว่า เทคโนโลยีสารสนเทศให้ผลทางด้าน ี บวกมากกว่าด้านลบ ไม่ว่าจะเป็นผลต่องานของหน่วยงาน และความสัมพันธ์ระหว่างบุคลากร สำหรับ ผลต่อการนำมาใช้เพื่อการพัฒนาประเทศยังคงอยู่ในระดับที่ไม่กว้างขวางมากนัก การให้บริการให้กับ หน่วยงานภายนอกมีไม่มากนัก ส่วนใหญ่เป็นการพัฒนาภายในหน่วยงานเท่านั้น

3. ปัญหาและข้อจำกัดการใช้เทคโนโลยีสารสนเทศ ส่วนใหญ่เป็นปัญหาด้านความพร้อมและ ความชำนาญในการใช้เทคโนโลยีของบุคลากร นอกจากนี้หน่วยงานราชการส่วนใหญ่ยังขาดแคลน บุคลากรทางด้านนี้ การพิจารณาเลือกเทคโนโลยีมาใช้กับหน่วยงานมีขั้นตอนยุ่งยาก นอกจากนี้ยังมี ้ปัญหาการจัดเก็บข้อมลซึ่งยังคงไม่เป็นระบบเดียวกัน

4. แนวโน้มการใช้เทคโนโลยีสารสนเทศของหน่วยราชการไทยในอนาคต มีโครงการจะขยาย การใช้มากขึ้นทั้งทางด้านจำนวน ระบบที่ใช้ การเพิ่มเครือข่ายและลักษณะการเชื่อมโยง และการ ให้บริการ แลกเปลี่ยนข้อมูลซึ่งกันและกัน

## ยุบล เบ็ญจรงค์่กิจ (2534)

งานวิจัยนี้ได้ทำการสำรวจการใช้เทคโนโลยีคอมพิวเตอร์ในสถาบันอุดมศึกษาของรัฐ เพื่อ สำรวจปริมาณและประเภทของคอมพิวเตอร์ที่มีอยู่ในหน่วยงานปริมาณและประเภทของงานที่ใช้เครื่อง กอมพิวเตอร์ช่วยในการปฏิบัติงาน รวมทั้งความต้องการในการใช้คอมพิวเตอร์และความพึงพอใจที่ ใค้รับจากการใช้เครื่องคอมพิวเตอร์ ซึ่งรวบรวมข้อมูลโดยใช้แบบสอบถามกับสถาบันอุดมศึกษาของ รัฐบาลทั้งในเขตกรุงเทพมหานครและต่างจังหวัด รวม184 แห่ง ผลการวิจัยพบว่า

1. คณะและหน่วยงานต่างๆ ส่วนใหญ่มีเครื่องคอมพิวเตอร์ใช้ในการปฏิบัติงานเครื่อง คอมพิวเตอร์ที่ใช้มากที่สุด คือ คอมพิวเตอร์ขนาดเล็ก (Micro computer) ซึ่งส่วนใหญ่ใช้เครื่อง คอมพิวเตอร์ยี่ห้อ IBM

2. ปริมาณการใช้เครื่องคอมพิวเตอร์ในหน่วยงานต่างๆ ส่วนใหญ่อยู่ในระดับปานกลาง ประเภทของงานที่ใช้เครื่องคอมพิวเตอร์ช่วยในการปฏิบัติงานมากที่สุดคืองานจัดเตรียมเอกสาร และ การให้บริการด้านฝึกอบรมแก่หน่วยราชการอื่นๆ

3. หน่วยงานต่างๆมีความพึงพอใจที่ได้รับจากการใช้เครื่องคอมพิวเตอร์มาก

4. หน่วยงานต่างๆ มีความต้องการใช้คอมพิวเตอร์ช่วยในการปฏิบัติงานมาก โดยเฉพาะอย่างยิ่ง งานเก็บรวบรวมและจัดระบบฐานข้อมูล

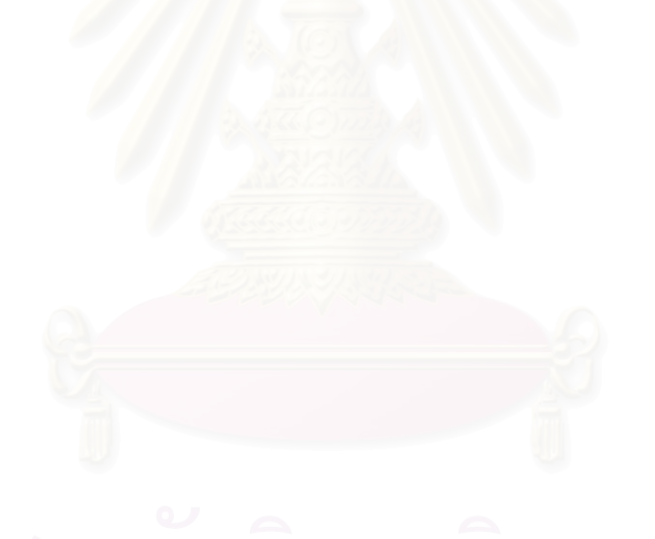

## บทที่ 3

## ข้อมูลเบื้องต้นของการใช้คอมพิวเตอร์และอินเตอร์เน็ตในโรงพยาบาลที่ทำการวิจัย

การศึกษาข้อมูลเบื้องต้นของการใช้คอมพิว<mark>เ</mark>ตอร์และอินเตอร์เน็ตในโรงพยาบาลจุฬาลงกรณ์ ใด้ศึกษาประวัติความเป็นมาของการใช้คอมพิวเตอร์และอินเตอร์เน็ตภายในโรงพยาบาล พันธกิจและ วิสัยทัศน์ของฝ่ายเทคโนโลยีสารสนเทศ หน้าที่ความรับผิดชอบของฝ่ายเทคโนโลยีสารสนเทศระบบ คอมพิวเตอร์ ฮาร์คแวร์และซอฟท์แวร์ ระบบคอมพิวเตอร์ และซอฟท์แวร์ ที่โรงพยาบาลใช้อยู่ใน ปัจจุบัน และระบบงานในโรงพยาบาลที่ใช้คอมพิวเตอร์และอินเตอร์เน็ต

### 3.1 ประวัติความเป็นมา<mark>ข</mark>องการใช้คอมพิวเตอร์และอินเตอร์เน็ตในโรงพยาบาล

สืบเนื่องจากโรงพยาบาลมีผู้ป่วยมารับบริการเพิ่มขึ้นทุกปี ดังนั้นในปี พ.ศ.2526 ทาง โรงพยาบาลจึงใค้มีนโยบายในการพัฒนาระบบคอมพิวเตอร์เพื่อที่จะนำมาใช้ในโรงพยาบาลเพื่อเพิ่ม ประสิทธิภาพในการให้บริการผู้ป่วยที่มารับบริการและเป็นการพัฒนางานของโรงพยาบาลในส่วนอื่นๆ ค้วยต่อมาทางผู้อำนวยการโรงพยาบาลจึงใค้มีการจัดตั้งคณะกรรมการเฉพาะกิจขึ้นมาเพื่อที่จะ รับผิดชอบในการศึกษาและเสนอแผนงานในการติดตั้งระบบคอมพิวเตอร์ในโรงพยาบาล ซึ่ง กณะกรรมการชุดนี้ ได้ทำการนำเสนอแผนการคำเนินงานการเพื่อติดตั้งระบบคอมพิวเตอร์กับทาง โรงพยาบาล ในวันที่ 29 มิถุนายน พ.ศ.2530 สำหรับแผนงานที่นำเสนอมีดังต่อไปนี้ คือ ทำการจัดตั้ง หน่วยคอมพิวเตอร์ และสรรหาบุคลากรมาปฏิบัติงาน รวมทั้งว่าจ้างบริษัทจากภายนอกให้เข้ามา ดำเนินงานในการติดตั้งระบบคอมพิวเตอร์ ต่อมาเมื่อวันที่ 14 ธันวาคม พ.ศ.2531 ทางโรงพยาบาลกี่ได้มี มติให้คำการตามแผนงานที่คณะกรรมการนำเสนอมาและใค้จัดตั้งหน่วยคอมพิวเตอร์ของโรงพยาบาล ขึ้นมาในปี พ.ศ.2532 ให้เป็นหน่วยงานที่ขึ้นตรงกับผู้อำนวยการโรงพยาบาล และหน่วยคอมพิวเตอร์ ของโรงพยาบาลก็ได้คำเนินงานนับจากนั้นเป็นต้นมาจนถึงปัจจุบัน ซึ่งในปัจจุบันหน่วยคอมพิวเตอร์ ของโรงพยาบาลใด้เปลี่ยนมาเป็นฝ่ายเทคโนโลยีสารสนเทศ

#### 3.2 พันธ<sub>์</sub>กิจและวิสัยทัศน์ของฝ่ายเทคโนโลยีสารสนเทศ

ฝ่ายเทคโนโลยีสารสนเทศของโรงพยาบาลใค้มีการกำหนดพันธกิจและวิสัยทัศน์ในการ ปฏิบัติงานให้บริการด้านคอมพิวเตอร์และอินเตอร์เน็ตภายในโรงพยาบาล ดังต่อไปนี้

พันธกิจ คือ บริการระบบงานคอมพิวเตอร์ On-line ของโรงพยาบาลด้วยความสะดวก รวดเร็ว ถูกต้อง และปลอดภัย บริการข้อมูลเพื่อการบริหารและพัฒนา บริการข้อมูล เพื่อการศึกษาวิจัยทาง การแพทย์ ดูแลความปลอดภัยและความถูกต้องของข้อมูล

วิสัยทัศน์ คือ บริการงานด้านคอมพิวเตอร์ทุกเวลา มุ่งมั่นพัฒนาด้วยศรัทธาเพื่อคนใช้

## 3.3 หน้าที่ความรับผิดชอบของฝ่ายเทคโนโลยีสารสนเทศ

จากพันธกิจและวิสัยทั<mark>ศน์ที่ท</mark>างฝ่ายเทคโนโลยีสารสนเทศของโรงพยาบาลได้กำหนดไว้ในการ ปฏิบัติงานให้บริการด้านคอมพิวเตอร์และอินเตอร์เน็ตภายในโรงพยาบาล ฝ่ายเทคโนโลยีสารสนเทศจึง มีหน้าที่ความรับผิดชอบหลักเพื่อให้บรรลุตามพันธกิจและวิสัยทัศน์ที่ทางฝ่ายเทคโนโลยีสารสนเทศได้ กำหนดไว้ดังต่อไปนี้

1. ให้บริการระบบคอมพิวเตอร์ On-line ของโรงพยาบาล ตลอด 24 ชั่วโมง

- สำรวจจุดติดตั้งเครื่องคอมพิวเตอร์ เครื่องพิมพ์ และอุปกรณ์ต่อพ่วงต่างๆ
- จัดเตรียมเครื่องคอมพิวเตอร์ เครื่องพิมพ์ และอุปกรณ์ต่อพ่วงสำรอง ให้เพียงพอ ต่อการใช้งาน
- ติดตั้งเครื่องคอมพิวเตอร์ เครื่องพิมพ์ และอุปกรณ์ต่อพ่วงต่างๆ
- วางระบบเครือข่ายคอมพิวเตอร์ในโรงพยาบาล
- วิเคราะห์ ออกแบบ และพัฒนาโปรแกรม
- บริการให้คำปรึกษา และแก้ไขปัญหาให้กับผู้ใช้ระบบคอมพิวเตอร์ On-line

2. รักษาความปลอดภัยของระบบคอมพิวเตอร์ โดยมีมาตรฐานการเข้าใช้งานของผู้ใช้ระบบ กอมพิวเตอร์ On-line ในส่วนต่างๆ ดังนี้

- ฮาร์ดแวร์ คือ อุปกรณ์ต่างๆที่ประกอบกันเป็นเครื่องคอมพิวเตอร์
- เครือข่ายคอมพิวเตอร์
- ซอฟท์แวร์
	- ฐานข้อมูล
	- โปรแกรมที่ออกแบบเฉพาะงาน
- 3. พัฒนางานบริการและงานข้อมูลคอมพิวเตอร์ On-line ของโรงพยาบาล ดังต่อไปนี้
	- $\blacksquare$  โครงการกำจัดข้อมูลขยะ (Dirty data)
	- โครงการปรับปรุงประสิทธิภาพ Hard disk ของเครื่องคอมพิวเตอร์ลูกข่าย (Client)
	- โครงการพัฒนาการรับแจ้งปัญหาจากผู้ใช้ระบบคอมพิวเตอร์ On-line และมีการ นำระบบคอมพิวเตอร์มาใช้สำหรับงานบริการรับแจ้งปัญหา (Call center)

## 3.4 ระบบคอมพิวเตอร์ ฮาร์ดแวร์และซอฟท์แวร์ ที่โรงพยาบาลใช้อยู่ในปัจจุบัน

โรงพยาบาลใด้มีการนำเอาระบบคอมพิวเตอร์ HIS (Hospital Information System) มาใช้ใน โรงพยาบาลเพื่อให้บริการระบบคอมพิวเตอร์ On-line ของโรงพยาบาลในการให้บริการผู้ใช้งานใน โรงพยาบาล สำหรับโปรแกรมที่ใช้จะเป็นไปในลักษณะที่เขียนขึ้นมาตามการใช้งานจริง คือ ฝ่าย เทคโนโลขีสารสนเทศจะมีการสำรวจ วิเคราะห์ ออกแบบ และเขียนหรือพัฒนาโปรแกรมขึ้นใหม่ตาม ลักษณะการใช้งานจริงของงานนั้นๆที่ต้องใช้คอมพิวเตอร์และอินเตอร์เน็ตในการทำงาน ซึ่งปัจจุบันทาง โรงพยาบาลมีจำนวนคอมพิวเตอร์ทั้งสิ้น 850 เครื่อง เครื่องพิมพ์ 650 เครื่อง โดยมีฮาร์ดแวร์และ ซอฟท์แวร์หลักที่ใช้งานอยู่ในปัจจุบันดังต่อไปนี้

ฮาร์ดแวร์ประกอบไปด้วย

- Machine IBM RS/6000 SP Width Node 5 Node
- Disk Storage Total 2.02 TB
- Tape Storage IBM 7337 Digital Linear

 Tape Library up to 15 tape Capacity 35 GB per tape 70 GB with Compression ซอฟท์แวร์ประกอบไปด้วย

- OS AIX Version 4.3.3
- Database INFORMIX Version 7.31
- High Availability Version 4
- Storage Software Tivoli Version 5.1

Application Tool Power Builder Version 7

โดยระบบคอมพิวเตอร์ที่ใช้อยู่ในโรงพยาบาล รวมใปถึงฮาร์ดแวร์ และซอฟท์แวร์ ต่างๆที่ใช้ งานอยู่ในโรงพยาบาลทั้งหมดจะถูกกำหนดโดยฝ่ายเทคโนโลยีสารสนเทศของโรงพยาบาล ซึ่งอาจจะ เปลี่ยนแปลงใด้ตามความเหมาะสมในอนาคต

### 3.5 ระบบงานในโรงพยาบาลที่ใช้คอมพิวเตอร์และอินเตอร์เน็ตในการทำงาน

ระบบงานในโรงพยาบาลที่ต้องใช้คอมพิวเตอร์และอินเตอร์เน็ตในการทำงาน ประกอบไปด้วย สองส่วนหลักๆ คือ ส่วนที่หนึ่งคือระบบงานบริการผู้ป่วย ส่วนที่สองคือระบบงานการบริหารจัดการ เรื่องทั่วๆ ไปในโรงพยาบาลที่ไม่เกี่ยวข้องกับผู้ป่วย หรือที่เรียกว่าระบบงาน Back Officeโดยระบบงาน ทั้งสองระบบมีรายละเอียดดังต่อไปนี้

#### 1. ระบบงานบริการผู้ป่วย

นับใด้ว่าเป็นงานหลัก<mark>ข</mark>องทางโรงพยาบาลที่ต้องให้บริการกับผู้ป่วยหรือผู้มารับบริการในด้าน ต่างๆของทางโรงพยาบาล ซึ่งทางโรงพยาบาลที่ทำการวิจัยใค้นำเอาคอมพิวเตอร์และอินเตอร์เน็ตมาใช้ใน งานด้านต่างๆเกี่ยวกับระบบงานบริการผู้ป่วยดังต่อไปนี้

- งานเวชระเบียนผู้ป่วย
- งานจัดการหน้าห้องตรวจ
- งานลงวินิจฉัยโรคผู้ป่วย
- งานนัดผู้ป่วยนอก
- ระบบศูนย์บรรจุผู้ป่วยนอก/ใน
- งานห้องฉุกเฉิน
- งานคลินิกพิเศษนอกเวลา
- งานคลังยา
- ้งานเภสัชกรรมสนเทศ
- งานจ่ายยาผู้ป่วยนอก/ใน
- หน่วยผลิตยา
- ่ งานประกันสุขภาพ
- ศูนย์โรคหัวใจ
- ึกลังเวชภัณฑ์
- งานจ่ายเวชภัณฑ์ผู้ป่วยนอก/ใน
- การเงินผู้ป่วยนอก/ใน
- สังคมสงเคราะห์
- เวชระเบียนและสถิติ
- งานระบบหอผู้ป่วย
- งานสรุป Discharge Summary
- งานห้องผ่าตัด/วิสัญญี
- งานโภชนวิทยา
- งานธนาคารเลือด

#### 2. ระบบงาน Back Office

ระบบงาน Back Office เป็นระบบงานที่เป็นงานประเภทสนับสนุนงานหลัก กล่าวคือเป็น ระบบงานที่สนับสนุนระบบ<mark>งานบริการผู้ป่วยซึ่งจะไม่เกี่ยวข้องกับการบริการผู้ป่วยโดยตรง แต่จะเป็น</mark> ี ระบบงานที่เกี่ยวกับการบริหารจั<mark>ดการเรื่องทั่</mark>วๆ ไปภายในโรงพยาบาล ซึ่งทางโรงพยาบาลที่ทำการวิจัยได้ นำเอาคอมพิวเตอร์และอินเตอร์เน็ตมาใช้ในงานด้านต่างๆเกี่ยวกับระบบงาน Back Office ดังต่อไปนี้

- ี<br>ระบบจัดซื้อ/สัมภาระ  $\blacksquare$
- ระบบงบประมาณ
- ระบบบัญชี
- ระบบเครื่องมือแพทย์
- ระบบบคลากร
- ระบบเงินบริจาค
- ระบบรับแจ้งปัญหาจาก ผู้ใช้คอมพิวเตอร์

## ำเทที่ 4 ิการระบุความเสี่ยง

้ขั้นตอนการระบุความเสี่ยงนับเป็นขั้นตอนหนึ่งที่สำคัญมากในการบริหารความเสี่ยง เนื่องจาก ์ ขั้นตอนการระบุความเสี่ยงนั้นเป็นขั้นตอนในการกำหนดว่าเหตุการณ์หรือสถานการณ์ใดบ้างที่จัดว่า ้เป็นความเสี่ยงในการดำเนินงานขององค์กร ดังนั้นการระบุความเสี่ยงจึงต้องมีการกำหนดขอบเขตใน ิ การระบุความเสี่ยงให้ชัดเจน เพราะหากการระบุความเสี่ยงนั้น ไม่มีการกำหนดขอบเขตที่ชัดเจนก็จะทำ ให้การระบุความเสี่ยงนั้นเป็นไปอย่างไม่มีทิศทาง ไม่ตรงประเด็นที่ต้องการบริหารจัดการ ซึ่งจะส่งผล ให้การบริหารความเสี่ยงนั้นไม่เกิดประโยชน์ใดๆเลยกับองค์กร อีกทั้งยังอาจทำให้องค์กรต้องสูญเสีย ิทรัพยากรต่างๆขององค์กรโดยเปล่าประโยชน์อีกด้วย ซึ่งการกำหนดขอบเขตของการระบความเสี่ยง นั้นสามารถทำได้โดยพิจารณาจากวัตถุประสงค์ของการบริหารความเสี่ยง

## 4.1 การกำหนดวัตถุประสงค์ของการบริหารความเสี่ยง

ิ การกำหนดวัตถประสงค์ของการบริหารความเสี่ยงนั้นสามารถทำได้โดยศึกษาและพิจารณา จากวัตถุประสงค์ของการดำเนินงานที่โรงพยาบาลใด้ตั้งเอาไว้ในการนำเอาคอมพิวเตอร์และ ลิบเตอร์เบ็ตมาใช้ใบโรงพยาบาล

## 4.1.1 การศึกษาวัตถุประสงค์ของการดำเนินงาน

ึการนำเอาคอมพิวเตอร์และอินเตอร์เน็ตมาใช้ในโรงพยาบาลที่ทำการวิจัยนั้น ทางฝ่าย เทคโนโลยีสารสนเทศของโรงพยาบาลใด้มีการกำหนดพันธกิจและวิสัยทัศน์ใว้อย่างชัดเจน ดังที่ใด้ ึกล่าวไว้แล้วในบทที่ 3 ในหัวข้อ 3.2 และจากการศึกษาพันธกิจและวิสัยทัศน์ที่ทางฝ่ายเทคโนโลยี สารสนเทศได้ตั้งเอาไว้ในการนำคอมพิวเตอร์และอินเตอร์เน็ตมาใช้ในโรงพยาบาล สามารถสรุป ออกมาเป็นวัตถุประสงค์ของการคำเนินงานได้ดังต่อไปนี้ คือ "ระบบคอมพิวเตอร์ On-line ของ โรงพยาบาลต้องพร้อมใช้งานตลอด 24 ชั่วโมง เพื่อให้บริการผ้ป่วยในด้านต่างๆ รวมไปถึงงานด้าน ้อื่นๆในโรงพยาบาล ด้วยความรวดเร็ว ถกต้องและปลอดภัย"

## 4.1.2 วัตถุประสงค์ของการบริหารความเสี่ยง

้ เมื่อทำการศึกษาและพิจารณาจากวัตถุประสงค์ของการคำเนินงาน สามารถกำหนด ้วัตถุประสงค์ของการบริหารความเสี่ยงได้ดังนี้ คือ การบริหารความเสี่ยงทางด้าน บุคลากร, เทคโนโลยี, ข้อมูล, ฮาร์ดแวร์และซอฟท์แวร์ และกฎหมาย

■ ความเสี่ยงด้านบุคลากร

ิบุคลากรเป็นผู้ที่ต้องใช้งานคอมพิวเตอร์และอินเตอร์เน็ต ดังนั้นความผิดพลาดหรือความล่าช้า ้ต่างๆอาจมีสาเหตุมาจากบุคลากรผู้ใช้งาน เช่น บุคลากรทำงานผิดพลาด บุคลากรขาดทักษะการใช้งาน เป็นต้น

■ ความเสี่ยงด้านเทคโนโลยี

ิ ความเสี่ยงด้านเ<mark>ทค</mark>โนโลยี เป็นอีกประเด็นหนึ่งที่อาจจะเป็นอุปสรรคในการดำเนินงานของการ ใช้คอมพิวเตอร์และอินเตอร์เน็ต เนื่องจากการใช้คอมพิวเตอร์และอินเตอร์เน็ตนั้นเกี่ยวข้องกับ เทคโนโลยีโดยตรง ความเสี่ยงด้านเทคโนโลยีที่อาจเกิดขึ้นเช่น เทคโนโลยีเปลี่ยนแปลงเร็ว เทคโนโลยี ้มีความซับซ้อนเกินไป หรือแม้แต่ภัยคุกคามต่างๆด้านเทคโนโลยี เช่น ไวรัสคอมพิวเตอร์ เป็นต้น

■ ความเสี่ยงด้านข้อมล

้ ความเสี่ยงด้านข้อมลนับว่ามีความสำคัญมาก เนื่องจากการนำคอมพิวเตอร์และอินเตอร์เน็ตมา ใช้ในโรงพยาบาลนั้นวัตถุประสงค์หลัก คือ การนำมาจัดการข้อมูลต่างๆในโรงพยาบาลโดยเฉพาะ ้ข้อมลด้านต่างๆของผู้ป่วย ดังนั้นหากเกิดความผิดพลาดของข้อมลในด้านต่างๆ เช่น ข้อมลสฌหาย ไม่มี ึการอัพเดทข้อมล ฯลฯ ย่อมส่งผลต่อการให้บริการผ้ป่วยโดยตรง

■ ความเสี่ยงด้านสาร์ดแวร์และซอฟท์แวร์

องค์ประกอบของคอมพิวเตอร์ก็คือฮาร์คแวร์และซอฟท์แวร์ดังนั้นอุปสรรคของการใช้ ้คอมพิวเตอร์และอินเตอร์เน็ตบ่อยครั้งมีสาเหตุมาจากฮาร์ดแวร์และซอฟท์แวร์ เช่น ความบกพร่องของ ฮาร์ดแวร์และซอฟท์แวร์ ซอฟท์แวร์ใช้งานยาก เป็นต้น

■ ความเสี่ยงด้านกฎหมาย

้ความเสี่ยงด้านกฎหมายอาจไม่เป็นอุปสรรคโดยตรงต่อการใช้คอมพิวเตอร์และอินเตอร์เน็ตใน ้ การทำงาน แต่ก็ไม่อาจละเลยได้ เนื่องจากการใช้คอมพิวเตอร์และอินเตอร์เน็ตในการทำงานนั้นอาจ นำพาไปสู่การทำผิดกฎหมายได้โดยไม่เจตนา ซึ่งจะส่งผลเสียอย่างยิ่งต่อภาพลักษณ์ขององค์กร

## 4.2 ขอบเขตและผู้มีส่วนเกี่ยวข้องในการระบุความเสี่ยง

้การที่จะพิจารณาว่าเหตุการณ์หรือสถานการณ์ใคบ้างที่จัดว่าเป็นความเสี่ยงในการดำเนินงาน นั้นสามารถพิจารณาได้โดย หากเหตุการณ์หรือสถานการณ์นั้นเกิดขึ้นจะทำให้เกิดอุปสรรคในการ ดำเนินงานหรือทำให้ไม่สามารถบรรลุวัตถุประสงค์ของการดำเนินงานจะถือว่าเหตุการณ์หรือ ิสถานการณ์นั้นเป็นความเสี่ยง โดยจะทำการระบุความเสี่ยงในด้านต่างๆตามวัตถุประสงค์ของการ ้ บริหารความเสี่ยง ได้แก่ ความเสี่ยงด้านบุคลากร ความเสี่ยงด้านเทคโนโลยี ความเสี่ยงด้านข้อมูล ความ เสี่ยงด้านฮาร์ดแวร์และซอฟท์แวร์ และความเสี่ยงด้านกภหมาย

ระบบงานของท<mark>างโรงพยาบาลที่ทำการวิจัย มีระบบงานที่เกี่ยวข้องกับการใช้คอมพิวเตอร์และ</mark> ้อินเตอร์เน็ตแบ่งเป็นสองส่วนหลักๆ คือ ระบบงานบริการผู้ป่วยและระบบงาน Back Office ดังนั้น บุคลากรที่มีส่วนเกี่ยวข้องในการระบุความเสี่ยงจะต้องเป็นบุคลากรที่ปฏิบัติงานอยู่ในระบบงานบริการ ผู้ป่วย และระบบงานBack Office และต้องเป็นผู้ที่ใช้คอมพิวเตอร์และอินเตอร์เน็ตในการทำงานหรือมี ี่ ส่วนรับผิดชอบในการใช้<mark>คอมพิวเตอร์</mark>และอินเตอร์เน็ตในการทำงาน โดยการระบุความเสี่ยงในครั้งนี้ใช้ แบบสอบถามในการระบุความเสี่ยง (แบบสอบถามที่ใช้ในการระบุความเสี่ยงแสดงไว้ในภาคผนวก ก-1) สำหรับผู้มีส่วนเกี่ยวข้องในการระบุความเสี่ยงประกอบไปด้วย

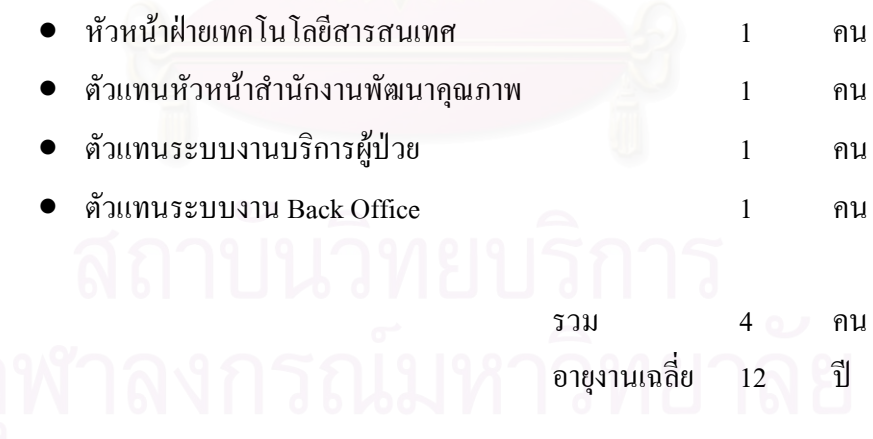

## 4.3 ผลการระบุความเสี่ยง

้ผลการระบุความเสี่ยงแยกเป็นความเสี่ยงด้านบุคลากร ความเสี่ยงด้านเทคโนโลยี ความเสี่ยง ้ค้านข้อมูล ความเสี่ยงค้านฮาร์คแวร์และซอฟท์แวร์ และความเสี่ยงค้านกฎหมาย ได้แสดงไว้ในตารางที่ 4.1-4.5 ดังต่อไปนี้

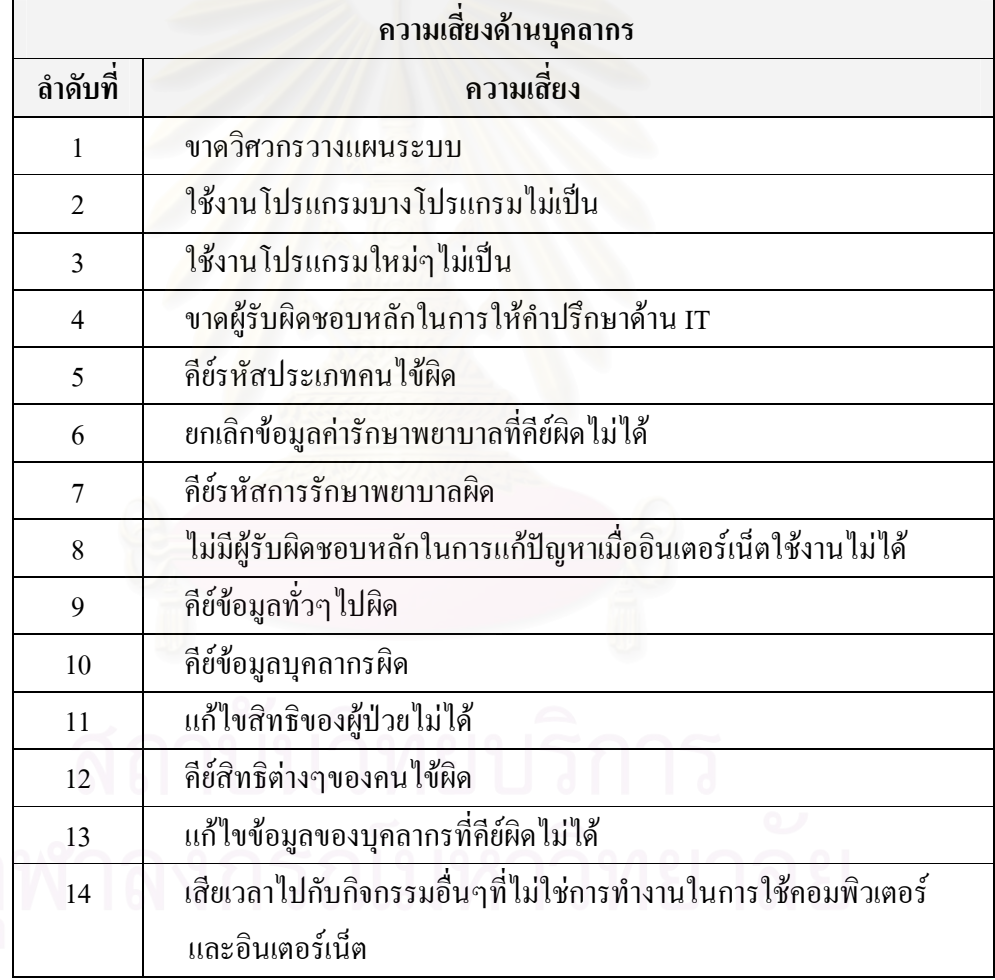

ตารางที่ 4.1 ผลการระบุความเสี่ยงด้านบุคลากร

ตารางที่ 4.2 ผลการระบุความเสี่ยงด้านเทคโนโลยี

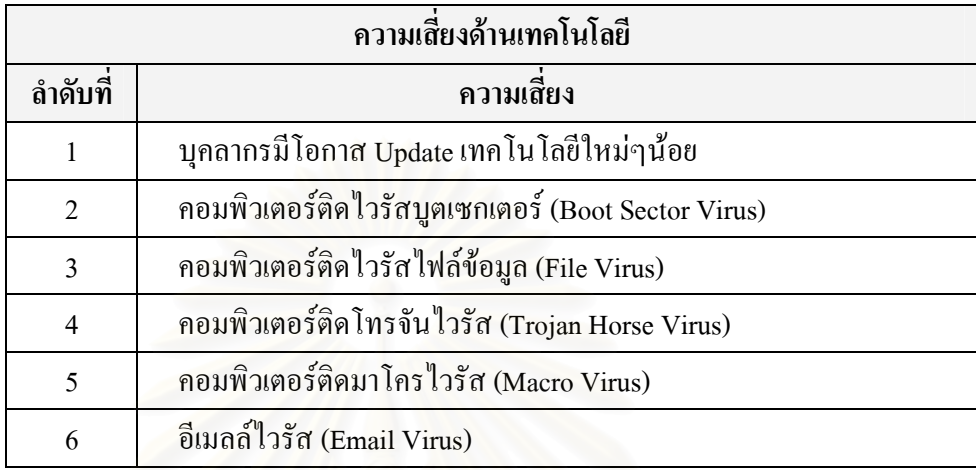

์ ตารางที่ <mark>4.3 ผลการระบุความเสี่ยงด้านข้อมูล</mark>

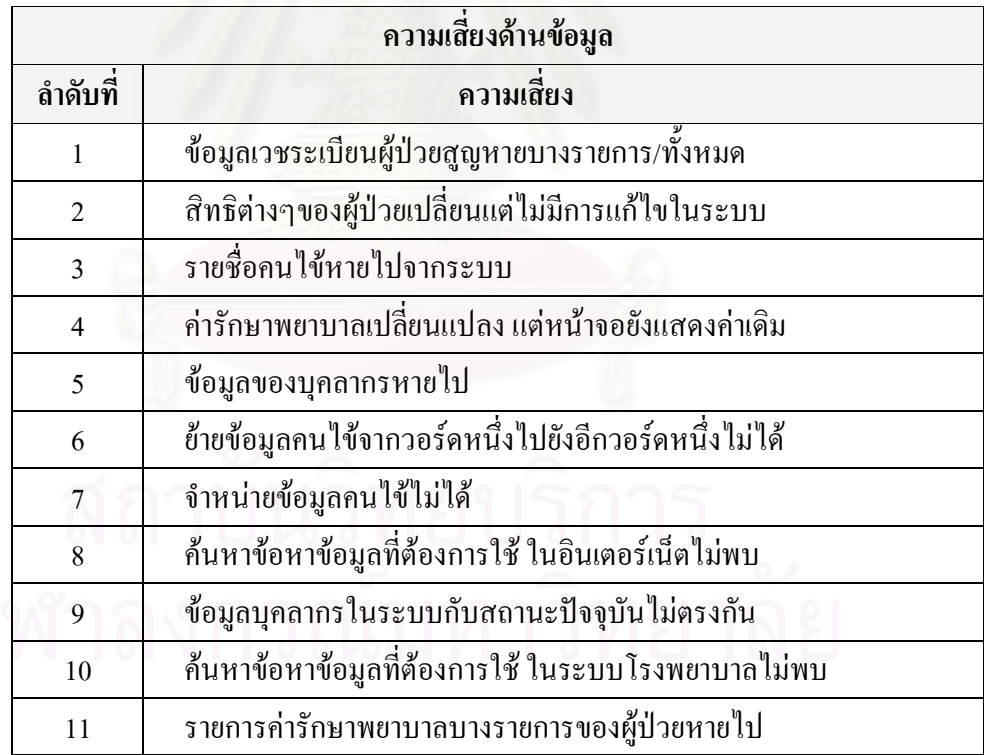

ตารางที่ 4.4 ผลการระบุความเสี่ยงด้านฮาร์ดแวร์และซอฟท์แวร์

| ิความเสี่ยงด้านฮาร์ดแวร์และซอฟท์แวร์ |                                                               |  |  |  |
|--------------------------------------|---------------------------------------------------------------|--|--|--|
| ลำดับที่                             | ความเสี่ยง                                                    |  |  |  |
| $\mathbf{1}$                         | แก้ไขโปรแกรมไม่ทัน                                            |  |  |  |
| $\overline{2}$                       | ระบบคอมพิวเตอร์ล่ม                                            |  |  |  |
| 3                                    | พิมพ์ใบเสร็จรับเงินแต่ข้อมูลออกมาไม่ครบแต่หน้าจอแสดงข้อมูลครบ |  |  |  |
| $\overline{4}$                       | สั่งพิมพ์สติกเกอร์ไม่ออก                                      |  |  |  |
| 5                                    | Option การใช้งานของโปรแกรมใม่เพียงพอต่อความต้องการการใช้งาน   |  |  |  |
| 6                                    | สั่งพิมพ์ใบเสร็จรับเงินไม่ได้                                 |  |  |  |
| $\overline{7}$                       | Down load ข้อมูลต่างๆ ได้ช้า                                  |  |  |  |
| 8                                    | สั่งพิมพ์ใบนัดหมายคนไข้ไม่ได้                                 |  |  |  |
| 9                                    | สั่งพิมพ์บัตรไม่ได้                                           |  |  |  |
| 10                                   | เข้าใช้งานโปรแกรมไม่ได้                                       |  |  |  |
| 11                                   | คอมพิวเตอร์ Restart เอง                                       |  |  |  |
| 12                                   | บันทึกข้อมูลลงไปในโปรแกรมไม่ได้                               |  |  |  |
| 13                                   | เวลาในระบบไม่ตรงกับเวลาจริง                                   |  |  |  |
| 14                                   | คอมพิวเตอร์ประมวลผลช้า                                        |  |  |  |
| 15                                   | เครื่องมองไม่เห็น CD-ROM                                      |  |  |  |
| 16                                   | จำนวน Computer ไม่เพียงพอต่อการใช้งาน                         |  |  |  |
| 17                                   | หน้าจอค้างสีฟ้า (Blue Screen of Death)                        |  |  |  |
| 18                                   | สั่งพิมพ์เอกสารต่างๆ ไม่ได้                                   |  |  |  |
| 19                                   | ใช้เวลานานในการเข้าโปรแกรมต่างๆ                               |  |  |  |
| 20                                   | ข้อมูลที่แสดงบนหน้าจอกับที่พิมพ์ออกมาไม่ตรงกัน                |  |  |  |
| 21                                   | CD-ROM ไม่อ่านแผ่นCD                                          |  |  |  |

## ิตารางที่ 4.5 ผลการระบุความเสี่ยงด้านกฎหมาย

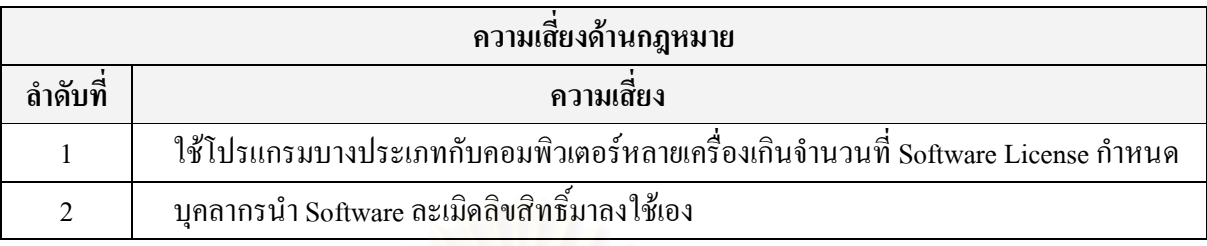

## 4.4 สรุปประเด็นความเสี่ยง

โดยการวิเคราะห์และสังเคราะห์ความเสี่ยง สามารถสรุปประเด็นความเสี่ยงทั้งหมดได้ดังนี้

## 4.4.1 การวิเคราะห์และสังเคราะห์ความเสี่ยง

ี ผลการระบุความเสี่ยงทั้งหมด คือ ความเสี่ยงด้านบุคลากร ความเสี่ยงด้านเทคโนโลยี ความ ้เสี่ยงด้านข้อมูล ความเสี่ยง<mark>ด้านฮาร์ด</mark>แวร์และซอฟท์แวร์ และความเสี่ยงด้านกฎหมาย สามารถระบุความ ู้เสี่ยงได้ทั้งหมด 54 ความเสี่ยง จากนั้นนำความเสี่ยงที่ได้ทั้งหมดมาทำการวิเคราะห์และสังเคราะห์ ้เพื่อที่จะรวมความเสี่ยงทั้งหมดให้เป็นประเด็น เนื่องจากความเสี่ยงหลายๆความเสี่ยงจัดได้ว่าเป็นความ เสี่ยงที่เป็นประเด็นเดียวกัน ซึ่งสามารถวิเคราะห์และสังเคราะห์ความเสี่ยงได้ดังตารางต่อไปนี้

ิตารางที่ 4.6 ผลการวิเคราะห์และสังเคราะห์ความเสี่ยงด้านบุคลากร

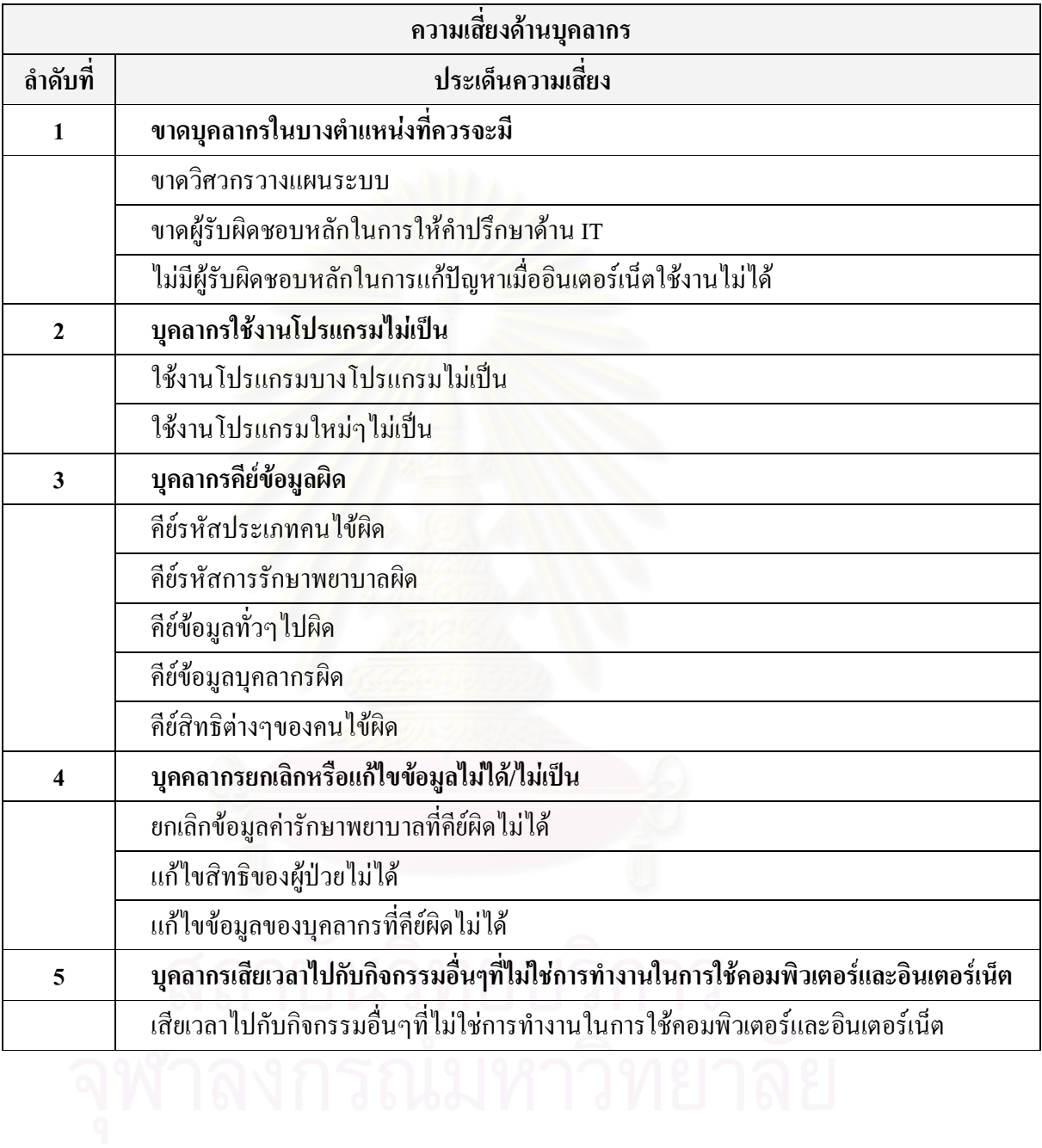

38

ตารางที่ 4.7 ผลการวิเคราะห์และสังเคราะห์ความเสี่ยงด้านเทคโนโลยี

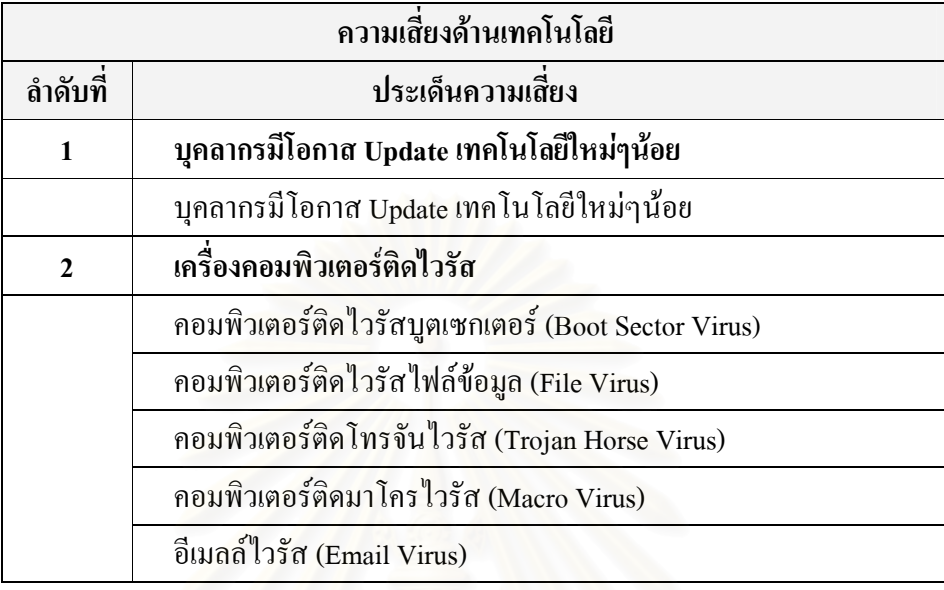

#### ี ตารางที่ 4.8 ผลการวิเคราะห์และสังเคราะห์ความเสี่ยงด้านข้อมูล

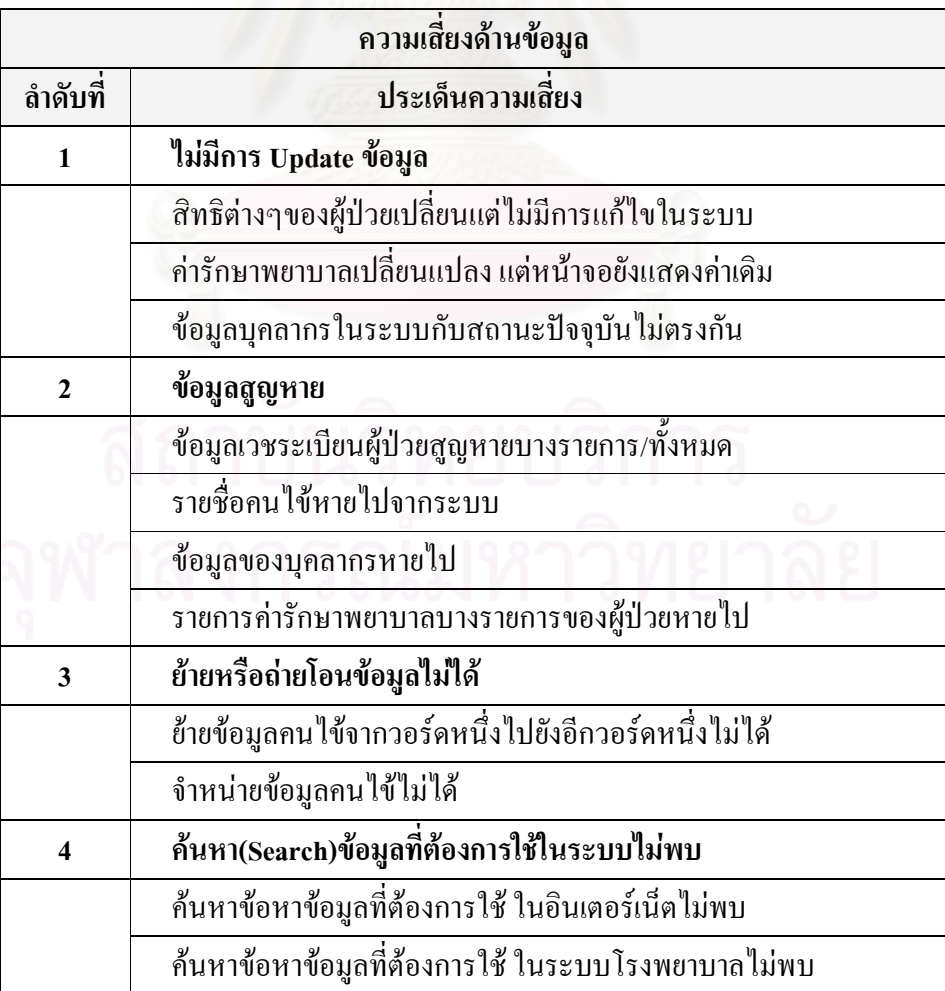

ิตารางที่ 4.9 ผลการวิเคราะห์และสังเคราะห์ความเสี่ยงด้านฮาร์ดแวร์และซอฟท์แวร์

|                         | ความเสี่ยงด้านฮาร์ดแวร์และซอฟท์แวร์                           |  |  |  |  |
|-------------------------|---------------------------------------------------------------|--|--|--|--|
| ลำดับที่                | ประเด็นความเสี่ยง                                             |  |  |  |  |
| $\mathbf{1}$            | แก้ไขโปรแกรมไม่ทัน                                            |  |  |  |  |
|                         | แก้ไขโปรแกรมไม่ทัน                                            |  |  |  |  |
| $\overline{2}$          | ระบบคอมพิวเตอร์ล่ม                                            |  |  |  |  |
|                         | ระบบคอมพิวเตอร์ล่ม                                            |  |  |  |  |
| $\overline{\mathbf{3}}$ | เครื่องคอมพิวเตอร์ทำงานช้า                                    |  |  |  |  |
|                         | Down load ข้อมูลต่างๆ ได้ช้า                                  |  |  |  |  |
|                         | คอมพิวเตอร์ประมวลผลช้า                                        |  |  |  |  |
|                         | ใช้เวลานานในการเข้าโปรแกรมต่างๆ                               |  |  |  |  |
| $\overline{\mathbf{4}}$ | โปร <mark>แกรมทำงา</mark> นผิดพลาด                            |  |  |  |  |
|                         | พิมพ์ใบเสร็จรับเงินแต่ข้อมูลออกมาไม่ครบแต่หน้าจอแสดงข้อมูลครบ |  |  |  |  |
|                         | ิบันทึกข้อ <mark>มู</mark> ลลงไปในโปรแกรมไม่ได้               |  |  |  |  |
|                         | เวลาในระบบไม่ตรงกับเวลาจริง                                   |  |  |  |  |
|                         | ข้อมูลที่แสดงบนหน้าจอกับที่พิมพ์ออกมาไม่ตรงกัน                |  |  |  |  |
| 5                       | สั่งพิมพ์(Print)ข้อมูลไม่ได้                                  |  |  |  |  |
|                         | สั่งพิมพ์สติ๊กเกอร์ไม่ออก                                     |  |  |  |  |
|                         | สั่งพิมพ์ใบเสร็จรับเงินไม่ได้                                 |  |  |  |  |
|                         | สั่งพิมพ์ใบนัดหมายคนไข้ไม่ได้                                 |  |  |  |  |
|                         | สั่งพิมพ์บัตรไม่ได้                                           |  |  |  |  |
|                         | สั่งพิมพ์เอกสารต่างๆไม่ได้                                    |  |  |  |  |
| 6                       | Option การใช้งานของโปรแกรมใม่เพียงพอต่อความต้องการการใช้งาน   |  |  |  |  |
|                         | Option การใช้งานของโปรแกรมไม่เพียงพอต่อความต้องการการใช้งาน   |  |  |  |  |
| 7                       | เข้าใช้งานโปรแกรมไม่ได้                                       |  |  |  |  |
|                         | เข้าใช้งานโปรแกรมไม่ได้                                       |  |  |  |  |
| 8                       | คอมพิวเตอร์ Restart เอง                                       |  |  |  |  |
|                         | คอมพิวเตอร์ Restart เอง                                       |  |  |  |  |

ิตารางที่ 4.9 ผลการวิเคราะห์และสังเคราะห์ความเสี่ยงด้านฮาร์ดแวร์และซอฟท์แวร์ (ต่อ)

| ความเสี่ยงด้านฮาร์ดแวร์และซอฟท์แวร์ |                                        |  |  |
|-------------------------------------|----------------------------------------|--|--|
| ลำดับที่                            | ประเด็นความเสี่ยง                      |  |  |
| 9                                   | CD-ROM ใช้งานไม่ได้                    |  |  |
|                                     | เครื่องมองไม่เห็น CD-ROM               |  |  |
|                                     | CD-ROM ไม่อ่านแผ่นCD                   |  |  |
| 10                                  | หน้าจอค้างสีฟ้า (Blue Screen of Death) |  |  |
|                                     | หน้าจอค้างสีฟ้า (Blue Screen of Death) |  |  |
| 11                                  | จำนวน Computer ไม่เพียงพอต่อการใช้งาน  |  |  |
|                                     | จำนวน Computer ไม่เพียงพอต่อการใช้งาน  |  |  |

## ี ตารางที่ 4.10 ผลการวิเคราะห์และสังเคราะห์ความเสี่ยงด้านกฎหมาย

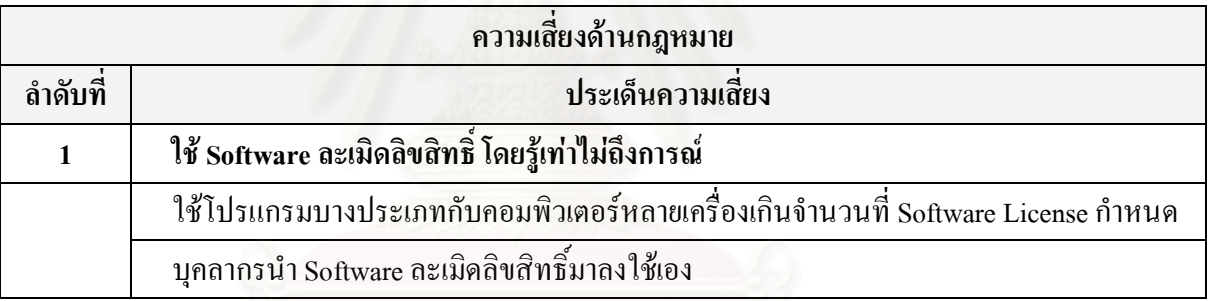

## 4.4.2 ประเด็นความเสี่ยงทั้งหมด

หลังจากทำการวิเคราะห์และสังเคราะห์ความเสี่ยงทั้งหมด 54 ความเสี่ยง จากความเสี่ยงด้าน ้ต่างๆ คือ ความเสี่ยงด้านบุคลากร ความเสี่ยงด้านเทคโนโลยี ความเสี่ยงด้านข้อมูล ความเสี่ยงด้าน ้ฮาร์ดแวร์และซอฟท์แวร์ และความเสี่ยงด้านกฎหมาย สามารถสรุปเป็นประเด็นความเสี่ยงได้ทั้งหมด 

ตารางที่ 4.11 สรุปประเด็นความเสี่ยงทั้งหมด

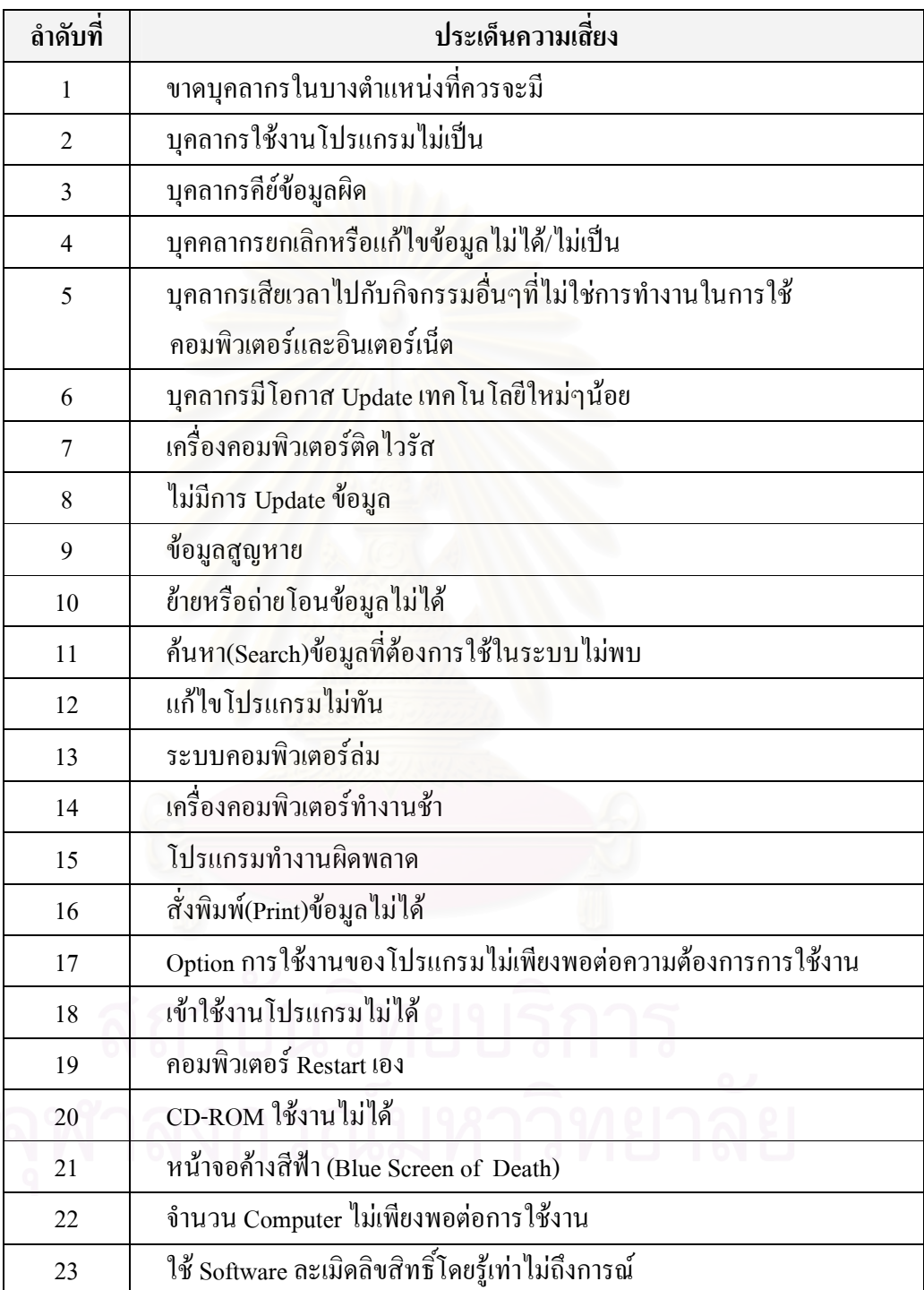

ประเด็นความเสี่ยงทั้งหมดทั้ง 23 ประเด็น จะถูกนำไปประเมินความเสี่ยงในขั้นตอนต่อไป เพื่อ ทำการพิจารณาว่าประเด็นความเสี่ยงใดอยู่ในระดับที่ยอมรับได้หรือประเด็นความเสี่ยงใดอยู่ในระดับที่ ยอมรับ ไม่ ได้ และเพื่อจัดลำดับว่าประเด็นความเสี่ยงใดมีความสำคัญมากน้อยเพียงใด

บทที่ 5

## การประเมินความเสี่ยงและจัดลำดับความเสี่ยง

หลังจากทำการระบุความเสี่ยงเสร็จสิ้นแล้ว ขั้นตอนต่อมาคือการประเมินความเสี่ยง การ ประเมินความเสี่ยงนั้นมีวัตถุประสงค์เพื่อวิเคราะห์และประเมินค่าของความเสี่ยงแต่ละประเด็น ซึ่งการ ประเมินความเสี่ยงนั้นจะทำให้ทราบว่าประเด็นความเสี่ยงนั้นมีความสำคัญมากน้อยเพียงใดต่อการ คำเนินงานขององค์กร โดยประเด็นความเสี่ยงที่มีค่า RPN สูงกว่าจะถือว่ามีความสำคัญมากกว่าประเด็น ความเสี่ยงที่มีค่า RPN ต่ำกว่า และประเด็นความเสี่ยงที่มีค่า RPN สูงกว่าจะต้องได้รับการบริหารจัดการ ก่อนประเด็นความเสี่ยงที่มีค่า RPN ต่ำกว่าเสมอ นอกจากนี้การประเมินความเสี่ยงยังมีวัตถุประสงค์เพื่อ เป็นตัวกำหนดว่าความเสี่ยงใคอยู่ในระดับที่ยอมรับได้หรือความเสี่ยงใดอยู่ในระดับที่ยอมรับไม่ได้ ซึ่ง ประเด็นความเสี่ยงที่อยู่ในระดับที่ยอมรับได้จะไม่จำเป็นต้องสร้างแผนจัดการความเสี่ยง ส่วนประเด็น ี ความเสี่ยงที่อย่ในระดับที่ยอมรับไม่ได้จะต้องสร้างแผนจัดการความเสี่ยง โดยการประเมินความเสี่ยง ในการวิจัยชิ้นนี้จะใช้การประเมินความเสี่ยงโดยใช้ค่า RPN (Risk Priority Number) ซึ่งจะทำการ พิจารณาให้คะแนนแต่ละประเด็นความเสี่ยงโดยพิจารณาจาก3 ปัจจัยดังต่อไปนี้ 1.ความรุนแรงของ ความเสี่ยง (Severity; S) 2.โอกาสในการเกิดความเสี่ยง (Occurrence; O) 3.ความสามารถในการตรวจ พบความเสี่ยง (Detection: D)

### 5.1 หลักเกณฑ์การประเมินความเสี่ยง

สำหรับหลักเกณฑ์การประเมินความเสี่ยงนั้น จะใช้หลักการของ RPN (Risk Priority Number) ซึ่งจะทำการพิจารณาให้คะแนนแต่ละประเด็นความเสี่ยงโดยพิจารณาจาก3 ปัจจัยดังต่อไปนี้ 1.ความ รุนแรงของความเสี่ยง (Severity; S) 2. โอกาสในการเกิดความเสี่ยง (Occurrence; O) 3.ความสามารถใน ึการตรวจพบความเสี่ยง (Detection; D) ซึ่งมีรายละเอียดดังต่อไปนี้

 $\blacksquare$  ความรุนแรงของความเสี่ยง (Severity; S)

สำหรับความรุนแรงของความเสี่ยงอันเกิดจากการใช้คอมพิวเตอร์และอินเตอร์เน็ตใน โรงพยาบาลจะพิจารณาความรุนแรงโดยพิจารณาจากผลกระทบทางด้าน การสูญเสียเวลาการทำงาน และผลกระทบต่อผู้ป่วยหรือผู้มารับบริการ โดยจะพิจารณาให้คะแนนอยู่ในระดับ 1-5 คะแนน

ตามลำดับความรุนแรงหากความเสี่ยงนั้นๆเกิดขึ้น โดยเกณฑ์การให้คะแนนความรุนแรงของความเสี่ยง ได้แสดงไว้ใบตารางที่ 5.1

| ระดับคะแนน     | ความรุนแรง             | ความหมาย                       |
|----------------|------------------------|--------------------------------|
|                | น้อยมาก                | เสียเวลาการทำงานน้อยมาก        |
|                |                        | ■ ส่งผลกระทบต่อผู้ป่วยน้อยมาก  |
| $\overline{2}$ | น้อย                   | ■ เสียเวลาการทำงานน้อย         |
|                |                        | ■ ส่งผลกระทบต่อผู้ป่วยน้อย     |
| 3              | <u>ปานกลาง</u>         | ■ เสียเวลาการทำงานปานกลาง      |
|                |                        | ิส่งผลกระทบต่อผู้ป่วยปานกลาง   |
| $\overline{4}$ | มาก                    | ี่ เสียเวลาการทำงานมาก         |
|                |                        | ■ ส่งผลกระทบต่อผู้ป่วยมาก      |
| 5              | <mark>มากที่สุด</mark> | ้ เสียเวลาการทำงานมากที่สุด    |
|                |                        | ิส่งผลกระทบต่อผู้ป่วยมากที่สุด |
|                |                        | ขัดต่อกฎหมาย                   |

ตารางที่ 5.1 การกำหนดระดับกวามรุนแรงของกวามเสี่ยง (S)

เนื่องจากการพิจารณาให้คะแนนความรุนแรงของความเสี่ยงต้องทำการพิจารณาผลกระทบ 2 ด้านหลักๆ คือ การสูญเสียเวลาการทำงานและผลกระทบต่อผู้ป่วย ดังนั้นจะมีบางกรณีที่คะแนนความ รุนแรงของความเสี่ยงจะมีความขัดแย้งกันอยู่ กล่าวคืออาจจะมีบางความเสี่ยงที่หากเกิดขึ้นอาจจะ เสียเวลาการทำงานอยู่ในระดับหนึ่งแต่กลับมีผลกระทบต่อผู้ป่วยอยู่อีกระดับหนึ่ง ซึ่งหากเกิดเหตุการณ์ ในกรณีนี้จะต้องพิจารณาให้คะแนนความรุนแรงของความเสี่ยงที่อยู่ในระดับที่สูงกว่าเสมอ

ยกตัวอย่างเช่น ความเสี่ยง ก. หากเกิดขึ้นทำให้เสียเวลาการทำงานปานกลาง ซึ่งระดับคะแนนที่ ด้องให้ คือ 3 แต่ในขณะเดียวกันความเสี่ยง ก. หากเกิดขึ้นจะส่งผลกระทบต่อผู้ป่วยมาก ซึ่งระดับ กะแนนที่ต้องให้ คือ 4 ในกรณีนี้สามารถสรุประดับคะแนนความรุนแรงของความเสี่ยงได้เท่ากับ 4 กล่าวคือให้คะแนนตามคะแนนความรุนแรงของความเสี่ยงที่อยู่ในระดับที่สูงกว่า

และหากความเสี่ยงใดๆก็ตามหากเกิดขึ้นแล้วส่งผลกระทบทำให้ขัดต่อกฎหมายจะถือว่าความ เสี่ยงนั้นอยู่ในระดับคะแนนความรุนแรงของความเสี่ยงขั้นสูงที่สุดเสมอ

 $\blacksquare$  โอกาสในการเกิดความเสี่ยง (Occurrence: O)

สำหรับโอกาสในการเกิดความเสี่ยง จะพิจารณาให้คะแนนอยู่ในระดับ 1-5 คะแนนเช่นเดียวกับ ระดับความรุนแรงของความเสี่ยง โดยเกณฑ์การให้คะแนนโอกาสในการเกิดความเสี่ยงใด้แสดงใว้ใน ตารางที่ ร $2$ 

| ระดับคะแนน     | โอกาสเกิด | ความหมาย                                            |
|----------------|-----------|-----------------------------------------------------|
|                | น้อยมาก   | ■ เกิดใด้เฉพาะสถานการณ์ผิดปกติ : ทุกปี              |
| $\overline{2}$ | น้อย      | • สามารถเกิดขึ้นได้น้อยครั้ง : ทุก 6 เดือน          |
| 3              | ปานกลาง   | ■ อาจเกิดขึ้นใด้บ้าง บางโอกาส : ทุกเดือน            |
| 4              | มาก       | ■ เกิดขึ้นใด้เป็นปกติมักเกิดซ้ำบ่อยๆ : ทุกสัปดาห์   |
|                | มากที่สุด | ■ ใม่สามารถหลีกเลี่ยงใด้ มีโอกาสเกิดสูงมาก : ทุกวัน |

ี ตารางที่ 5.2 การกำหนดระดับโอกาสในการเกิดความเสี่ยง (O)

■ ความสามารถในการตรวจพบความเสี่ยง (Detection; D)

สำหรับความสามารถในการตรวจพบความเสี่ยง สามารถพิจารณาใด้จากประสิทธิภาพของ องค์กรในการตรวจพบความเสี่ยงหากความเสี่ยงนั้นเกิดขึ้น และสามารถพิจารณาได้จากการควบคุมที่มีอยู่ เดิมในการป้องกันไม่ให้ความเสี่ยงนั้นเกิดขึ้น ซึ่งการพิจารณาให้คะแนนความสามารถในการตรวจพบ ความเสี่ยงจะให้คะแนนอยู่ในระดับ 1-5 คะแนน โดยเกณฑ์การให้คะแนนความสามารถในการตรวจพบ ี<br>ดวามเสี่ยงได้แสดงไว้ในตารางที่ 5.3

| ระดับคะแนน | ประสิทธิภาพ | ความหมาย                                              |
|------------|-------------|-------------------------------------------------------|
|            | สูงที่สุด   | สามารถตรวจพบใด้แน่นอนเป็นส่วนใหญ่/มีการควบคุมที่ดีมาก |
|            | ศูง         | ■ มีโอกาสสูงในการตรวจพบ/มีการควบคุมที่ดี              |
|            | ปานกลาง     | ■ อาจตรวจพบใด้ในบางครั้ง/มีการควบคุมปานกลาง           |
|            | ตำ          | ■   มีโอกาสตรวจพบน้อยมาก/มีการควบคุมที่ไม่ค่อยดี      |
|            | ตำมาก       | ■ ใม่สามารถตรวจพบใด้เลย/ใม่มีการควบคุม                |

ตารางที่ 5.3 การกำหนดระดับความสามารถในการตรวจพบความเสี่ยง (D)

#### .ร.2 หลักเกณฑ์การยอมรับได้และยอมรับไม่ได้ของความเสี่ยง

ินอกจากจะมีการกำหนดหลักเกณฑ์ในการประเมินความเสี่ยงแล้ว จะต้องมีการกำหนด หลักเกณฑ์การยอมรับและไม่ยอมรับความเสี่ยงด้วย เพื่อเป็นการพิจารณาว่าประเด็นความเสี่ยงใดที่ ี่สามารถยอมรับได้หรือยอมรับไม่ได้ เพื่อเป็นการกำหนดว่าประเด็นความเสี่ยงใดที่ต้องสร้างแผน ้จัดการความเสี่ยง โดยประเด็นความเสี่ยงที่อย่ในระดับที่ยอมรับได้จะไม่จำเป็นต้องสร้างแผนจัดการ ้ ความเสี่ยง ส่วนประเด็นความเสี่ยงที่อย่ในระดับที่ยอมรับไม่ได้จะต้องสร้างแผนจัดการความเสี่ยง ซึ่ง ในงานวิจัยชิ้นนี้ได้มีการกำหนดเกณฑ์การยอมรับได้และยอมรับไม่ได้ของแต่ละประเด็นความเสี่ยงโดย ้อิงตามค่า RPN ของแต่ละประเด็นความเสี่ยงดังต่อไปนี้

ประเด็นความเสี่ยงที่มีความรุนแรงอยู่ในระดับมากที่สุด(คะแนน=5) หากมีค่า RPN น้อยกว่า หรือเท่ากับ 20 จะถือว่าประเด็นความเสี่ยงนั้นอยู่ในระดับที่ยอมรับ ได้

ประเด็นความเสี่ยงที่มีความรุนแรงอยู่ในระดับมาก(คะแนน=4) หากมีค่า RPN น้อยกว่าหรือ เท่ากับ 16 จะถือว่าประเด็นความเสี่ยงนั้นอยู่ในระดับที่ยอมรับได้

ประเด็นความเสี่ยงที่มีความรุนแรงอยู่ในระดับปานกลาง(คะแนน=3) หากมีค่า RPN น้อยกว่า หรือเท่ากับ 12 จะถือว่าประเด็นความเสี่ยงนั้นอยู่ในระดับที่ยอมรับ ได้

ประเด็นความเสี่ยงที่มีความรุนแรงอยู่ในระดับน้อย(คะแนน=2) หากมีค่า RPN น้อยกว่าหรือ เท่ากับ 8 จะถือว่าประเด็นความเสี่ยงนั้นอย่ในระดับที่ยอมรับได้

ประเด็นความเสี่ยงที่มีความรุนแรงอยู่ในระดับน้อยมาก(คะแนน=1) หากมีค่า RPN น้อยกว่า หรือเท่ากับ 4 จะถือว่าประเด็นความเสี่ยงนั้นอย่ในระดับที่ยอมรับ ได้

ึกล่าวโดยสรุปก็คือ ประเด็นความเสี่ยงที่อยู่ในระดับที่ยอมรับใด้จะต้องมีระดับโอกาสในการ เกิดโดยเฉลี่ยเมื่อคิดรวมเป็นก่า RPN อยู่ในระดับน้อย (คะแนน=2) หรือน้อยมาก (คะแนน=1) และใน ทำนองเดียวกันประเด็นความเสี่ยงที่อย่ในระดับที่ยอมรับได้จะต้องมีระดับการตรวจพบหรือระดับการ ควบคุมอยู่ในระดับประสิทธิภาพที่สูง (คะแนน=2) หรือสูงที่สุด (คะแนน=1)

## 5.3 วิธีการและผู้มีส่วนเกี่ยวข้องในการประเมินความเสี่ยง

ี่ สำหรับวิธีการในการประเมินความเสี่ยงนั้นจะใช้วิธีการใช้แบบสอบถามในการประเมินความ ้ เสี่ยง (แบบสอบถามที่ใช้ในการประเมินความเสี่ยงแสดงใว้ในภาคผนวก ก-2) สำหรับผู้ที่มีส่วน เกี่ยวข้องในการประเมินความเสี่ยงนั้นจะต้องเป็นผู้ที่มีประสบการณ์ในการทำงานสูงหรืออาจจะเป็นผู้ที่ ้มีความรู้ทางด้านการใช้คอมพิวเตอร์และอินเตอร์เน็ตในโรงพยาบาล และจะต้องเป็นบุคลากรที่ทำงาน อยู่ในระบบงานด้านบริการผู้ป่วย หรือ เป็นบุคลากรที่ทำงานอยู่ในระบบงานด้าน Back Office ของทาง โรงพยาบาล ซึ่งบุคลากรผู้มีส่วนเกี่ยวข้องในการประเมินความเสี่ยงมีรายละเอียดดังต่อไปนี้

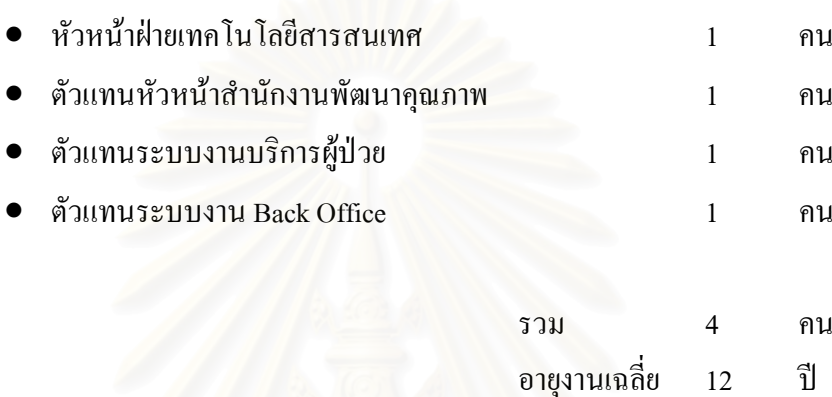

นอกจากบุคลากรภายในองค์กรผู้เกี่ยวข้องในการประเมินความเสี่ยงที่ได้กล่าวไปแล้วใน ์ข้างต้น การประเมินความเสี่ยงในงานวิจัยชิ้นนี้ยังมีผู้เกี่ยวข้องอีก 1 คน คือผู้ชำนาญงานคอมพิวเตอร์ และอินเตอร์เน็ตจากภายนอกองค์กร ซึ่งจะเป็นผู้ให้คำปรึกษาทางด้านระดับความรุนแรงและโอกาสใน ้เกิดความเสี่ยงนั้นๆ

## 5.4 ผลการประเมินความเสี้ยง

จากการตอบแบบสอบถามของบุคลากรผู้เกี่ยวข้องในการประเมินความเสี่ยงสามารถสรุป ออกมาเป็นคะแนนจากการประเมินความเสี่ยงและสรุปออกมาเป็นค่า RPN ได้ดังนี้

## 5.4.1 คะแนนจากการประเมินความเสี่ยง

ี สำหรับคะแนนจากการประเมินความเสี่ยงของความเสี่ยงแต่ละประเด็นในด้านของ ระดับความ รุนแรงของความเสี่ยง (S), ระดับโอกาสในการเกิดความเสี่ยง (O) และระดับความสามารถในการตรวจ ี พบความเสี่ยง (D) ได้แสดงไว้ในตารางที่ 5.4 และได้แสดงตัวอย่างผลกระทบของประเด็นความเสี่ยง 23 ำไระเด็บความเสี่ยงไว้ใบกาดผบวก ข

## ตารางที่ 5.4 คะแนนที่ได้จากการประเมินความเสี่ยง

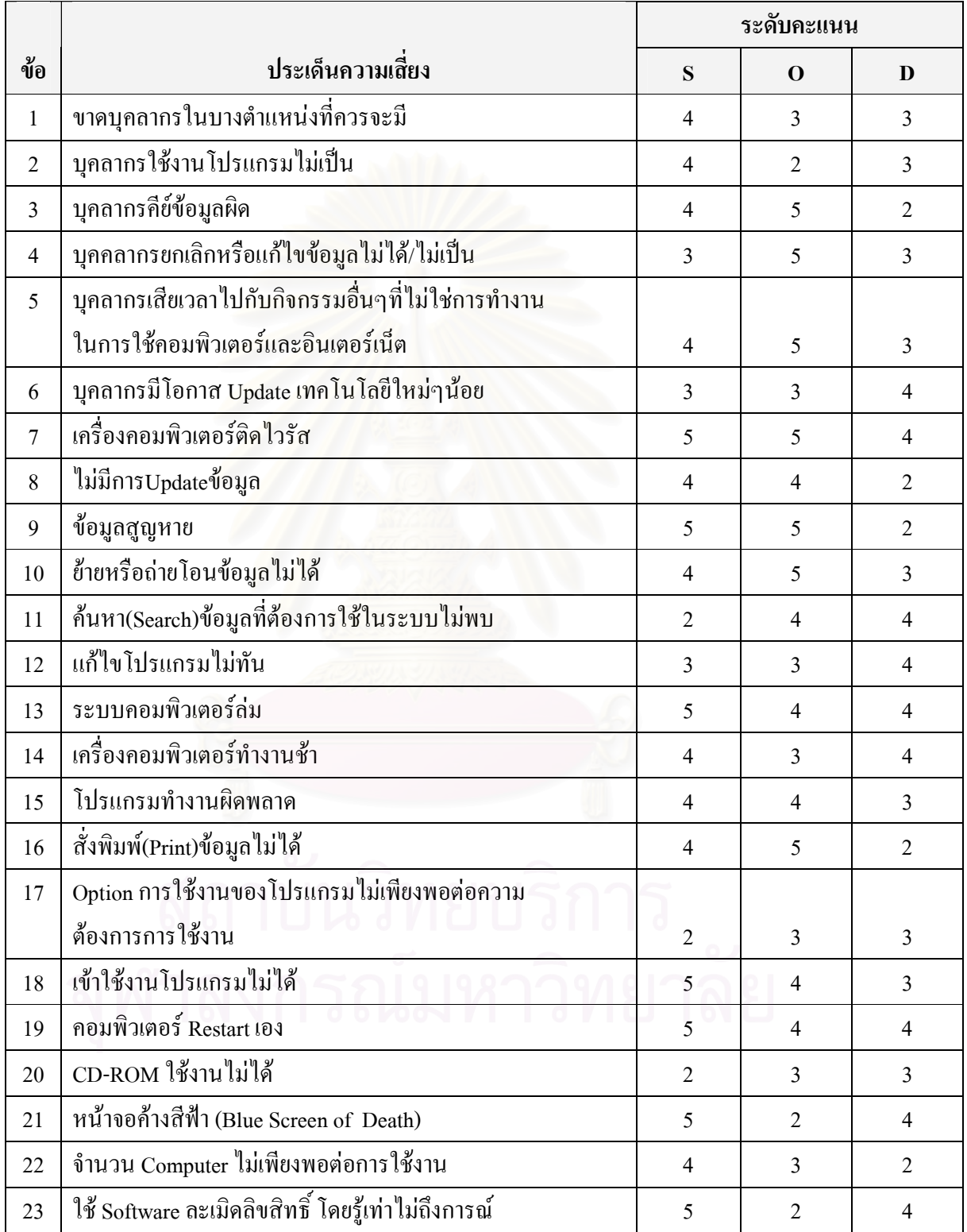

#### 5.4.2  $\bar{\mathfrak{a}}$ รูปค่า $\mathbf{RPN}$

หลังจากใด้คะแนนของความเสี่ยงแต่ละประเด็นในด้านของ ระดับความรุนแรงของความเสี่ยง (S), ระดับโอกาสในการเกิดความเสี่ยง(O) และระดับความสามารถในการตรวจพบความเสี่ยง (D) จากนั้นทำการคำนวณหาค่า RPN ของประเด็นความเสี่ยงทั้งหมด สำหรับค่า RPN สามารถคำนวณใด้ โดยนำคะแนนทั้งสามส่วนคือ ระดับความรุนแรงของความเสี่ยง (S), ระดับโอกาสในการเกิดความเสี่ยง (O) และระดับความสามารถในการตรวจพบความเสี่ยง (D) มาคูณกัน (RPN = S x O x D) ซึ่งค่า RPN ของประเด็นความเสี่ยงทั้งหมดใด้แสดงใว้ในตารางที่ 5.5

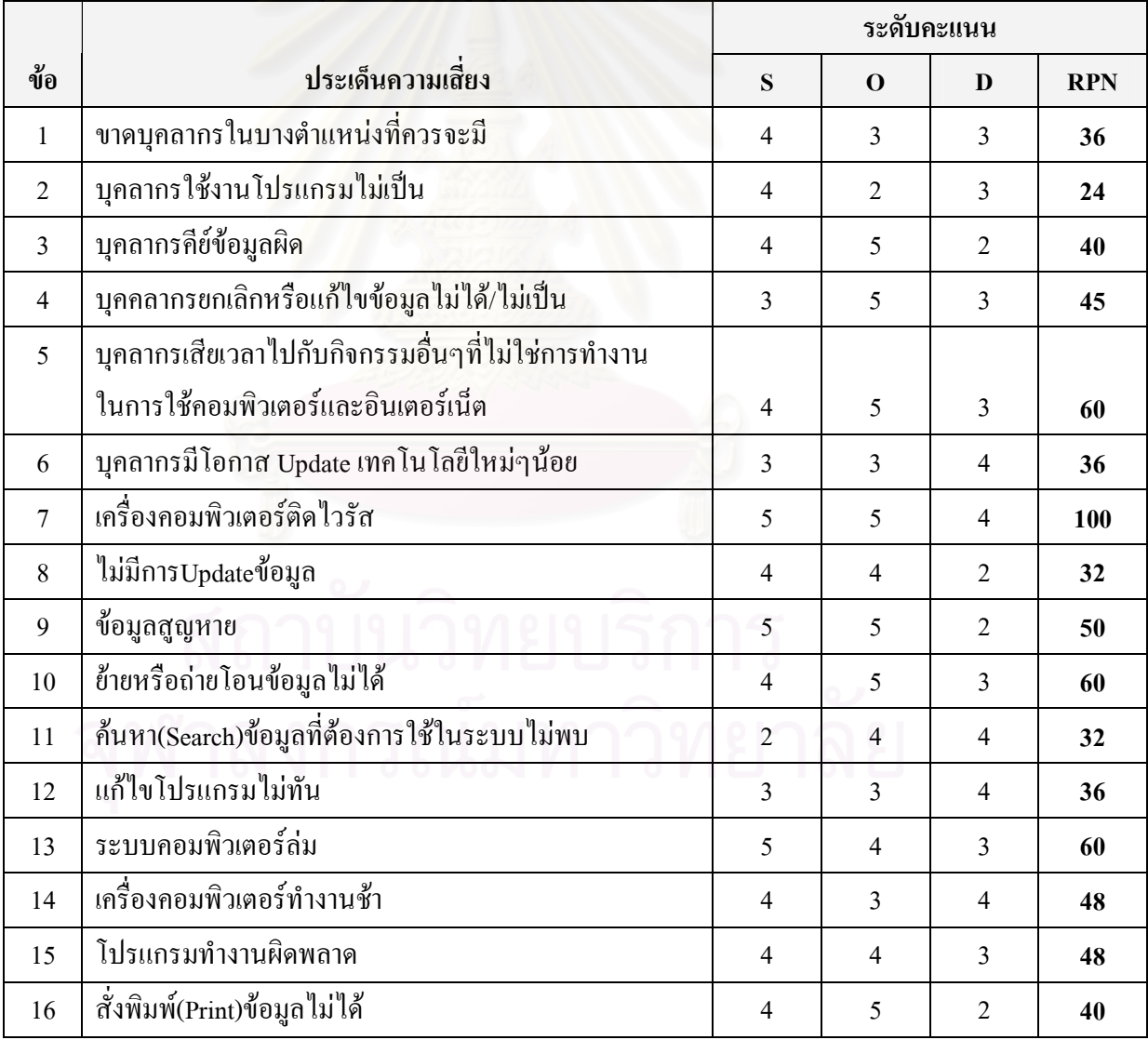

ี ตารางที่ 5.5 สรุปค่า RPN ของประเด็นความเสี่ยงทั้งหมด

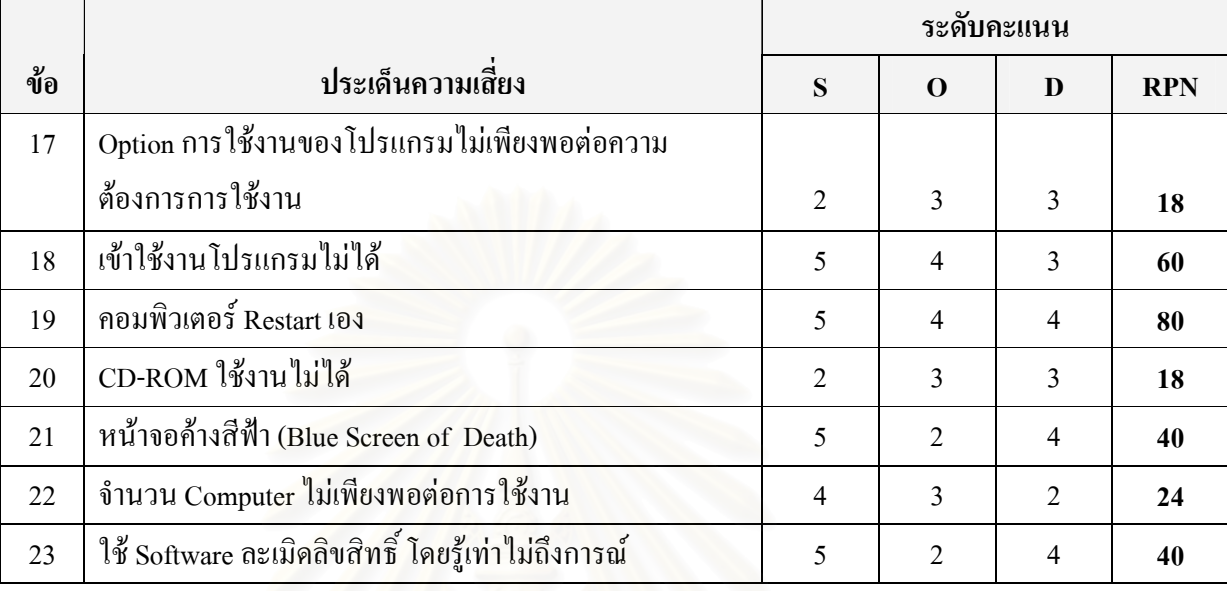

ี ตารางที่ 5.5 สรุปค่า RPN ของประเด็นความเสี่ยงทั้งหมด (ต่อ)

#### 5.4.3 การพิจารณาความเสี่ยงที่ยอมรับได้และยอมรับไม่ได้

หลังจากทำการสรุปค่<mark>า RPN ของประเด็นความเสี่ยงทั้งหมดเสร็จสิ</mark>้นแล้ว ขั้นตอนต่อมาคือการ พิจารณาว่าประเด็นความเสี่ยงใดอยู่ในระดับที่ยอมรับได้หรืออยู่ในระดับที่ยอมรับไม่ได้ โดยการ พิจารณาจะใช้หลักเกณฑ์ในการพิจารณาที่กำหนดใว้ในหัวข้อที่ 5.2 และจากการพิจารณาพบว่า ประเด็นความเสี่ยงทั้งหมดอยู่ในระดับยอมรับไม่ได้ กล่าวคือ ประเด็นความเสี่ยงที่มีความรุนแรงอยู่ใน ระดับมากที่สุด (คะแนน=5) มีค่า RPN มากกว่า 20, ประเด็นความเสี่ยงที่มีความรุนแรงอยู่ในระดับมาก (คะแนน=4) มีค่า RPN มากกว่า 16, ประเด็นความเสี่ยงที่มีความรุนแรงอยู่ในระดับปานกลาง(คะแนน= 3) มีค่า $\,$ RPN มากกว่า 12 และประเด็นความเสี่ยงที่มีความรุนแรงอยู่ในระดับน้อย (คะแนน=2) มีค่า RPN มากกว่า 8 ดังนั้นประเด็นความเสี่ยงทั้งหมด 23 ประเด็น จะต้องสร้างแผนจัดการความเสี่ยง

# 5.5 ก

หลังจากทำการประเมินความเสี่ยงเสร็จสิ้นแล้ว ขั้นตอนต่อมาคือ การจัดลำดับความเสี่ยง เพื่อ ทำการเรียงลำดับความสำคัญของความเสี่ยง ซึ่งการเรียงลำดับความเสี่ยงนั้นจะถือว่าประเด็นความเสี่ยง ที่มีค่า RPN สูงกว่ามีความสำคัญมากกว่าประเด็นความเสี่ยงที่มีค่า RPN ต่ำกว่า และหากประเด็นความ เสี่ยงใดๆมีค่า RPN เท่ากัน สามารถที่จะจัดลำดับความสำคัญของความเสี่ยงนั้นๆ ได้โดยพิจารณาจาก ระดับคะแนนความรุนแรงของประเด็นความเสี่ยงนั้นๆ หากระดับคะแนนความรุนแรงของประเด็น ้ ความเสี่ยงใดมีค่าสูงกว่าก็จะถือว่าประเด็นความเสี่ยงนั้นมีลำดับความสำคัญมากกว่า และหากพิจารณา ระดับความรุนแรงของความเสี่ยงนั้นๆแล้วพบว่ามีระดับคะแนนความรุนแรงเท่ากันก็จะถือว่าประเด็น ้ความเสี่ยงนั้นๆ มีความ สำคัญอยู่ในระดับเดียวกัน

ู้ เนื่องจากประเด็นความเสี่ยงที่มีค่า RPN สูงกว่า จะถือว่าเป็นประเด็นความเสี่ยงที่มีความรุนแรง ่ มากกว่าประเด็นความเสี่ยงที่มีค่า RPN ต่ำกว่า มีโอกาสในการเกิดสูงกว่าประเด็นความเสี่ยงที่มีค่า RPN ้ต่ำกว่า และมีระดับในการตรวจพบหรือระดับการควบคุมที่มีอยู่เดิมอยู่ในระดับที่แย่กว่าประเด็นความ ู้เสี่ยงที่มีค่า RPN ต่ำกว่า หรือกล่าวโดยสรุปคือ ประเด็นความเสี่ยงที่มีค่า RPN สูงกว่า มีโอกาสที่จะ ี ก่อให้เกิดความเสียหายต่อองค์กรได้มากกว่าประเด็นความเสี่ยงที่มีค่า RPN ต่ำกว่า ดังนั้นจึงต้องให้ ี ความสำคัญในการบริหารจัดการความเสี่ยงนั้นๆก่อนเสมอ

ี ผลการจัดลำดับความเสี่ยงตามระดับคะแนนค่า RPN จากระดับคะแนนค่า RPN จากมากไป น้อยได้แสดงไว้ในตารางที่ 5.6

|                |                                                                    | ระดับคะแนน     |                |                |            |
|----------------|--------------------------------------------------------------------|----------------|----------------|----------------|------------|
| ข้อ            | ประเด็นความเสียง                                                   | S              | $\mathbf 0$    | D              | <b>RPN</b> |
| $\mathbf{1}$   | เครื่องคอมพิวเตอร์ติดไวรัส                                         | 5              | 5              | $\overline{4}$ | 100        |
| $\overline{2}$ | คอมพิวเตอร์ Restart เอง                                            | 5              | 4              | 4              | 80         |
| 3              | ระบบคอมพิวเตอร์ล่ม                                                 | 5              | 4              | 3              | 60         |
|                | เข้าใช้งานโปรแกรมไม่ได้                                            | 5              | $\overline{4}$ | 3              | 60         |
| $\overline{4}$ | บุคลากรเสียเวลาไปกับกิจกรรมอื่นๆที่ไม่ใช่การทำงาน                  |                |                |                |            |
|                | ในการใช้คอมพิวเตอร์และอินเตอร์เน็ต                                 | 4              | 5              | 3              | 60         |
|                | ย้ายหรือถ่ายโอนข้อมูลไม่ได้                                        | 4              | 5              | 3              | 60         |
| 5              | ข้อมูลสูญหาย                                                       | 5              | 5              | 2              | 50         |
| 6              | เครื่องคอมพิวเตอร์ทำงานช้า                                         | $\overline{4}$ | 3              | 4              | 48         |
|                | โปรแกรมทำงานผิดพ <mark>ล</mark> าด                                 | $\overline{4}$ | $\overline{4}$ | 3              | 48         |
| $\overline{7}$ | บุคคลากรยกเลิกหรือแก้ไขข้อมูลไม่ได้/ไม่เป็น                        | 3              | 5              | 3              | 45         |
| 8              | หน้าจอค้างสีฟ้า (Blue Screen of Death)<br>5<br>$\overline{2}$<br>4 |                |                | 40             |            |
|                | ใช้ Software ละเมิดลิขสิทธิ์ โดยรู้เท่าไม่ถึงการณ์                 | 5              | $\overline{2}$ | 4              | 40         |
| 9              | บุคลากรคีย์ข้อมูลผิด                                               | $\overline{4}$ | 5              | 2              | 40         |
|                | สั่งพิมพ์(Print)ข้อมูลไม่ได้                                       | $\overline{4}$ | 5              | 2              | 40         |
| 10             | ขาดบุคลากรในบางตำแหน่งที่ควรจะมี                                   | $\overline{4}$ | $\overline{3}$ | 3              | 36         |
| 11             | บุคลากรมีโอกาส Update เทคโนโลยีใหม่ๆน้อย                           | $\overline{3}$ | 3              | 4              | 36         |
|                | แก้ไขโปรแกรมไม่ทัน                                                 | $\mathfrak{Z}$ | 3              | 4              | 36         |
| 12             | ไม่มีการUpdateข้อมูล                                               | $\overline{4}$ | $\overline{4}$ | $\mathfrak{2}$ | 32         |
| 13             | ค้นหา(Search)ข้อมูลที่ต้องการใช้ในระบบไม่พบ                        | $\overline{2}$ | $\overline{4}$ | $\overline{4}$ | 32         |
| 14             | บุคลากรใช้งานโปรแกรมไม่เป็น                                        | 4              | $\overline{2}$ | $\mathfrak{Z}$ | 24         |
|                | จำนวน Computer ไม่เพียงพอต่อการใช้งาน                              | $\overline{4}$ | $\overline{3}$ | $\overline{2}$ | 24         |
| 15             | Option การใช้งานของโปรแกรมไม่เพียงพอต่อความ                        |                |                |                |            |
|                | ต้องการการใช้งาน                                                   | $\overline{2}$ | $\overline{3}$ | 3              | 18         |
|                | CD-ROM ใช้งานไม่ได้                                                | $\overline{2}$ | $\overline{3}$ | $\mathfrak{Z}$ | 18         |

ตารางที่ 5.6 ผลการจัดลำดับความเสี่ยงตามระดับคะแนนค่า RPN จากมากไปน้อย

เมื่อพิจารณาจากผลการจัดลำดับความเสี่ยงตามตารางที่ 5.6 พบว่า ประเด็นความเสี่ยงทั้งหมด 23 ประเด็นความเสี่ยง เมื่อทำการจัดลำดับความเสี่ยงจะทำการจัดลำดับได้ทั้งหมด 15 ลำดับ และประเด็นความ ้เสี่ยงทั้งหมดทั้ง 15 ลำดับจะต้องถูกนำไปสร้างแผนจัดการความเสี่ยงในขั้นตอนต่อไปเรียงตามลำดับ ความสำคัญ

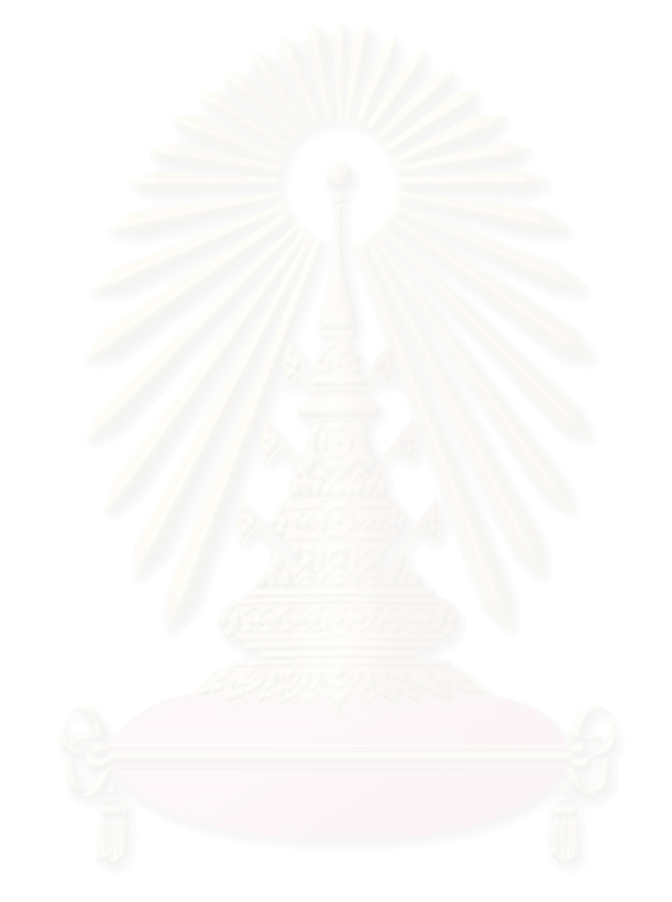

บทที่ 6

## การสร้างและการประยุกต์ใช้แผนจัดการความเสี่ยง

เมื่อทำการประเมินความเสี่ยงและทำการจัดลำคับความเสี่ยงเสร็จสิ้นแล้ว ขั้นตอนต่อไป คือ การสร้างแผนจัดการความเสี่ยง ซึ่งแผนการจัดการความเสี่ยงที่ดีนั้นจะต้องสร้างขึ้นมาโดยพิจารณาจาก ปัจจัยหรือสาเหตุพื้นฐานของความเสี่ยงนั้นๆ ดังนั้นสิ่งที่ต้องทำในขั้นตอนแรกของการสร้างแผน จัดการความเสี่ยง คือ การวิเคราะห์ปัจจัยเสี่ยงหรือการวิเคราะห์สาเหตุพื้นฐานของการเกิดความเสี่ยง ซึ่ง ในงานวิจัยชิ้นนี้จะใช้วิธีการ Fault Tree Analysis หรือ FTA ในการวิเคราะห์สาเหตุพื้นฐานของการเกิด ความเสี่ยง และเมื่อทำการวิเคราะห์สาเหตุพื้นฐานของการเกิดความเสี่ยงเสร็จสิ้นแล้ว ขั้นตอนต่อไปคือ การสร้างแผนจัดการความเสี่ยง ซึ่งการสร้างแผนจัดการความเสี่ยงจะเป็นไปโดยยึดแนวทางในการ สร้างแผนจัดการความเสี่ยง 4 แนวทาง ได้แก่

1. Take-การยอมรับความเสี่ยง (Risk Acceptance)

2. Treat-การลด/ควบคุมความเสี่ยง (Risk Reduction/Control)

3. Terminate-การหลีกเลี่ยงความเสี่ยง (Risk Avoidance)

4. Transfer-การกระจาย/โอนความเสี่ยง (Risk Sharing/Spreading)

และนอกจากการสร้างแผนจัดการความเสี่ยงโดยใช้แนวทาง 4 แนวทางที่กล่าวไปแล้วข้างต้น แผนจัดการความเสี่ยงที่สร้างขึ้นมาต้องพิจารณาความเหมาะสมด้วยซึ่งงานวิจัยชิ้นนี้จะพิจารณาความ เหมาะสมของแผนจัดการความเสี่ยง โดยพิจารณาความเหมาะสมใน 2 ด้าน คือ

ก. ความมีประสิทธิภาพของแผนจัดการความเสี่ยง

ข. ความเป็น ไป ได้ในการปฏิบัติตามแผนจัดการความเสี่ยง

และหลังจากเสร็จสิ้นขั้นตอนการสร้างแผนจัดการความเสี่ยงแล้วขั้นตอนต่อไปคือการนำเอา แผนจัดการความเสี่ยงที่ได้ไปประยุกต์ใช้ในโรงพยาบาลที่ทำการวิจัย

6.1 การวิเคราะห์สาเหตุพื้นฐานของการเกิดความเสี่ยง

การวิเคราะห์สาเหตุพื้นฐานของการเกิดความเสี่ยงจะใช้วิธีการ Fault Tree Analysis หรือ FTA หรือในภาษาไทยเรียกว่า วิธีการการวิเคราะห์แขนงความบกพร่องหรือแผนภูมิต้นไม้ (Tree Diagrams) ซึ่งเป็นการวิเคราะห์หาสาเหตุของความบกพร่องต่างๆที่เกี่ยวข้องกับงานวิธีการทำงานและกระบวนการ

้ต่างๆอย่างเป็นระบบ แสดงให้เห็นถึงความเกี่ยวโยงที่จะนำไปส่เหตการณ์ที่ไม่ต้องการให้เกิดขึ้น เพื่อ ่ จะได้นำข้อมลที่ได้มาหามาตรฐานในการควบคมและป้องกันต่อไป ซึ่งวิธีการวิเคราะห์แบบ FTA นั้น ึการวิเคราะห์จะแสดงความสัมพันธ์ของเหตุการณ์ต่าง ๆ ด้วยรูปภาพทำให้เห็นภาพได้อย่างชัดเจน และ ู้เข้าใจง่ายขึ้น โดยสัญลักษณ์ต่างๆที่ใช้ในการวิเคราะห์แบบ FTA นั้นได้แสดงไว้ในตารางที่ 6.1

้ ส่วนวิธีการสร้างแผนผังแบบ FTA สามารถสรุปได้ดังนี้ สาเหตุที่ยังสามารถวิเคราะห์ต่อลงไป ใด้อีกจะเขียนแทนด้วยรูปสี่เหลี่ยม □ ส่วนสาเหตุที่เป็นสาเหตุย่อยที่เกิดใด้ตามปกติไม่ต้องวิเคราะห์ ต่อไปจะเขียนแทนด้วยรูปวงกลม ( ) ส่วนเหตุการณ์ที่เกิดขึ้นจากปัจจัยภายนอกที่อาจเกิดขึ้นได้ หรือไม่ก็ได้จะเขียนแทนด้วยรูปห้าเหลี่ยม D และเมื่อต้องการอ้างถึงเหตุการณ์ที่อยู่ในแผนผังอื่นๆ ซึ่งมีรายละเอียดเหมือนกันจะเขียนแทนด้วยรูปสามเหลี่ยม  $\bigwedge$ ส่วนสัญลักษณ์ที่ใช้เชื่อมต่อเหตุการณ์ ค่างๆเข้าด้วยกันมี 2 แบบคือ แบบ "และ" เขียนแทนด้วยรูป  $\bigcap$ และแบบ "หรือ" เขียนแทนด้วยรูป  $\bigcap$ ้เหตการณ์ที่เชื่อมด้วย "และ" หมายถึง จะต้องเกิดเหตการณ์ที่เป็นสาเหตย่อยทกเหตการณ์ขึ้นพร้อมกัน ้จึงจะเกิดเหตุการณ์นั้นขึ้นได้ ส่วนเหตุการณ์ที่เชื่อมด้วย "หรือ" หมายถึง หากเหตุการณ์ย่อยเกิดขึ้นเพียง เหตุการณ์เดียว กี่ทำให้เกิดเหตุการณ์นั้นได้ และจากการวิเคราะห์สาเหตุพื้นฐานของการเกิดความเสี่ยง โดยใช้วิธีการ FTA ของประเด็นความเสี่ยงทั้งหมด 23 ประเด็นความเสี่ยง เรียงลำดับตามก่า RPN จาก มากไปน้อย ได้ผลการวิเคราะห์ดังรูปที่ 6.1-6.23

ตารางที่ 6.1 สัญลักษณ์ที่ใช้ในการวิเคราะห์ Fault Tree Analysis (FTA)

| ประเภท       | สัญลักษณ์ | ชื่อ                  | ความหมาย                                                 |
|--------------|-----------|-----------------------|----------------------------------------------------------|
|              |           | Fault Event           | เหตุการณ์อยู่ระหว่างกลาง (Intermediate Event) เป็น       |
|              |           |                       | เหตุการณ์ย่อยที่ส่งผลให้เหตุการณ์อื่นต่อไป ต้องถูกทำ     |
|              |           |                       | การวิเคราะห์ลงไปอีก                                      |
|              |           |                       | เหตุการณ์ย่อยที่เกิดขึ้นใด้ตามปกติเห็นใด้ชัดเจนโดยใม่    |
|              |           | <b>Basic Event</b>    | ด้องทำการวิเคราะห์หาสาเหตุต่อไป เป็นสาเหตุแรกของ         |
|              |           |                       | การเกิดความบกพร่องและจะอยู่ในส่วนล่างสุดของทุกๆ          |
| Event Symbol |           |                       | <u>เหตุการณ์</u>                                         |
|              |           | Undeveloped           | เหตุการณ์ย่อยที่ไม่มีข้อมูลเพียงพอ หรือยุ่งยากซับซ้อน    |
|              |           | Event                 | หรือเป็นข้อมูลที่ไม่เกี่ยวข้องกับ Top Event จึงไม่       |
|              |           |                       | วิเคราะห์ต่อไป แต่ถ้ามีข้อมูลเพิ่มเติมกีสามารถวิเคราะห์  |
|              |           |                       | ต่อไปได้                                                 |
|              |           | House Event/          | เหตุการณ์ภายนอกหรือปัจจัยภายนอกที่เป็นสาเหตุให้          |
|              |           | <b>External Event</b> | ้เกิดเหตุการณ์ต่างๆต้องพิจารณาว่าจะเกิดหรือไม่บางที      |
|              |           |                       | เรียกว่า Switch Event หรือ Normal Event                  |
|              |           | <b>Tree Transfer</b>  | ใช้เขียนเพื่ออ้างถึงเหตุการณ์หนึ่งซึ่งอยู่ในกิ่งก้านอื่น |
|              |           |                       | ของแผนภูมิซึ่งเป็นเหตุการณ์ที่เหมือนกัน โดยไม่ต้อง       |
|              |           |                       | เขียนเหตุการณ์นั้นซ้ำอีก                                 |
|              |           |                       | แสดงความสัมพันธ์ว่าเหตุการณ์หนึ่งจะเกิดขึ้นได้           |
|              |           | Or Gate               | จะต้องมีสาเหตุมาจากสาเหตุใดสาเหตุหนึ่งของ                |
|              |           |                       | เหตุการณ์ย่อยหรือมากกว่านั้น                             |
| Gate         |           |                       | แสดงความสัมพันธ์ว่าเหตุการณ์หนึ่งจะเกิดขึ้นได้           |
|              |           | And Gate              | จะต้องมีสาเหตุมาจากเหตุการณ์ย่อยทุกๆเหตุการณ์            |
| Logo         |           |                       | เกิดขึ้นพร้อมกัน                                         |
|              |           | Inhibit Gate          | แสดงกรณีที่เหตุการณ์ใดๆจะเกิดขึ้นใด้กีต่อเมื่อมี         |
|              |           |                       | เงื่อนใบ (Condition) หรือข้อจำกัด (Restriction) หรือ     |
|              |           |                       | องค์ประกอบอื่นๆซึ่งจะเสริมให้เกิดเหตุการณ์นั้นๆ เช่น     |
|              |           |                       | อุณหภูมิ ความดัน เป็นต้น                                 |

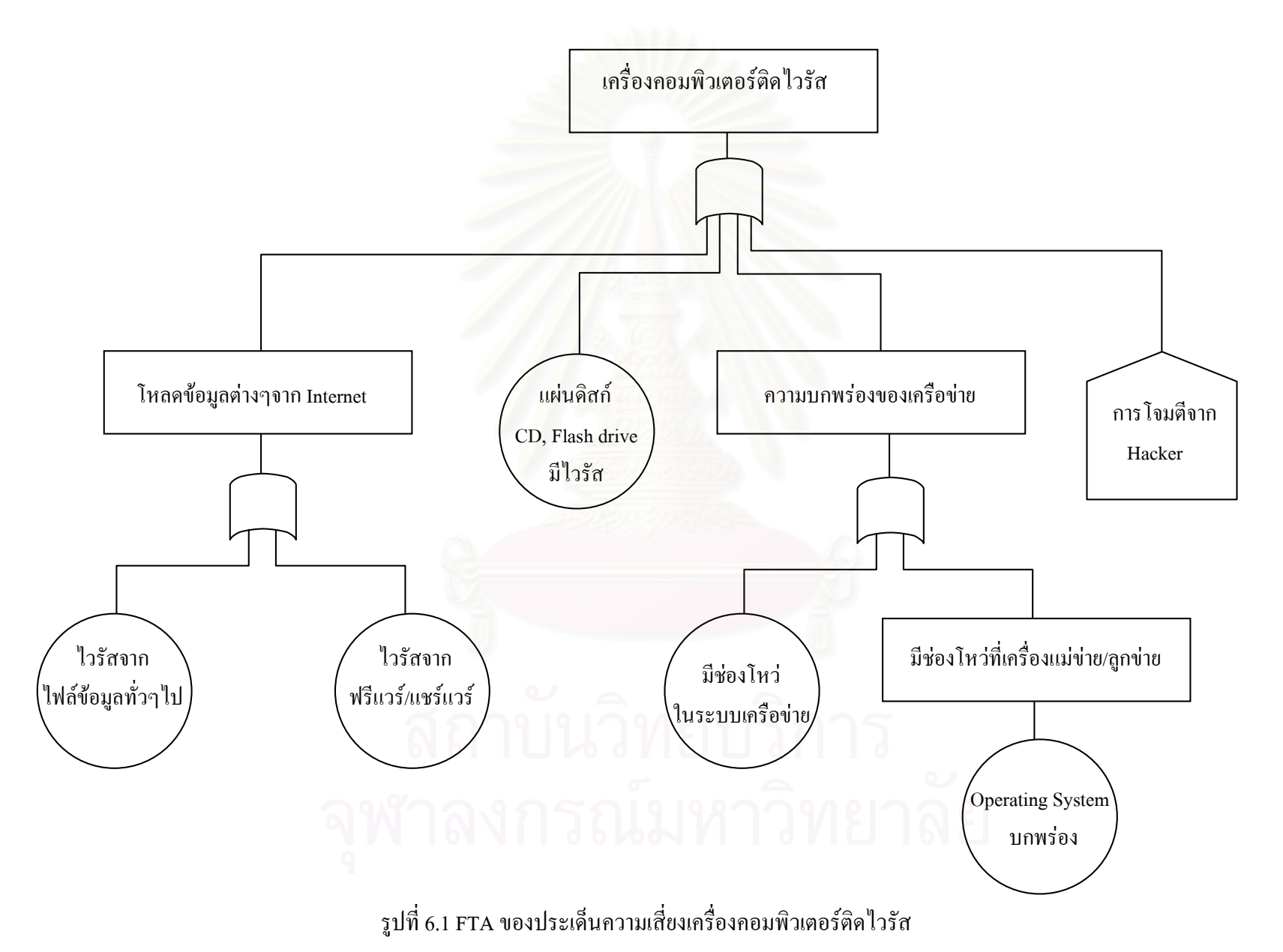
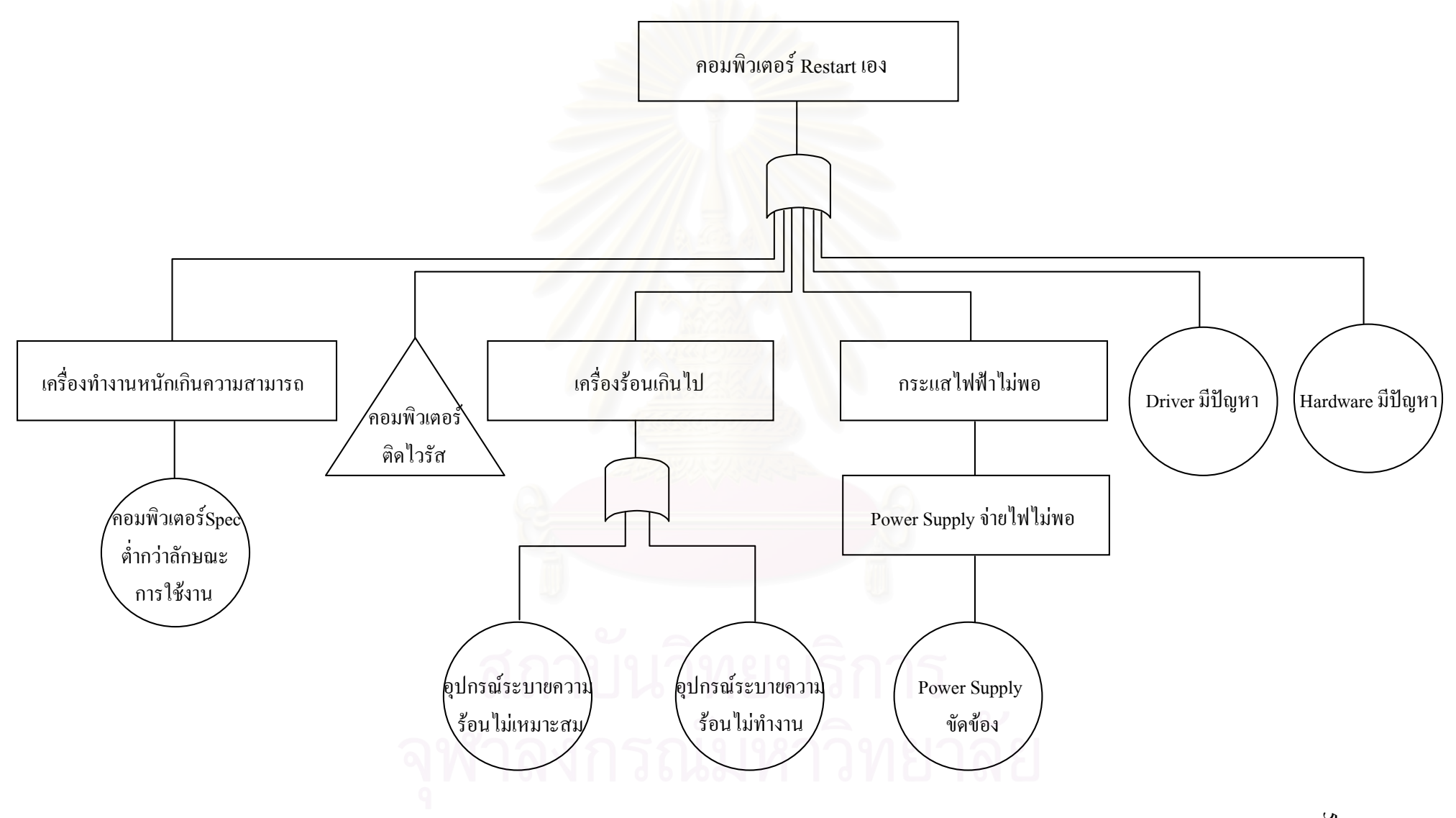

รูปที่ 6.2 FTA ของประเด็นความเสี่ยงคอมพิวเตอร์ Restart เอง

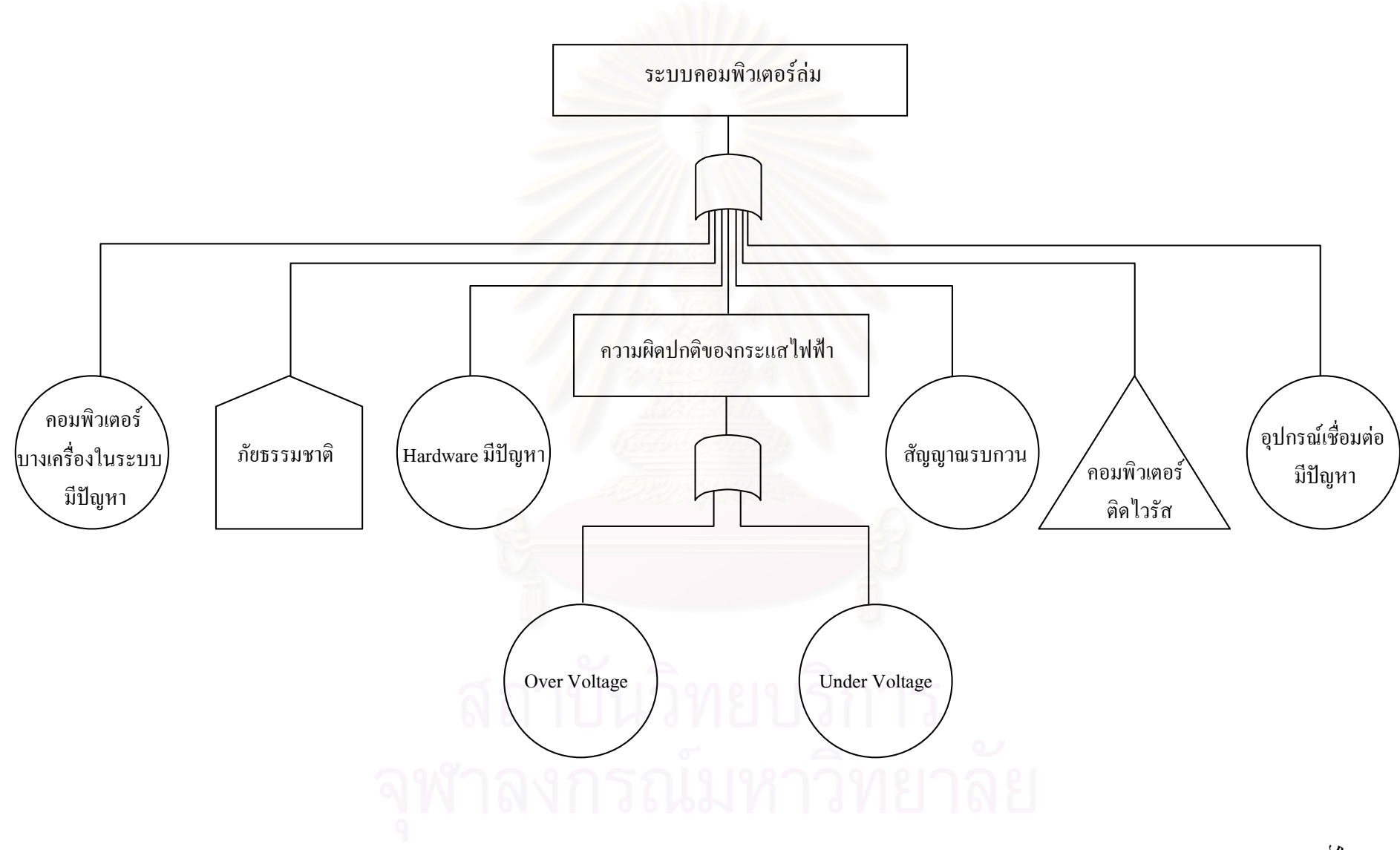

รูปที่ 6.3 FTA ของประเด็นความเสี่ยงระบบคอมพิวเตอร์ล่ม

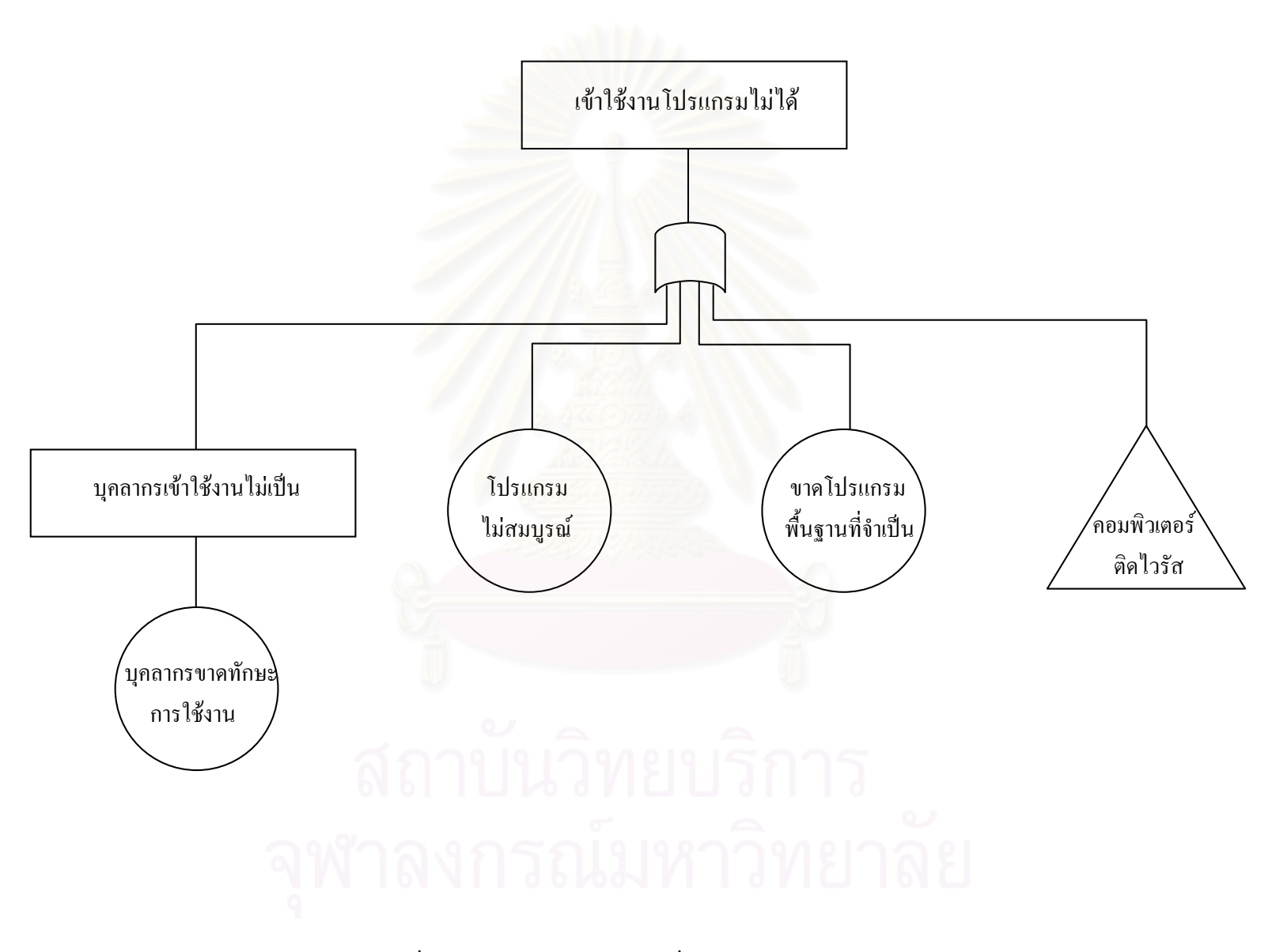

รูปที่ 6.4 FTA ของประเด็นความเสี่ยงเข้าใช้งานโปรแกรมไม่ได้

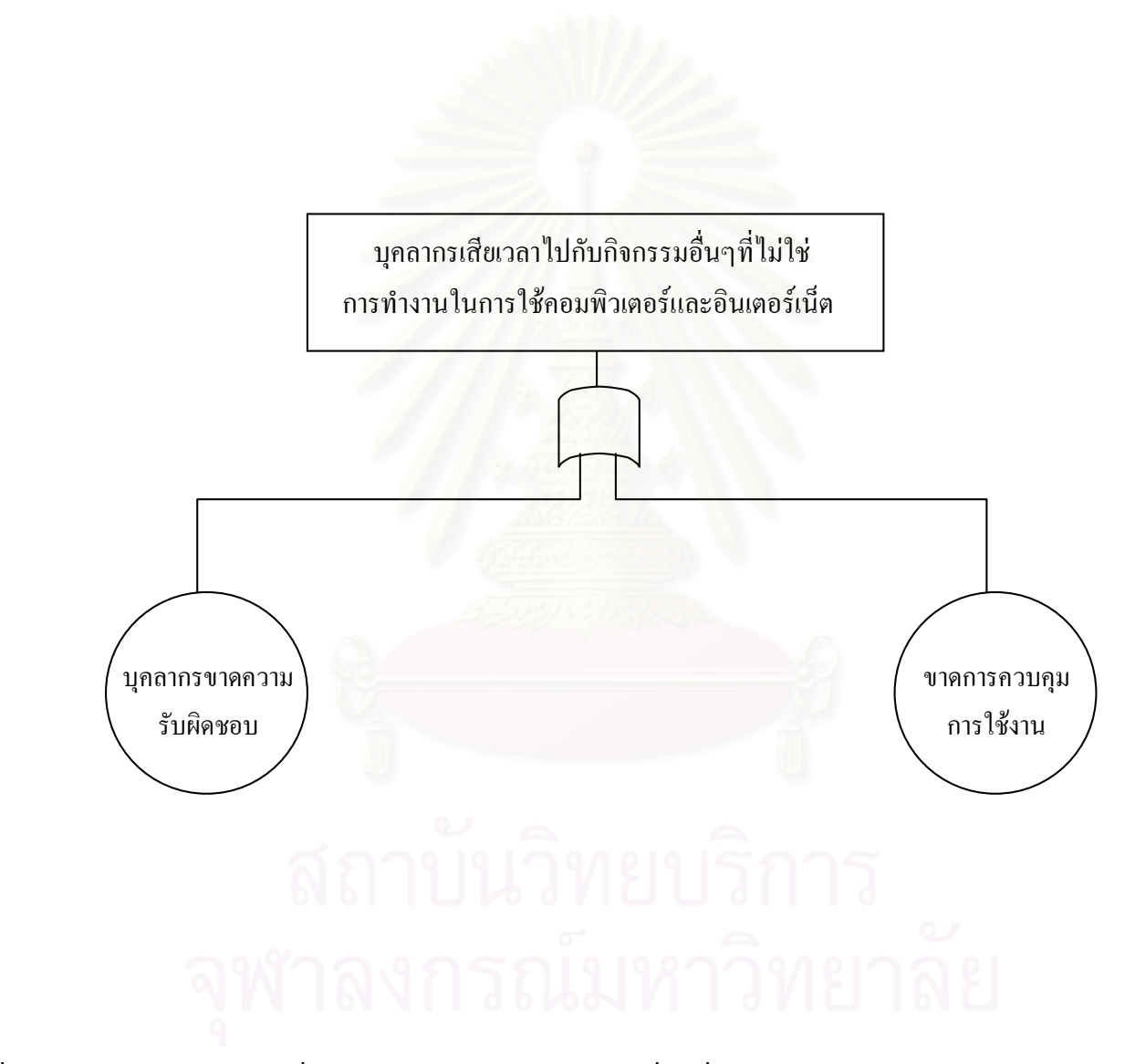

รูปที่ 6.5 FTA ของประเด็นความเสี่ยงบุคลากรเสียเวลาไปกับกิจกรรมอื่นๆที่ไม่ใช่การทำงานในการใช้คอมพิวเตอร์และอินเตอร์เน็ต

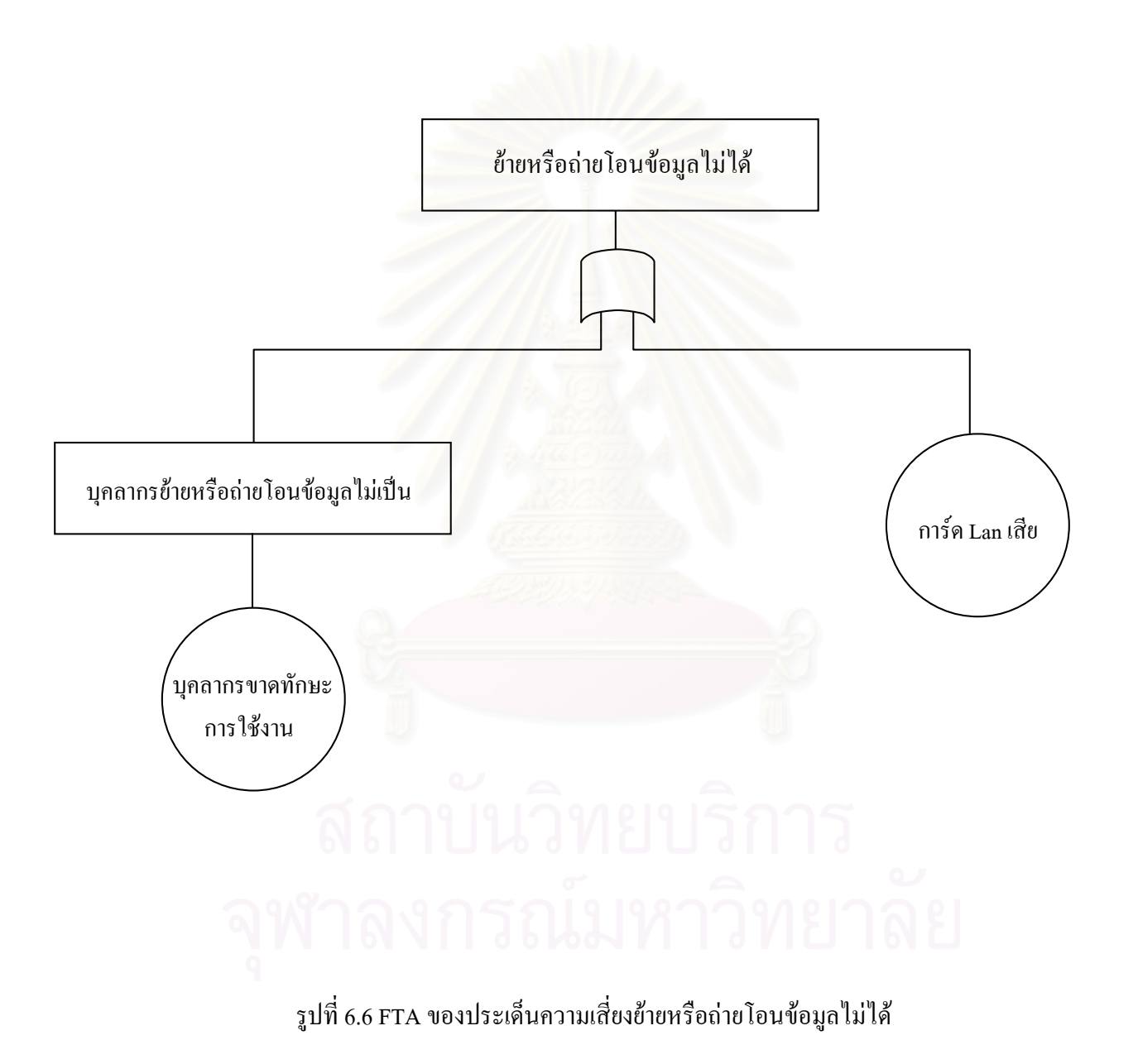

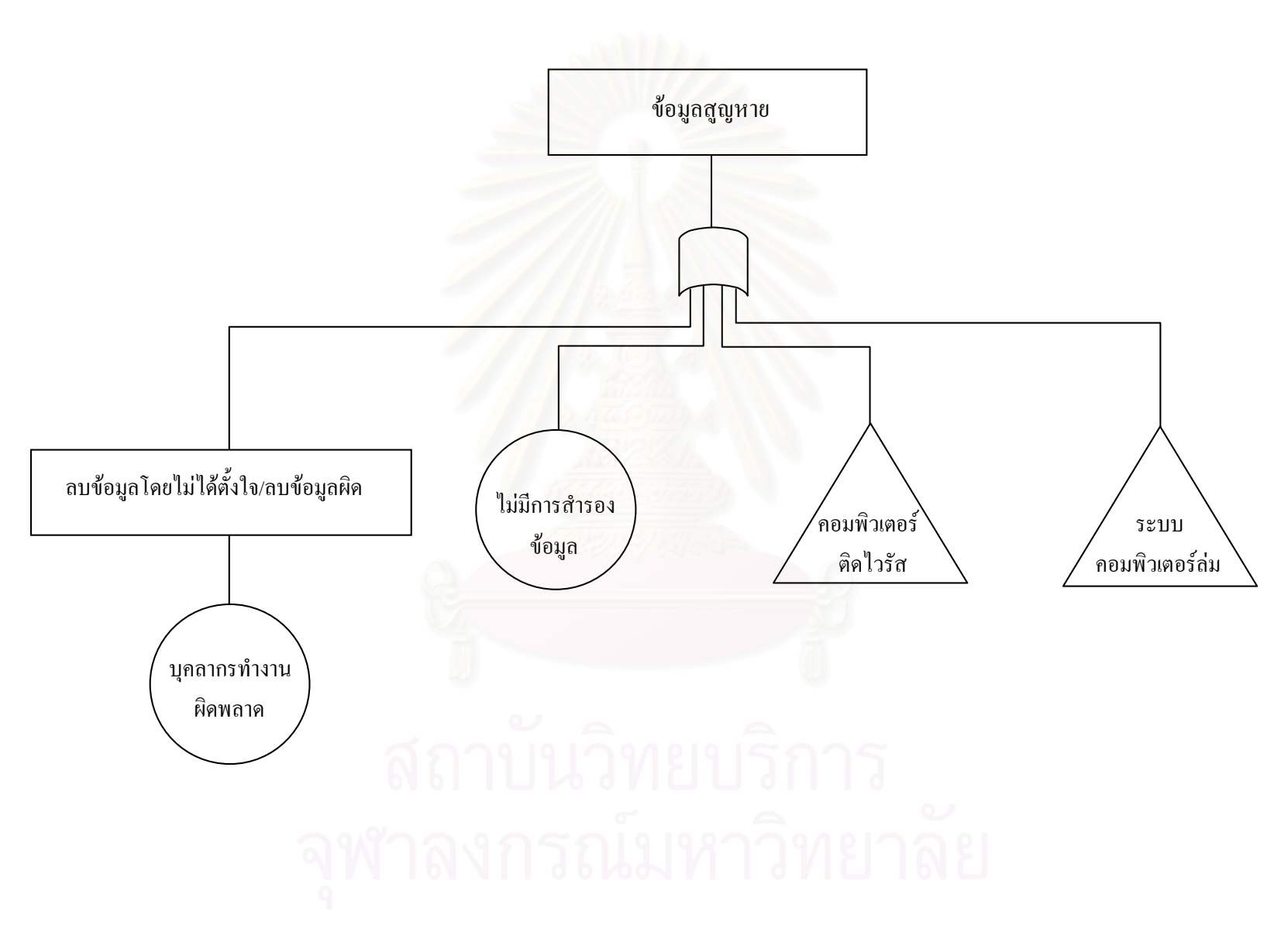

รูปที่ 6.7 FTA ของประเด็นความเสี่ยงข้อมูลสูญหาย

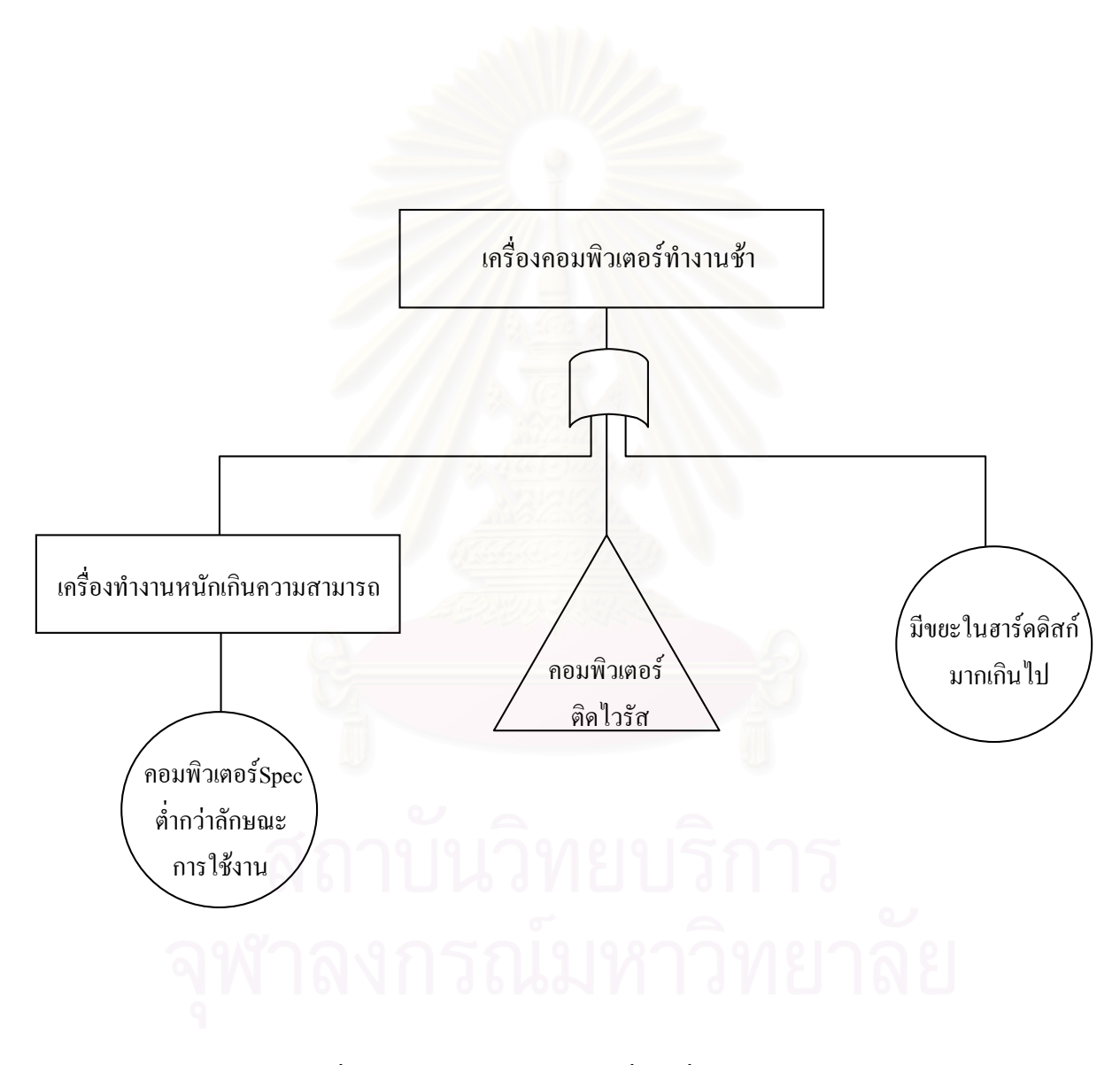

รูปที่ 6.8 FTA ของประเด็นความเสี่ยงเครื่องคอมพิวเตอร์ทำงานช้า

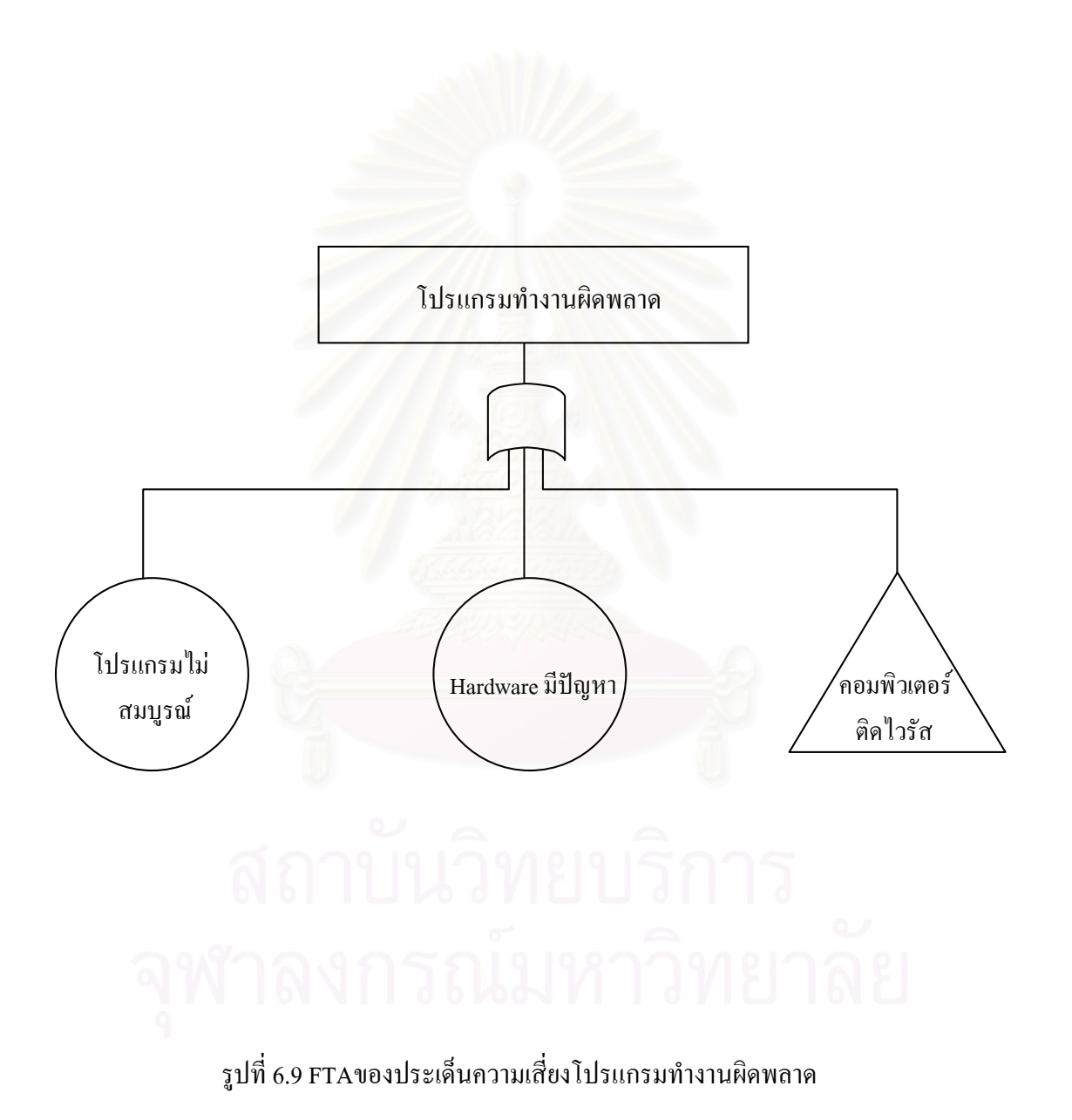

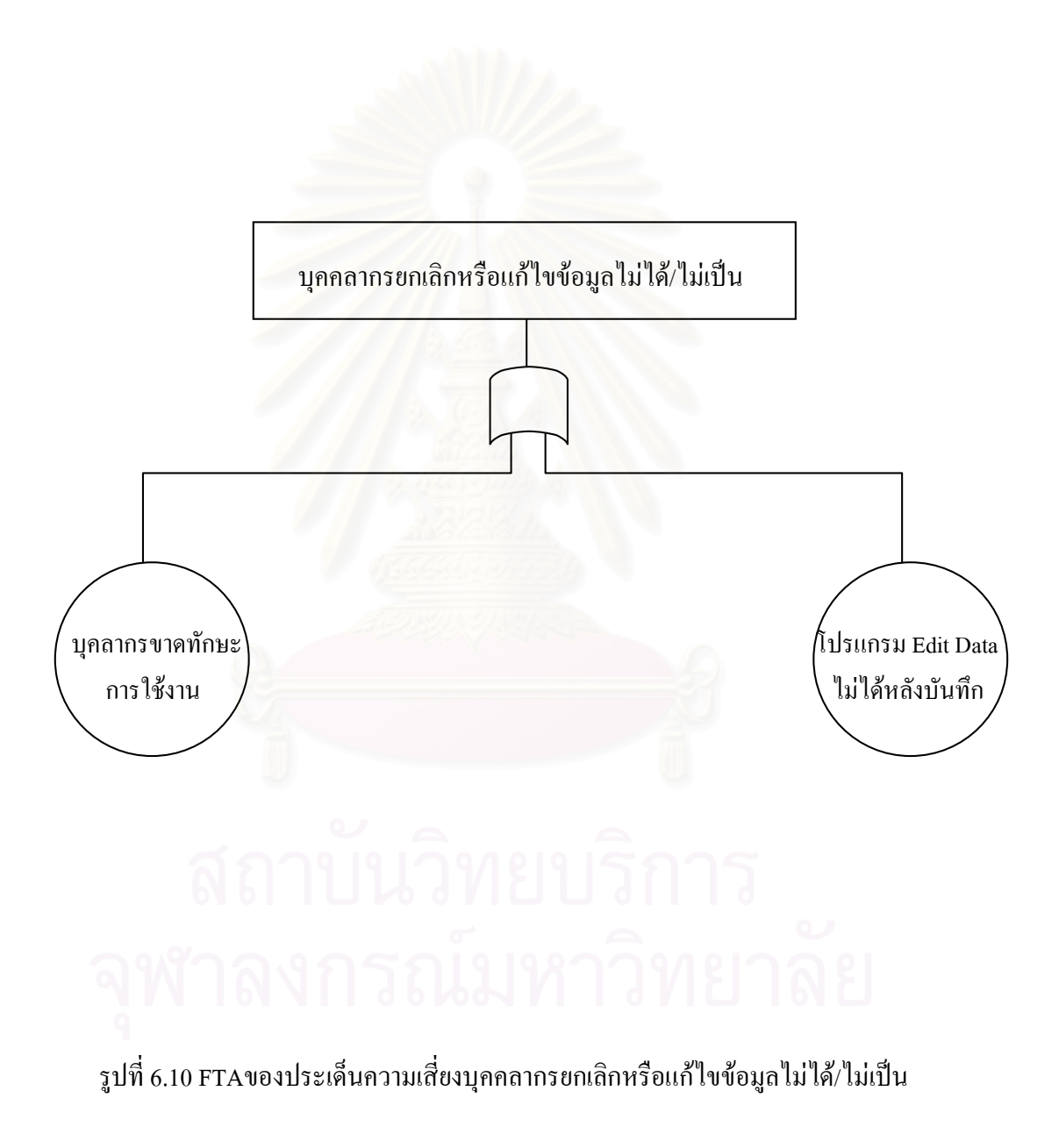

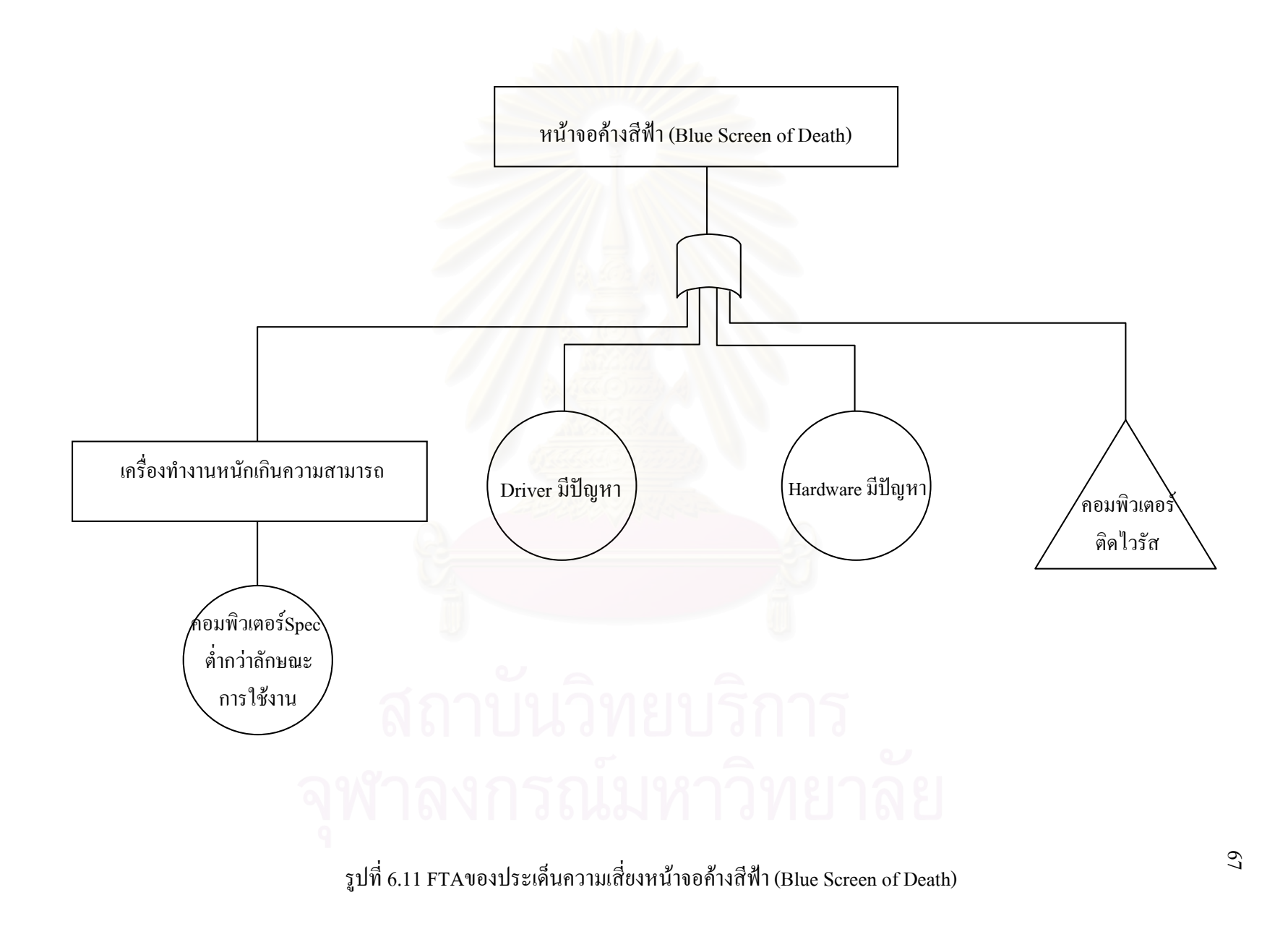

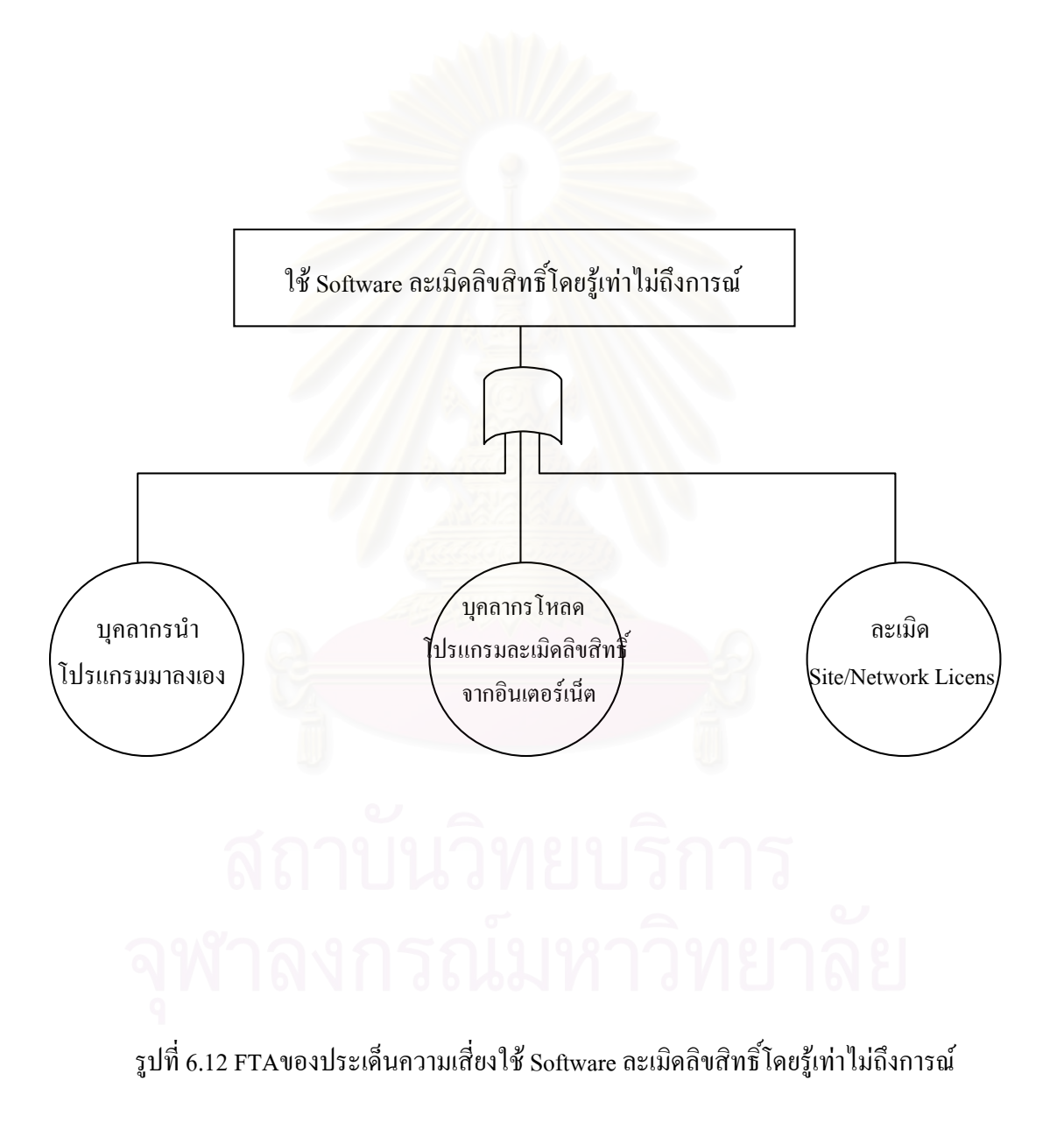

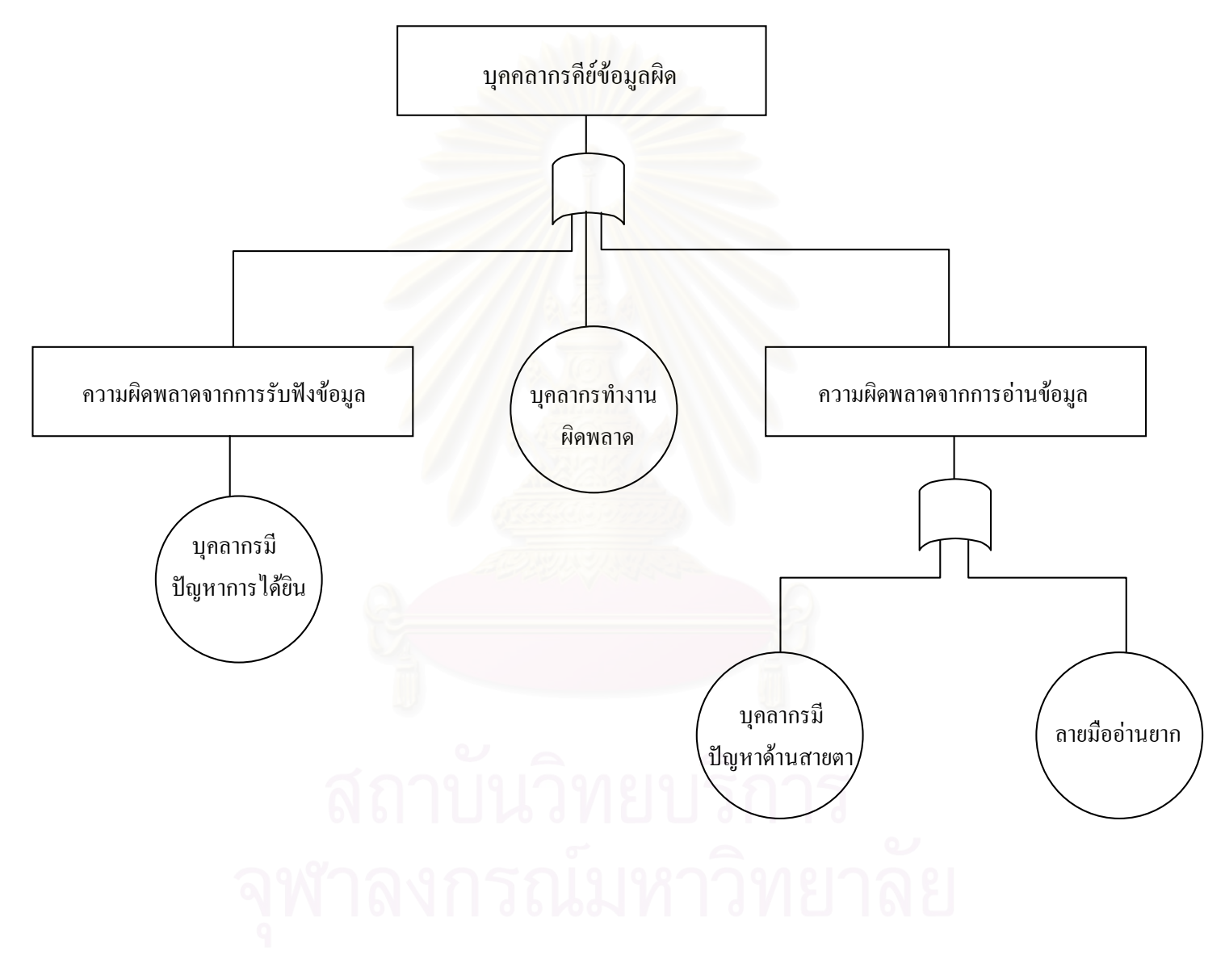

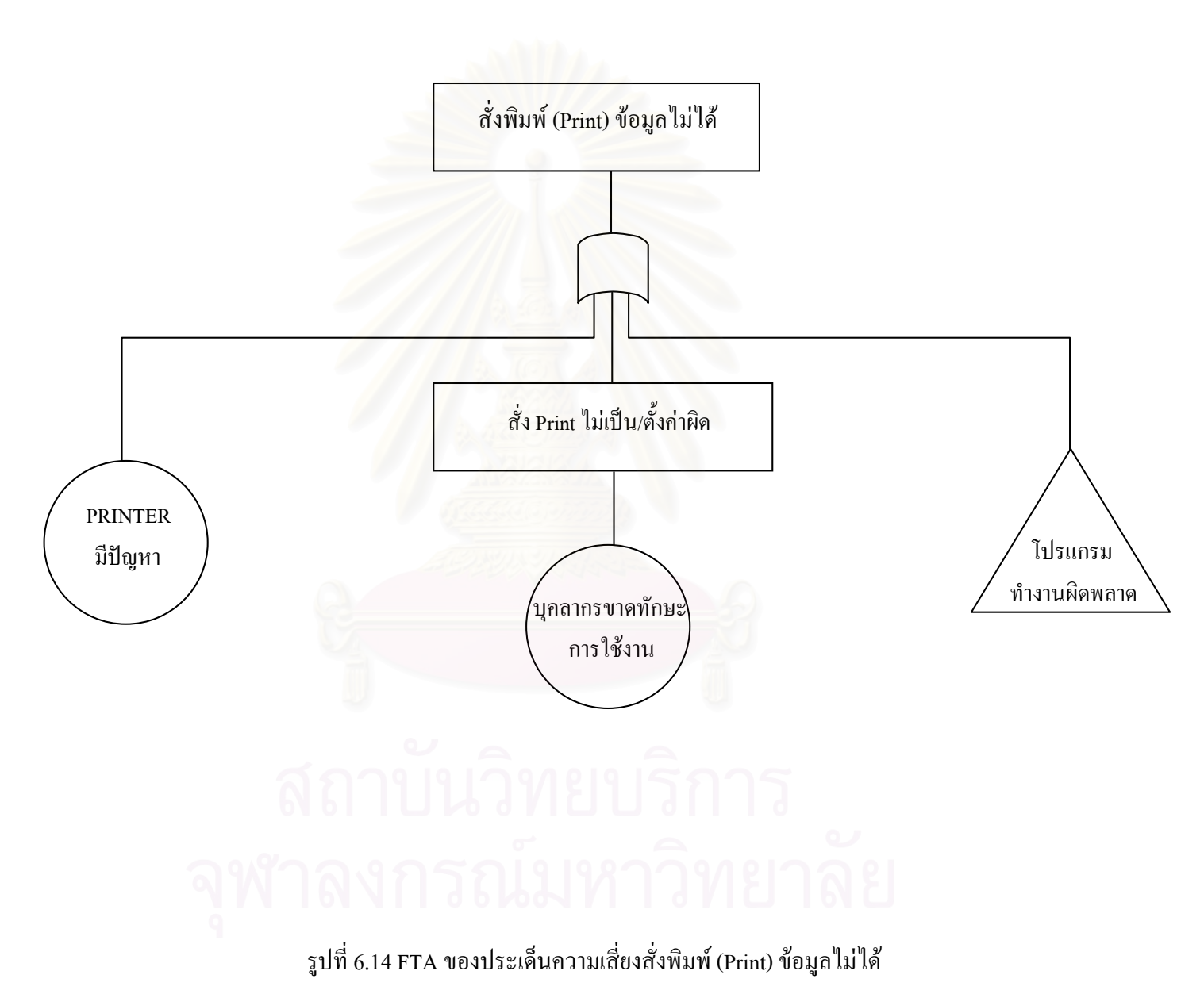

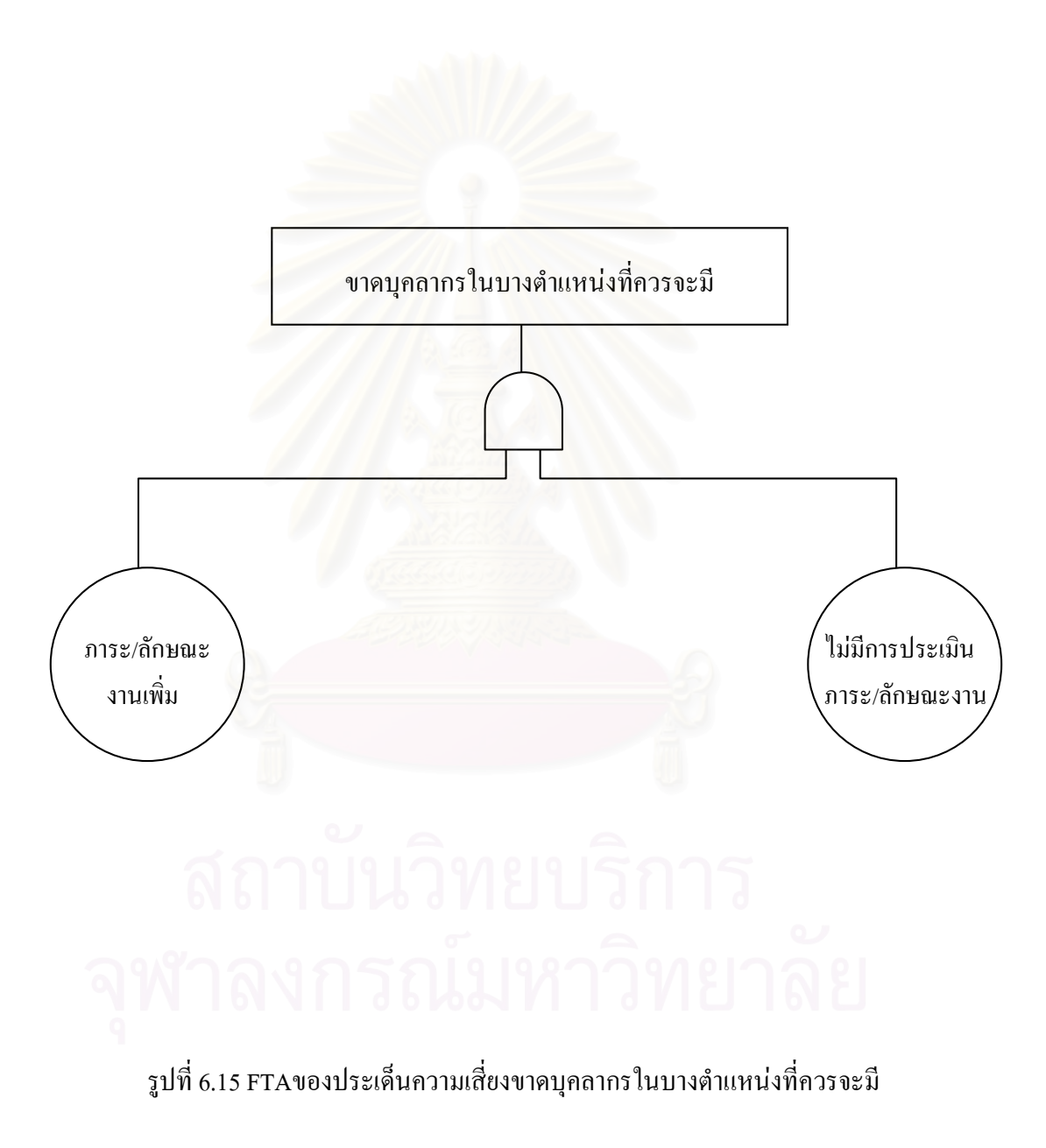

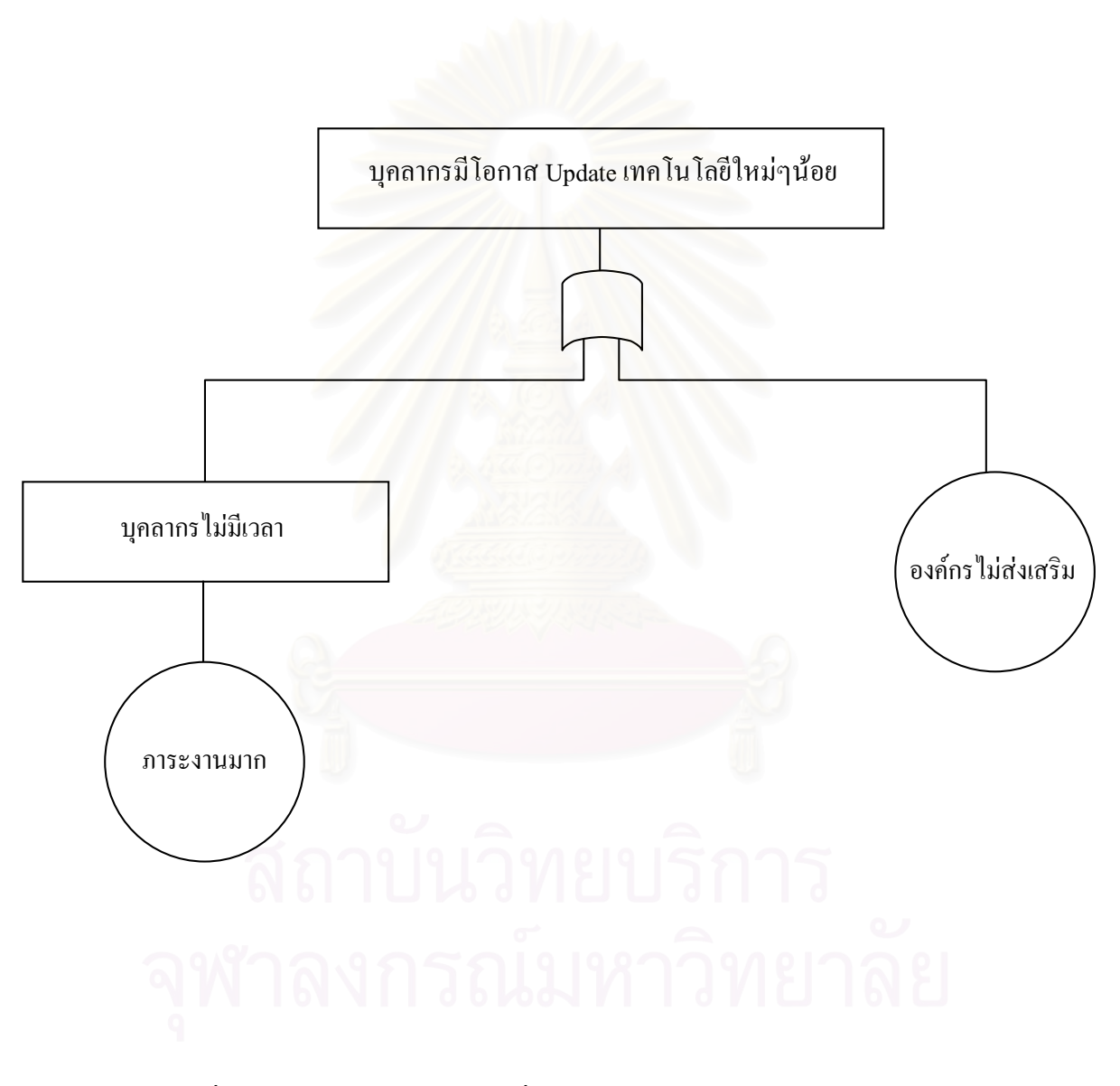

รูปที่ 6.16 FTA ของประเด็นความเสี่ยงบุคลากรมีโอกาส Update เทคโนโลยีใหม่ๆน้อย

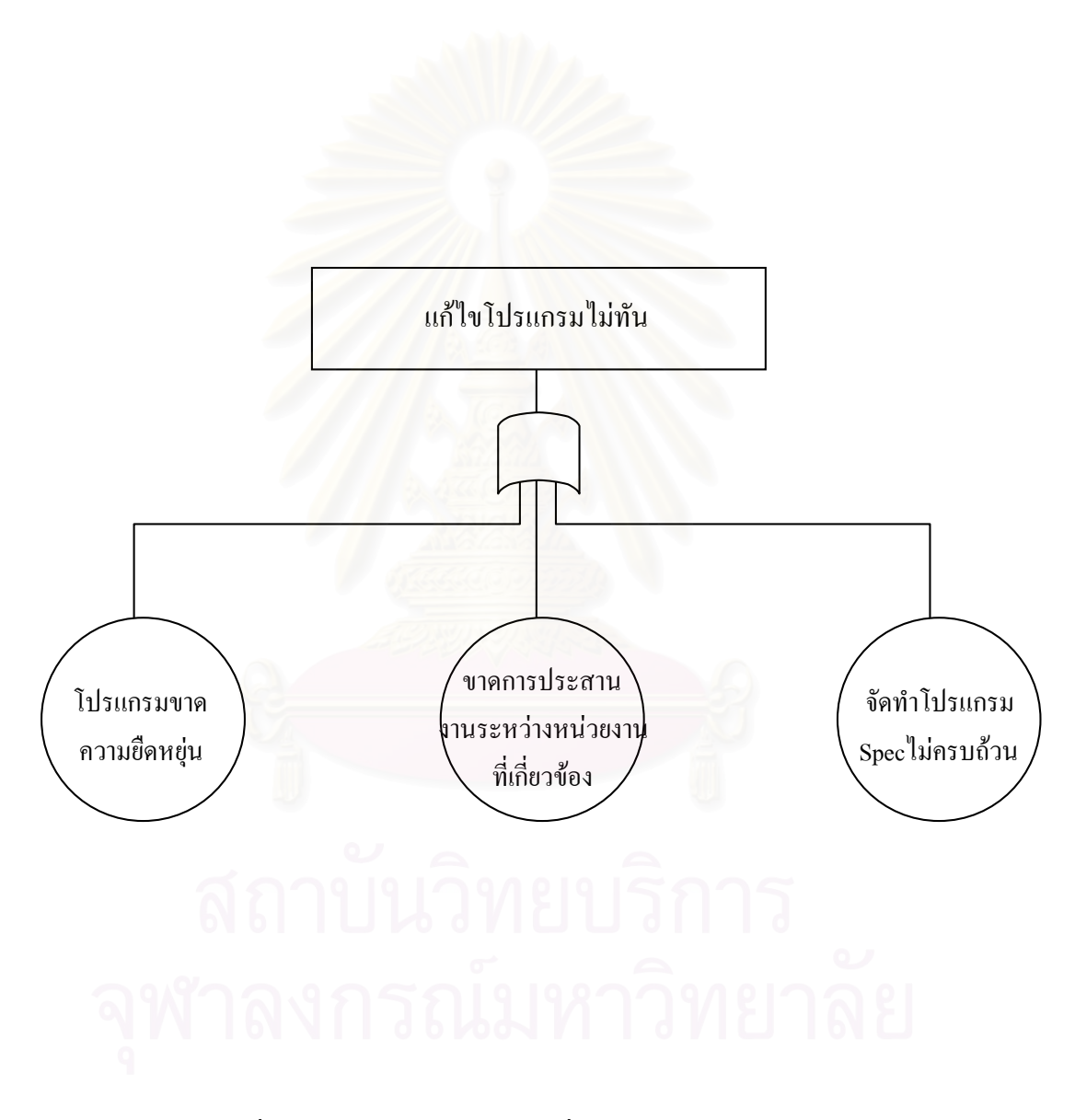

รูปที่ 6.17 FTAของประเด็นความเสี่ยงแก้ไขโปรแกรมไม่ทัน

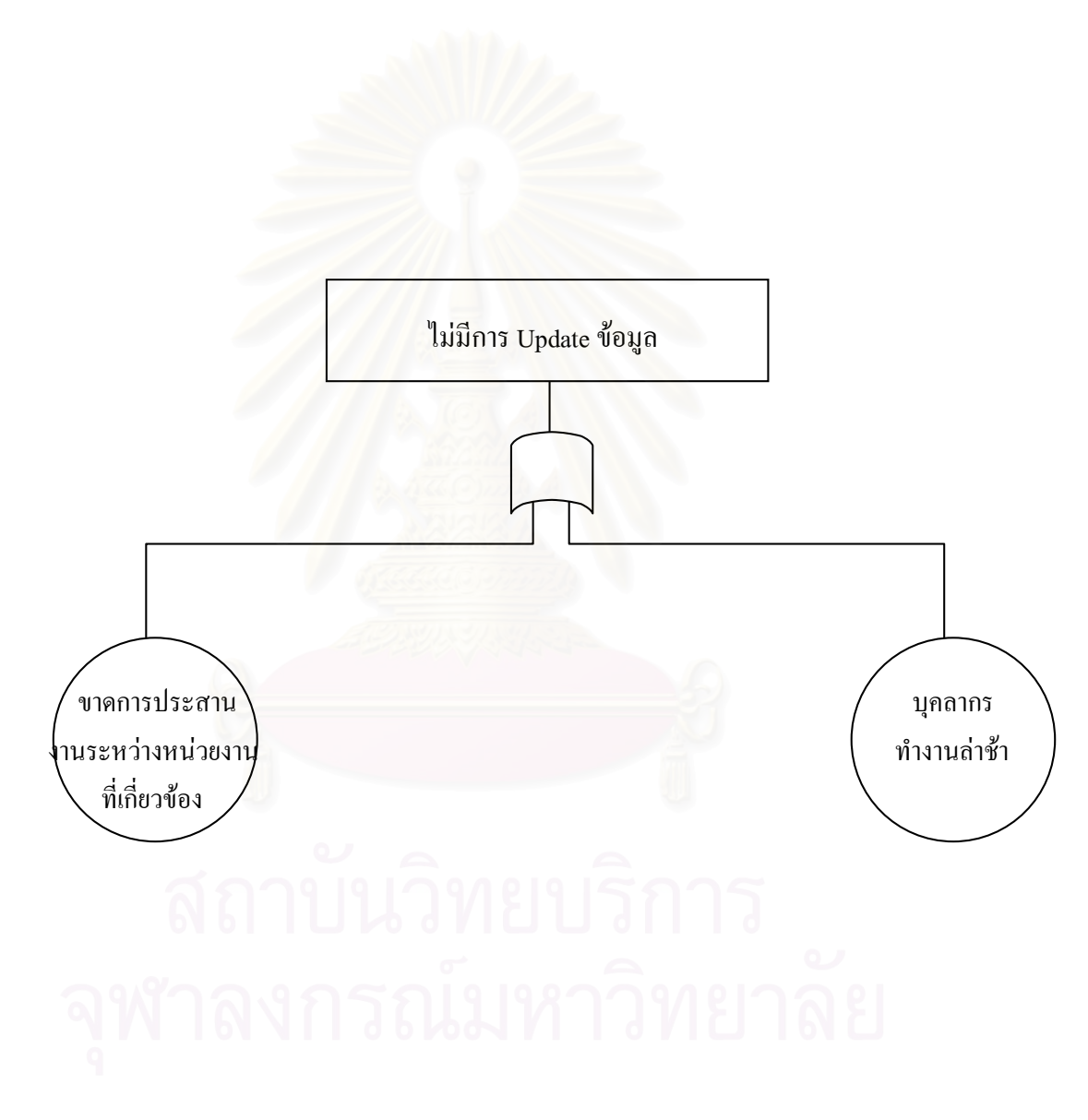

รูปที่ 6.18 FTAของประเด็นความเสี่ยงไม่มีการ Update ข้อมูล

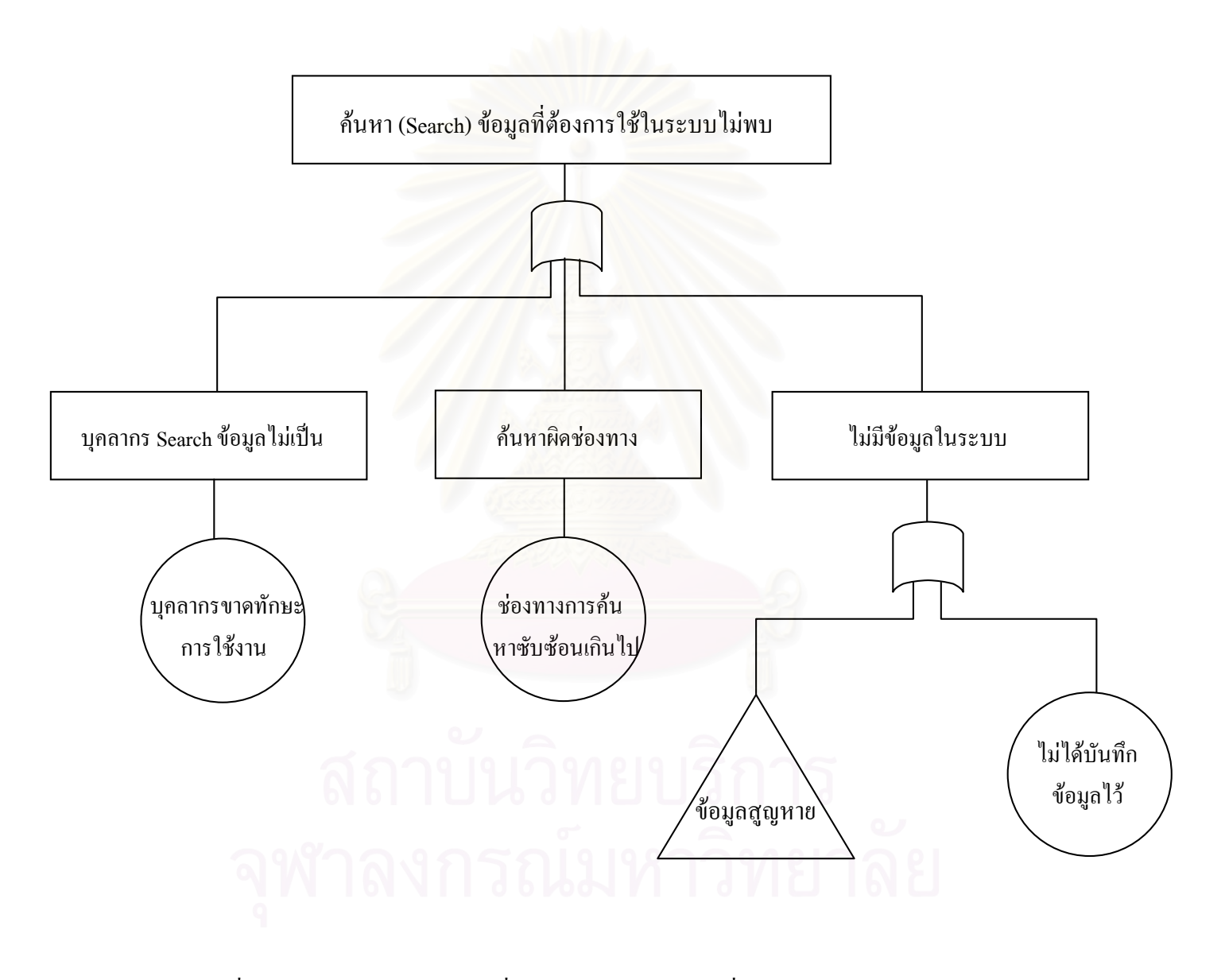

รูปที่ 6.19 FTAของประเด็นความเสี่ยงค้นหา (Search) ข้อมูลที่ต้องการใช้ในระบบไม่พบ

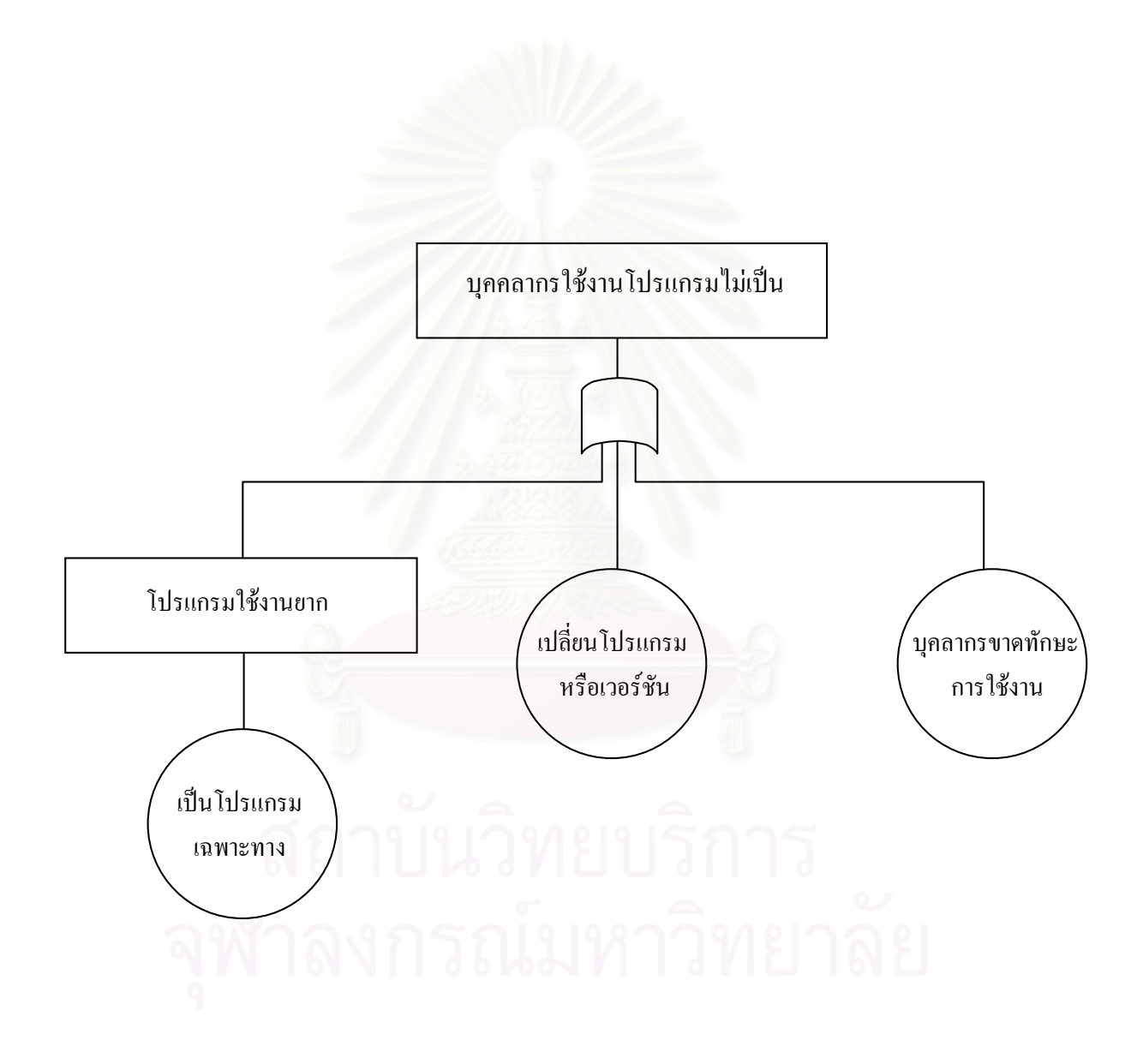

รูปที่ 6.20 FTA ของประเด็นความเสี่ยงบุคคลากรใช้งานโปรแกรมไม่เป็น

76

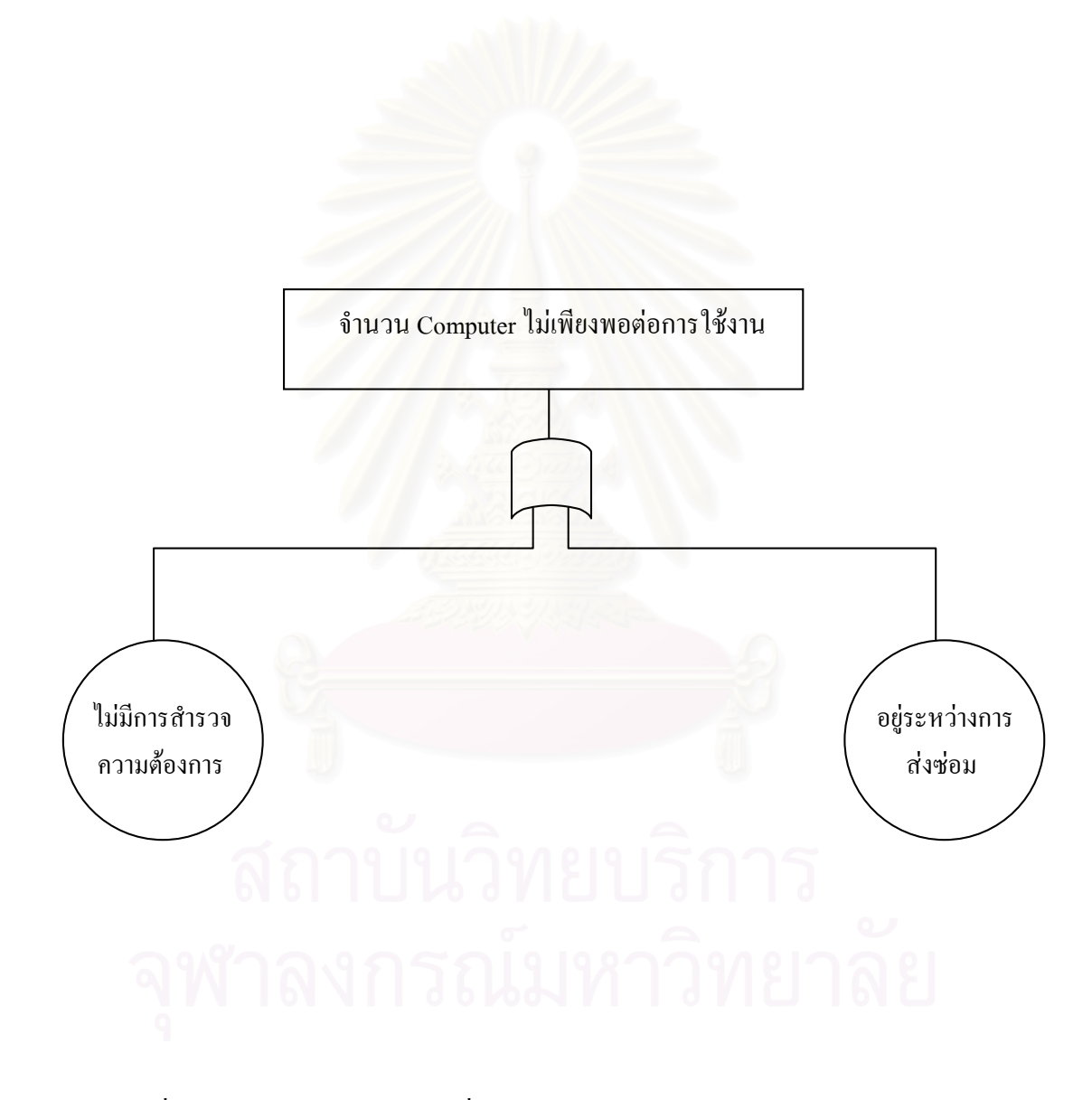

รูปที่ 6.21 FTAของประเด็นความเสี่ยงจำนวน Computer ไม่เพียงพอต่อการใช้งาน

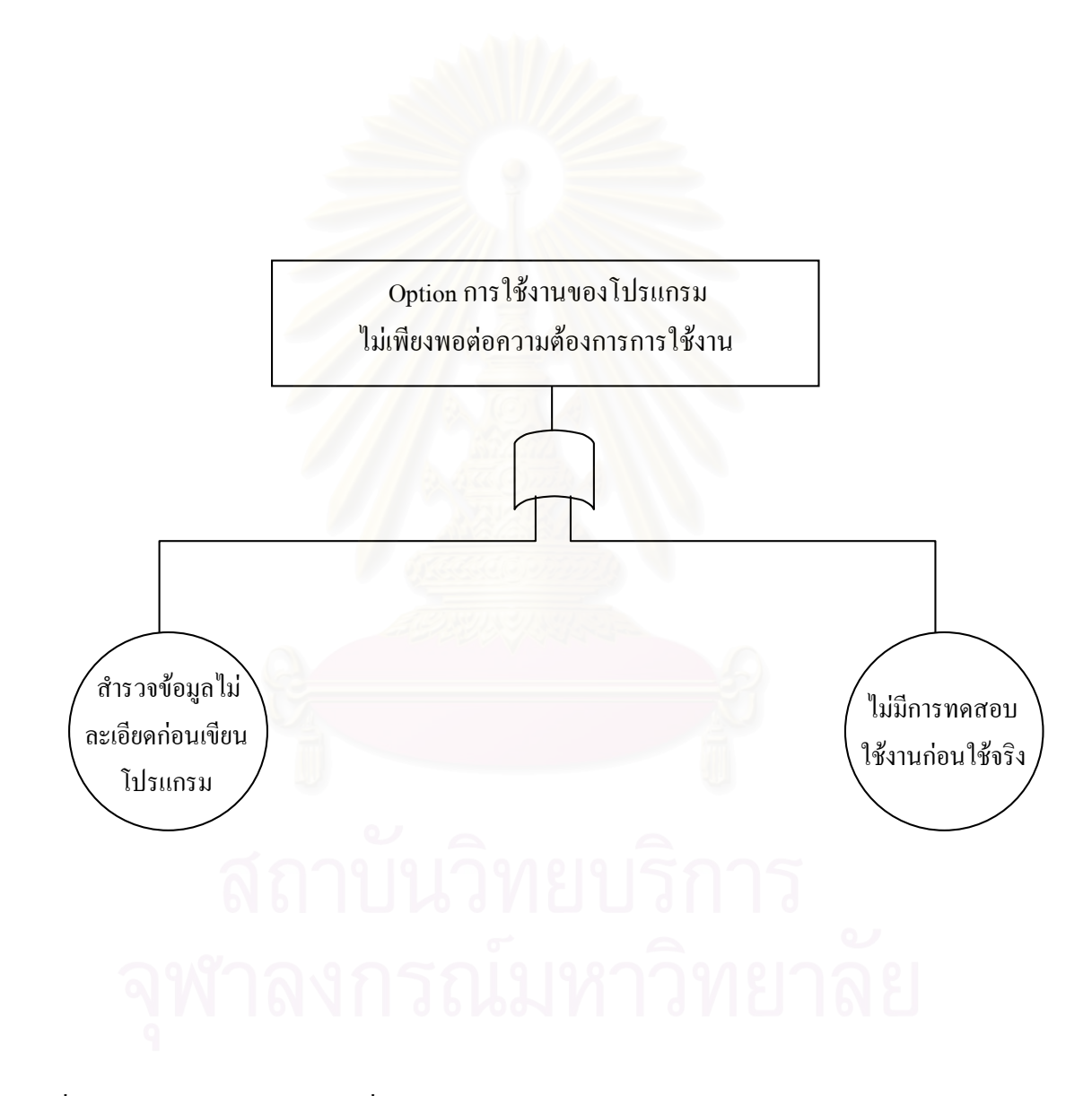

รูปที่ 6.22 FTA ของประเด็นความเสี่ยง Option การใช้งานของโปรแกรมไม่เพียงพอต่อความต้องการการใช้งาน

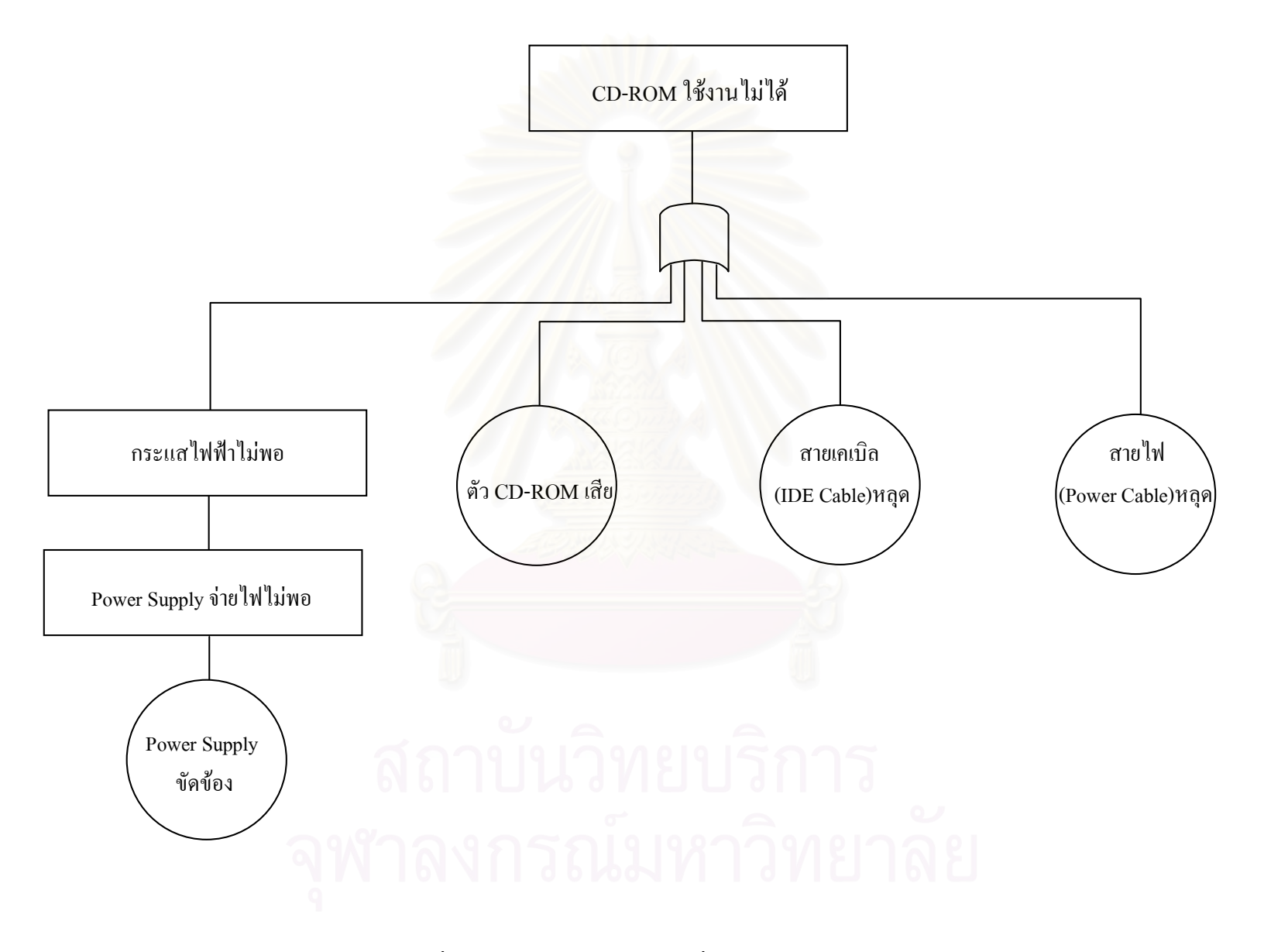

รูปที่ 6.23 FTAของประเด็นความเสี่ยง CD-ROM ใช้งานไม่ได้

### 6.2 สรุปสาเหตุพื้นฐานของการเกิดความเสี่ยง

หลังจากทำการวิเคราะห์หาสาเหตุพื้นฐานของประเด็นความเสี่ยงต่างๆ โดยใช้วิธีการ FTA ี พบว่าสาเหตุพื้นฐาน ของการเกิดประเด็นความเสี่ยงต่างๆ ส่วนใหญ่มีสาเหตุมาจากปัจจัยภายใน มีเพียง ส่วนน้อยเท่านั้นที่เกิดจากปัจจัยภายนอก ซึ่งสาเหตุพื้นฐานของการเกิดความเสี่ยงส่วนใหญ่เกิดจาก ี บุคลากร, ฮาร์ดแวร์ และ ซอฟท์แวร์ โดยสามารถสรุปสาเหตุพื้นฐานของการเกิดประเด็นความเสี่ยง ต่างๆเรียงลำดับตามค่า RPN จากมากไปหาน้อย ได้ดังตารางที่6.2-6.24

### ตารางที่ 6.2 สาเหตุพื้นฐานของการเกิดความเสี่ยงเครื่องคอมพิวเตอร์ติดไวรัส

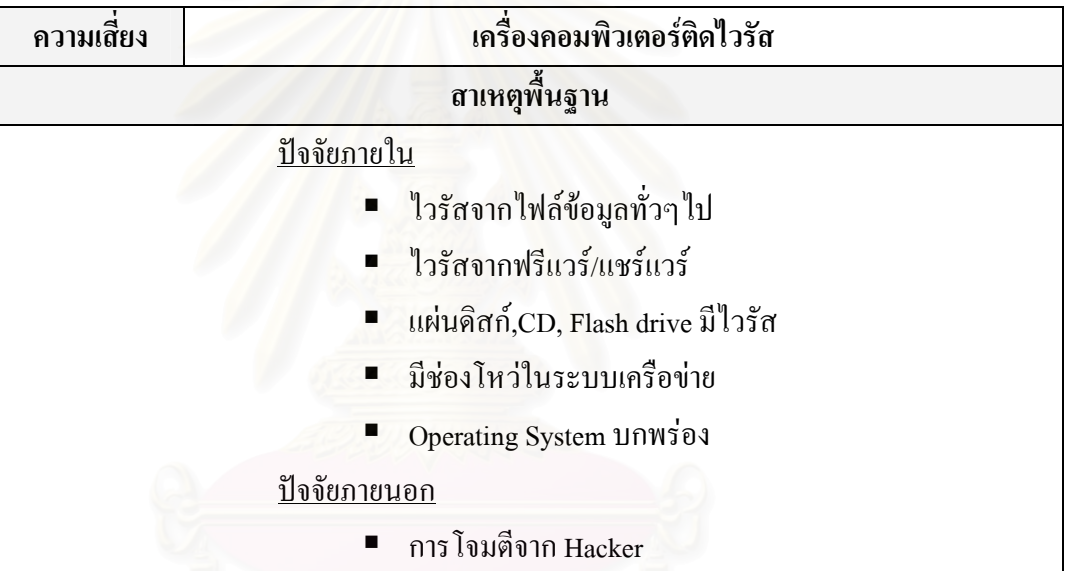

### ี ตารางที่ 6.3 สาเหตุพื้นฐานของการเกิดความเสี่ยงคอมพิวเตอร์ Restart เอง

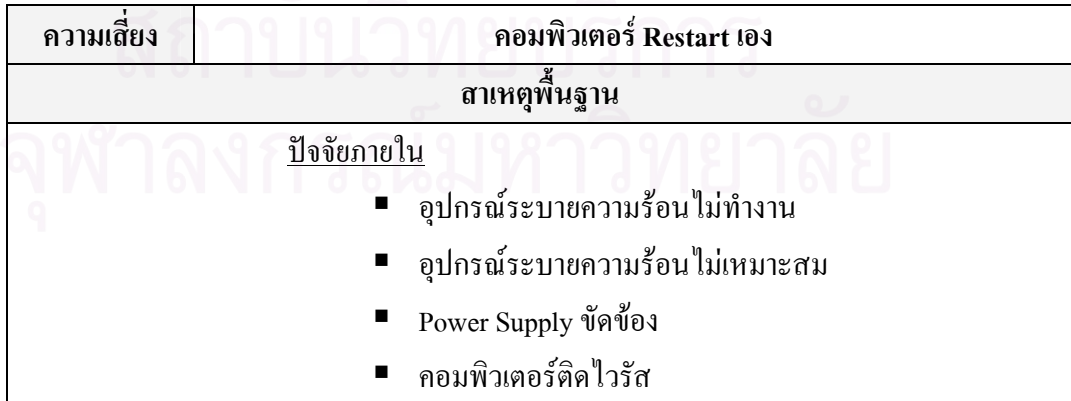

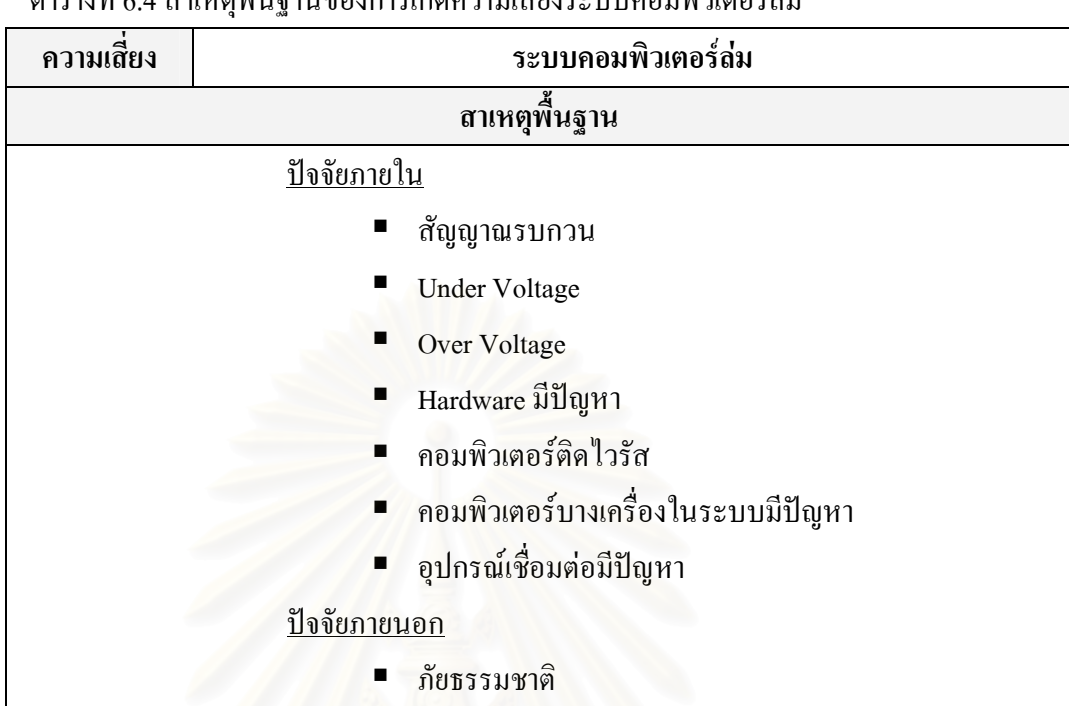

ตารางที่ 64 สาเหตุพื้นฐาบของการเกิดดาวบเสี่ยงระบบคอบพิวเตอร์ล่บ

## ี ตารางที่ 6.5 สาเหตุพื้นฐานของการเกิดความเสี่ยงเข้าใช้งานโปรแกรมไม่ได้

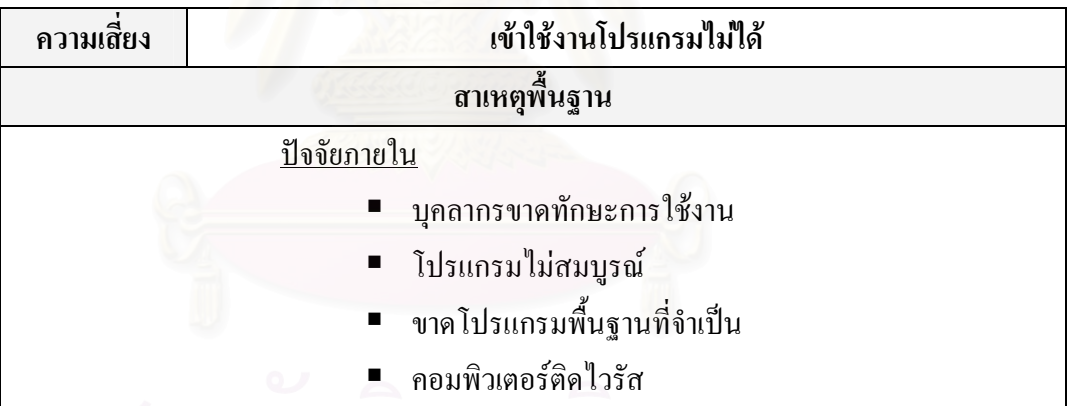

ตารางที่ 6.6 สาเหตุพื้นฐานของการเกิดความเสี่ยงบุคลากรเสียเวลาไปกับกิจกรรมอื่นๆที่ไม่ใช่ การทำงานในการใช้คอมพิวเตอร์และอินเตอร์เน็ต ครั้ง คุณ ครั้ง คุณ ครั้ง

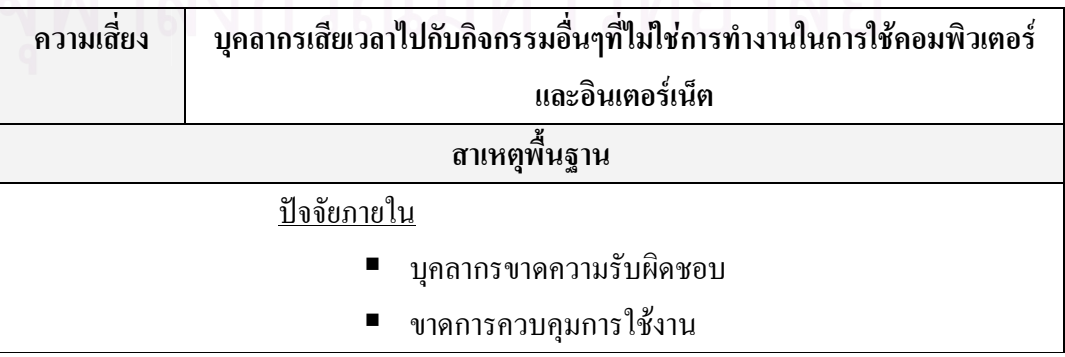

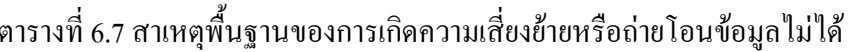

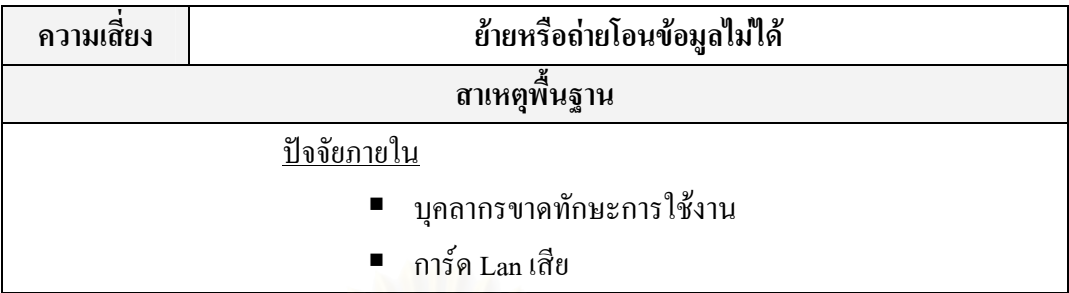

## ิตารางที่ 6.8 สาเหตุพื้นฐานของการเกิดความเสี่ยงข้อมูลสูญหาย

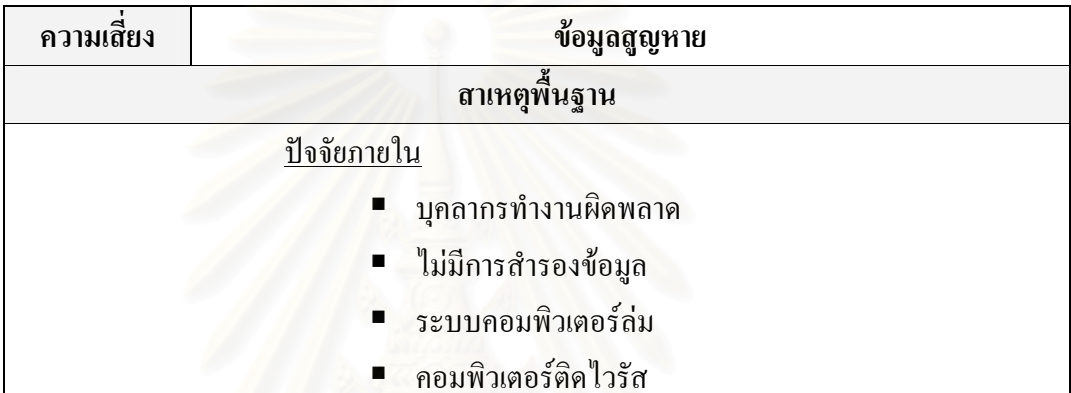

ิตารางที่ 6.9 สาเหตุพื้นฐานของการเกิดความเสี่ยงเครื่องคอมพิวเตอร์ทำงานช้า

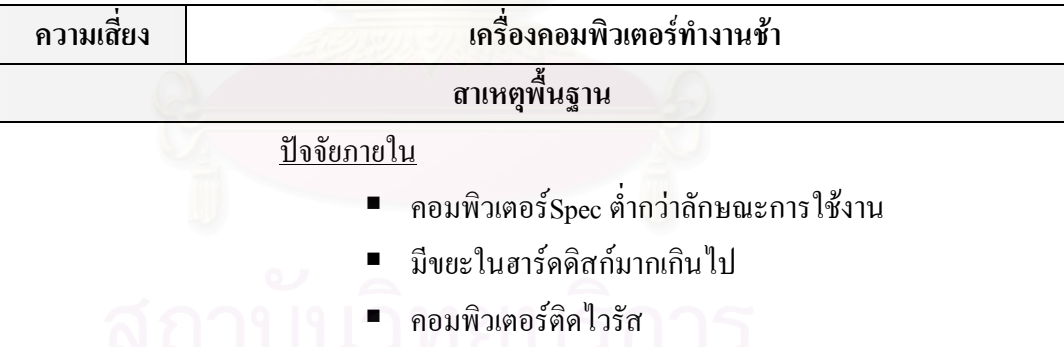

# ตารางที่ 6.10 สาเหตุพื้นฐานของการเกิดความเสี่ยงโปรแกรมทำงานผิดพลาด

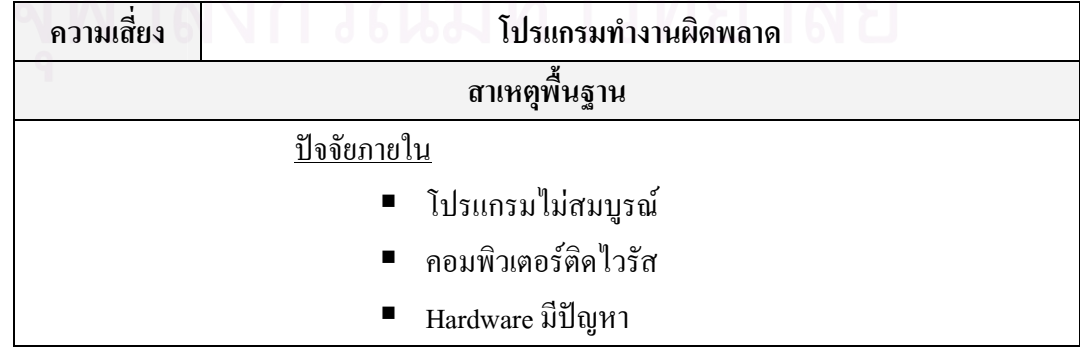

## ตารางที่ 6.11 สาเหตุพื้นฐานของการเกิดความเสี่ยงบุคคลากรยกเลิกหรือแก้ไขข้อมูลไม่ได้/ไม่เป็น

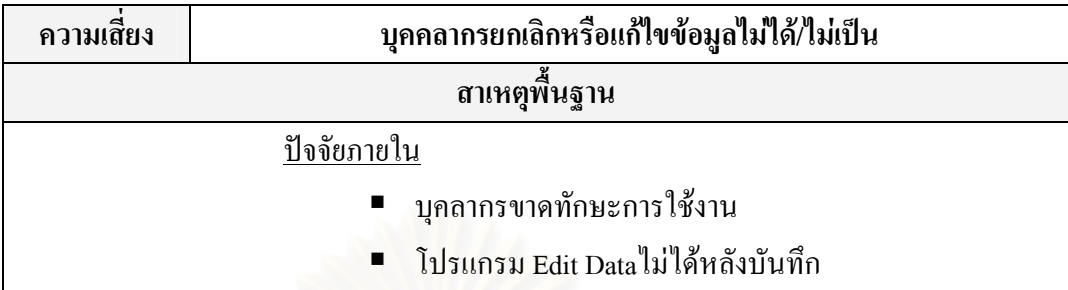

#### ตารางที่ 6.12 สาเหตุพื้นฐานของการเกิดความเสี่ยงหน้าจอค้างสีฟ้า (Blue Screen of Death)

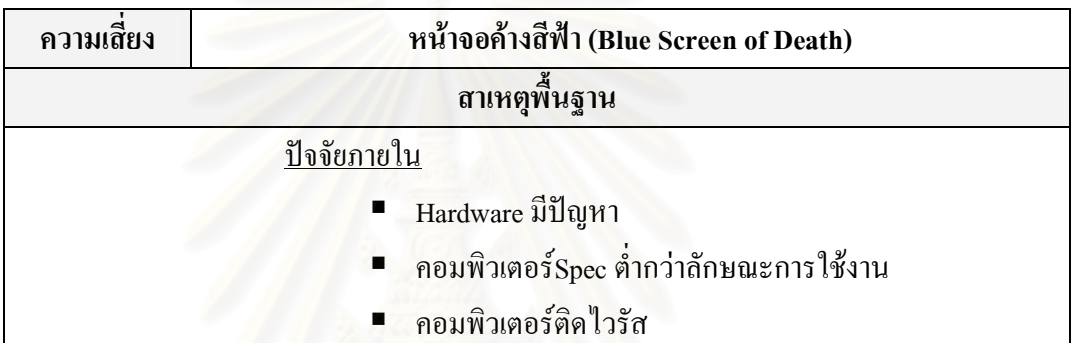

ตารางที่ 6.13 สาเหตุพื้นฐานของการเกิดความเสี่ยงใช้ Software ละเมิดลิขสิทธิ์โดยรู้เท่าไม่ถึงการณ์

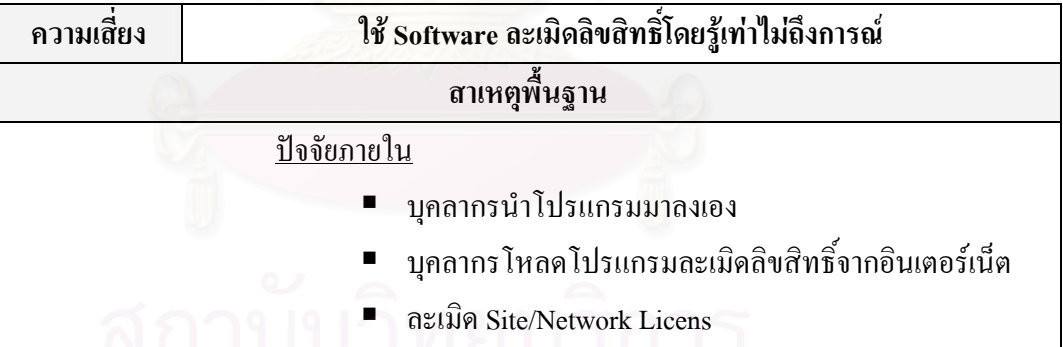

#### ตารางที่ 6.14 สาเหตุพื้นฐานของการเกิดความเสี่ยงบุคลากรคีย์ข้อมูลผิด

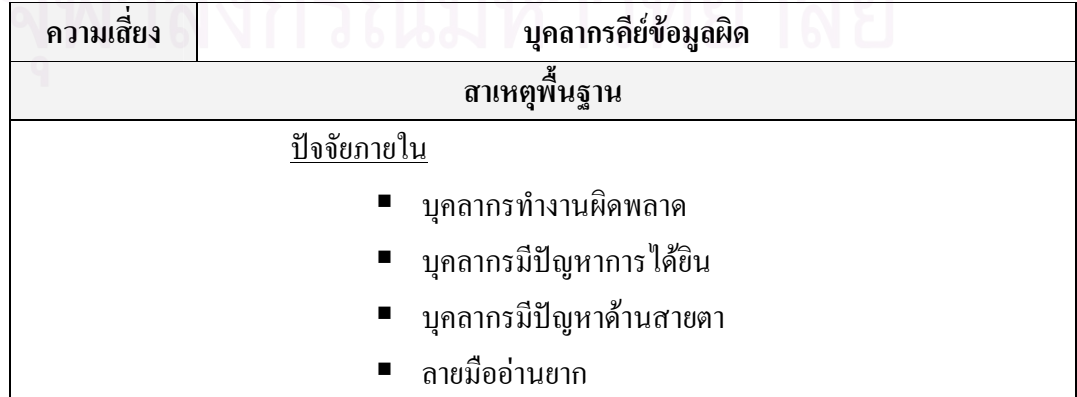

์ ตารางที่ 6.15 สาเหตุพื้นฐานของการเกิดความเสี่ยงสั่งพิมพ์ (Print) ข้อมูลไม่ได้

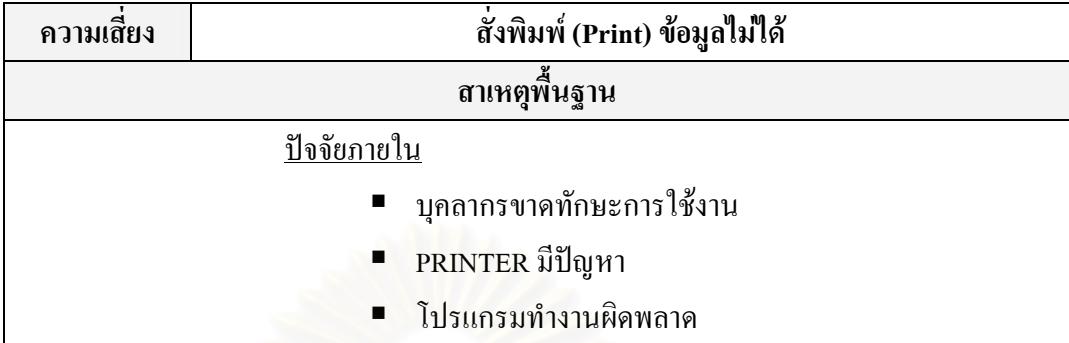

ี ตารางที่ 6.16 สาเหตุพื้นฐานของการเกิดความเสี่ยงขาดบุคลากรในบางตำแหน่งที่ควรจะมี

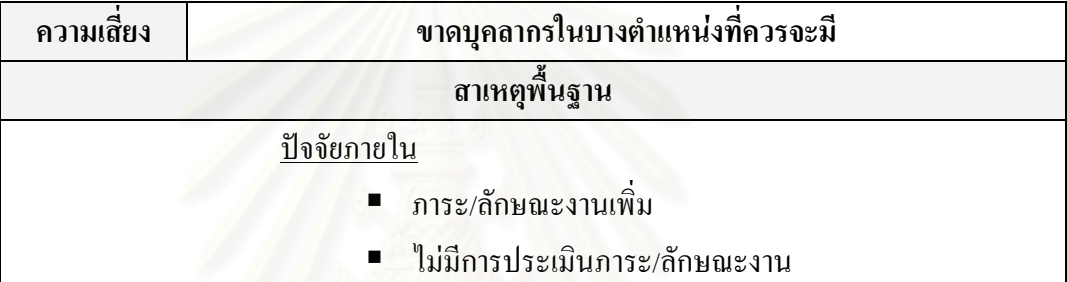

ี ตารางที่ 6.17 สาเหตุพื้นฐานของการเกิดความเสี่ยงบุคลากรมีโอกาส Update เทคโนโลยีใหม่ๆน้อย

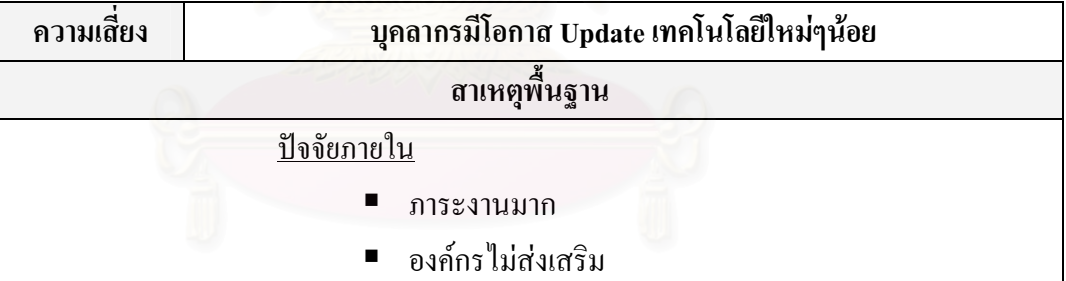

## ตารางที่ 6.18 สาเหตุพื้นฐานของการเกิดความเสี่ยงแก้ไขโปรแกรมไม่ทัน

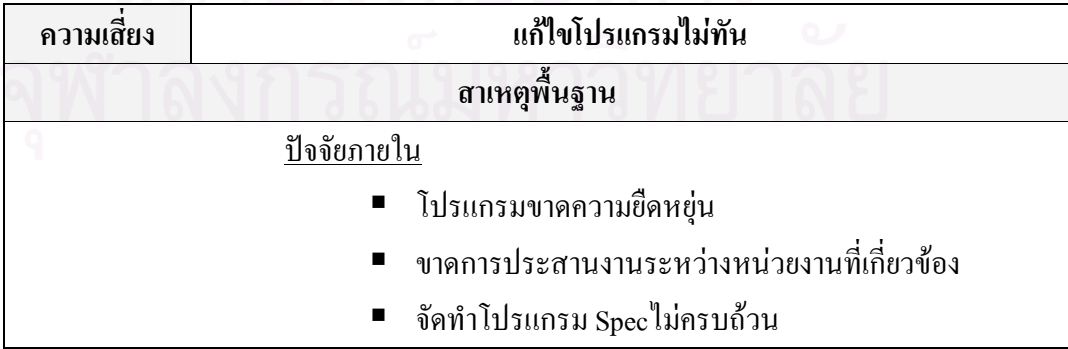

ี ตารางที่ 6.19 สาเหตุพื้นฐานของการเกิดความเสี่ยงไม่มีการ Update ข้อมูล

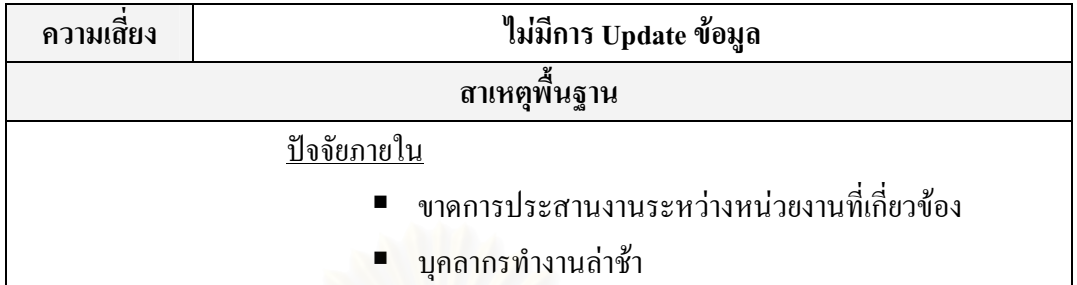

ี ตารางที่ 6.20 สาเหตุพื้นฐานของการเกิดความเสี่ยงค้นหา (Search) ข้อมูลที่ต้องการใช้ในระบบไม่พบ

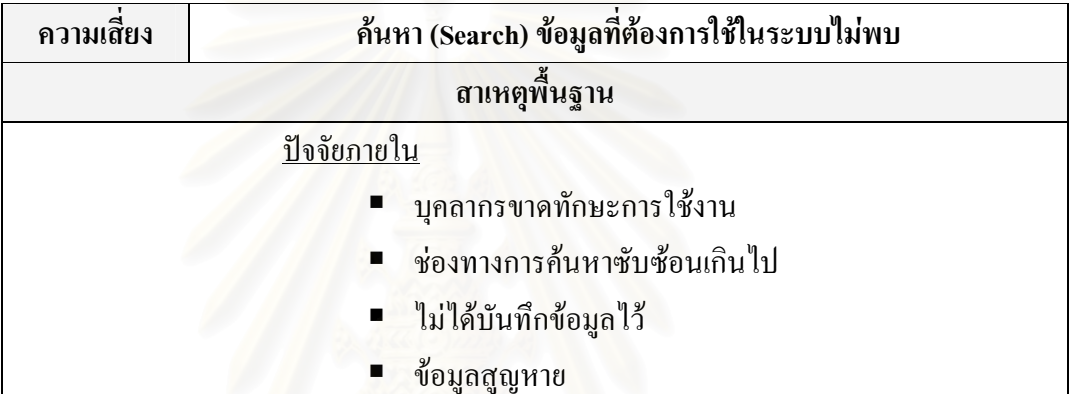

ี ตารางที่ 6.21 สาเหตุพื้นฐานของการเกิดความเสี่ยงบุคลากรใช้งานโปรแกรมไม่เป็น

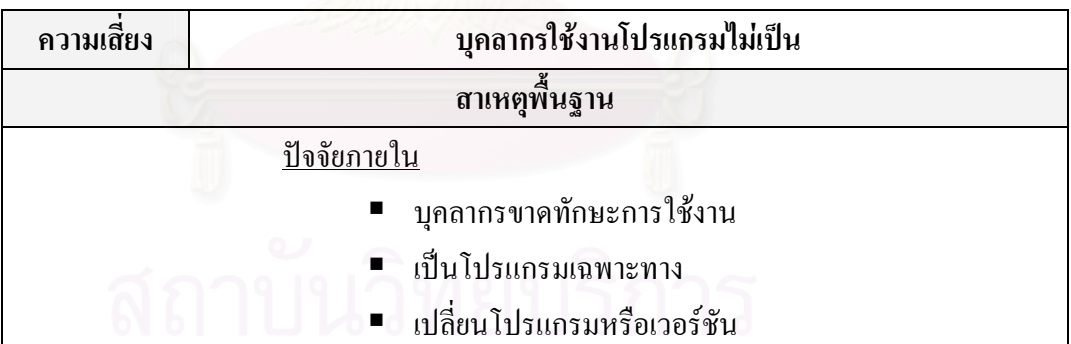

ิ ตารางที่ 6.22 สาเหตุพื้นฐานของการเกิดความเสี่ยงจำนวน Computer ไม่เพียงพอต่อการใช้งาน

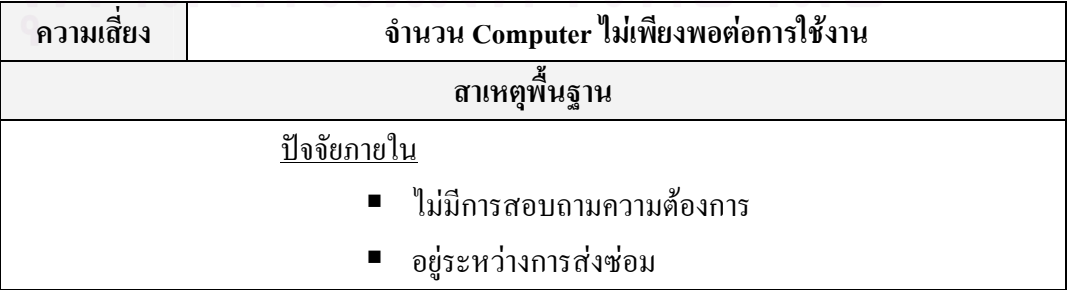

ตารางที่ 6.23 สาเหตุพื้นฐานของการเกิดความเสี่ยง Option การใช้งานของโปรแกรมไม่เพียงพอ ต่อความต้องการการใช้งาน

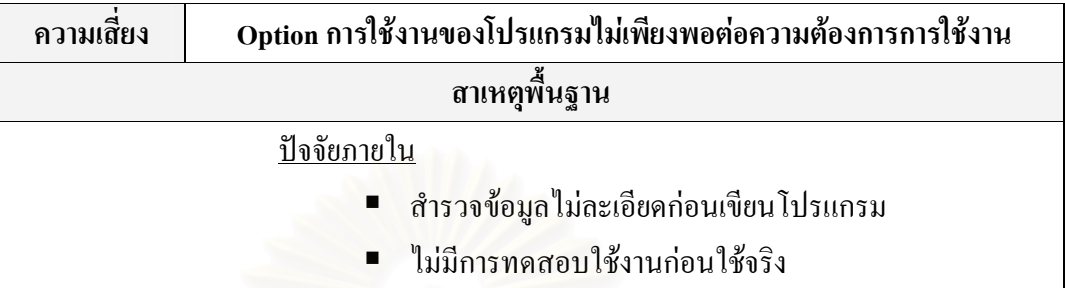

ตารางที่ 6.24 สาเหตุพื้นฐานของการเกิดความเสี่ยง CD-ROM ใช้งานไม่ได้

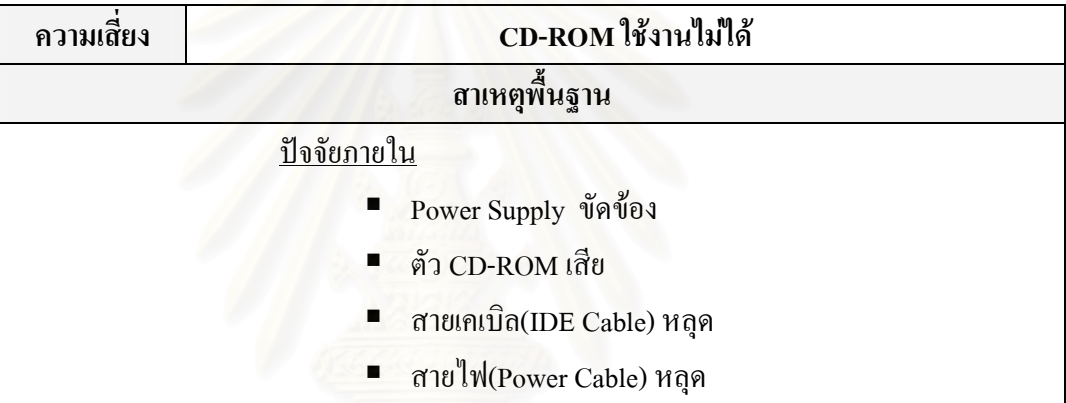

#### 6.3 การสร้างแผนจัดการความเสี่ยง

หลังจากทำการสรุปสาเหตุพื้นฐานของการเกิดความเสี่ยงทั้งหมดแล้ว ขั้นตอนถัดมา คือ การ สร้างแผนจัดการความเสี่ยง

#### 6.3.1 แนวทางในการสร้างแผนจัดการความเสี่ยง

การสร้างแผนจัดการความเสี่ยงนั้นจะพิจารณาสร้างจากสาเหตุพื้นฐานของการเกิดความเสี่ยง ซึ่งจะทำให้แผนจัดการความเสี่ยงนั้นมีประสิทธิภาพมาก สำหรับแนวทางในการสร้างแผนจัดการความ เสี่ยงนั้นมีแนวทางในการสร้างแผนจัดการความเสี่ยง 4 แนวทางด้วยกัน ซึ่งแนวทางทั้ง 4 แนวทางมี รายละเอียดดังต่อไปนี้

1. Take-การยอมรับความเสี่ยง (Risk Acceptance) คือ การยอมรับให้มีความเสี่ยงนั้นๆ ปรากฏ อยู่ เนื่องจากว่าในบางกรณีความเสี่ยงนั้นๆ ไม่สามารถที่จะสร้างแผนจัดการความเสี่ยงได้ หรืออาจจะ

สามารถสร้างแผนจัดการความเสี่ยงใด้ แต่เมื่อทำการสร้างแผนจัดการความเสี่ยงนั้นๆแล้วจะนำมาซึ่ง การสูญเสียในด้านต่างๆมากกว่าที่จะปล่อยให้ความเสี่ยงนั้นๆคงอยู่หรือเกิดขึ้น จึงต้องยอมรับความ เสี่ยงนั้นๆให้คงอยู่ แต่อย่างไรก็ตามก็ต้องมีมาตรการในการจัดการเพื่อให้สามารถจัดการ ติดตามและ จูแลความเสี่ยงนั้นๆหากความเสี่ยงนั้นเกิดขึ้น

2. Treat-การลด/ควบคุมความเสี่ยง (Risk Reduction/Control) คือ การออกแบบระบบการ ควบคุมภายใน เพื่อควบคุม ป้องกัน หรือลดโอกาสในการเกิดความเสี่ยงนั้นๆ ซึ่งการออกแบบระบบ การควบคุมภายในอาจทำได้โคยการ สร้างระบบการทำงาน การติดตามตรวจสอบ ออกมาตรการ ออกฎ กำหนดวิธีการต่างๆในการปฏิบัติงาน เป็นต้น

3. Terminate-การหลีกเลี่ยงความเสี่ยง (Risk Avoidance) คือ การหลีกเลี่ยง, การหยุด หรือการ เปลี่ยนแปลงกิจกรรมที่เป็นความเสี่ยง เช่น การหลีกเลี่ยงการทำกิจกรรมนั้นๆ การปรับเปลี่ยนรูปแบบ การคำเนินการหรือระบบต่างๆ เป็นต้น

4. Transfer-การกระจาย/โอนความเสี่ยง (Risk Sharing/Spreading) คือ การกระจายความเสี่ยง ของกระบวนการต่างๆเพื่อล<sup>ุ</sup>ดความสูญเสีย เช่น การทำประกันความเสียหายที่อาจจะเกิดขึ้น "ได้แก่ การ ประกันภัย, การจ้างบุคคลภายนอก (Outsource) ซึ่งเป็นการถ่ายโอนความเสี่ยงไปยังบริษัทประกันและ บริษัทภายนอก, การเก็บข้อมูลในหลายๆรูปแบบ หรือการกระจายที่เก็บข้อมูลที่สำคัญ เป็นต้น

ส่วนการจะเลือกใช้แนวทางใดใน 4 แนวทางนี้ในการสร้างแผนจัดการความเสี่ยงนั้น จะด้อง พิจารณาตามความเหมาะสมเนื่องจากว่าความเสี่ยงบางความเสี่ยงสามารถสร้างแผนจัดการความเสี่ยง ใค้มากว่า 1 แนวทาง หรือบางความเสี่ยงอาจเลือกใด้เพียงแนวทางเดียว

โดยการสร้างแผนจัดการความเสี่ยงของ 23 ประเด็นความเสี่ยงโดยใช้แนวทางทั้ง 4 แนวทาง .แสดงไว้ในภาคผนวก ค

#### 6.3.2 การประเมินความเหมาะสมของแผนจัดการความเสี่ยง

ขั้นตอนสำคัญอีกขั้นตอนหนึ่งในการสร้างแผนจัดการความเสี่ยง คือ การประเมินความ เหมาะสมของแผนจัดการความเสี่ยง ซึ่งการประเมินความเหมาะสมของแผนจัดการความเสี่ยงนั้นแต่ละ สถานประกอบการอาจจะมีหลักเกณฑ์ในการประเมินความเหมาะสมของแผนจัดการความเสี่ยงต่างกัน ออกไป ตามลักษณะและวัตถุประสงค์ของการคำเนินงานของสถานประกอบการนั้นๆ หรือแม้ข้อจำกัด ต่างๆของสถานประกอบการนั้นๆ ซึ่งในการทำวิจัยครั้งนี้ ผู้วิจัยใด้มีการกำหนดหลักเกณฑ์ในการ ประเมินความเหมาะสมของแผนจัดการความเสี่ยงไว้สองด้าน คือ ด้านความมีประสิทธิภาพของแผน จัดการความเสี่ยงและด้านความเป็นไปได้ในการปฏิบัติตามแผนจัดการความเสี่ยง ซึ่งมีรายละเอียด ดังต่อไปนี้

้ด้านความมีประสิทธิภาพของแผนจัดการความเสี่ยง สามารถพิจารณาได้จาก การคาดการณ์ว่า แผน ้ จัดการความเสี่ยงนั้นเมื่อนำมาใช้แล้วจะสามารถป้องกันไม่ให้ความเสี่ยงนั้นๆเกิดขึ้นได้ หรือทำให้ โอกาสในการเกิดความเสี่ยงนั้นๆลดลง

้ด้านความเป็นไปได้ในการปฏิบัติตามแผนจัดการความเสี่ยง สามารถพิจารณาได้จาก แผน จัดการความเสี่ยงที่สร้างขึ้นมานั้นเมื่อนำไปปฏิบัติแล้วต้องไม่ขัดกับนโยบายขององค์กรหรือสถาน ประกอบการ และต้องไม่เป็นอุปสรรคต่อการปฏิบัติงานของบุคลากร

้วิธีการประเมินว่าแผนจัดการความเสี่ยงใดเหมาะสมหรือไม่เหมาะสม คือ

- ด้านความมีประสิทธิภาพของแผนจัดการความเสี่ยง
	- หากแผนจัดการความเสี่ยงใดที่คาดการณ์ว่าจะทำให้ความเสี่ยงนั้นมีโอกาสเกิดลดลง จะถือ ว่าแผนจัดการความเสี่ยงนั้นมีประสิทธิภาพ
- ด้านความเป็นไปได้ในการปฏิบัติตามแผนจัดการความเสี่ยง
	- หากแผนจัดการความเสี่ยงใดไม่ขัดกับนโยบายขององค์กร จะถือว่าแผนจัดการความเสี่ยง นั้นมีความเป็นไปได้ในการปฏิบัติ
	- หากแผนจัดการความเสี่ยงใดเมื่อนำไปปฏิบัติแล้วไม่เป็นอุปสรรคต่อการปฏิบัติงานของ ้บุคลากร จะถือว่าแผนจัดการความเสี่ยงนั้นมีความเป็นไปได้ในการปฏิบัติ

ึกล่าวโดยสรุป คือ หากแผนจัดการความเสี่ยงใดขัดกับข้อใดข้อหนึ่ง จะถือว่าแผนจัดการความ เสี่ยงนั้นไม่มีความเหมาะสมและจะไม่นำไปปฏิบัติ

้การประเมินความเหมาะสมของแผนจัดการความเสี่ยงใช้แบบสอบถามที่ใช้ในการประเมิน ้ ความเหมาะสมของแผนจัดการความเสี่ยงดังที่ได้แสดงไว้ในภาคผนวก ก-3 โดยผู้ที่ทำการประเมิน ้ความเหมาะสมของแผนจัดการความเสี่ยง คือ บคลากรของโรงพยาบาลที่ทำการวิจัย ประกอบด้วย

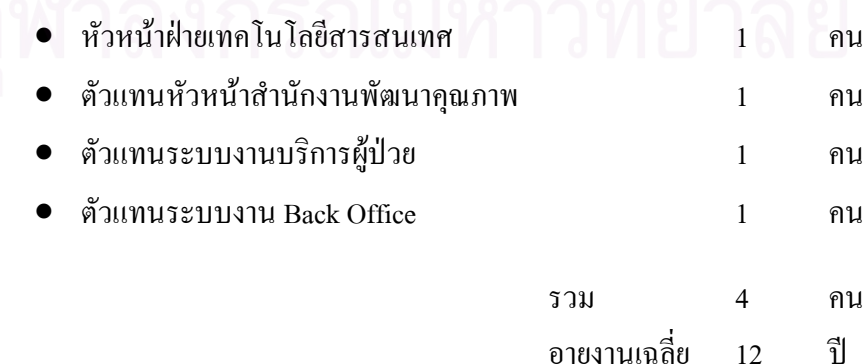

นอกจากบุคลากรภายในผู้เกี่ยวข้องในการประเมินความเหมาะสมของแผนจัดการความเสี่ยงที่ ใค้กล่าวไปแล้วในข้างต้น การประเมินความเหมาะสมของแผนจัดการความเสี่ยงวิจัยชิ้นนี้ยังมี ผู้เกี่ยวข้องอีก 1 คน คือ ผู้ชำนาญงานด้านคอมพิวเตอร์และอินเตอร์เน็ตจากภายนอกองค์กร ซึ่งจะเป็น ผู้ให้คำปรึกษาทางด้านประสิทธิภาพของแผนจัดการความเสี่ยง

### 6.3.3 แผนจัดการความเสี่ยง

ี สำหรับแผนจัดการความเสี่ยงทั้งหมดซึ่งได้ผ่านการประเมินความเหมาะสมของแผนจัดการ ์ ความเสี่ยงแล้วได้แสดงไว้ใน<mark>ตารางที่ 6.25-6.47</mark>

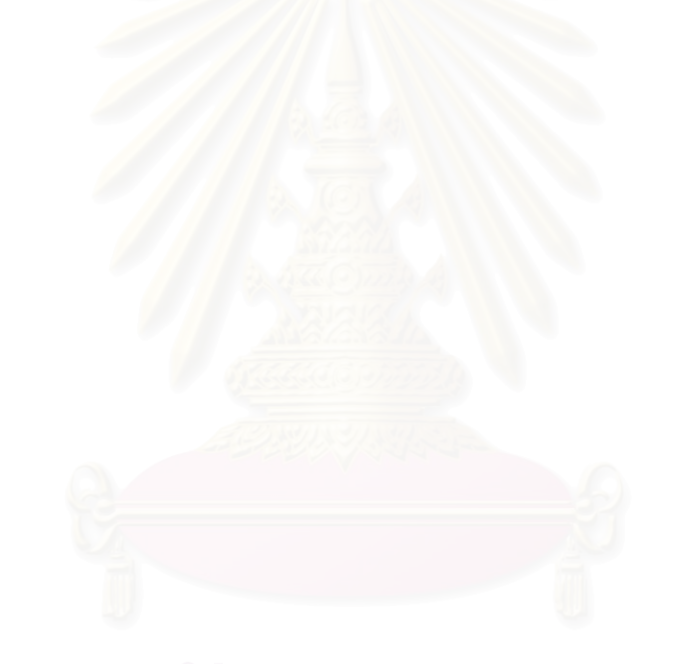

| ความเสี้ยง                        | เครื่องคอมพิวเตอร์ติดไวรัส |                                                                                                    |                                             |                                                                                             |
|-----------------------------------|----------------------------|----------------------------------------------------------------------------------------------------|---------------------------------------------|---------------------------------------------------------------------------------------------|
| ค่ำ RPN                           | 100                        | ลำดับความสำคัญ<br>$\mathbf{1}$                                                                                          |                                             |                                                                                             |
| สาเหตุพื้นฐาน                     |                            | แผนจัดการความเสี่ยง                                                                                                    |                                             |                                                                                             |
| ใวรัสจากใฟล์ข้อมูลทั่วๆใป         |                            | <u>ออกมาตรการควบคุมและกำหนดวิธีการใช้งาน</u><br>Scan ทุกไฟล์ที่ Download มาจากอินเตอร์เน็ต                              |                                             |                                                                                             |
| ไวรัสจากฟรีแวร์/แชร์แวร์<br>E     |                            |                                                                                                    |                                             |                                                                                             |
| แผ่นดิสก์,CD, Flash drive มีไวรัส |                            | ท้ามใช้โปรแกรมประเภทฟรีแวร์/แชร์แวร์                                                                                    |                                             |                                                                                             |
|                                   |                            | Scan แผ่นดิสก์,CDและ Flash drive ก่อนการ                                                                                |                                             |                                                                                             |
|                                   |                            | ใช้งาน                                                                                                    |                                             |                                                                                             |
| มีช่องโหว่ในระบบเครือข่าย         |                            | <u>ออกมาตรการควบคุมและกำหนดวิธีการใช้งาน</u>                                                                            |                                             |                                                                                             |
|                                   |                            | Update Firewall ให้เป็นปัจจุบันอยู่เสมอ                                                                                 |                                             |                                                                                             |
| Operating System บกพร่อง          |                            | <u>ออกมาตรการควบคุมและกำหนดวิธีการใช้งาน</u>                                                                            |                                             |                                                                                             |
|                                   |                            | ทำการตรวจสอบชุดปรับปรุง (Patch หรือ                                                                                     |                                             |                                                                                             |
|                                   |                            |                                                                                                    | Service Pack) ให้เป็นปัจจุบันอยู่เสมอ       |                                                                                             |
| การ โจมตีจาก Hacker               |                            | <u>ออกมาตรการควบกุมและกำหนดวิธีการใช้งาน</u>                                                                            |                                             | Update โปรแกรมประเภท Anti-virus อย่างสมำเสมอ<br>ใช้โปรแกรมตรวจขับและกำจัดไวรัส (Anti-virus) |
|                                   |                            | Ξ                                                                                                    | หลีกเลี่ยงการดาวน์โหลดข้อมูลและโปรแกรม      |                                                                                             |
|                                   |                            |                                                                                                    | ต่างๆที่ไม่เกี่ยวข้องกับการทำงานจากเว็บไซท์ |                                                                                             |
|                                   |                            |                                                                                                    | หลีกเลี่ยงการเปิดอีเมล์ที่ไม่ทราบที่มาที่   |                                                                                             |
|                                   |                            | แน่นอน                                                                                                    |                                             |                                                                                             |
|                                   |                            | หลีกเลี่ยงการเปิดไฟล์แนบโดยอัตโนมัติหรือ<br>$\blacksquare$<br>การตั้งค่าในโปรแกรมอีเมล์ให้ดาวน์โหลด<br>ไฟล์โดยอัตโนมัติ |                                             |                                                                                             |
|                                   |                            |                                                                                                    |                                             |                                                                                             |
|                                   |                            |                                                                                                    |                                             |                                                                                             |
|                                   |                            | Scan ไฟล์หรือโปรแกรมที่ติดมากับ E-mail<br>ш                                                                             |                                             |                                                                                             |
|                                   |                            | ก่อนที่จะเปิดอ่านหรือเก็บลงบนฮาร์ดดิสก์<br>Block เว็บไซท์ที่ไม่เกี่ยวข้องกับการทำงาน                                    |                                             |                                                                                             |
|                                   |                            |                                                                                                    |                                             |                                                                                             |

ตารางที่ 6.25 แผนจัดการความเสี่ยงของประเด็นความเสี่ยงเครื่องคอมพิวเตอร์ติดไวรัส 90

| ความเสี้ยง                     | คอมพิวเตอร์ Restart เอง               |                                                                                                    |                                                     |  |  |
|--------------------------------|---------------------------------------|----------------------------------------------------------------------------------------------------|-----------------------------------------------------|--|--|
| ค่ำ RPN                        | 80                                    | ลำดับความสำคัญ                                                                                                    | $\mathbf{2}$                                        |  |  |
|                                | สาเหตุพื้นฐาน                         |                                                                                                    | แผนจัดการความเสียง                                  |  |  |
| п                              | ี คอมพิวเตอร์Spec ต่ำกว่าลักษณะการใช้ |                                                                                                    | <u>กำหนด Spec กอมพิวเตอร์ให้เหมาะสมกับการใช้งาน</u> |  |  |
| งาน                            |                                       |                                                                                                    | เลือกการ์คจอและแรมให้เหมาะสมกับการใช้งาน            |  |  |
| อุปกรณ์ระบายความร้อนไม่ทำงาน   |                                       | <u>วางแผนการบำรุงรักษา Hardware และ อุปกรณ์ที่เกี่ยวข้อง</u><br>ีกำหนดระยะเวลาในการตรวจสอบสายใฟที่ต่อกับพัดลม<br>ระบายความร้อนให้อยู่ในสภาพที่พร้อมใช้งาน<br>กำหนดระยะเวลาทำความสะอาดพัดลมระบายความร้อน<br>■<br>โดยใช้แปรงทาสีขนอ่อนในการปัดฝุ่น<br>จัดสายใฟภายในเครื่องให้เรียบร้อยไม่ขวางทางลมของพัด<br>ิสม                                                                         |                                                     |  |  |
| อุปกรณ์ระบายความร้อนไม่เหมาะสม |                                       | <u>กำหนด Spec คอมพิวเตอร์ให้เหมาะสมกับการใช้งาน</u><br>เลือกชนิดของอุปกรณ์ระบายความร้อนให้เหมาะสมกับการ<br>ใช้งาน<br>เลือกขนาดของอุปกรณ์ระบายความร้อนให้เหมาะสมกับ<br>การใช้งาน                                                                                                    |                                                     |  |  |
| Power Supply ขัดข้อง           |                                       | <u>วางแผนการบำรุงรักษา Hardware และ อุปกรณ์ที่เกี่ยวข้อง</u><br>กำหนดระยะเวลาในการตรวจสอบ ขั้วต่อภายในระหว่าง<br>Power Supply กับ อุปกรณ์ฮาร์ดแวร์อื่นๆภายในเครื่องให้<br>แน่นอยู่เสมอ<br>กำหนดระยะเวลาในการทำความสะอาดพัดลมที่ติดอยู่กับ<br>Power Supply โดยใช้แปรงทาสีขนอ่อนในการปัดฝุ่น<br>เลือกใช้ขนาดกำลังไฟฟ้า(ค่าวัตต์) ของ Power Supply ให้<br>เหมาะสมกับฮาร์ดแวร์อื่นๆที่ใช้ |                                                     |  |  |
| Driver มีปัญหา<br>■            |                                       | <u>ออกมาตรการควบคุมและกำหนดวิธีการใช้งาน</u><br>อัพเคท Driverให้เป็นเวอร์ชันปัจจุบันอยู่เสมอ                                                                                                    |                                                     |  |  |
| Hardware มีปัญหา               |                                       | <u>วางแผนการบำรุงรักษา Hardware และ อุปกรณ์ที่เกี่ยวข้อง</u><br>เมื่อ การ์คจอ,แรม หรือ Power Supply ชำรุคต้องส่งซ่อม<br>หรือเปลี่ยนใหม่ตามความเหมาะสม                                                                                                    |                                                     |  |  |
| คอมพิวเตอร์ติดไวรัส            |                                       | ใช้แผนจัดการความเสี่ยงในตารางที่ 6.25<br>■                                                                                                    |                                                     |  |  |

ตารางที่ 6.26 แผนจัดการความเสี่ยงของประเด็นความเสี่ยงคอมพิวเตอร์ Restart เอง 91

| ความเสียง                              | ระบบคอมพิวเตอร์ล่ม |                                                                                                    |  |  |
|----------------------------------------|--------------------|----------------------------------------------------------------------------------------------------|--|--|
| ค่ำ RPN                                | 60                 | ลำดับความสำคัญ<br>3                                                                                                    |  |  |
| สาเหตุพื้นฐาน                          |                    | แผนจัดการความเสี่ยง                                                                                                    |  |  |
| สัญญาณรบกวน                            |                    | <u>ออกมาตรการควบคุมและกำหนดวิธีการใช้งาน</u><br>หลีกเลี่ยงการเดินสาย LAN คู่ไปกับสายสัญญาณ<br>อื่นๆ<br>ดิดตั้งอุปกรณ์ป้องกันสัญญาณรบกวนที่มาจาก<br>สายส่งและจากอุปกรณ์ต่าง ๆ                                                                                                    |  |  |
| <b>Under Voltage</b><br>Over Voltage   |                    | <u>ออกมาตรการควบคุมและกำหนดวิธีการใช้งาน</u><br>ติดตั้งอุปกรณ์ประเภท UPS ป้องกันไฟขาดหรือ<br>้เกิน                                                                                                    |  |  |
| Hardware มีปัญหา                       |                    | <u>กำหนด Spec คอมพิวเตอร์ให้เหมาะสมกับการใช้</u><br><i>i</i> nna Backup Procedures<br>หากมีการเปลี่ยนฮาร์ดแวร์ใหม่ต้องมีการ<br>ตรวจสอบว่าฮาร์คแวร์ที่เปลี่ยนใหม่สามารถ<br>ทำงานร่วมกับฮาร์คแวร์ที่มีอยู่เคิมได้                                                                                                    |  |  |
| คอมพิวเตอร์ติดไวรัส                    |                    | ใช้แผนจัดการความเสี่ยงในตารางที่ 6.25<br>п                                                                                                    |  |  |
| คอมพิวเตอร์บางเครื่องในระบบมี<br>ปัญหา |                    | วางระบบเครือข่ายแบบใยแมงมุม<br>п                                                                                                    |  |  |
| อุปกรณ์เชื่อมต่อมีปัญหา<br>ภัยธรรมชาติ |                    | <u>วางแผนการบำรุงรักษา Hardware และ อุปกรณ์ที่</u><br><u>เกี่ยวข้อง</u><br>เดินสาย LAN ให้เป็นระเบียบเรียบร้อย<br>กำหนดระยะเวลาในการตรวจสอบสาย LAN ให้<br>อยู่ในสภาพพร้อมใช้งานอยู่เสมอ<br>กำหนดระยะเวลาในการตรวจสอบPort เชื่อมต่อ<br>ให้อยู่ในสภาพพร้อมใช้งานอยู่เสมอ<br><u>ออกมาตรการควบคุมและกำหนดวิธีการใช้งาน</u><br>ห้องที่เก็บเครื่องแม่ข่าย(Server) ต้องมั่นคง |  |  |
|                                        |                    | п<br>แข็งแรง                                                                                                    |  |  |

92 6.27 #ก - - -'
/!-

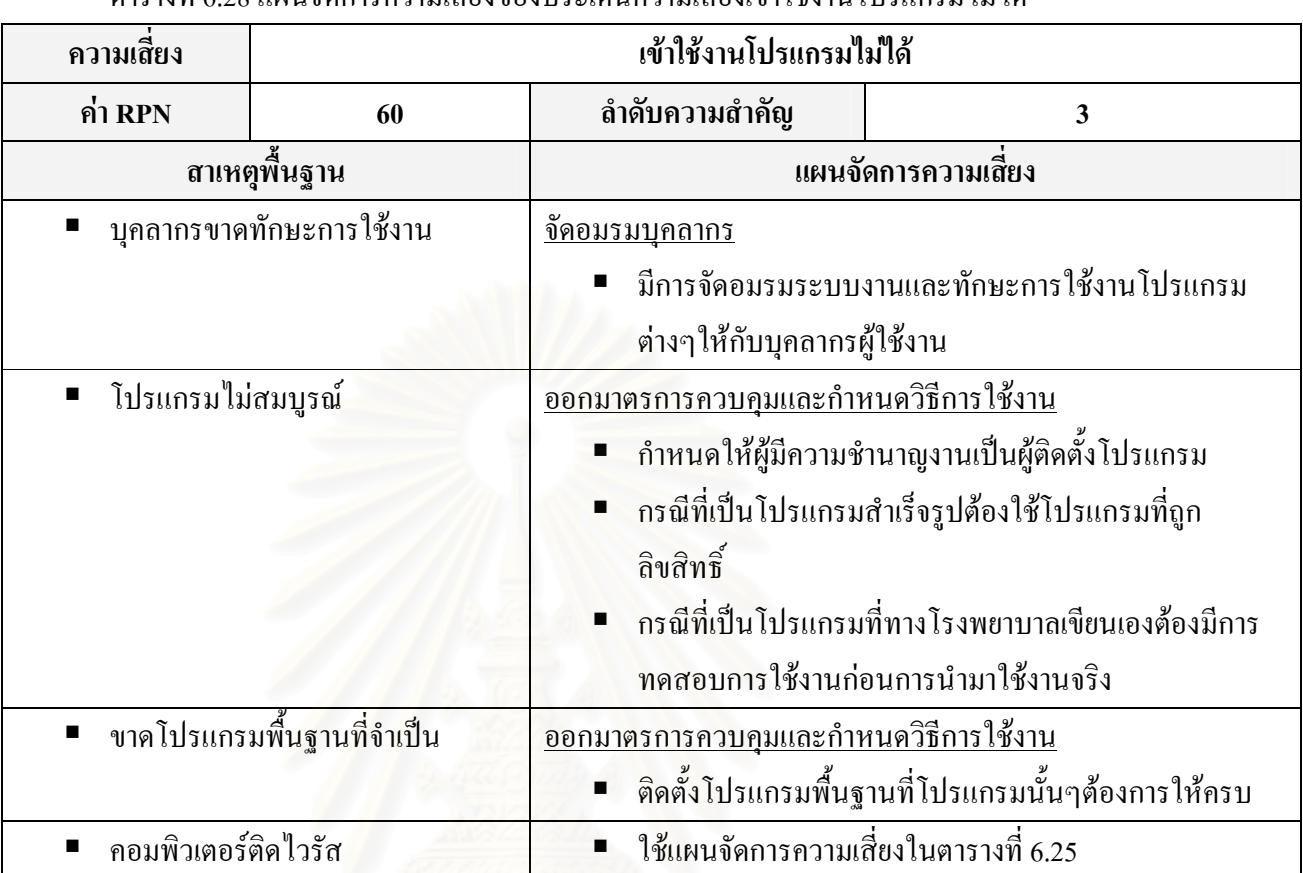

ดารางที่ 6.28 แผนจัดการความเสี่ยงของประเด็นความเสี่ยงเข้าใช้งานโปรแกรมใม่ได้ 93

ตารางที่ 6.29 แผนจัดการความเสี่ยงของประเด็นความเสี่ยงบุคลากรเสียเวลาไปกับกิจกรรมอื่นๆที่ไม่ใช่การทำงาน ในการใช้คอมพิวเตอร์และอินเตอร์เน็ต

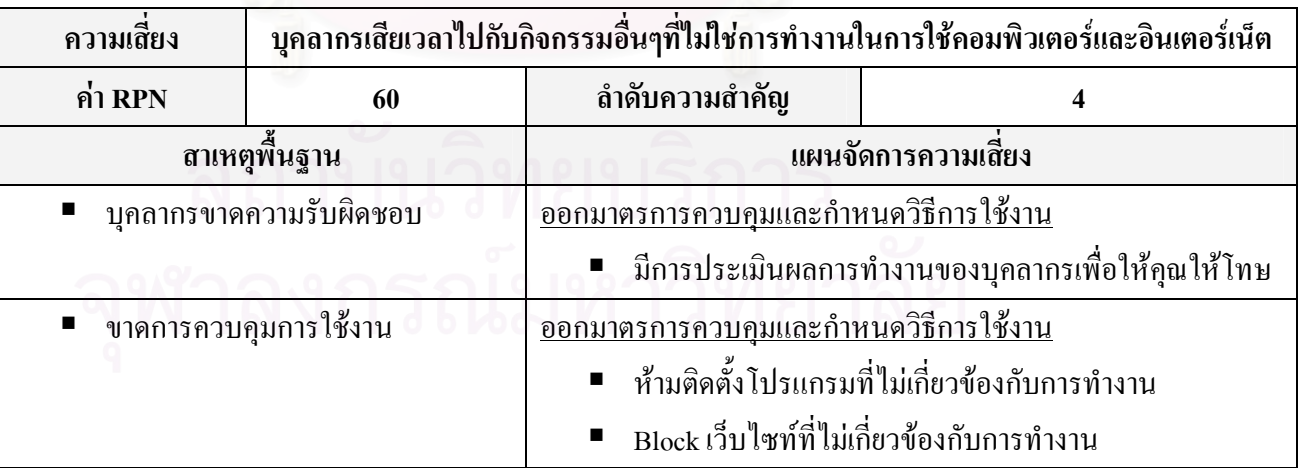
|                | ki 14 TATI QI"YO ខែសម្តេច KITTI 4 H 4 TAGETO LOCUTT 4 @SKI 14 H 4 TAGETO TO LI 4 O R TO 3 O 14 TO 00 N R TO 9 O |                                                              |                                                          |  |  |  |
|----------------|----------------------------------------------------------------------------------------------------|--------------------------------------------------------------|----------------------------------------------------------|--|--|--|
| ความเสียง      |                                                                                                    | ย้ายหรือถ่ายโอนข้อมูลไม่ได้                                  |                                                          |  |  |  |
| ค่ำ $RPN$      | 60                                                                                                    | ลำดับความสำคัญ                                               |                                                          |  |  |  |
|                | สาเหตุพื้นฐาน                                                                                                   | แผนจัดการความเสียง                                           |                                                          |  |  |  |
|                | บุคลากรขาดทักษะการใช้งาน                                                                                        | <u> ขัดอมรมบุคลากร</u>                                       |                                                          |  |  |  |
|                |                                                                                                    | มีการจัดอมรมระบบงานและทักษะการใช้งานโปรแกรม                  |                                                          |  |  |  |
|                |                                                                                                    | ์ต่างๆให้กับบุคลากรผู้ใช้งาน                                 |                                                          |  |  |  |
| การ์ด Lan เสีย |                                                                                                    | <u>วางแผนการบำรุงรักษา Hardware และ อุปกรณ์ที่เกี่ยวข้อง</u> |                                                          |  |  |  |
|                |                                                                                                    | ■ กำหนดระยะเวลาในการตรวจสอบการ์ด Lanให้อยู่ในสภาพ            |                                                          |  |  |  |
|                |                                                                                                    | พร้อมใช้งานเสมอ                                              |                                                          |  |  |  |
|                |                                                                                                    |                                                              | ิ เมื่อการ์ด Lan เสียต้องมีการซ่อมหรือเปลี่ยนใหม่ตามความ |  |  |  |
|                |                                                                                                    | เหมาะสม                                                      |                                                          |  |  |  |

ิตารางที่ 6.30 แผนจัดการความเสี่ยงของประเด็นความเสี่ยงย้ายหรือถ่ายโอนข้อมล ไม่ ได้

94

# ิตารางที่ 6.31 แผนจัดการความเสี่ยงของประเด็นความเสี่ยงข้อมูลสูญหาย

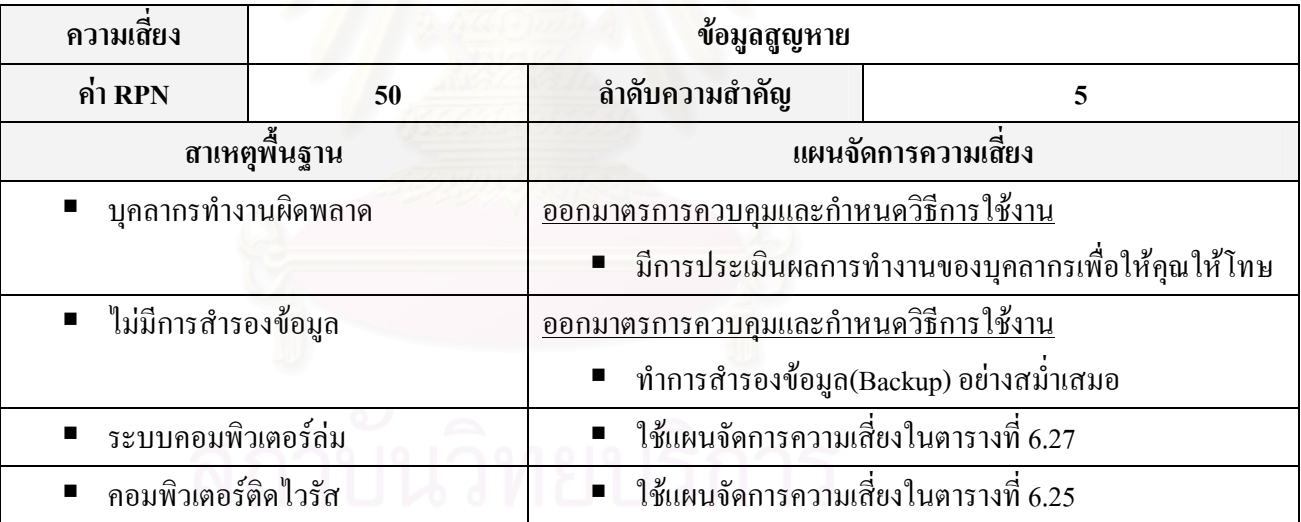

# จุฬาลงกรณ์มหาวิทยาลัย

| ้เครื่องคอมพิวเตอร์ทำงานช้า                         |  |  |
|-----------------------------------------------------|--|--|
|                                                     |  |  |
| 6                                                   |  |  |
| แผนจัดการความเสี่ยง                                 |  |  |
| <u>กำหนด Spec คอมพิวเตอร์ให้เหมาะสมกับการใช้งาน</u> |  |  |
| ้เลือกซีพียูให้เหมาะสมกับการใช้งาน                  |  |  |
| ้เลือกRamให้เหมาะสมกับการใช้งาน<br>П                |  |  |
| ้เถือกขนาดฮาร์ดดิสก์ให้เหมาะสมกับการใช้งาน          |  |  |
| <u>ออกมาตรการควบคุมและกำหนดวิธีการใ</u> ช้งาน       |  |  |
| กำหนดระยะเวลาในการทำ Disk Cleanup                   |  |  |
| กำหนดระยะเวลาในการทำ Disk Defragmenter              |  |  |
| ลบ Temporary Files อย่างสม่ำเสมอ                    |  |  |
| <u>ใช้แผนจัดการความเสี่ยงในตารางที่ 6.25</u>        |  |  |
| ลำดับความสำคัญ                                      |  |  |

ิตารางที่ 6.32 แผนจัดการความเสี่ยงของประเด็นความเสี่ยงเครื่องคอมพิวเตอร์ทำงานช้า

95

# ิตารางที่ 6.33 แผนจัดการความเสี่ยงของประเด็นความเสี่ยงโปรแกรมทำงานผิดพลาด

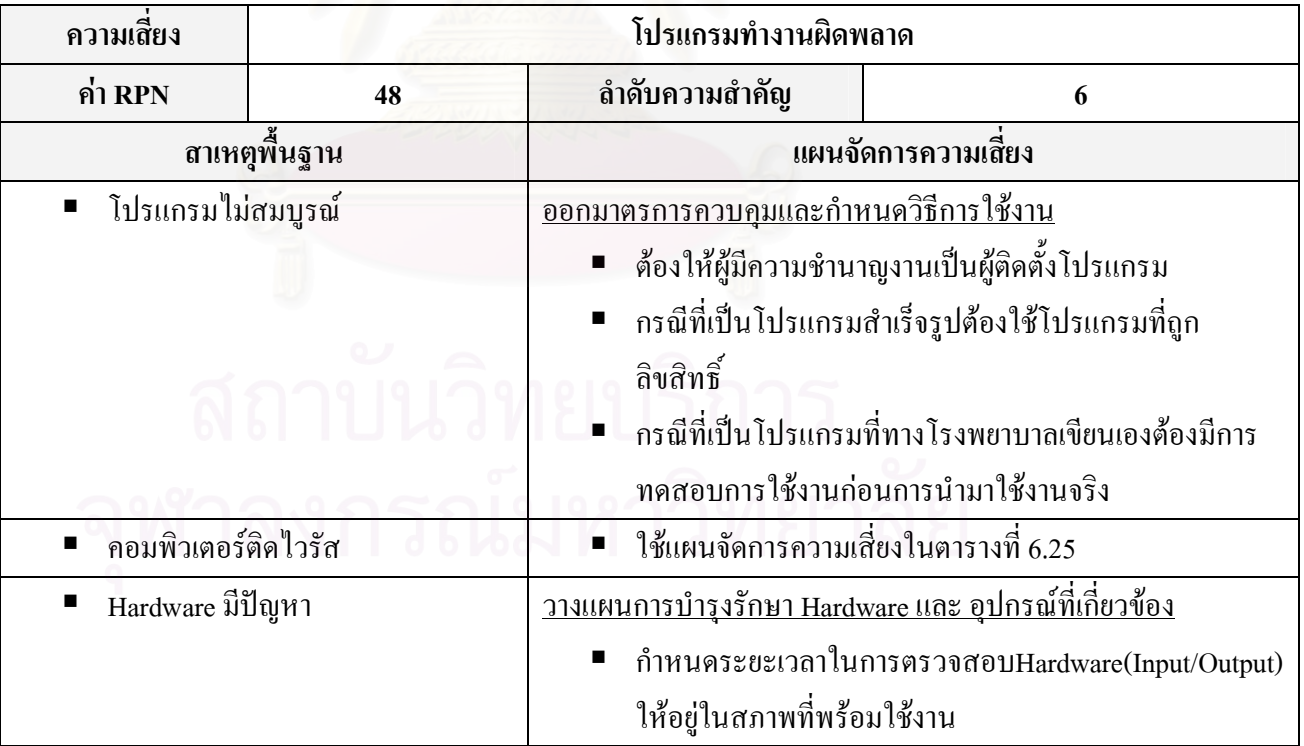

ตารางที่ 6.34 แผนจัดการความเสี่ยงของประเด็นความเสี่ยงบุคคลากรยกเลิกหรือแก้ไขข้อมูลไม่ได้/ไม่เป็น

| ความเสี้ยง               | บุคคลากรยกเลิกหรือแก้ไขข้อมูลไม่ได้/ไม่เป็น |                                                      |  |                                               |  |
|--------------------------|---------------------------------------------|------------------------------------------------------|--|-----------------------------------------------|--|
| ค่ำ $RPN$                | 45                                          | ลำดับความสำคัญ                                       |  |                                               |  |
| สาเหตุพื้นฐาน            |                                             | แผนจัดการความเสียง                                   |  |                                               |  |
| บุคลากรขาดทักษะการใช้งาน |                                             | <u>จัดอมรมบุคลากร</u>                                |  |                                               |  |
|                          |                                             |                                                      |  | ■ มีการจัดอมรมระบบงานและทักษะการใช้งานโปรแกรม |  |
|                          |                                             | ต่างๆให้กับบุคลากรผู้ใช้งาน                          |  |                                               |  |
|                          | ■ โปรแกรม Edit Dataไม่ได้หลังบันทึก         | ■ เขียนโปรแกรมให้สามารถ Edit Data ใค้ตามลักษณะการใช้ |  |                                               |  |
|                          |                                             | 311                                                  |  |                                               |  |

ตารางที่ 6.35 แผนจัดการความเสี่ยงของประเด็นความเสี่ยงหน้าจอค้างสีฟ้า (Blue Screen of Death)

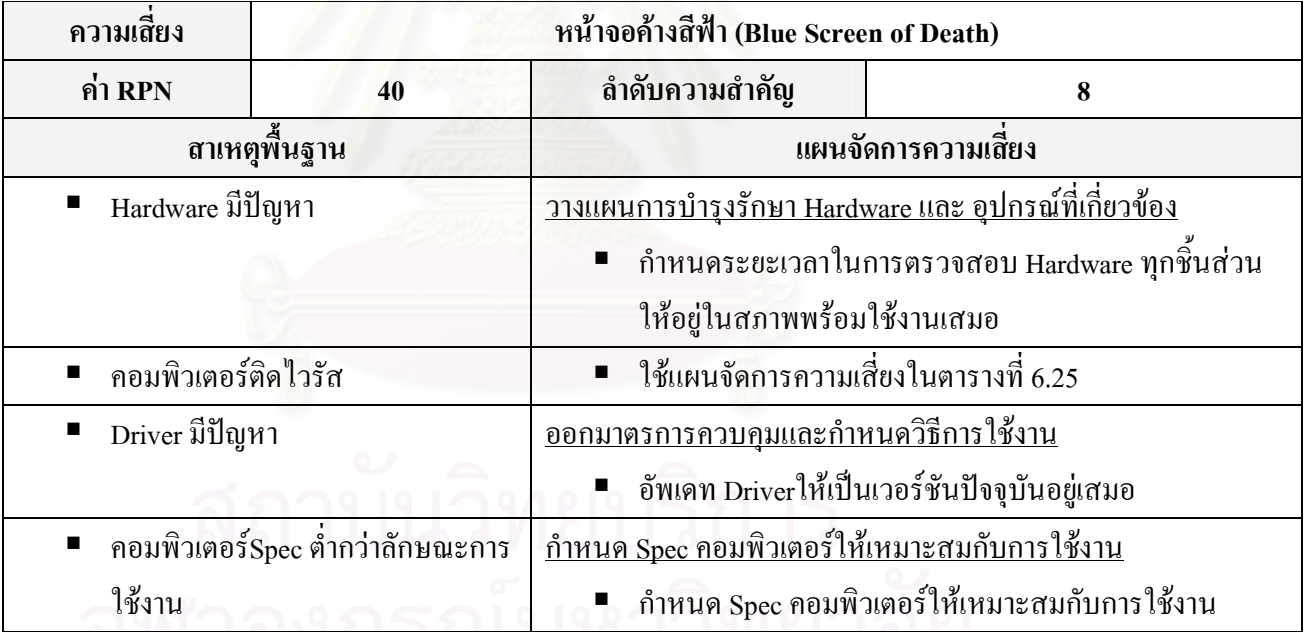

| ความเสี้ยง                 | ใช้ Software ละเมิดลิขสิทธิ์โดยรู้เท่าไม่ถึงการณ์ |                                                 |                                                        |  |
|----------------------------|---------------------------------------------------|-------------------------------------------------|--------------------------------------------------------|--|
| ค่ำ $RPN$                  | 40                                                | ลำดับความสำคัญ                                  | 8                                                      |  |
|                            | ิสาเหตุพื้นฐาน                                    | แผนจัดการความเสียง                              |                                                        |  |
|                            | บุคลากรนำโปรแกรมมาลงเอง                           | <u>ออกมาตรการควบคุมและกำหนดวิธีการใช้งาน</u>    |                                                        |  |
| บุคลากรโหลดโปรแกรมละเมิด   |                                                   | ■ ห้ามบุคลากรนำโปรแกรมมาลงเองโดยไม่ได้รับอนุญาต |                                                        |  |
| ลิขสิทธิ์จากอินเตอร์เน็ต   |                                                   |                                                 | ■ ห้ามบุคลากรโหลดโปรแกรมละเมิดลิขสิทธิ์จาก             |  |
|                            |                                                   | อินเตอร์เน็ต                                    |                                                        |  |
| ดะเมิด Site/Network Licens |                                                   | <u>ืออกมาตรการควบคุมและกำหนดวิธีการใช้งาน</u>   |                                                        |  |
|                            |                                                   |                                                 | ■ ต้องศึกษา Site/Network Licens ของโปรแกรมที่จะนำมาใช้ |  |
|                            |                                                   |                                                 | ให้ละเอียดก่อนนำโปรแกรมนั้นๆมาใช้งาน                   |  |

ตารางที่ 6.36 แผนจัดการความเสี่ยงของประเด็นความเสี่ยงใช้ Software ละเมิดลิขสิทธิ์โดยรู้เท่าไม่ถึงการณ์

### ตารางที่ 6.37 แผนจัดการความเสี่ยงของประเด็นความเสี่ยงบุคคลากรคีย์ข้อมูลผิด

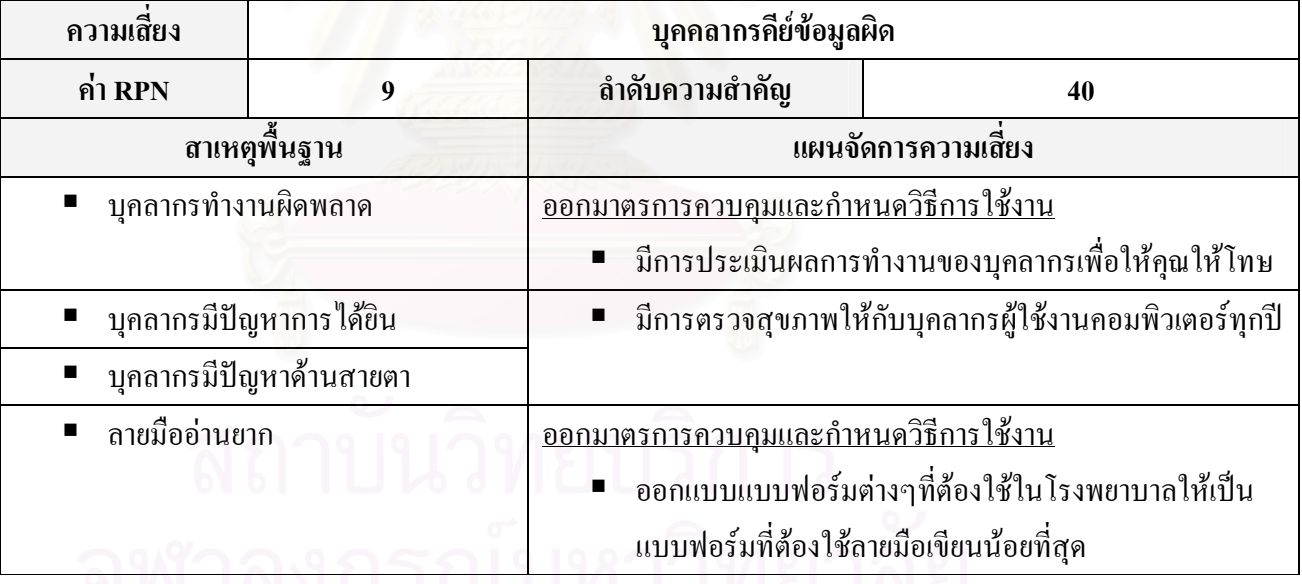

|                                                                                | $\mu$ is trip $\mu$ . The construction of the construction of the construction of $\mu$ in $\mu$ and $\mu$ and $\mu$ |                                                              |                                                |  |  |
|--------------------------------------------------------------------------------|----------------------------------------------------------------------------------------------------|--------------------------------------------------------------|------------------------------------------------|--|--|
| ความเสียง                                                                      | ์ สังพิมพ์ (Print) ข้อมูลไม่ได้                                                                                      |                                                              |                                                |  |  |
| ค่ำ $RPN$                                                                      | 9                                                                                                    | ลำดับความสำคัญ                                               | 40                                             |  |  |
|                                                                                | สาเหตุพื้นฐาน                                                                                                    |                                                              | แผนจัดการความเสียง                             |  |  |
|                                                                                | บุคลากรบาดทักษะการใช้งาน                                                                                             | <u>ออกมาตรการควบคุมและกำหนดวิธีการใช้งาน</u>                 |                                                |  |  |
|                                                                                |                                                                                                    |                                                              | ่ จัดทำคู่มือการใช้งานเบื้องต้นโดยมีรายละเอียด |  |  |
|                                                                                |                                                                                                    | 1. วิธีการสั่งพิมพ์                                          |                                                |  |  |
|                                                                                |                                                                                                    | 2. วิธีตรวจสอบสถานะของ Printer ว่าพร้อมใช้งานหรือไม่         |                                                |  |  |
| PRINTER มีปัญหา                                                                |                                                                                                    | <u>วางแผนการบำรุงรักษา Hardware และ อุปกรณ์ที่เกี่ยวข้อง</u> |                                                |  |  |
|                                                                                |                                                                                                    | ิตรวจสอบอุปกรณ์ต่อเชื่อมต่างๆระหว่าง Printer กับ             |                                                |  |  |
|                                                                                |                                                                                                    | คอมพิวเตอร์ให้อยู่ในสภาพพร้อมใช้งาน                          |                                                |  |  |
| ใช้แผนจัดการความเสี่ยงในตารางที่ 6.33<br>$\blacksquare$<br>โปรแกรมทำงานผิดพลาด |                                                                                                    |                                                              |                                                |  |  |

ตารางที่ 6.38 แผนจัดการความเสี่ยงของประเด็นความเสี่ยงสั่งพิมพ์ (Print) ข้อมูลไม่ได้

# ตารางที่ 6.39 แผนจัดการความเสี่ยงของประเด็นความเสี่ยงขาดบุคลากรในบางตำแหน่งที่ควรจะมี

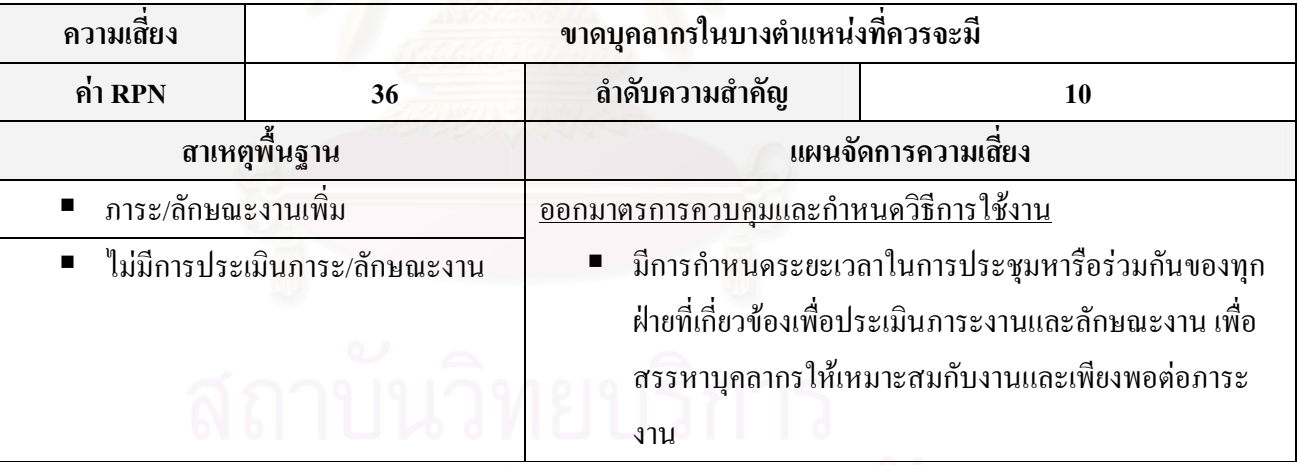

จุฬาลงกรณ์มหาวิทยาลัย

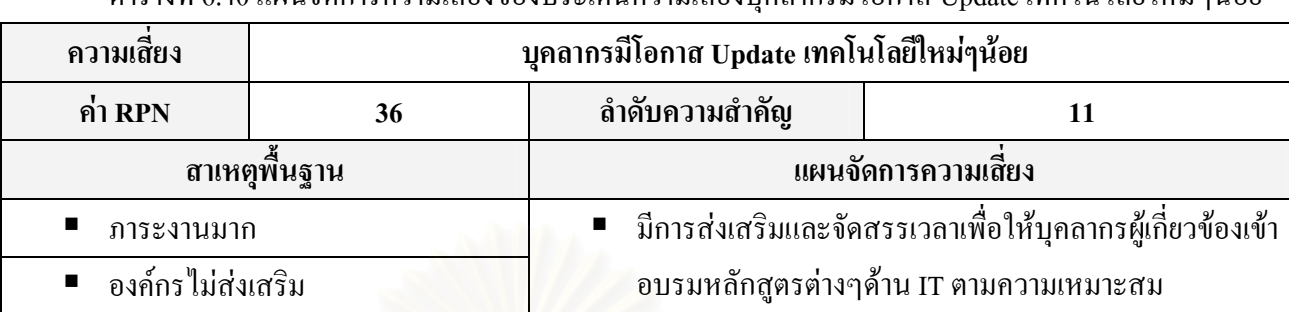

ตารางที่ 6.40 แผนจัดการความเสี่ยงของประเด็นความเสี่ยงบุคลากรมีโอกาส Update เทคโนโลยีใหม่ๆน้อย

ตารางที่ 6.41 แผนจัดการความเสี่ยงของประเด็นความเสี่ยงแก้ไขโปรแกรมไม่ทัน

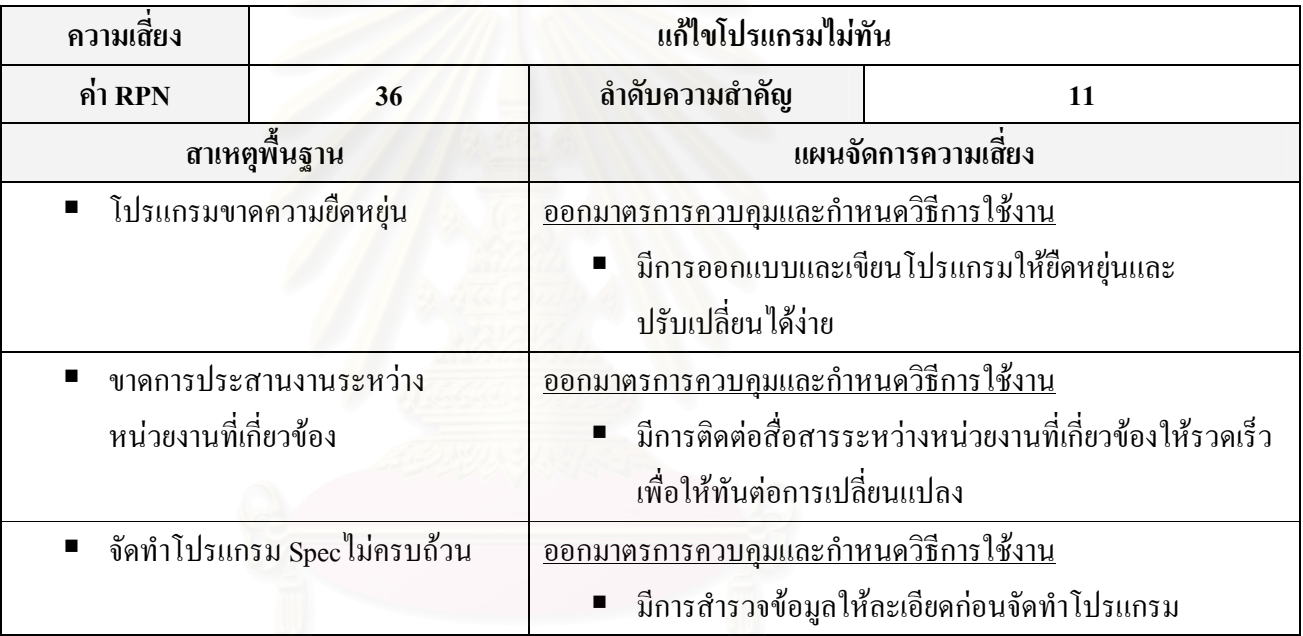

ตารางที่ 6.42 แผนจัดการความเสี่ยงของประเด็นความเสี่ยงใม่มีการ Update ข้อมูล

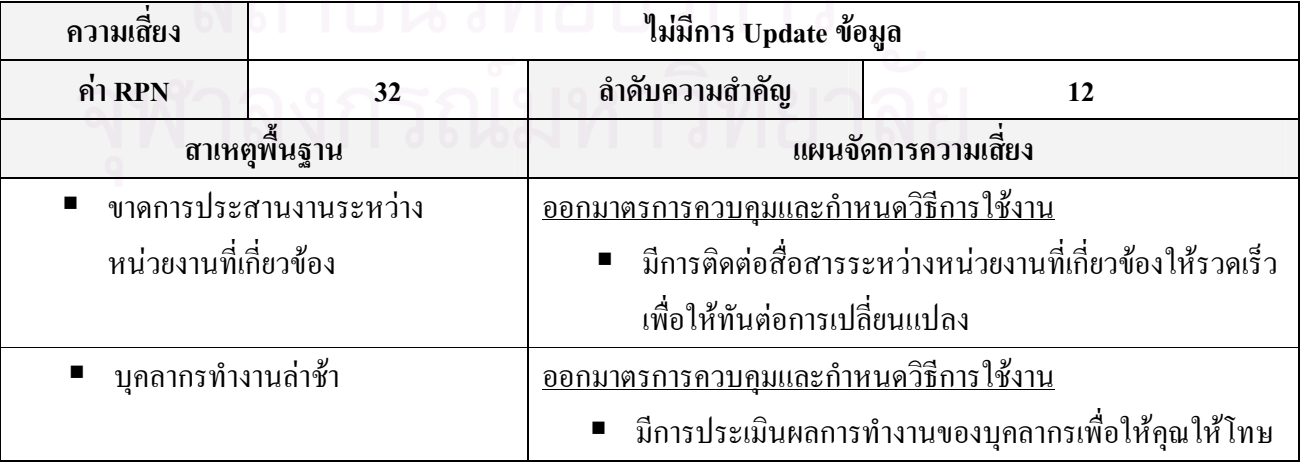

| ความเสี้ยง              | ้ค้นหา (Search) ข้อมูลที่ต้องการใช้ในระบบไม่พบ |                                               |                                         |                                                          |  |
|-------------------------|------------------------------------------------|-----------------------------------------------|-----------------------------------------|----------------------------------------------------------|--|
| ค่ำ $RPN$               | 32                                             |                                               | ลำดับความสำคัญ                          | 13                                                       |  |
|                         | สาเหตุพื้นฐาน                                  |                                               | แผนจัดการความเสียง                      |                                                          |  |
|                         | บุคลากรขาดทักษะการใช้งาน                       |                                               | <u> จัดอมรมบุคลากร</u>                  |                                                          |  |
|                         |                                                | ■ มีการจัดอมรมระบบงานและทักษะการใช้งานโปรแกรม |                                         |                                                          |  |
|                         |                                                |                                               | ์ต่างๆให้กับบุคลากรผู้ใช้งาน            |                                                          |  |
|                         | ■ ช่องทางการค้นหาซับซ้อนเกินไป                 |                                               |                                         | ■ กำหนดช่องทางการเข้าถึงข้อมูลให้ง่ายต่อการเข้าถึงข้อมูล |  |
| ■ ใม่ได้บันทึกข้อมูลไว้ |                                                | <u>ออกมาตรการควบคุมและกำหนดวิธีการใช้งาน</u>  |                                         |                                                          |  |
|                         |                                                |                                               |                                         | ■ กำหนดให้ชัดเจนว่าข้อมูลใดต้องทำการบันทึกไว้            |  |
| ข้อมูลสูญหาย            |                                                |                                               | ■ ใช้แผนจัดการความเสี่ยงในตารางที่ 6.31 |                                                          |  |

ิ ตารางที่ 6.43 แผนจัดการความเสี่ยงของประเด็นความเสี่ยงค้นหา (Search) ข้อมูลที่ต้องการใช้ในระบบไม่พบ

# ิตารางที่ 6.44 แผ<mark>นจั</mark>ดการความเสี่ยงของประเด็นความเสี่ยงบุคคลากรใช้งานโปรแกรมไม่เป็น

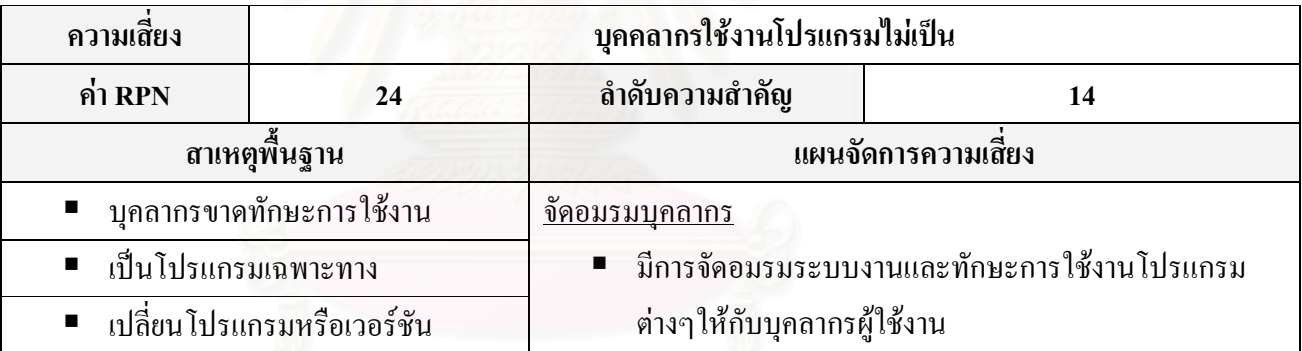

# ตารางที่ 6.45 แผนจัดการความเสี่ยงของประเด็นความเสี่ยงจำนวน Computer ไม่เพียงพอต่อการใช้งาน

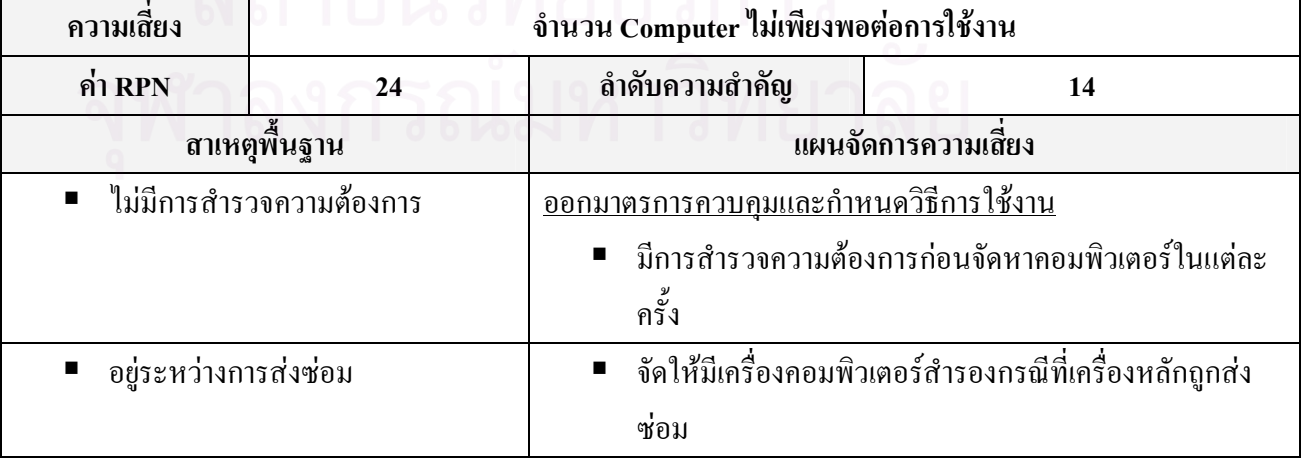

ตารางที่ 6.46 แผนจัดการความเสี่ยงของประเด็นความเสี่ยง Option การใช้งานของโปรแกรมใม่เพียงพอต่อ ความต้องการการใช้งาน

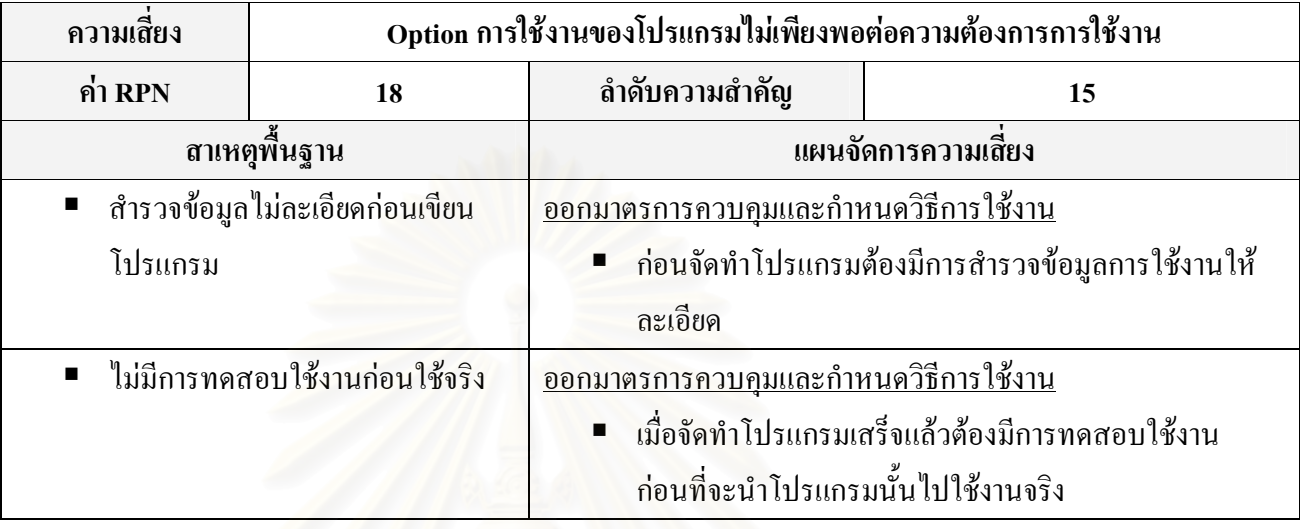

### ตารางที่ 6.47 แผนจัดการความเสี่ยงของประเด็นความเสี่ยง CD-ROM ใช้งานไม่ได้

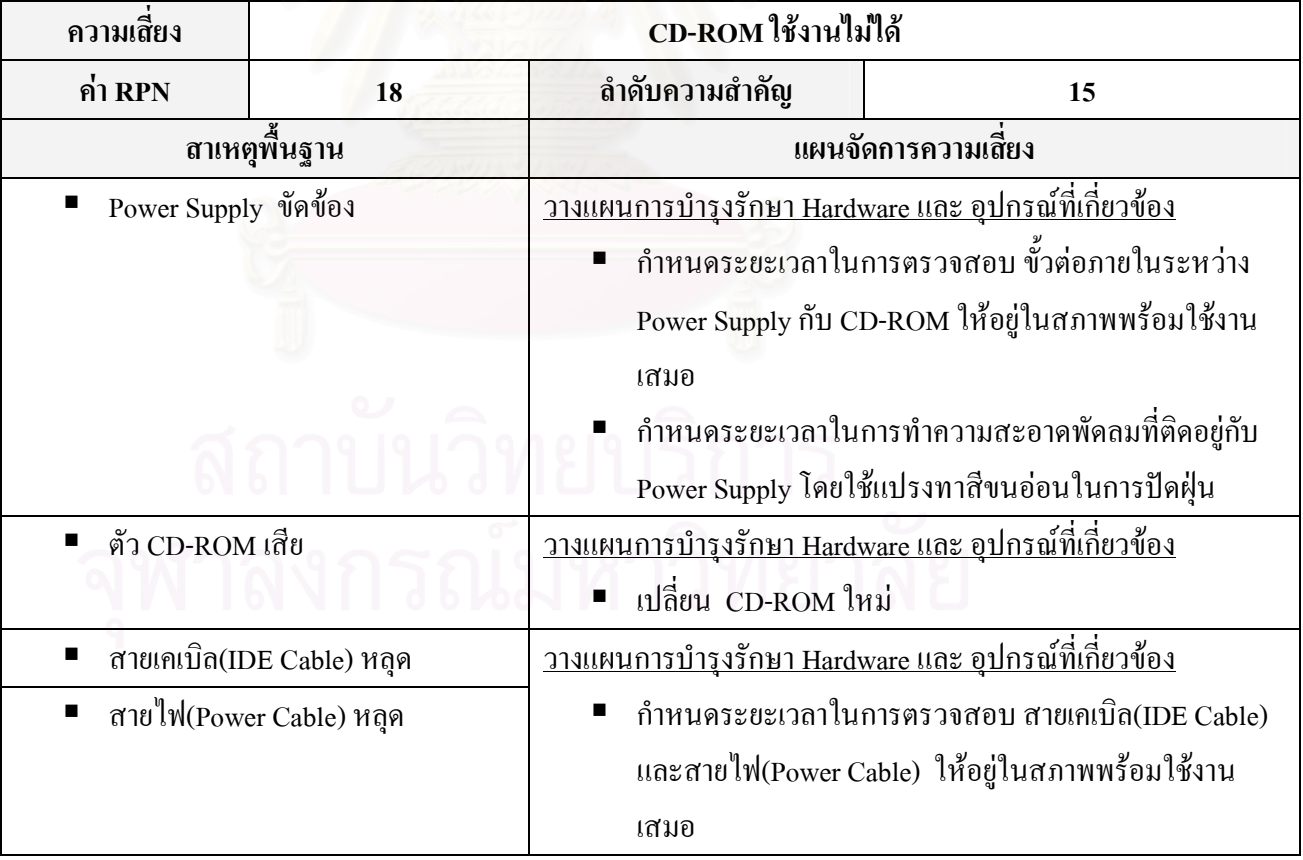

เมื่อพิจารณาแผนจัดการความเสี่ยงทั้งหมดจากตารางที่ 6.25-6.47 พบว่าแผนจัดการความเสี่ยงของ หลายๆประเด็นความเสี่ยงสามารถใช้แผนจัดการความเสี่ยงร่วมกันใด้หรือสามารถดำเนินงานใน ขั้นตอนการปฏิบัติตามแผนจัดการความเสี่ยงพร้อมๆกันได้ ซึ่งสามารถสรุปแผนจัดการความเสี่ยงที่เป็น แผนจัดการความเสี่ยงหลักๆ ใค้ดังต่อไปนี้

- 1. ออกมาตรการควบคุมและกำหนดวิธีการใช้งาน
- 2. กำหนด Spec กอมพิวเตอร์ให้เหมาะสมกับการใช้งาน
- 3. วางแผนการบำรุงรักษา Hardware และ อุปกรณ์ที่เกี่ยวข้อง
- 4. จัดอมรมบุค<mark>ลากร</mark>

ซึ่งได้สรุปรายละเอียดของแผนจัดการความเสี่ยงหลัก 4 แผนหลักไว้ในภาคผนวก ง

# 6.4 การประยุกต์ใช้แผนจัดการความเสี่ยง

หลังจากขั้นตอนการสร้างแผนจัดการความเสี่ยงเสร็จสิ้นแล้ว ขั้นตอนต่อมาคือการประยุกต์ใช้ แผนจัดการความเสี่ยง ซึ่งขั้นตอนการประยุกต์ใช้แผนจัดการความเสี่ยงนั้นใม่ได้จัดอยู่ในทฤษฎี ขั้นตอนการบริหารความเสี่ยง แต่ในความเป็นจริงแล้วการที่จะนำแผนจัดการความเสี่ยงไปปฏิบัติตาม แผนที่ได้สร้างไว้จะต้องมีการประยุกต์หรือปรับใช้เพื่อให้การปฏิบัติตามแผนจัดการความเสี่ยงที่สร้าง ขึ้นจะใด้เป็นไปอย่างมีประสิทธิภาพและประสิทธิผล

# 6.4.1 การนำแผนจัดการความเสี่ยงไปใช้ในการดำเนินงาน

โดยปกติการนำแผนจัดการความเสี่ยงไปใช้ในการคำเนินงานจะให้ความสำคัญกับแผนจัดการ ความเสี่ยงของประเด็นความเสี่ยงที่มีความสำคัญมากกว่าก่อน กล่าวคือ แผนจัดการความเสี่ยงของ ประเด็นความเสี่ยงที่มีค่า RPN สูงกว่าจะต้องถูกนำมาใช้ในการดำเนินงานก่อนเพื่อที่จะจัดการกับความ เสี่ยงนั้นๆ แต่จากการพิจารณาจากแผนจัดการความเสี่ยงที่ได้สร้างขึ้นพบว่าแผนจัดการความเสี่ยงของ ประเด็นความเสี่ยงทั้ง 23 ประเด็น สามารถดำเนินงานไปพร้อมกันได้แต่จะแตกต่างกันในรายละเอียด ของแผน กล่าวคือ แผนจัดการความเสี่ยงของประเด็นความเสี่ยงทั้งหมดจะดำเนินงานไปพร้อมกันโดย แบ่งเป็นแผนจัดการความเสี่ยงหลักๆ 4 แผน คือ ออกมาตรการควบคุมและกำหนดวิธีการใช้งาน, กำหนด Spec กอมพิวเตอร์ให้เหมาะสมกับการใช้งาน, วางแผนการบำรุงรักษา Hardware และ อุปกรณ์ ที่เกี่ยวข้อง และ จัดอบรมบุคลากร ส่วนระยะเวลาในการเริ่มดำเนินงานมีดังต่อไปนี้

1. ออกมาตรการควบคุมและกำหนดวิธีการใช้งาน สามารถเริ่มแผนได้เมื่อผู้บริหารระดับสูง อนมัติ

2. กำหนด Spec คอมพิวเตอร์ให้เหมาะสมกับการใช้งาน สามารถเริ่มแผนได้เมื่อมีการสั่งซื้อ คอมพิวเตอร์ชุดใหม่

3.วางแผนการบำรุงรักษา Hardware และ อุปกรณ์ที่เกี่ยวข้อง สามารถเริ่มแผนได้ทันที 4.จัดอมรมบุคลากร สามารถเริ่มแผน ได้เมื่อผู้บริหารระดับสูงอนุมัติ

นอกจากนี้ยังมีแผนจัดการความเสี่ยงบางส่วนที่ไม่ได้จัดอยู่ในแผนหลักที่ต้องดำเนินงานด้วย ้คือ บางส่วนของแผนจัดการความเสี่ยงของประเด็นความเสี่ยง ดังต่อไปนี้ ประเด็นความเสี่ยงระบบ ี คอมพิวเตอร์ล่ม, ประเด็นความเสี่ยงบ<sup>ุ</sup>คคลากรยกเลิกหรือแก้ไขข้อมลไม่ได้/ไม่เป็น, ประเด็นความเสี่ยง บุคลากรคีย์ข้อมูลผิด, ประเด็นความเสี่ยงบุคลากรมีโอกาส Update เทคโนโลยีใหม่ๆน้อย, ประเด็น ี ความเสี่ยงค้นหา (Search) ข้อมลที่ต้องการใช้ในระบบไม่พบ และ ประเด็นความเสี่ยงจำนวน Computer ไม่เพียงพอต่อการใช้งาน

# 6.4.2 ข้อมูลที่ต้องกำหนดและบันทึก

้เพื่อให้ผู้ที่เกี่ยวข้องในการดำเนินตามแผนจัดการความเสี่ยงมีความเข้าใจตรงกันและสามารถ ปฏิบัติตามแผนจัดการความเสี่ยงได้อย่างมีประสิทธิภาพในการนำแผนจัดการความเสี่ยงไปใช้จะต้องมี ิ การกำหนดข้อมูลต่างๆที่ผู้เกี่ยวข้องจำเป็นจะต้องทราบด้วยซึ่งข้อมูลต่างๆที่ผู้มีส่วนเกี่ยวข้องจำเป็น จะต้องทราบมีดังต่อไปนี้ คือ แผนจัดการความเสี่ยง, วัตถุประสงค์ในการดำเนินงาน, รายละเอียดของ แผนจัดการความเสี่ยง, ผู้รับผิดชอบหลักและหน้าที่ของผู้รับผิดชอบหลัก, ผู้มีส่วนเกี่ยวข้องและหน้าที่ ของผู้มีส่วนเกี่ยวข้อง, กำหนดการในการเริ่มดำเนินงาน, กำหนดการที่คาดว่าจะดำเนินงานเสร็จสิ้น, งบประมาณที่คาดว่าจะใช้ และงบประมาณที่ใช้จริง นอกจากข้อมูลต่างๆเหล่านี้จะทำให้ผู้ที่เกี่ยวข้องใน การคำเนินตามแผนจัดการความเสี่ยงมีความเข้าใจตรงกันและสามารถปฏิบัติตามแผนจัดการความเสี่ยง ใด้อย่างมีประสิทธิภาพแล้ว ข้อมูลต่างๆเหล่านี้ยังช่วยให้สามารถติดตามผลของแผนจัดการความเสี่ยง ใบส่วนของการดำเบิบงาบได้อีกด้วย

โดยผู้วิจัยได้ทำการสร้างแบบฟอร์มในการบันทึกข้อมูลในการดำเนินตามแผนจัดการความ ้เสี่ยงพร้อมคำอธิบายในการกรอกแบบฟอร์มไว้ในภาคผนวก จ

# บทที่  $\tau$

# ิการติดตามผลแผนจัดการความเสี่ยง

หลังจากมีการประยุกต์ใช้แผนจัดการความเสี่ยงขั้นตอนต่อมา คือ การติดตามและประเมินผล ้แผนจัดการความเสี่ยง เพื่อเป็นการทบทวนว่าหลังจากดำเนินงานตามแผนจัดการความเสี่ยงนั้นแล้ว ี่ สามารถทำให้ระดับความเสี่ยงที่หลงเหลืออยู่นั้นอยู่ในระดับที่ยอมรับได้หรือไม่ หากระดับความเสี่ยงที่ ี หลงเหลืออยู่ในระดับที่ยอมรับได้แสดงว่าแผนจัดการความเสี่ยงนั้นสามารถจัดการกับความเสี่ยงนั้นได้ ้อยู่ในระดับที่น่าพอใจ(ระดับที่องค์กรหรือสถานประกอบการนั้นๆกำหนดว่าอยู่ในระดับที่ยอมรับได้) และหากระดับความเสี่ยงที่หลงเหลืออยู่นั้นอยู่ในระดับที่ยอมรับไม่ได้ แสดงว่าแผนจัดการความเสี่ยง นั้นไม่สามารถจัดการกับความเสี่ยงนั้นได้ จะต้องมีการปรับปรุงหรือเปลี่ยนแปลงแผนจัดการความเสี่ยง ้นั้นๆ ตามความเหมาะสมเพื่อให้สามารถจัดการกับความเสี่ยงได้ และการติดตามผลแผนจัดการความ ้เสี่ยงนั้นจะต้องทำอย่างสม่ำเสมอเนื่องจากปัจจัยต่างๆที่เกี่ยวข้องกับความเสี่ยงทั้งปัจจัยภายนอกและ ้ปัจจัยภายในอาจมีการเปลี่ยนแปลงไปตามกาลเวลา

ี จากการประยุกต์ใช้แผนจัดการความเสี่ยงพบว่า มีแผนจัดการความเสี่ยงเพียงแผนเดียวจาก 4 แผนหลักที่สามารถดำเนินงานใด้ทันที คือ วางแผนการบำรุงรักษา Hardware และ อุปกรณ์ที่เกี่ยวข้อง แต่การที่จะติดตามผลแผนจัดการความเสี่ยงและประเมินว่าแผนจัดการความเสี่ยงสามารถจัดการกับ ้ความเสี่ยงต่างๆ ได้หรือไม่จะต้องดำเนินงานให้ครบทั้ง 4 แผนก่อนจึงจะสามารถทำการติดตามและ ประเมินผลแผนจัดการความเสี่ยงได้ ดังนั้นงานวิจัยชิ้นนี้จะทำการติดตามผลแผนจัดการความเสี่ยงโดย ใช้วิธีการประเมินความเสี่ยงแบบคาดหมาย (Expected) เพื่อเปรียบเทียบค่า RPN ของความเสี่ยงก่อน และหลังจากมีแผนจัดการความเสี่ยง และนำค่า RPN ที่<sup>ไ</sup>ด้ไปเปรียบเทียบกับเกณฑ์การยอมรับ ได้ของ ้ความเสี่ยง เพื่อประเมินว่าแผนจัดการความเสี่ยงนั้นสามารถจัดการกับความเสี่ยงนั้นๆให้อยู่ในระดับที่ ยอมรับได้ได้หรือไม่ และเมื่อมีการนำแผนจัดการความเสี่ยงมาใช้ในการดำเนินงานครบทั้ง 4 แผนหลัก แล้ว จะต้องมีการติดตามอย่างเป็นรูปธรรมว่าแผนจัดการความเสี่ยงที่นำมาใช้ในการดำเนินงานนั้น ิ<br>สามารถที่จะบริหารจัดการกับประเด็นความเสี่ยงนั้นๆ ได้ตามที่ได้คาดหมายเอาไว้ในการประเมินความ ้<br>เสี่ยงแบบคาดหมายหลังจากมีแผบจัดการความเสี่ยงหรือไม่

# 7.1 การประเมินความเสี่ยงแบบคาดหมายหลังจากมีแผนจัดการความเสี่ยง

ิ<br>การประเมินความเสี่ยงแบบคาดหมายหลังจากมีแผนจัดการความเสี่ยงนั้นจะใช้วิธีการและ เกณฑ์การประเมินความเสี่ยงเหมือนกับวิธีการและหลักเกณฑ์การประเมินความเสี่ยงดังที่ได้กล่าวไป แล้วใน บทที่ 5 แต่จะมีความแตกต่างกันเล็กน้อย คือ ระดับความรุนแรงของความเสี่ยง (Severity; S) จะ <u> ไม่มีการประเมินใหม่แต่จะใช้ค่าเดิมจากการที่ได้ประเมินไว้แล้วในบทที่ 5 จะมีการประเมินเฉพาะสอง</u> ปัจจัยที่เหลือ คือ โอกาสในการเกิดความเสี่ยง (Occurrence; O) และ ความสามารถในการตรวจพบความ เสี่ยง (Detection: D) เนื่องจากการที่มีแผนจัดการความเสี่ยงนั้นจะไม่ช่วยให้ระดับความรนแรงของ ี ความเสี่ยงลดลงหากความเสี่ยงนั้นเกิดขึ้น แต่จะทำให้ระดับโอกาสในการเกิดความเสี่ยงลดลง และทำ ให้ความสามารถในการตรวจพบความเสี่ยงหรือระดับการควบคุมความเสี่ยงมีประสิทธิภาพมากขึ้น ้เท่านั้น สำหรับแบบสอบถามที่ใช้ในการประเมินความเสี่ยงหลังจากมีแผนจัดการความเสี่ยงได้แสดงไว้ <u>ในภาคผนวก ก-4 และหลังจากประเมินระดับโอกาสในการเกิดความเสี่ยงและความสามารถในการ</u> ้ตรวจพบความเสี่ยงหรือระดับการควบคุมความเสี่ยงเสร็จสิ้นแล้ว ขั้นตอนต่อไปนำค่าที่ได้ทั้งสองค่าไป ้ คำนวณร่วมกับระดับความรุนแรงของความเสี่ยงเดิม เพื่อคิดเป็นก่า RPN ของความเสี่ยงหลังจากมีแผน ี จัดการความเสี่ยงซึ่งจะทำให้ทราบระดับความเสี่ยงที่หลงเหลืออยู่ โดยผลการประเมินระดับโอกาสใน การเกิดความเสี่ยง (Occurrence; O) และ ความสามารถในการตรวจพบความเสี่ยง (Detection; D) ใด้ แสดงไว้ในตารางที่ 7.1 ส่วนผลการคำนวณค่า RPN หลังจากมีแผนจัดการความเสี่ยงหรือระดับความ ้เสี่ยงที่หลงเหลืออยู่ได้แสดงไว้ในตารางที่ 7.2 โดยลำดับของความเสี่ยงในตารางที่ 7.1 และ 7.2 จะ เรียงลำดับตามค่า RPN เดิมจากมากไปหาน้อย (ตามลำดับความสำคัญ)

ตารางที่ 7.1 ผลการประเมินระดับ โอกาสในการเกิดความเสี่ยง (Occurrence; O) และความสามารถ ในการตรวจพบความเสี่ยง (Detection; D) หลังจากมีแผนจัดการความเสี่ยง

|                |                                                             | ระดับคะแนน     |              |
|----------------|-------------------------------------------------------------|----------------|--------------|
| ข้อ            | ประเด็นความเสี่ยง                                           | $\mathbf 0$    | D            |
| $\mathbf{1}$   | เครื่องคอมพิวเตอร์ติดไวรัส                                  | $\overline{2}$ | 1            |
| 2              | คอมพิวเตอร์ Restart เอง                                     | 2              | 1            |
| 3              | ระบบคอมพิวเตอร์ล่ม                                          | 1              | 1            |
|                | เข้าใช้งานโปรแกรมไม่ได้                                     | $\overline{2}$ | 1            |
| $\overline{4}$ | บุคลากรเสียเวลาไปกับกิจกรรมอื่นๆที่ไม่ใช่การทำงานในการใช้   |                |              |
|                | คอมพิวเตอร์และอินเตอร์เน็ต                                  | 3              | 1            |
|                | ย้ายหรือถ่ายโอนข้อมูลไม่ได้                                 | $\overline{2}$ | 1            |
| 5              | ข้อมูลสูญหาย                                                | 1              | 1            |
| 6              | เครื่องคอมพิวเตอร์ทำงานช้า                                  | 2              | 1            |
|                | โปรแกรมทำงานผิดพลาด                                         | $\overline{2}$ | 1            |
| 7              | บุคคลากรยกเลิกหรือแก้ไขข้อมูลไม่ได้/ไม่เป็น                 | $\overline{2}$ | 1            |
| 8              | หน้าจอค้างสีฟ้า (Blue Screen of Death)                      | 1              | $\mathbf{1}$ |
|                | ใช้ Software ละเมิดลิขสิทธิ์ โดยรู้เท่าไม่ถึงการณ์          | 1              | 1            |
| 9              | บุคลากรคีย์ข้อมูลผิด                                        | 3              | 1            |
|                | สั่งพิมพ์(Print)ข้อมูลไม่ได้                                | 3              | 1            |
| 10             | ขาดบุคลากรในบางตำแหน่งที่ควรจะมี                            | 1              | 1            |
| 11             | บุคลากรมีโอกาส Update เทคโนโลยีใหม่ๆน้อย                    | $\overline{2}$ | 1            |
|                | แก้ไขโปรแกรมไม่ทัน                                          | $\overline{2}$ | 1            |
| 12             | ไม่มีการUpdateข้อมูล                                        | $\overline{2}$ | 1            |
| 13             | ค้นหา(Search)ข้อมูลที่ต้องการใช้ในระบบไม่พบ                 | $\overline{2}$ | $\mathbf{1}$ |
| 14             | บุคลากรใช้งานโปรแกรมไม่เป็น                                 | $\mathbf{1}$   | 1            |
|                | จำนวน Computer ไม่เพียงพอต่อการใช้งาน                       | $\mathbf{1}$   | $\mathbf{1}$ |
| 15             | Option การใช้งานของโปรแกรมใม่เพียงพอต่อความต้องการการใช้งาน | 1              | 1            |
|                | CD-ROM ใช้งานไม่ได้                                         | $\mathbf{1}$   | $\mathbf{1}$ |

### ตารางที่ 7.2 ค่า RPN หลังจากมีแผนจัดการความเสี่ยง

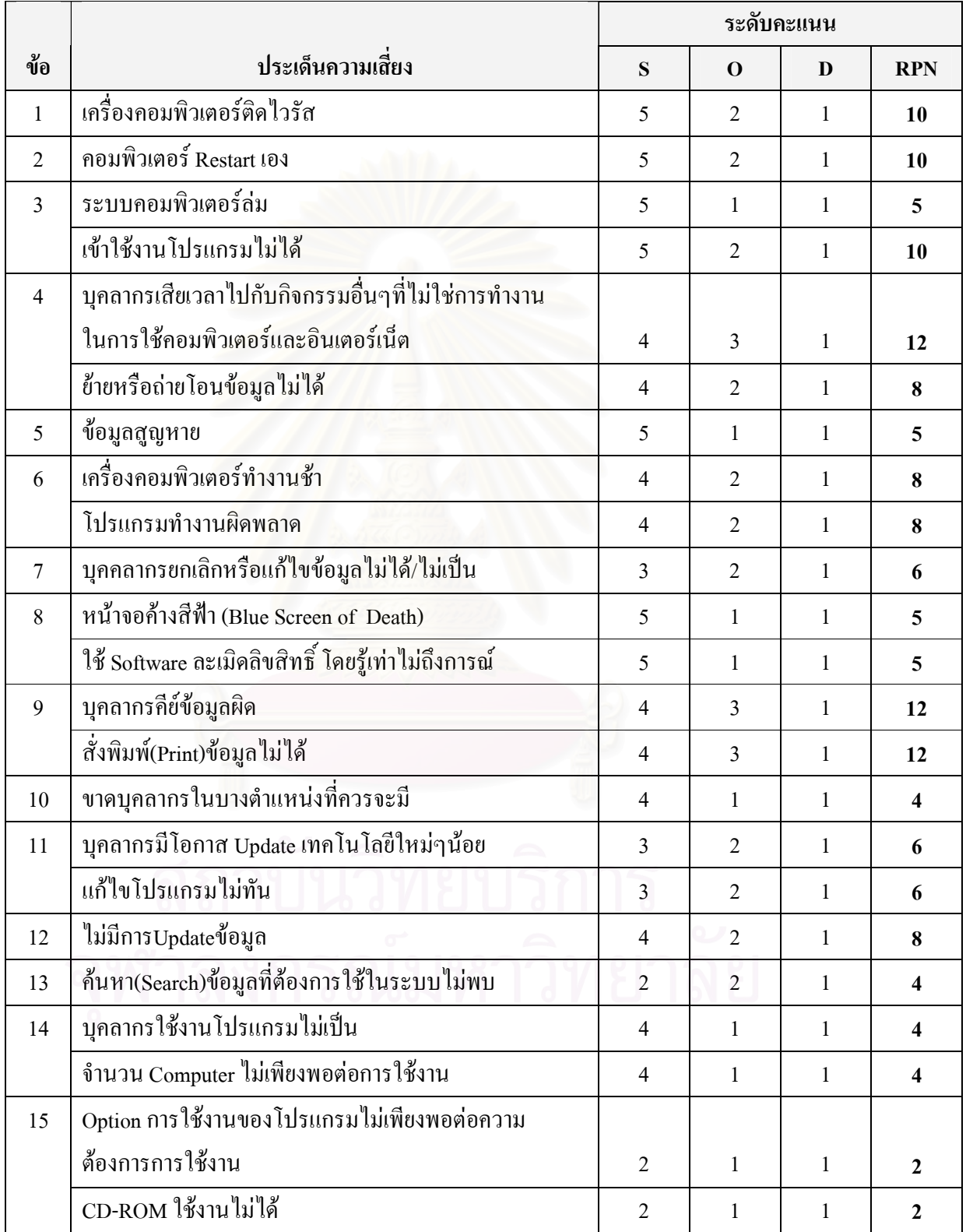

### 7.2 การประเมินผลแผนจัดการความเสี่ยง

ี่ สำหรับการประเมินผลแผนจัดการความเสี่ยงจะใช้วิธีการเปรียบเทียบค่า RPN ก่อนมีแผน ี จัดการความเสี่ยง เปรียบเทียบกับ ค่า RPN ที่ได้จากการประเมินความเสี่ยงแบบคาดหมายหลังจากมี แผนจัดการความเสี่ยง กล่าวคือนำค่า RPN ในตารางที่ 5.6 กับค่า RPN ในตารางที่ 7.2 มาเปรียบเทียบ ้กัน โดยการเปรียบเทียบจะพิจารณาว่า ประเด็นความเสี่ยงต่างๆเหล่านั้นมีค่า RPN ลดลงจนอย่ในระดับ ีที่ยอมรับได้หรือไม่ โดยมีเกณฑ์การยอมรับได้ของประเด็นความเสี่ยงดังต่อไปนี้

ประเด็นความเสี่ยงที่มีความรุนแรงอยู่ในระดับมากที่สุด(คะแนน=5) หากมีค่า RPN น้อยกว่า หรือเท่ากับ 20 จะถือว่าประเด็นความเสี่ยงนั้นอย่ในระดับที่ยอมรับได้

ประเด็นความเสี่ยงที่มีความรุนแรงอยู่ในระดับมาก(คะแนน=4) หากมีค่า RPN น้อยกว่าหรือ เท่ากับ 16 จะถือว่าประเด็นความเสี่ยงนั้นอยู่ในระดับที่ยอมรับได้

ประเด็นความเสี่ยงที่มีความรุนแรงอยู่ในระดับปานกลาง(คะแนน=3) หากมีค่า RPN น้อยกว่า หรือเท่ากับ 12 จะถือว่าประเด็นความเสี่ยงนั้นอยู่ในระดับที่ยอมรับ ได้

ประเด็นความเสี่ยงที่มีความรุนแรงอยู่ในระดับน้อย(คะแนน=2) หากมีค่า RPN น้อยกว่าหรือ เท่ากับ 8 จะถือว่าประเด็นความเสี่ยงนั้นอยู่ในระดับที่ยอมรับได้

ประเด็นความเสี่ยงที่มีความรุนแรงอยู่ในระดับน้อยมาก(คะแนน=1) หากมีค่า RPN น้อยกว่า หรือเท่ากับ 4 จะถือว่าประเด็นความเสี่ยงนั้นอยู่ในระดับที่ยอมรับได้

ซึ่งหากประเด็นของความเสี่ยงนั้นๆมีค่า RPN อยู่ในระดับที่ยอมรับ ได้ แสดงว่าแผนจัดการ ้ ความเสี่ยงนั้นๆมีประสิทธิภาพสามารถจัดการกับประเด็นความเสี่ยงนั้นๆ ได้ ซึ่งผลการเปรียบเทียบค่า หาง ของประเด็บความเสี่ยงก่อนและหลังมีแผบจัดการอวามเสี่ยงได้แสดงไว้ในตารางที่ 7 3

|                         |                                                             |           | ค่ำ RPN                 |
|-------------------------|-------------------------------------------------------------|-----------|-------------------------|
| ข้อ                     | ประเด็นความเสี้ยง                                           | ก่อนมีแผน | หลังมีแผน               |
| $\mathbf{1}$            | เครื่องคอมพิวเตอร์ติดไวรัส                                  | 100       | 10                      |
| $\overline{2}$          | คอมพิวเตอร์ Restart เอง                                     | 80        | 10                      |
| $\overline{\mathbf{3}}$ | ระบบคอมพิวเตอร์ล่ม                                          | 60        | 5                       |
|                         | เข้าใช้งานโปรแกรมไม่ได้                                     | 60        | 10                      |
| $\overline{4}$          | ้ บุคลากรเสียเวลาไปกับกิจกรรมอื่นๆที่ไม่ใช่การทำงานในการใช้ |           |                         |
|                         | คอมพิวเตอร์และอินเตอร์เน็ต                                  | 60        | 12                      |
|                         | ย้ายหรือถ่ายโอนข้อมูลไม่ได้                                 | 60        | 8                       |
| 5                       | ข้อมูลสูญหาย                                                | 50        | 5                       |
| 6                       | เครื่องคอมพิวเตอร์ทำงานช้า                                  | 48        | 8                       |
|                         | โปรแกรมทำงา <mark>นผิดพ</mark> ลาด                          | 48        | 8                       |
| $\overline{7}$          | บุคคลากรยกเลิกหรือแก้ไขข้อมูลไม่ได้/ไม่เป็น                 | 45        | 6                       |
| $\,8\,$                 | หน้าจอค้างสีฟ้า (Blue Screen of Death)                      | 40        | 5                       |
|                         | ใช้ Software ละเมิดลิขสิทธิ์ โดยรู้เท่าไม่ถึงการณ์          | 40        | 5                       |
| 9                       | บุคลากรคีย์ข้อมูลผิด                                        | 40        | 12                      |
|                         | สั่งพิมพ์(Print)ข้อมูลไม่ได้                                | 40        | 12                      |
| $10\,$                  | ขาดบุคลากรในบางตำแหน่งที่ควรจะมี                            | 36        | $\overline{\mathbf{4}}$ |
| 11                      | บุคลากรมีโอกาส Update เทคโนโลยีใหม่ๆน้อย                    | 36        | 6                       |
|                         | แก้ไขโปรแกรมไม่ทัน                                          | 36        | 6                       |
| 12                      | ไม่มีการUpdateข้อมูล                                        | 32        | 8                       |
| 13                      | ค้นหา(Search)ข้อมูลที่ต้องการใช้ในระบบไม่พบ                 | 32        | $\overline{\mathbf{4}}$ |
| 14                      | บุคลากรใช้งานโปรแกรมไม่เป็น                                 | 24        | $\overline{\mathbf{4}}$ |
|                         | จำนวน Computer ไม่เพียงพอต่อการใช้งาน                       | 24        | $\overline{\mathbf{4}}$ |
| 15                      | Option การใช้งานของโปรแกรมใม่เพียงพอต่อความต้องการการใช้งาน |           |                         |
|                         |                                                             | 18        | $\overline{2}$          |
|                         | CD-ROM ใช้งาน ไม่ได้                                        | 18        | $\overline{2}$          |

ิ ตารางที่ 7.3 ผลการเปรียบเทียบค่า RPN ของประเด็นความเสี่ยงก่อนและหลังมีแผนจัดการความเสี่ยง

ี จากการพิจารณาผลการเปรียบเทียบค่า RPN ของประเด็นความเสี่ยงก่อนและหลังมีแผนจัดการ ี ความเสี่ยงในตารางที่ 7.3 พบว่าหลังจากมีแผนจัดการความเสี่ยง ทกประเด็นความเสี่ยงมีค่า RPN ลดลง และเมื่อพิจารณาค่า RPN ของแต่ละประเด็นความเสี่ยงพบว่าอยู่ในระดับที่ยอมรับได้ ดังนั้นจึงสามารถ ประเมินผลแผนจัดการความเสี่ยงได้ว่า แผนจัดการความเสี่ยงมีประสิทธิภาพสามารถจัดการกับความ เสี่ยงให้อยู่ในระดับที่ยอมรับได้

# 7.3 ข้อมูลที่ต้องติดตามหลังการใช้แผนจัดการความเสี่ยง

้เมื่อมีการนำแผนจัดการความเสี่ยงมาใช้ในการดำเนินงานครบทั้ง 4 แผนหลักแล้ว จะต้องมีการ ดิดตามอย่างเป็นรูปธรรมว่าแผนจัดการความเสี่ยงที่นำมาใช้ในการดำเนินงานนั้นสามารถที่จะบริหาร ี จัดการกับประเด็นความเสี่ยงนั้นๆ ได้ตามที่ได้คาดหมายเอาไว้ในการประเมินความเสี่ยงแบบคาดหมาย หลังจากมีแผนจัดการคว<mark>ามเสี่ยงหรือไม่ โดยมีการกำหนดประเด็นความเสี่ยงที่ต้องติดตาม ข้อมูลที่ต้อง</mark> ี่ติดตาม และความถี่ในการติดตาม หลังจากจากนำแผนจัดการความเสี่ยงมาใช้ในการดำเนินงานครบทั้ง 4 แผนหลัก ดังตารางที่ 7.4

| ลำดับ | ประเด็นความเสียง              | ข้อมูลที่ต้องติดตาม                                            | ความถิ      |
|-------|-------------------------------|----------------------------------------------------------------|-------------|
| 1     | เครื่องคอมพิวเตอร์ติดไวรัส    | ิสถิติการติดไวรัสของเครื่องคอมพิวเตอร์                         | ทุก 6 เคือน |
|       |                               | <u>หมายเหตุ</u> เนื่องจากในบางครั้งมีไวรัสชนิดใหม่เกิดขึ้นซึ่ง |             |
|       |                               | อาจทำให้ไม่สามารถ SCAN พบได้แม้ว่าคอมพิวเตอร์จะ                |             |
|       |                               | ้ติดไวรัส ในกรณีนี้สามารถอนุมานได้จากผลกระทบที่                |             |
|       |                               | เกิดขึ้นจากคอมพิวเตอร์ติดไวรัส (แสดงไว้ในตัวอย่างผล            |             |
|       |                               | กระทบของประเด็นความเสี่ยง 23 ประเด็นความเสี่ยง)                |             |
| 2     | คอมพิวเตอร์ Restart เอง       | ิสถิติการ Restart เองของคอมพิวเตอร์                            | ทุก 6 เดือน |
| 3     | ระบบคอมพิวเตอร์ล่ม<br>п       | สถิติการล่มของระบบคอมพิวเตอร์                                  | ทุก 1 ปี    |
| 4     | ้เข้าใช้งานโปรแกรมไม่ได้<br>ш | ิสถิติการเข้าใช้งานโปรแกรมไม่ได้ของบุคลากร                     | ทุก 6 เคือน |
|       |                               | โดยต้องแบ่งแยกเป็น 2 ประเด็นกือ                                |             |
|       |                               | เข้าใช้งานโปรแกรมสำเร็จรูปไม่ได้                               |             |
|       |                               | ้ เข้าใช้งานโปรแกรมที่โรงพยาบาลเขียนขึ้น<br>2 <sub>1</sub>     |             |
|       |                               | ไม่ได้                                                         |             |

์ ตารางที่ 7.4 ข้อมูลที่ต้องติดตามหลังจากนำแผนจัดการความเสี่ยงมาใช้ในการคำเนินงานครบทั้ง 4 แผนหลัก

| ลำดับ | ประเด็นความเสี่ยง                                           | ข้อมูลที่ต้องติดตาม                                                                                                    | ความถี่     |
|-------|-------------------------------------------------------------|----------------------------------------------------------------------------------------------------|-------------|
| 5     | บุคลากรเสียเวลาไปกับกิจกรรม<br>■                            | สุ่มตรวจการเข้าใช้โปรแกรมที่ไม่เกี่ยวข้องกับการ<br>■                                                                                                    | ทุก 1 เดือน |
|       | อื่นๆที่ไม่ใช่การทำงานในการใช้                              | ทำงานของบุคลากร                                                                                                    |             |
|       | คอมพิวเตอร์และอินเตอร์เน็ต                                  | สุ่มตรวจการเข้าเว็บใซท์ที่ไม่เกี่ยวข้องกับการ                                                                                                    |             |
|       |                                                             | ทำงานของบุคลากร                                                                                                    |             |
| 6     | ย้ายหรือถ่ายโอนข้อมูลไม่ได้                                 | ิสถิติการย้ายหรือถ่ายโอนข้อมูลไม่ได้<br>■                                                                                                    | ทุก 6 เคือน |
| 7     | ข้อมูลสูญหาย                                                | ิสถิติการสูญหายของข้อมูล<br>п                                                                                                    | ทุก 1 ปี    |
| 8     | เครื่องคอมพิวเตอร์ทำงานช้า                                  | เวลาที่ใช้ในการเข้าหน้าจอการใช้งานหลัก<br>п<br>้เวลาที่ใช้ในการเข้าสู่โปรแกรมการใช้งาน<br>п<br>้เวลาที่ใช้ในการประมวลผลของคอมพิวเตอร์<br><u>หมายเหตุ</u> ข้อมูลเหล่านี้สอบถามใด้จากบุคลากรผู้ใช้<br>งานคอมพิวเตอร์    | ทุก 6 เคือน |
| 9     | โปรแกรมทำงานผิดพลาด<br>п                                    | สถิติการทำงานผิดพลาดของโปรแกรม                                                                                                    | ทุก 6 เคือน |
| 10    | บุคคลากรยกเลิกหรือแก้ไข<br>ข้อมูลไม่ได้/ไม่เป็น             | ิสถิติการยกเลิกหรือแก้ไขข้อมูลไม่ได้                                                                                                    | ทุก 6 เคือน |
| 11    | หน้าจอค้างสีฟ้า (Blue Screen of<br>п<br>Death)              | สถิติการเกิดหน้าจอค้างสีฟ้า<br>п                                                                                                    | ทุก 1 ปี    |
| 12    | ใช้ Software ถะเมิดลิขสิทธิ์ โดย<br>п<br>รู้เท่าไม่ถึงการณ์ | สุ่มตรวจโปรแกรมที่บุคลากรอาจนำมาติดตั้งเอง<br>สุ่มตรวจโปรแกรมที่บุคลากรอาจโหลดมาจาก<br>п<br>อินเตอร์เน็ต(ส่วนใหญ่ละเมิดลิขสิทธิ์)<br>ตรวจสอบโปรแกรมถูกลิขสิทธิ์ว่าลงโปรแกรม<br>ถูกต้องตาม Site/Network Licens หรือไม่ | ทุก 1 ปี    |
| 13    | บุคลากรคีย์ข้อมูลผิด                                        | สถิติของข้อมูลที่ผิดพลาดจากความเป็นจริง(ใน<br>ส่วนที่เกิดจากบุคลากร)                                                                                                    | ทุก 1 เคือน |
| 14    | สั่งพิมพ์(Print)ข้อมูลไม่ได้<br>п                           | ิสถิติการสั่งพิมพ์(Print)ข้อมูล ไม่ได้<br>п                                                                                                    | ทุก 1 เดือน |
| 15    | ขาดบุคลากรในบางตำแหน่งที่<br>ш<br>ควรจะมี                   | ิสถิติที่บุคลากรต้องไปปฏิบัติงานในภาระงานที่<br>п<br>ไม่ใช่หน้าที่หลักของตนเอง                                                                                                    | ทุก 1 ปี    |
| 16    | บุคลากรมีโอกาส Update<br>п<br>เทคโนโลยีใหม่ๆน้อย            | ประเมินวิธีการทำงานของบุคลากรโดยพิจารณา<br>п<br>เทียบกับสิ่งที่บุคลกรได้รับการอบรม                                                                                                    | ทุก 6 เคือน |

ตารางที่ 7.4 ข้อมูลที่ต้องติดตามหลังจากนำแผนจัดการความเสี่ยงมาใช้ในการดำเนินงานครบทั้ง 4 แผนหลัก(ต่อ)

| ลำดับ | ประเด็นความเสี่ยง                                                        | ข้อมูลที่ต้องติดตาม                                                                                                    | ิความถึ     |
|-------|--------------------------------------------------------------------------|----------------------------------------------------------------------------------------------------|-------------|
| 17    | แก้ไขโปรแกรมไม่ทัน<br>٠                                                  | ระยะเวลาที่ใช้ในการแก้ไขโปรแกรม<br>п<br>การแก้ไขโปรแกรมทันต่อความเปลี่ยนแปลง<br><u>หมายเหตุ</u> ข้อมูลเหล่านี้สอบถามใด้จากบุคลากรผู้ใช้<br>งานคอมพิวเตอร์            | ทุก 6 เคือน |
| 18    | ไม่มีการUpdateข้อมู <mark>ล</mark><br>п                                  | ตรวจทานเปรียบเทียบข้อมูลในระบบ<br>п<br>้คอมพิวเตอร์กับข้อมูลจริง ณ ขณะนั้นให้ตรงกัน                                                                                  | ทุก 6 เคือน |
| 19    | ค้นหา(Search)ข้อมูลที่ต้องการ<br>п<br>ใช้ในระบบไม่พบ                     | ้ความยากง่ายหรือเวลาที่ใช้ในการเข้าถึงข้อมูลใน<br>П<br>ระบบ<br>การพบข้อมูลที่ต้องการใช้<br><u>หมายเหตุ</u> ข้อมูลเหล่านี้สอบถามใด้จากบุคลากรผู้ใช้<br>งานคอมพิวเตอร์ | ทุก 6 เดือน |
| 20    | บุคลากรใช้งา <mark>นโปรแกรม</mark> ไม่เป็น                               | ประเมินระยะเวลาในการทำงานจริงของบุคลากร<br>เทียบกับระยะเวลาที่ควรจะใช้ในการทำงาน<br>เกี่ยวกับ โปรแกรมต่างๆ                                                           | ทุก 1 ปี    |
| 21    | จำนวน Computer ไม่เพียงพอต่อ<br>การใช้งาน                                | ประเมินภาระงานที่ต้องใช้คอมพิวเตอร์กับจำนวน<br>п<br>คอมพิวเตอร์<br>มีคอมพิวเตอร์สำรองใช้ในกรณีที่ส่งซ่อม<br>٠                                                        | ทุก 1 ปี    |
| 22    | Option การใช้งานของโปรแกรม<br>п<br>ใม่เพียงพอต่อความต้องการการ<br>ใช้งาน | Option การใช้งานของโปรแกรมเพียงพอต่อความ<br>٠<br>ต้องการการใช้งาน<br><u>หมายเหตุ</u> ข้อมูลนี้สอบถามใด้จากบุคลากรผู้ใช้งาน<br>คอมพิวเตอร์                            | ทุก 1 ปี    |
| 23    | CD-ROM ใช้งานไม่ได้                                                      | ปัญหาการใช้งานที่เกี่ยวข้องกับ CD-ROM<br>П                                                                                                    | ทุก 1 ปี    |
|       |                                                                          |                                                                                                    |             |

้ตารางที่ 7.4 ข้อมูลที่ต้องติดตามหลังจากนำแผนจัดการความเสี่ยงมาใช้ในการดำเนินงานครบทั้ง 4 แผนหลัก(ต่อ)

# ำเทที่ 8

# สรุปและข้อเสนอแนะ

ในส่วนสุดท้ายของงานวิจัยคือการสรุปผลการวิจัยและข้อเสนอแนะ โดยส่วนแรกจะเป็นการ สรุปผลการวิจัยในทุกๆขั้นตอน ส่วนที่สองจะเป็นข้อเสนอแนะต่างๆ

### 8.1 สรุปผลการวิจัย

ขั้นตอนแรกของงานวิจัยเริ่มต้นจากการศึกษาทฤษฎีและงานวิจัยต่างๆที่เกี่ยวข้องจากนั้นจึง ี ทำการศึกษาข้อมูลการนำคอมพิวเตอร์และอินเตอร์เน็ตมาใช้ในสถานประกอบการ ในปี พ.ศ. 2547 ถึง พ.ศ. 2549 โดยแหล่งข้อมูลหลักที่ทำการศึกษา คือ แหล่งข้อมูลจากการสำรวจข้อมูลเทคโนโลยี ี สารสนเทศและการสื่อสาร สำนักงานสถิติแห่งชาติ กระทรวงเทคโนโลยีสารสนเทศและการสื่อสาร ซึ่ง ใค้ทำการสำรวจการใช้คอมพิวเตอร์และอินเตอร์เน็ต ของสถานประกอบการต่างๆ 5 ประเภท คือ ธุรกิจ <u>และบริการ, การผลิต, การก่อสร้าง, การขนส่งทางบกและตัวแทนธุรกิจการท่องเที่ยว และ โรงพยาบาล</u> และจากผลการศึกษาข้อมูลพบว่า สถานประกอบการต่างๆ มีการนำคอมพิวเตอร์และอินเตอร์เน็ตมาใช้ ในสถานประกอบการเพิ่มขึ้นทุกปี นอกจากนี้ยังพบว่าการนำเอาคอมพิวเตอร์และอินเตอร์เน็ตมาใช้ใน ิสถานประกอบการต่างๆ เหล่านี้ยังมีปัญหาในการใช้งานคอมพิวเตอร์และอินเตอร์เน็ตอยู่ในหลายๆด้าน ซึ่งผู้วิจัยใด้ทำการศึกษาปัญหาต่างๆที่เกิดขึ้นและใด้สรุปปัญหาทั้งหมดออกมาเป็นปัญหาหลักๆในด้าน ต่างๆดังต่อไปนี้

- 1. ปัญหาด้านบุคลากร
- 2. ปัญหาด้านเทคโนโลยี
- 3. ปัญหาค้านข้อมูล
- 4. ปัญหาด้านฮาร์ดแวร์และซอฟท์แวร์
- 5. ปัญหาด้านกฎหมาย

ึภายหลังจากทำการศึกษาข้อมูลการใช้คอมพิวเตอร์และอินเตอร์เน็ตในสถานประกอบการและ ใค้สรุปถึงปัญหาหลักๆที่เกิดขึ้นจากการใช้คอมพิวเตอร์และอินเตอร์เน็ตเสร็จสิ้นแล้ว ขั้นตอนต่อมาคือ ึการเข้าไปศึกษาและทำการวิจัยใบสถาบประกอบการ เพื่อทำการศึกษาวิจัยใบหัวข้อเรื่องการบริหาร

้ ความเสี่ยงของการใช้คอมพิวเตอร์และอินเตอร์เน็ตในสถานประกอบการ โดยสถานประกอบการ ้กรณีศึกษาในงานวิจัยชิ้นนี้ คือ โรงพยาบาลแห่งหนึ่ง

ี่ สำหรับโรงพยาบาลที่เป็นกรณีศึกษาในการวิจัยครั้งนี้เป็นโรงพยาบาลขนาดใหญ่ ซึ่ง โรงพยาบาลแห่งนี้ได้มีการนำเอาคอมพิวเตอร์และอินเตอร์เน็ตมาใช้ในการดำเนินงานอย่างเป็นทางการ ์ ตั้งแต่ ปี พ.ศ. 2532 หรือประมาณ 18 ปีที่แล้ว ซึ่งข้อมูลเบื้องต้นของการใช้คอมพิวเตอร์และอินเตอร์เน็ต ในโรงพยาบาลแห่งนี้ มีดังต่อไปนี้ ปัจจุบันทางโรงพยาบาลใช้ระบบหลัก คือ ระบบ HIS (Hospital Information System) โดยมีจำนวนคอมพิวเตอร์ทั้งสิ้น 850 เครื่อง เครื่องพิมพ์ 650 เครื่อง ในส่วนของ ี ซอฟท์แวร์ที่ใช้มี 2 ประเภ<mark>ท คือ ซอฟท์แวร์สำเร็จรูปและซอฟท์แวร์ที่ทางโรงพยาบาลเขียนขึ้นใช้งาน</mark> ้เองตามลักษณะของงาน และจากการศึกษาระบบงานในโรงพยาบาลพบว่าระบบงานในโรงพยาบาลที่ ใช้คอมพิวเตอร์และอินเตอร์เน็ตในการทำงาน ประกอบไปด้วยสองส่วนหลักๆ คือ ส่วนที่หนึ่งคือ ระบบงานบริการผู้ป่วย ซึ่งเป็นระบบงานหลักของโรงพยาบาล และส่วนที่สอง คือ ระบบงานการ บริหารจัดการเรื่องทั่วๆ ไปในโรงพยาบาลที่ไม่เกี่ยวข้องกับผู้ป่วย หรือระบบงานสนับสนุนงานหลัก หรือที่เรียกว่าระบบงาน Back Office ส่วนวัตถประสงค์ในการนำคอมพิวเตอร์และอินเตอร์เน็ตมาใช้ใน ิการคำเนินงานของทางโรงพยาบาล คือ ระบบคอมพิวเตอร์ On-line ของโรงพยาบาลต้องพร้อมใช้งาน ้ตลอด 24 ชั่วโมง เพื่อให้บริการผู้ป่วยในด้านต่างๆ รวมไปถึงงานด้านอื่นๆในโรงพยาบาล ด้วยความ รวดเร็ว ถกต้องและปลอดภัย"

เมื่อทำการศึกษาระบบงานที่เกี่ยวข้องกับการใช้คอมพิวเตอร์และอินเตอร์เน็ตของโรงพยาบาล แล้วขั้นตอนต่อมาคือการระบุความเสี่ยง ซึ่งในขั้นตอนการระบุความเสี่ยงนั้นได้มีการกำหนด ้วัตถุประสงค์ในการบริหารความเสี่ยงไว้ดังต่อไปนี้ จะทำการบริหารความเสี่ยงของการใช้คอมพิวเตอร์ และอินเตอร์เน็ตในโรงพยาบาลในด้านต่างๆตามปัญหาหลักๆทั้ง 5 ด้านคือ

> 1. ความเสี่ยงด้านบุคลากร ่ 2. ความเสี่ยงด้านเทคโนโลยี 3. ความเสี่ยงด้านข้อมูล 4. ความเสี่ยงด้านฮาร์ดแวร์และซอฟท์แวร์ 5. ความเสี่ยงด้านกฎหมาย

้ ส่วนขอบเขตในการระบความเสี่ยง คือ การจะพิจารณาว่าเหตการณ์หรือสถานการณ์ใดบ้างที่จัดว่าเป็น ้ ความเสี่ยงในการคำเนินงานนั้นสามารถพิจารณาได้โดย หากเหตุการณ์หรือสถานการณ์นั้นเกิดขึ้นจะทำ ให้เกิดอุปสรรคในการคำเนินงานหรือทำให้ไม่สามารถบรรลุวัตถุประสงค์ของการคำเนินงาน โดยจะ ทำการระบุความเสี่ยงในด้านต่างๆตามวัตถุประสงค์ของการบริหารความเสี่ยง ได้แก่ ความเสี่ยงด้าน ิบุคลากร ความเสี่ยงด้านเทคโนโลยี ความเสี่ยงด้านข้อมูล ความเสี่ยงด้านฮาร์ดแวร์และซอฟท์แวร์ และ ี ความเสี่ยงด้านกฎหมาย โดยผลการระบุความเสี่ยงมีดังต่อไปนี้ เป็นความเสี่ยงด้านบุคลากร 14 ความ เสี่ยง ความเสี่ยงด้านเทคโนโลยี 6 ความเสี่ยง ความเสี่ยงด้านข้อมูล 11 ความเสี่ยง ความเสี่ยงด้าน ี ฮาร์ดแวร์และซอฟท์แวร์ 21 ความเสี่ยง และความเสี่ยงด้านกฎหมาย 2 ความเสี่ยง รวมทั้งสิ้น 54 ความ เสี่ยง หลังจากนั้นได้ทำการวิเคราะห์ความเสี่ยงทั้งหมดพบว่ามีอยู่หลายๆความเสี่ยงที่จัดได้ว่าเป็น ู ประเด็นความเสี่ยงเดียวกัน จึงได้ทำการรวมความเสี่ยงนั้นๆเข้าเป็นประเด็นเดียวกันจาก 54 ความเสี่ยง ี สรุปออกมาเป็น 23 ประเด็นความเสี่ยง ดังต่อไปนี้

- ึงาดบคลากรในบางตำแหน่งที่ควรจะมี
- บคลากรใช้งานโปรแกรมไม่เป็น
- บุคลากรคีย์ข้อมูลผิด
- บุคคลากรยกเลิกหรือแก้ไขข้อมูลไม่ได้/ไม่เป็น
- ้ บคลากรเสียเวลาไปกับกิจกรรมอื่นๆที่ไม่ใช่การทำงานในการใช้คอมพิวเตอร์และอินเตอร์เน็ต
- บุคลากรมีโอกาส Update เทคโนโลยีใหม่ๆน้อย
- เครื่องคอมพิวเตอร์ติดไวรัส
- ไม่มีการ Update ข้อมล
- ข้อมูลสูญหาย
- ้ย้ายหรือถ่ายโอนข้อมูลไม่ได้
- ้ค้นหา(Search)ข้อมูลที่ต้องการใช้ในระบบไม่พบ
- แก้ไขโปรแกรมไม่ทัน
- ระบบคอมพิวเตอร์ล่ม
- ้เครื่องคอมพิวเตอร์ทำงานช้า
- โปรแกรมทำงานผิดพลาด
- สั่งพิมพ์(Print)ข้อมูลไม่ได้
- Option การใช้งานของโปรแกรมไม่เพียงพอต่อความต้องการการใช้งาน
- ้เข้าใช้งานโปรแกรมไม่ได้
- คอมพิวเตอร์ Restart เอง
- CD-ROM ใช้งานไม่ได้
- หน้าจอค้างสีฟ้า (Blue Screen of Death)
- จำนวน Computer ไม่เพียงพอต่อการใช้งาน
- ใช้ Software ละเมิดลิขสิทธิ์โดยรู้เท่าไม่ถึงการณ์

ิจากนั้นนำประเด็นความเสี่ยงทั้งหมดไปประเมินความเสี่ยง โดยทำการประเมินความเสี่ยง 3 ้ด้าน คือ ความรุนแรงของความเสี่ยง (Severity; S) โอกาสในการเกิดความเสี่ยง (Occurrence; O) และ ี ความสามารถในการตรวจพบความเสี่ยง (Detection; D) จากนั้นนำค่าที่ได้จากการประเมินนำไปคิดเป็น ้ค่า RPN (Risk Priority Number) เพื่อเป็นการพิจารณาว่าประเด็นความเสี่ยงต่างๆอยู่ในระดับที่ยอมรับ ่ ได้หรือยอมรับไม่ได้ และจากนั้นนำเอาประเด็นความเสี่ยงที่อยู่ในระดับที่ยอมรับไม่ได้ไปจัดลำดับ ี ความสำคัญของความเสี่ยงเรียงตามลำดับค่า RPN จากมากไปหาน้อย และผลการประเมินความเสี่ยง ี พบว่า ประเด็นความเสี่ยงทั้งหมด 23 ประเด็นอยู่ในระดับที่ยอมรับไม่ได้ และมีผลการจัดลำดับ ี ความสำคัญของความเสี่ยงได้ทั้งหมด 15 ลำดับ ดังตารางที่ 8.1

|                |                                                    | ระดับคะแนน     |                |                |            |
|----------------|----------------------------------------------------|----------------|----------------|----------------|------------|
| ข้อ            | ประเด็นความเสี้ยง                                  | S              | $\mathbf 0$    | D              | <b>RPN</b> |
| $\mathbf{1}$   | เครื่องคอมพิวเตอร์ติดไวรัส                         | 5              | 5              | 4              | 100        |
| $\overline{2}$ | คอมพิวเตอร์ Restart เอง                            | 5              | $\overline{4}$ | 4              | 80         |
| 3              | ระบบคอมพิวเตอร์ล่ม                                 | 5              | $\overline{4}$ | 3              | 60         |
|                | เข้าใช้งานโปรแกรมไม่ได้                            | 5              | $\overline{4}$ | 3              | 60         |
| $\overline{4}$ | บุคลากรเสียเวลาไปกับกิจกรรมอื่นๆที่ไม่ใช่การทำงาน  |                |                |                |            |
|                | ในการใช้คอมพิวเตอร์และอินเตอร์เน็ต                 | 4              | 5              | 3              | 60         |
|                | ้ย้ายหรือถ่ายโอนข้อมูลไม่ได้                       | 4              | 5              | 3              | 60         |
| 5              | ข้อมูลสูญหาย                                       | 5              | 5              | $\overline{2}$ | 50         |
| 6              | เครื่องคอมพิวเตอร์ทำงานช้า                         | $\overline{4}$ | 3              | 4              | 48         |
|                | โปรแกรมทำงานผิดพลาด                                | $\overline{4}$ | $\overline{4}$ | 3              | 48         |
| $\overline{7}$ | บุคคลากรยกเลิกหรือแก้ไขข้อมูลไม่ได้/ไม่เป็น        | 3              | 5              | 3              | 45         |
| 8              | หน้าจอค้างสีฟ้า (Blue Screen of Death)             | 5              | $\overline{2}$ | 4              | 40         |
|                | ใช้ Software ละเมิดลิขสิทธิ์ โดยรู้เท่าไม่ถึงการณ์ | 5              | $\overline{2}$ | 4              | 40         |
| 9              | บุคลากรคีย์ข้อมูลผิด                               | 4              | 5              | 2              | 40         |
|                | สั่งพิมพ์(Print)ข้อมูลไม่ได้                       | 4              | 5              | $\overline{2}$ | 40         |
| 10             | ขาดบุคลากรในบางตำแหน่งที่ควรจะมี                   | $\overline{4}$ | 3              | 3              | 36         |
| 11             | บุคลากรมีโอกาส Update เทคโนโลยีใหม่ๆน้อย           | 3              | 3              | 4              | 36         |
|                | แก้ไขโปรแกรมไม่ทัน                                 | 3              | 3              | 4              | 36         |
| 12             | ไม่มีการUpdateข้อมูล                               | $\overline{4}$ | $\overline{4}$ | $\overline{2}$ | 32         |
| 13             | ค้นหา(Search)ข้อมูลที่ต้องการใช้ในระบบไม่พบ        | $\overline{2}$ | $\overline{4}$ | $\overline{4}$ | 32         |
| 14             | บุคลากรใช้งานโปรแกรมไม่เป็น                        | $\overline{4}$ | $\overline{2}$ | $\mathfrak{Z}$ | 24         |
|                | จำนวน Computer ไม่เพียงพอต่อการใช้งาน              | $\overline{4}$ | $\overline{3}$ | $\overline{2}$ | 24         |
| 15             | Option การใช้งานของโปรแกรมไม่เพียงพอต่อความ        |                |                |                |            |
|                | ต้องการการใช้งาน                                   | $\overline{2}$ | $\mathfrak{Z}$ | 3              | 18         |
|                | CD-ROM ใช้งานไม่ได้                                | $\overline{2}$ | $\mathfrak{Z}$ | $\overline{3}$ | 18         |

ตารางที่ 8.1 ประเด็นความเสี่ยงที่อยู่ในระดับที่ยอมรับไม่ได้เรียงตามลำดับค่า RPN

เมื่อทำการประเมินความเสี่ยงและทำการจัดลำดับความเสี่ยงเสร็จสิ้นแล้ว ขั้นตอนต่อไป คือ ้การสร้างแผนจัดการความเสี่ยง โดยขั้นตอนแรกของการสร้างแผนจัดการความเสี่ยง คือ การวิเคราะห์ ้ปัจจัยเสี่ยงหรือการวิเคราะห์สาเหตุพื้นฐานของการเกิดความเสี่ยง ซึ่งในงานวิจัยชิ้นนี้จะใช้วิธีการ Fault Tree Analysis หรือ FTA ในการวิเคราะห์สาเหตุพื้นฐานของการเกิดความเสี่ยง ซึ่งผลจากการทำการ วิเคราะห์ปัจจัยเสี่ยงหรือการวิเคราะห์สาเหตุพื้นฐานของการเกิดความเสี่ยงของประเด็นความเสี่ยง ี ทั้งหมดพบว่า สาเหตุพื้นฐานของการเกิดของความเสี่ยงของการใช้คอมพิวเตอร์และอินเตอร์เน็ตนั้นเกิด จากปัจจัยภายใน โดยส่วนใหญ่เกิดจากพฤติกรรมและวิธีการใช้งานของบุคลากร จากนั้นนำสาเหตุ ี พื้นฐานของการเกิดความเสี่ยงที่ได้นำไปเป็นข้อมูลในการสร้างแผนจัดการความเสี่ยง โดยมีแนวทางใน ้การสร้างแผนจัดการความเสี่ยง 4 แนวทาง ดังต่อไปนี้

- 1. Take-การยอมรับความเสี่ยง (Risk Acceptance)
- 2. Treat-การลด/ควบคุมความเสี่ยง (Risk Reduction/Control)
- 3. Terminate-การหลีกเลี่ยงความเสี่ยง (Risk Avoidance)
- 4. Transfer-การกระจาย/โอนความเสี่ยง (Risk Sharing/Spreading)

ิภายหลังจากทำการสร้างแผนจัดการความเสี่ยงเสร็จสิ้นแล้วจะต้องมีการประเมินด้วยว่าแผน ้จัดการความเสี่ยงที่ถูกสร้างขึ้นนั้นมีความเหมาะสมหรือไม่ โดยมีเกณฑ์และวิธีการประเมินความ เหมาะสมของแผนจัดการความเสี่ยงดังต่อไปนี้

1. ด้านความมีประสิทธิภาพของแผนจัดการความเสี่ยง

- หากแผนจัดการความเสี่ยงใดที่คาดการณ์ว่าจะทำให้ความเสี่ยงนั้นมีโอกาสเกิดลดลง จะถือว่าแผนจัดการความเสี่ยงนั้นมีประสิทธิภาพ
- 2. ค้านความเป็นไปได้ในการปฏิบัติตามแผนจัดการความเสี่ยง
	- หากแผนจัดการความเสี่ยงใดไม่ขัดกับนโยบายขององค์กร จะถือว่าแผนจัดการความ ้เสี่ยงนั้นมีความเป็นไปได้ในการปฏิบัติ
	- หากแผนจัดการความเสี่ยงใดเมื่อนำไปปฏิบัติแล้วไม่เป็นอุปสรรคต่อการปฏิบัติงาน ของบุคลากร จะถือว่าแผนจัดการความเสี่ยงนั้นมีความเป็นไปได้ในการปฏิบัติ

ึกล่าวโดยสรุป คือ หากแผนจัดการความเสี่ยงใดขัดกับข้อใดข้อหนึ่ง จะถือว่าแผนจัดการความ ้เสี่ยงนั้นไม่มีความเหมาะสมและจะไม่นำไปปฏิบัติ

ี ผลจากการสร้างแผนจัดการความเสี่ยงพบว่าแผนจัดการความเสี่ยงของประเด็นความเสี่ยง ทั้งหมดสามารถสรุปแผนจัดการความเสี่ยงที่เป็นแผนจัดการความเสี่ยงหลักๆ ได้ดังต่อไปนี้

- 1. ออกมาตรการควบคมและกำหนดวิธีการใช้งาน
- 2. กำหนด Spec คอมพิวเตอร์ให้เหมาะสมกับการใช้งาน
- 3. วางแผนการบำรุงรักษา Hardware และ อุปกรณ์ที่เกี่ยวข้อง
- 4. จัดอมรมบุคลากร

์ ขั้นตอนต่อไปคือก<mark>ารนำแผนจัดการความเสี่ยงทั้งหมด</mark>ไปประยุกต์ใช้ ซึ่งมีระยะเวลาในการเริ่ม ้ดำเนินงานดังต่อไปนี้

- 1. ออกมาตรการควบคุมและกำหนดวิธีการใช้งาน สามารถเริ่มแผนได้เมื่อผู้บริหารอนุมัติ
- 2. กำหนด Spec คอมพิวเตอร์ให้เหมาะสมกับการใช้งาน สามารถเริ่มแผน ได้เมื่อมีการสั่งซื้อ ี คอมพิวเตอร์ชุดใหม่
- 3. วางแผนการบำรุงรักษา Hardware และ อุปกรณ์ที่เกี่ยวข้อง สามารถเริ่มแผน ได้ทันที
- 4. จัดอมรมบุคลาก<mark>ร สามารถเริ่มแผนได้เมื่อผู้บริหารอนุมั</mark>ติ

หลังจากมีการประยุกต์ใช้แผนจัดการความเสี่ยงขั้นตอนต่อมา คือ การติดตามและประเมินผล ้แผนจัดการความเสี่ยง จากการประยกต์ใช้แผนจัดการความเสี่ยงพบว่า มีแผนจัดการความเสี่ยงเพียง แผนเดียวจากทั้งหมด 4 แผนหลักที่สามารถดำเนินงานได้ทันที คือ วางแผนการบำรุงรักษา Hardware และ อุปกรณ์ที่เกี่ยวข้อง แต่การที่จะติดตามผลแผนจัดการความเสี่ยงและประเมินว่าแผนจัดการความ เสี่ยงสามารถจัดการกับความเสี่ยงต่างๆ ได้หรือไม่จะต้องดำเนินงานให้ครบทั้ง 4 แผนก่อนจึงจะสามารถ ทำการติดตามและประเมินผลแผนจัดการความเสี่ยงได้ ดังนั้นงานวิจัยชิ้นนี้จะทำการติดตามผลแผน จัดการความเสี่ยงโดยใช้วิธีการประเมินความเสี่ยงแบบคาดหมาย (Expected) เพื่อเปรียบเทียบค่า RPN ้ ของความเสี่ยงก่อนและหลังจากมีแผนจัดการความเสี่ยง และนำค่า RPN ที่ได้ไปเปรียบเทียบกับเกณฑ์ ึการยอมรับได้ของความเสี่ยง เพื่อประเมินว่าแผนจัดการความเสี่ยงนั้นสามารถจัดการกับความเสี่ยง นั้นๆให้อยู่ในระดับที่ยอมรับได้ได้หรือไม่ โดยการประเมินความเสี่ยงแบบคาดหมายหลังจากมีแผน จัดการความเสี่ยงนั้นจะใช้วิธีการและเกณฑ์การประเมินแบบเดียวกับการประเมินความเสี่ยงก่อนมีแผน ้จัดการความเสี่ยงแต่จะต่างกันตรงที่ การประเมินความเสี่ยงแบบคาดหมายหลังจากมีแผนจัดการความ ้เสี่ยงจะทำการประเมินเพียง 2 ปัจจัย คือ โอกาสในการเกิดความเสี่ยง (Occurrence:  $O$ )  $\mu$ ag ี ความสามารถในการตรวจพบความเสี่ยง (Detection; D) ส่วนความรุนแรงของความเสี่ยง (Severity; S)

้จะใช้ค่าเดิมจากการประเมินความเสี่ยงก่อนมีแผนจัดการความเสี่ยง จากนั้นนำค่าที่ได้จากการประเมิน ไปคิดเป็นค่า RPN และนำไปเปรียบเทียบกับค่า RPN ก่อนมีแผนจัดการความเสี่ยง ซึ่งผลการ เปรียบเทียบค่า RPN ก่อนและหลังมีแผนจัดการความเสี่ยงได้แสดงไว้ในตารางที่ 8.2

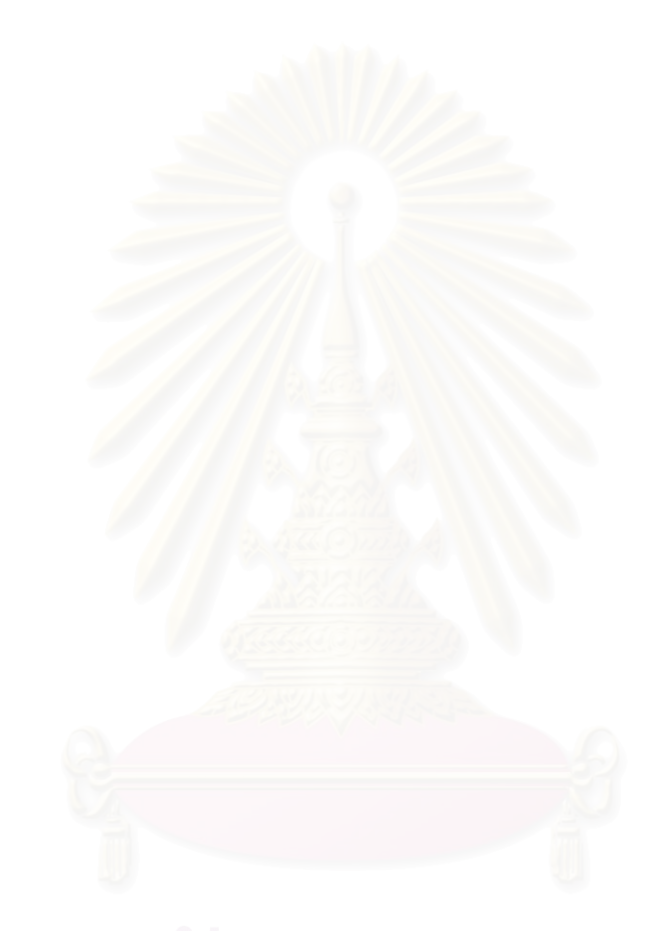

|                |                                                             | ค่ำ RPN   |                         |
|----------------|-------------------------------------------------------------|-----------|-------------------------|
| ข้อ            | ประเด็นความเสี่ยง                                           | ก่อนมีแผน | หลังมีแผน               |
| $\mathbf{1}$   | เครื่องคอมพิวเตอร์ติดไวรัส                                  | 100       | 10                      |
| $\overline{c}$ | คอมพิวเตอร์ Restart เอง                                     | 80        | 10                      |
| 3              | ระบบคอมพิวเตอร์ล่ม                                          | 60        | 5                       |
|                | เข้าใช้งานโปรแกรมไม่ได้                                     | 60        | 10                      |
| $\overline{4}$ | บุคลากรเสียเวลาไปกับกิจกรรมอื่นๆที่ไม่ใช่การทำงานในการใช้   |           |                         |
|                | คอมพิวเตอร์และอินเตอร์เน็ต                                  | 60        | 12                      |
|                | ้ย้ายหรือถ่ายโอนข้อมูลไม่ได้                                | 60        | $\bf{8}$                |
| 5              | ข้อมูลสูญหาย                                                | 50        | 5                       |
| 6              | เครื่องคอมพิวเตอร์ทำงานช้า                                  | 48        | 8                       |
|                | โปรแกรมทำงา <mark>นผิดพ</mark> ลาด                          | 48        | $\bf{8}$                |
| $\overline{7}$ | บุคคลากรยกเลิกหรือแก้ไขข้อมูลไม่ได้/ไม่เป็น                 | 45        | 6                       |
| $\,8\,$        | หน้าจอค้างสีฟ้า (Blue Screen of Death)                      | 40        | 5                       |
|                | ใช้ Software ละเมิดลิขสิทธิ์ โดยรู้เท่าไม่ถึงการณ์          | 40        | 5                       |
| 9              | บุคลากรคีย์ข้อมูลผิด                                        | 40        | 12                      |
|                | สั่งพิมพ์(Print)ข้อมูลไม่ได้                                | 40        | 12                      |
| 10             | ขาดบุคลากรในบางตำแหน่งที่ควรจะมี                            | 36        | $\overline{\mathbf{4}}$ |
| 11             | บุคลากรมีโอกาส Update เทคโนโลยีใหม่ๆน้อย                    | 36        | 6                       |
|                | แก้ไขโปรแกรมไม่ทัน                                          | 36        | 6                       |
| 12             | ไม่มีการUpdateข้อมูล                                        | 32        | 8                       |
| 13             | ค้นหา(Search)ข้อมูลที่ต้องการใช้ในระบบไม่พบ                 | 32        | $\overline{\mathbf{4}}$ |
| 14             | บุคลากรใช้งานโปรแกรมไม่เป็น                                 | 24        | $\overline{\mathbf{4}}$ |
|                | จำนวน Computer ไม่เพียงพอต่อการใช้งาน                       | 24        | 4                       |
| 15             | Option การใช้งานของโปรแกรมไม่เพียงพอต่อความต้องการการใช้งาน |           |                         |
|                |                                                             | 18        | $\mathbf{2}$            |
|                | CD-ROM ใช้งานไม่ได้                                         | 18        | $\mathbf{2}$            |

ิ ตารางที่ 8.2 ผลการเปรียบเทียบค่า RPN ของประเด็นความเสี่ยงก่อนและหลังมีแผนจัดการความเสี่ยง

ิจากการพิจารณาผลการเปรียบเทียบค่า RPN ของประเด็นความเสี่ยงก่อนและหลังมีแผนจัดการ ี ความเสี่ยงในตารางที่ 8.2 พบว่าหลังจากมีแผนจัดการความเสี่ยง ทุกประเด็นความเสี่ยงมีค่า RPN ลดลง และเมื่อพิจารณาค่า RPN ของแต่ละประเด็นความเสี่ยงพบว่าอยู่ในระดับที่ยอมรับได้ ดังนั้นจึงสามารถ ประเมินผลแผนจัดการความเสี่ยงใด้ว่า แผนจัดการความเสี่ยงมีประสิทธิภาพสามารถจัดการกับความ เสี่ยงให้อย่ในระดับที่ยอมรับได้

และเมื่อมีการนำแผนจัดการความเสี่ยงมาใช้ในการดำเนินงานครบทั้ง 4 แผนหลักแล้ว จะต้องมี ิการติดตามอย่างเป็นรูปธรรมว่าแผนจัดการความเสี่ยงที่นำมาใช้ในการดำเนินงานนั้นสามารถที่จะ บริหารจัดการกับประเด็นความเสี่ยงนั้นๆ ได้ตามที่ได้คาดหมายเอาไว้ในการประเมินความเสี่ยงแบบ ี คาดหมายหลังจากมีแผนจัดการความเสี่ยงหรือไม่ โดยมีการกำหนดประเด็นความเสี่ยงที่ต้องติดตาม ี ข้อมูลที่ต้องติดตาม และความถี่ในการติดตาม หลังจากจากนำแผนจัดการความเสี่ยงมาใช้ในการ ์ คำเนินงานครบทั้ง 4 แผนหลัก ดังตารางที่ 7.4 (อยู่ในบทที่ 7)

# 8.2 ปัญหาและข้อจำกัดในการทำวิจัย

1. ขั้นตอนการเก็บข้อมูลใช้เวลานานเนื่องจากบุคลากรผู้ให้ข้อมูลมีภาระงานประจำที่ต้อง รับผิดหอบบาก ดังบั้นจึงต้องใช้ระยะเวลาใบการรอการตอบกลับแบบสอบกาบบาบ

# 8.3 ข้อเสนอแนะ

- 1. ในการเก็บข้อมูลในขั้นตอนของการระบุความเสี่ยงควรใช้รูปแบบในการเก็บข้อมูลหลายๆ รูปแบบร่วมกัน เช่น การใช้แบบสอบถาม การสัมภาษณ์ การประชุมระคมสมอง เป็นต้น ซึ่งการเก็บข้อมูลโดยใช้รูปแบบการเก็บข้อมูลหลายๆรูปแบบจะทำให้มีโอกาสในการ ใค้รับข้อมูลที่ครบถ้วนสมบูรณ์มากกว่าการเก็บข้อมูลโดยใช้รูปแบบการเก็บข้อมูลรูปแบบ ใดรปแบบหนึ่งเพียงรปแบบเดียว
- ่ 2. การนำแผนจัดการความเสี่ยงไปใช้ในการดำเนินงานต้องมีการชี้แจงให้บุคลากรผู้มีส่วน เกี่ยวข้องเข้าใจว่าแผนจัดการความเสี่ยงเป็นการควบคุม ป้องกัน และลดโอกาสในการเกิด ้ ความเสี่ยงไม่ได้เป็นการจับผิดการทำงานของบุคลากร เพื่อป้องกันไม่ให้บุคลากรมีอคติกับ แผนจัดการความเสี่ยงเพราะหากบุคลากรมือคติกับแผนจัดการความเสี่ยงอาจจะไม่ได้รับ ้ความร่วมมืออย่างเต็มที่จากบคลากรในการคำเนินงานตามแผนจัดการความเสี่ยง

# รายการอ้างอิง

# <u>ภาษาไทย</u>

- การไฟฟ้านครหลวง. <u>บทความความหมายของความเสี่ยง</u>. แหล่งที่มา: http://www.mea.or.th/mearmo/ <u>data/risk\_total.pdf</u> [ชันวาคม 2549]
- คณะกรรมการบริหารความเสี่ยง การไฟฟ้านครหลวง. <u>คู่มือการบริหารความเสี่ยงการไฟฟ้านครหลวง</u>, พฤศจิกายน 2547.
- เจนเนตร มณีนาค. <u>การบริหารจัดการความเสี่ยงระดับองค์กรจากหลักการสู่ภาคปฏิบัติ</u>. กรุงเทพฯ: ไฟนอลการพิมพ์, 2548.
- นฤมล สะอาคโฉม. <u>Risk Management การบริหารความเสี่ยง</u>. กรุงเทพฯ: ก.พลพิมพ์ (1996) จำกัด, 2548.
- ประเสริฐ อัครประถมพงศ์ และ ธารชุดา อมรเพชรกุล. <u>การพัฒนาระบบบริหารความเสี่ยงในส่วนการ</u> <u>พัสดุ สำนักบริหารแผนและการคลัง</u>. วิทยานิพนธ์ปริญญามหาบัณฑิต, ภาควิชาวิศวกรรม อุตสาหการ คณะวิศวกรรมศาสตร์ จุฬาลงกรณ์มหาวิทยาลัย, 2546.

# <u>ภาษาอังกฤษ</u>

- Hank Marquis (2006, December 21), Fault Tree Analysis in 6 Steps [online].Available from: http://www.itsmwatch.com/itil/article.php/11700\_3650536\_1
- Ronald L. Meier. (2000, October), Integrating Enterprise-Wide Risk Management Concepts into Industrial Technology Curricula [online].Available from: http://www.nait.org

ภาคผนวก

ภาคผนวก ก ี<br><mark>แบบสอบถามที่ใช้ในการท</mark>ำวิจัย

ภาคผนวก ก-1 แ<mark>บบสอบถามที่ใช้ใ</mark>นการระบุความเสี่ยง

# แบบสอบถาม ิ การระบุความเสี่ยงของการใช้คอมพิวเตอร์และอินเตอร์เน็ต

# ข้อมูลของบุคลากรผู้ให้ข้อมูล

์ คำอธิบาย **:** ความเสี่ยง หมายถึง เหตุการณ์หรือสถานการณ์ใคๆที่เคยเกิดขึ้นหรืออาจจะเกิดขึ้นใน ้อนาคต และเมื่อเหตุการณ์หรือสถานการณ์นั้นๆเกิดขึ้นจะส่งผลทำให้เกิดอุปสรรคในการทำงานหรือทำ ให้ไม่สามารถบรรลุวัตถุประสงค์ของการดำเนินงาน

ี คำสั่ง **:** กรุณาระบุความเสี่ยงที่ท่านคาดว่าอาจจะเกิดขึ้นของการใช้คอมพิวเตอร์และอินเตอร์เน็ตในการ ทำงานในองค์กรของท่านในด้านต่างๆดังต่อไปนี้

1. ความเสี่ยงด้านบุคลากร คือ ความเสี่ยงต่างๆที่เกี่ยวข้องกับบุคลากรในการใช้คอมพิวเตอร์ และอินเตอร์เน็ต เช่น ความผิดพลาดด้านต่างๆที่เกิดจากการใช้งานคอมพิวเตอร์และอินเตอร์เน็ตของ ้บุคลากร เป็นต้น

่ 2. ความเสี่ยงด้านเทคโนโลยี คือ ความเสี่ยงต่างๆที่เกี่ยวข้องกับเทคโนโลยีในการใช้ ้ คอมพิวเตอร์และอินเตอร์เน็ต เช่น เทคโนโลยีต่างๆที่เกี่ยวข้องกับการใช้คอมพิวเตอร์และอินเตอร์เน็ตมี ่ ความซับซ้อน หรือ ภัยคกคามต่างๆอันเกิดจากเทคโนโลยีที่ก้าวหน้าเกี่ยวกับการใช้คอมพิวเตอร์และ อินเตอร์เน็ต เป็นต้น

3. ความเสี่ยงด้านข้อมล คือ ความเสี่ยงต่างๆที่เกี่ยวข้องกับข้อมลในการใช้คอมพิวเตอร์และ ้อินเตอร์เน็ต เช่น ความผิดพลาดต่างๆที่เกี่ยวข้องกับข้อมูล ข้อมูลสูญหาย เป็นต้น

4. ความเสี่ยงด้านฮาร์ดแวร์และซอฟท์แวร์ คือ ความเสี่ยงต่างๆที่เกี่ยวข้องกับฮาร์ดแวร์และ ีซอฟท์แวร์ในการใช้คอมพิวเตอร์และอินเตอร์เน็ต เช่น ความบกพร่องของฮาร์ดแวร์และซอฟท์แวร์ เป็นต้น

5. ความเสี่ยงด้านกฎหมาย คือ ความเสี่ยงต่างๆที่เกี่ยวข้องกับกฎหมายในการใช้คอมพิวเตอร์ และอินเตอร์เน็ต เช่น การคำเนินงานใคๆที่เกี่ยวข้องกับการใช้คอมพิวเตอร์และอินเตอร์เน็ตซึ่งอาจทำ ให้ขัดต่อกฎหมาย เป็นต้น

# 1. ความเสี่ยงด้านบุคลากร

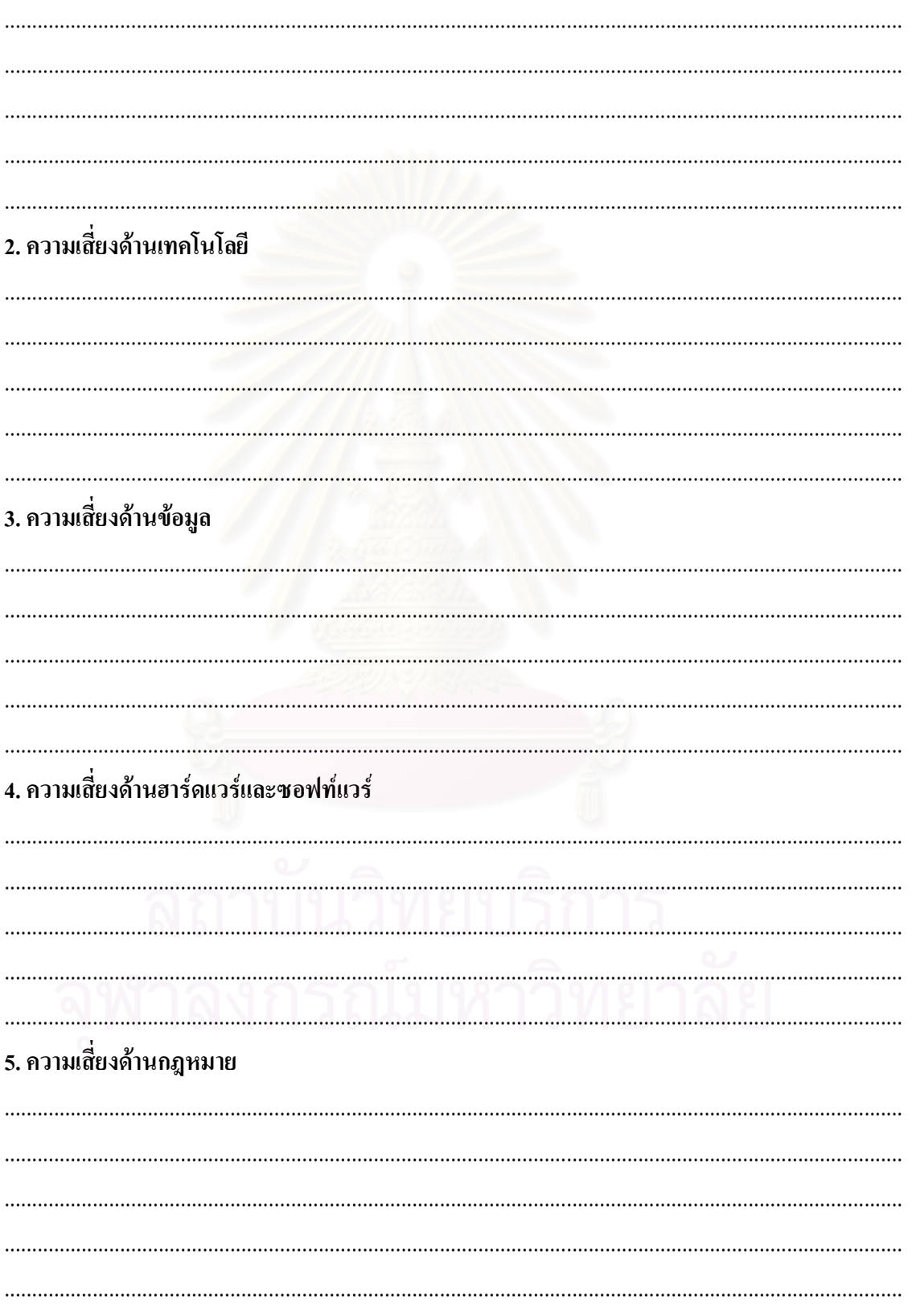

# ข้อเสนอแนะเพิ่มเติม

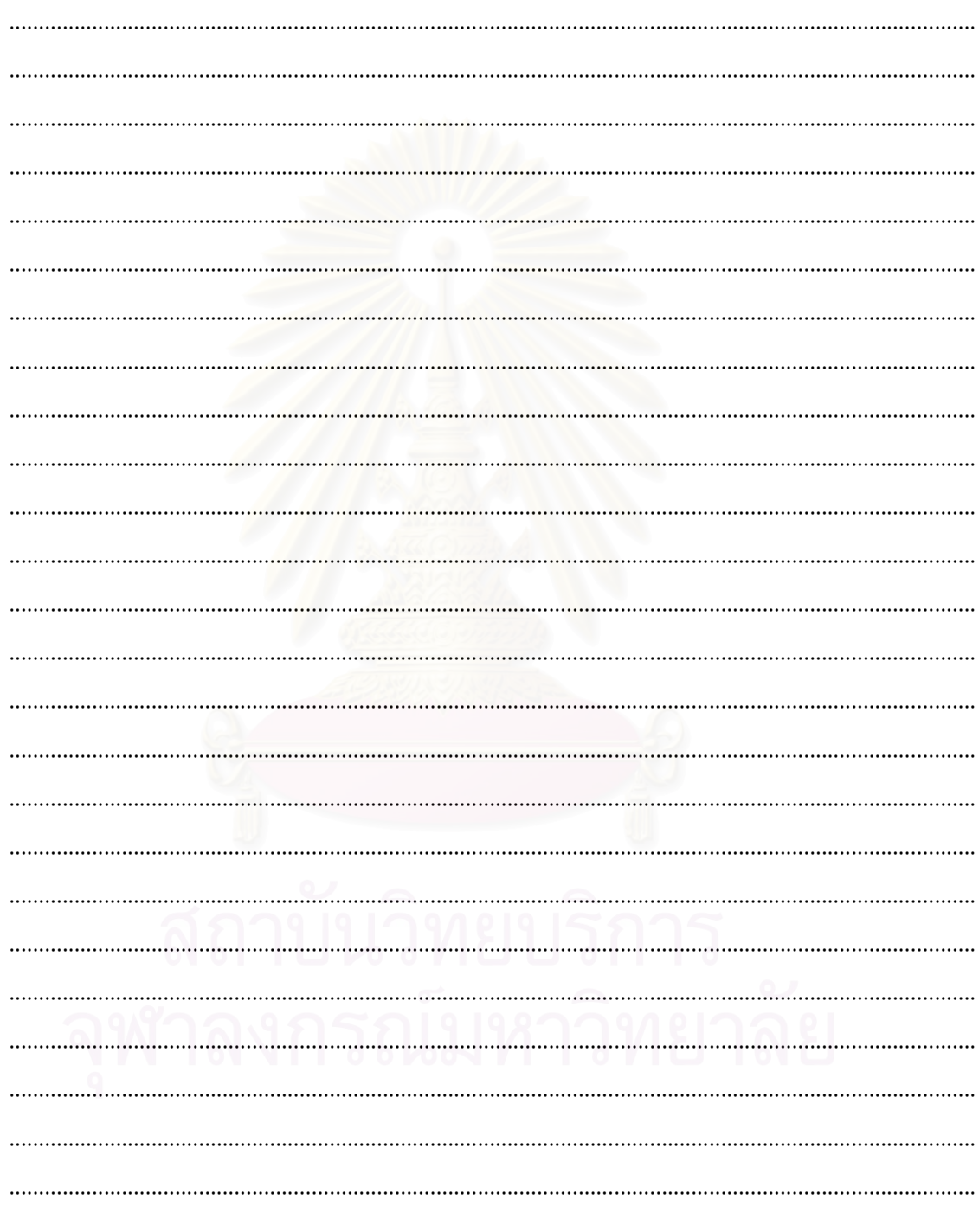

\*\* ขอบพระคุณที่ให้ความร่วมมือในการอนุเคราะห์ข้อมูล \*\*
ภาคผนวก ก-2 แ<mark>บบสอบ</mark>ถามที่ใช้ในการประเมินความเสี่ยง

#### แบบสอบถาม

#### ิการประเมินความเสี่ยง

#### ข้อมูลของบุคลากรผู้ให้ข้อมูล

์ คำสั่ง **:** กรุณากรอกระดับคะแนนของประเด็นความเสี่ยงต่างๆ ในด้านของ ความรุนแรงของความเสี่ยง (Severity; S) ในตารางที่ 4, โอกาสในการเกิดความเสี่ยง (Occurrence; O) ในตารางที่ 5 และ ี ความสามารถในการตรวจพบความเสี่ยง (Detection; D) ในตารางที่ 6 โดยใช้เกณฑ์การให้คะแนนใน ตารางที่ 1-3

ตารางที่ 1 ระดับความรนแรงของความเสี่ยง (Severity: S)

| ระดับคะแนน     | ความรุนแรง | ิความหมาย                     |
|----------------|------------|-------------------------------|
| 1              | น้อยมาก    | ■ เสียเวลาการทำงานน้อยมาก     |
|                |            | ส่งผลกระทบต่อผู้ป่วยน้อยมาก   |
| $\overline{2}$ | น้อย       | ้ เสียเวลาการทำงานน้อย        |
|                |            | ่ ส่งผลกระทบต่อผู้ป่วยน้อย    |
| 3              | ปานกลาง    | ่ เสียเวลาการทำงานปานกลาง     |
|                |            | ส่งผลกระทบต่อผู้ป่วยปานกลาง   |
| $\overline{4}$ | มาก        | ้เสียเวลาการทำงานมาก          |
|                |            | ■ ส่งผลกระทบต่อผู้ป่วยมาก     |
| 5              | มากที่สุด  | เสียเวลาการทำงานมากที่สุด     |
|                |            | ส่งผลกระทบต่อผู้ป่วยมากที่สุด |
|                |            | ขัดต่อกฎหมาย                  |

ี หมายเหตุ : เนื่องจากการพิจารณาให้คะแนนความรุนแรงของความเสี่ยงต้องทำการพิจารณาผลกระทบ 2 ด้านหลักๆ คือ การสูญเสียเวลาการทำงานและผลกระทบต่อผู้ป่วย ดังนั้นจะมีบางกรณีที่คะแนนความ ้รุนแรงของความเสี่ยงจะมีความขัดแย้งกันอยู่ กล่าวคืออาจจะมีบางความเสี่ยงที่หากเกิดขึ้นอาจจะ เสียเวลาการทำงานอยู่ในระดับหนึ่งแต่กลับมีผลกระทบต่อผู้ป่วยอยู่อีกระดับหนึ่ง ซึ่งหากเกิดเหตุการณ์ ในกรณีนี้จะต้องพิจารณาให้คะแนนความรุนแรงของความเสี่ยงที่อยู่ในระดับที่สูงกว่าเสมอ

| ระดับคะแนน     | โอกาสเกิด | ิความหมาย                                           |
|----------------|-----------|-----------------------------------------------------|
|                | น้อยมาก   | ■ เกิดใด้เฉพาะสถานการณ์ผิดปกติ : ทุกปี              |
| $\overline{2}$ | น้อย      | ■ สามารถเกิดขึ้นใด้น้อยครั้ง : ทุก 6 เดือน          |
| 3              | ปานกลาง   | ■ อาจเกิดขึ้นใด้บ้าง บางโอกาส : ทุกเดือน            |
| 4              | มาก       | ■ เกิดขึ้นใด้เป็นปกติมักเกิดซ้ำบ่อยๆ : ทุกสัปดาห์   |
|                | มากที่สุด | ■ ใม่สามารถหลีกเลี่ยงใด้ มีโอกาสเกิดสูงมาก : ทุกวัน |

ตารางที่ 2 ระดับโอกาสในการเกิดความเสี่ยง (Occurrence; O)

ตารางที่ 3 ระดับความสามารถในการตรวจพบความเสี่ยง (Detection; D)

| ระดับคะแนน | ประสิทธิภาพ | ความหมาย                                                |
|------------|-------------|---------------------------------------------------------|
|            | ิสูงที่สุด  | ■ สามารถตรวจพบใด้แน่นอนเป็นส่วนใหญ่/มีการควบคุมที่ดีมาก |
|            | ศูง         | ■ มีโอกาสสูงในการตรวจพบ/มีการควบคุมที่ดี                |
|            | ปานกลาง     | ■ อาจตรวจพบได้ในบางครั้ง/มีการควบคุมปานกลาง             |
|            | ตำ          | ■ มีโอกาสตรวจพบน้อยมาก/มีการควบคุมที่ไม่ค่อยดี          |
|            | ตำมาก       | ■ ใม่สามารถตรวจพบได้เลย/ไม่มีการควบคุม                  |

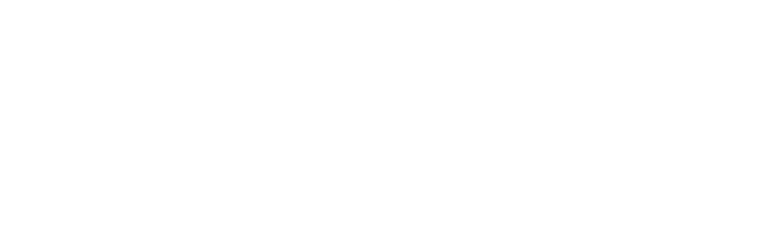

ตารางที่ 4 ระดับความรุนแรงของความเสี่ยง (Severity; S)

| ลำดับที่                | ประเด็นความเสี่ยง                                                    | คะแนน |
|-------------------------|----------------------------------------------------------------------|-------|
| $\mathbf{1}$            | ขาดบุคลากรในบางตำแหน่งที่ควรจะมี                                     |       |
| $\mathbf{2}$            | บุคลากรใช้งานโปรแกรมไม่เป็น                                          |       |
| $\mathbf{3}$            | บุคลากรคีย์ข้อมูลผิด                                                 |       |
| $\overline{\mathbf{4}}$ | บุคคลากรยกเลิกหรือแก้ไขข้อมูลไม่ได้/ไม่เป็น                          |       |
| 5                       | บุคลากรเสียเวลาไปกับกิจกรรมอื่นๆที่ไม่ใช่การทำงานในการใช้คอมพิวเตอร์ |       |
|                         | และอินเตอร์เน็ต                                                      |       |
| 6                       | บุคลากรมีโอกาส Update เทคโนโลยีใหม่ๆน้อย                             |       |
| 7                       | เครื่ <mark>องค</mark> อมพิวเตอร์ติดไวรัส                            |       |
| $\bf{8}$                | ไม่มี <mark>การUpdateข้อมู</mark> ล                                  |       |
| 9                       | ข้อมูลสูญหาย                                                         |       |
| 10                      | ย้ายหรือถ่ายโอนข้อมูลไม่ได้                                          |       |
| 11                      | ้ก้นหา(Search)ข้อมูลที่ต้องการใช้ในระบบไม่พบ                         |       |
| 12                      | แก้ไขโปรแกรมไม่ทัน                                                   |       |
| 13                      | ระบบคอมพิวเตอร์ล่ม                                                   |       |
| 14                      | เครื่องคอมพิวเตอร์ทำงานช้า                                           |       |
| 15                      | โปรแกรมทำงานผิดพลาด                                                  |       |
| 16                      | สั่งพิมพ์(Print)ข้อมูลไม่ได้                                         |       |
| 17                      | Option การใช้งานของโปรแกรมไม่เพียงพอต่อความต้องการการใช้งาน          |       |
| 18                      | เข้าใช้งานโปรแกรมไม่ได้                                              |       |
| 19                      | คอมพิวเตอร์ Restart เอง                                              |       |
| 20                      | CD-ROM ใช้งานไม่ได้                                                  |       |
| 21                      | หน้าจอค้างสีฟ้า (Blue Screen of Death)                               |       |
| 22                      | จำนวน Computer ไม่เพียงพอต่อการใช้งาน                                |       |
| 23                      | ใช้ Software ละเมิดลิขสิทธิ์ โดยรู้เท่าไม่ถึงการณ์                   |       |

ตารางที่ 5 ระดับโอกาสในการเกิดความเสี่ยง (Occurrence; O)

| ลำดับที่                | ประเด็นความเสียง                                                                         | คะแนน |
|-------------------------|------------------------------------------------------------------------------------------|-------|
| $\mathbf{1}$            | ขาดบุคลากรในบางตำแหน่งที่ควรจะมี                                                         |       |
| $\mathbf{2}$            | บุคลากรใช้งานโปรแกรมไม่เป็น                                                              |       |
| 3                       | บุคลากรคีย์ข้อมูลผิด                                                                     |       |
| $\overline{\mathbf{4}}$ | บุคคลากรยกเลิกหรือแก้ไขข้อมูลไม่ได้/ไม่เป็น                                              |       |
| 5                       | ้บุคลากรเสียเวลาไปกับกิจกรรมอื่นๆที่ไม่ใช่การทำงานในการใช้คอมพิวเตอร์<br>และอินเตอร์เน็ต |       |
| 6                       | บุคลากรมีโอกาส Update เทคโนโลยีใหม่ๆน้อย                                                 |       |
| 7                       | เครื่ <mark>องค</mark> อมพิวเตอร์ติดไวรัส                                                |       |
| 8                       | ไม่มี <mark>การUpdateข้อ</mark> มูล                                                      |       |
| 9                       | ข้อมูลสูญหาย                                                                             |       |
| 10                      | ย้ายหรือถ่ายโอนข้อมูลไม่ได้                                                              |       |
| 11                      | ค้นหา(Search)ข้อมูลที่ต้องการใช้ในระบบไม่พบ                                              |       |
| 12                      | แก้ไขโปรแกรมไม่ทัน                                                                       |       |
| 13                      | ระบบคอมพิวเตอร์ล่ม                                                                       |       |
| 14                      | เครื่องคอมพิวเตอร์ทำงานช้า                                                               |       |
| 15                      | โปรแกรมทำงานผิดพลาด                                                                      |       |
| 16                      | สั่งพิมพ์(Print)ข้อมูลไม่ได้                                                             |       |
| 17                      | Option การใช้งานของโปรแกรมไม่เพียงพอต่อความต้องการการใช้งาน                              |       |
| 18                      | เข้าใช้งานโปรแกรมไม่ได้                                                                  |       |
| 19                      | คอมพิวเตอร์ Restart เอง                                                                  |       |
| 20                      | CD-ROM ใช้งานไม่ได้                                                                      |       |
| 21                      | หน้าจอค้างสีฟ้า (Blue Screen of Death)                                                   |       |
| 22                      | จำนวน Computer ใม่เพียงพอต่อการใช้งาน                                                    |       |
| 23                      | ใช้ Software ละเมิดลิขสิทธิ์ โดยรู้เท่าไม่ถึงการณ์                                       |       |

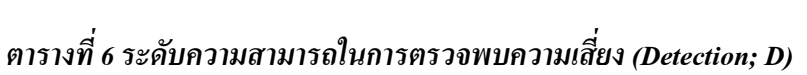

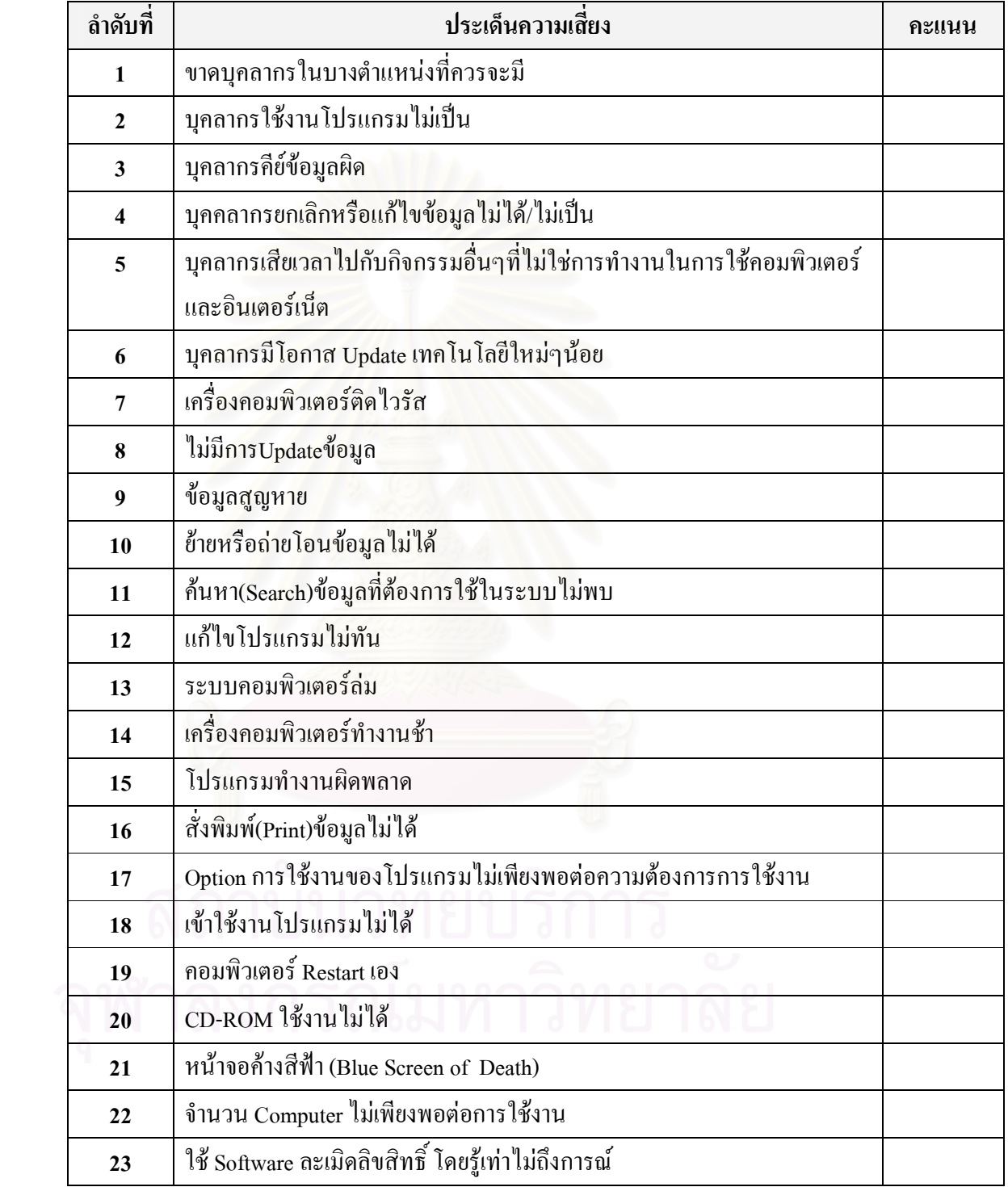

## ข้อเสนอแนะเพิ่มเติม

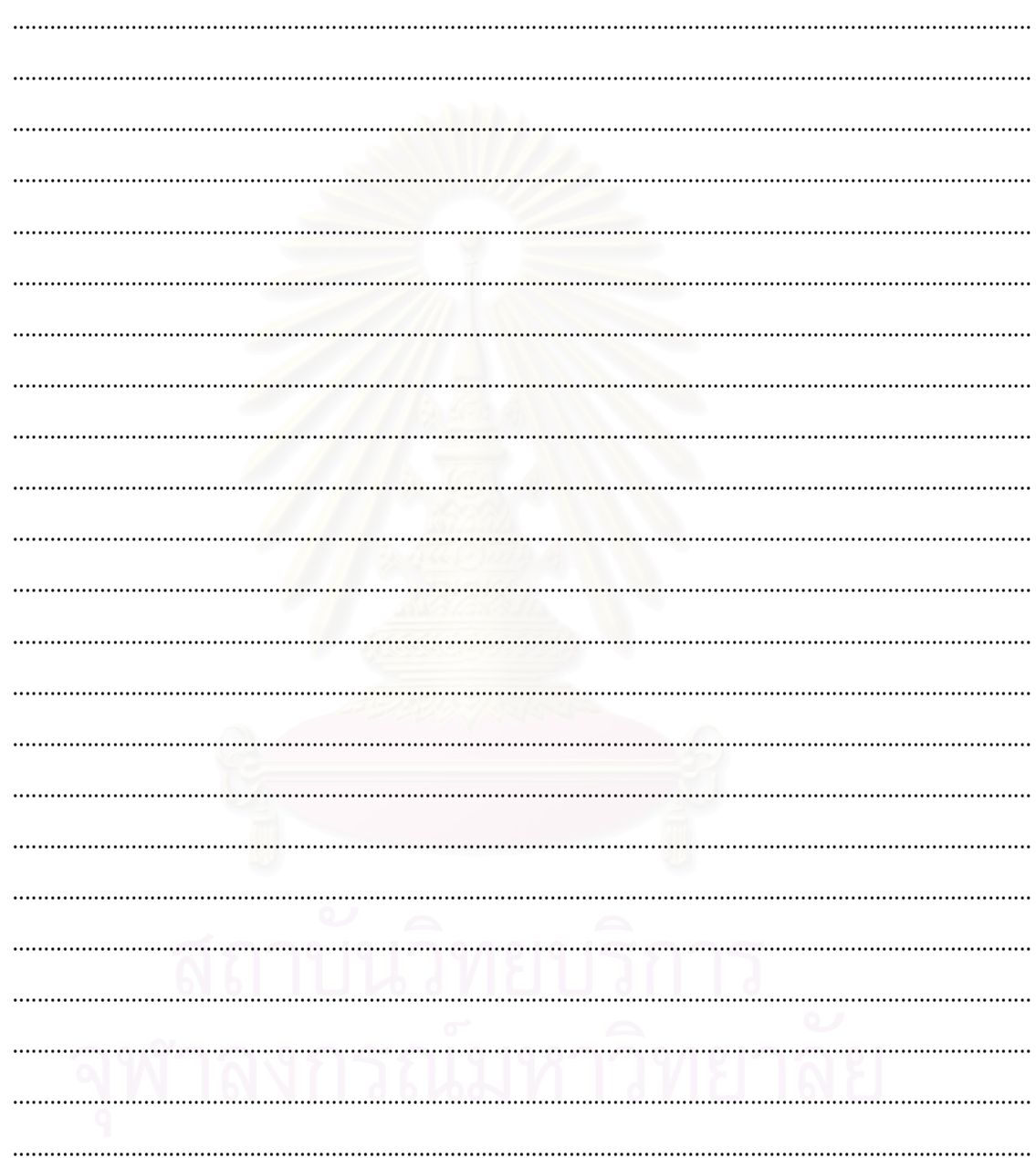

\*\* ขอบพระคุณที่ให้ความร่วมมือในการอนุเคราะห์ข้อมูล \*\*

ภาคผนวก ก-3

แบบสอบถามที่ใช้ในประเมินความเหมาะสมของแผนจัดการความเสี่ยง

#### แบบสอบถาม

#### ิการประเมินความเหมาะสมของแผนจัดการความเสี่ยง

#### ข้อมูลของบุคลากรผู้ให้ข้อมูล

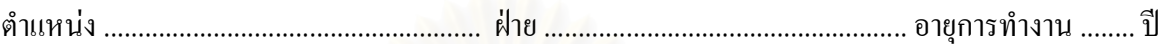

#### คำอธิบาย

ี การประเมินความเหมาะสมของแผนจัดการความเสี่ยงจะพิจารณาความเหมาะสม 2 ด้าน คือ

- 1. ด้านความมีประสิทธิภาพของแผนจัดการความเสี่ยง
- 2. ด้านความเป็นไปได้ในการปฏิบัติตามแผนจัดการความเสี่ยง

โดยมีวิธีการประเมินความเหมาะสมดังต่อไปนี้

1 ด้านความมีประสิทธิภาพของแผนจัดการความเสี่ยง

หากแผนจัดการความเสี่ยงใดที่คาดการณ์ว่าจะทำให้ความเสี่ยงนั้นมีโอกาสเกิดลดลง จะถือ  $\blacksquare$ ว่าแผนจัดการความเสี่ยงนั้นมีประสิทธิภาพ

2. ด้านความเป็นไปได้ในการปฏิบัติตามแผนจัดการความเสี่ยง

- หากแผนจัดการความเสี่ยงใดไม่ขัดกับนโยบายขององค์กร จะถือว่าแผนจัดการความเสี่ยงนั้น มีความเป็นไปได้ในการปฏิบัติ
- หากแผนจัดการความเสี่ยงใดเมื่อนำไปปฏิบัติแล้วไม่เป็นอุปสรรคต่อการปฏิบัติงานของ บุคลากร จะถือว่าแผนจัดการความเสี่ยงนั้นมีความเป็นไปได้ในการปฏิบัติ

ดำสั่ง

- 1. กรุณาทำเครื่องหมาย / ลงในช่องว่างหมายเลข 1 หากท่านกิดว่าแผนจัดการความเสี่ยงนั้นมี ประสิทธิภาพ หรือทำเครื่อง x ลงในช่องว่างหมายเลข 1 หากท่านคิดว่าแผนจัดการความเสี่ยง ใม่มีประสิทธิภาพ
- 2. กรุณาทำเครื่องหมาย / ลงในช่องว่างหมายเลข 2 หากท่านคิดว่าแผนจัดการความเสี่ยงนั้นมี ความเป็นไปได้ในการปฏิบัติ หรือทำเครื่อง **x** ลงในช่องว่างหมายเลข 2 หากท่านคิดว่าแผน จัดการความเสี่ยงเป็นไปไม่ได้ในการนำไปปฏิบัติ

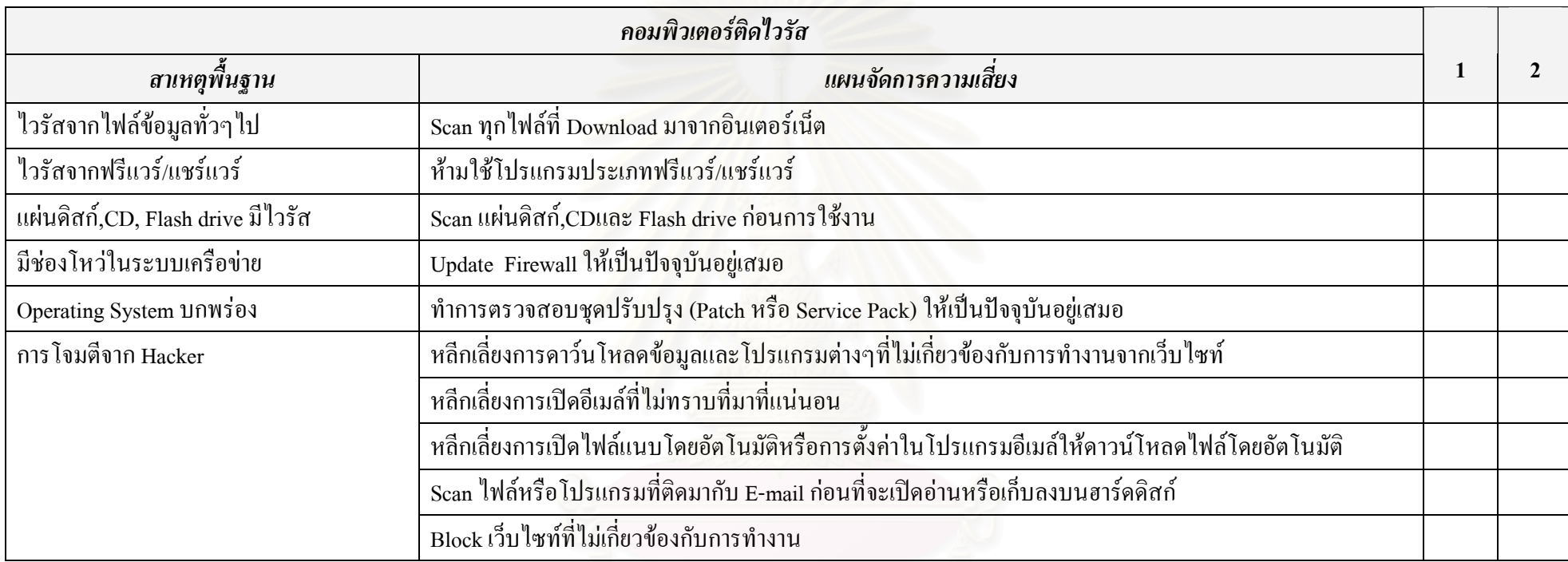

#### ตารางที่ 1 ประเมินความเหมาะสมของแผนจัดการความเสี่ยงคอมพิวเตอร์ติดไวรัส

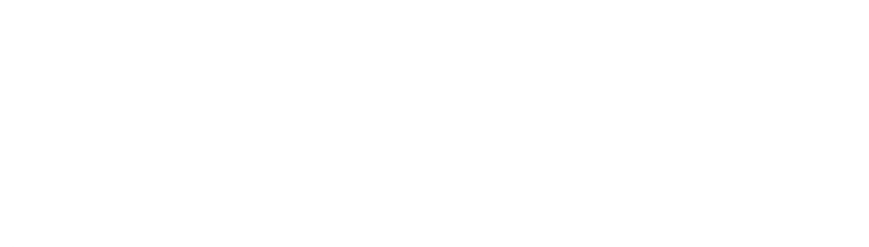

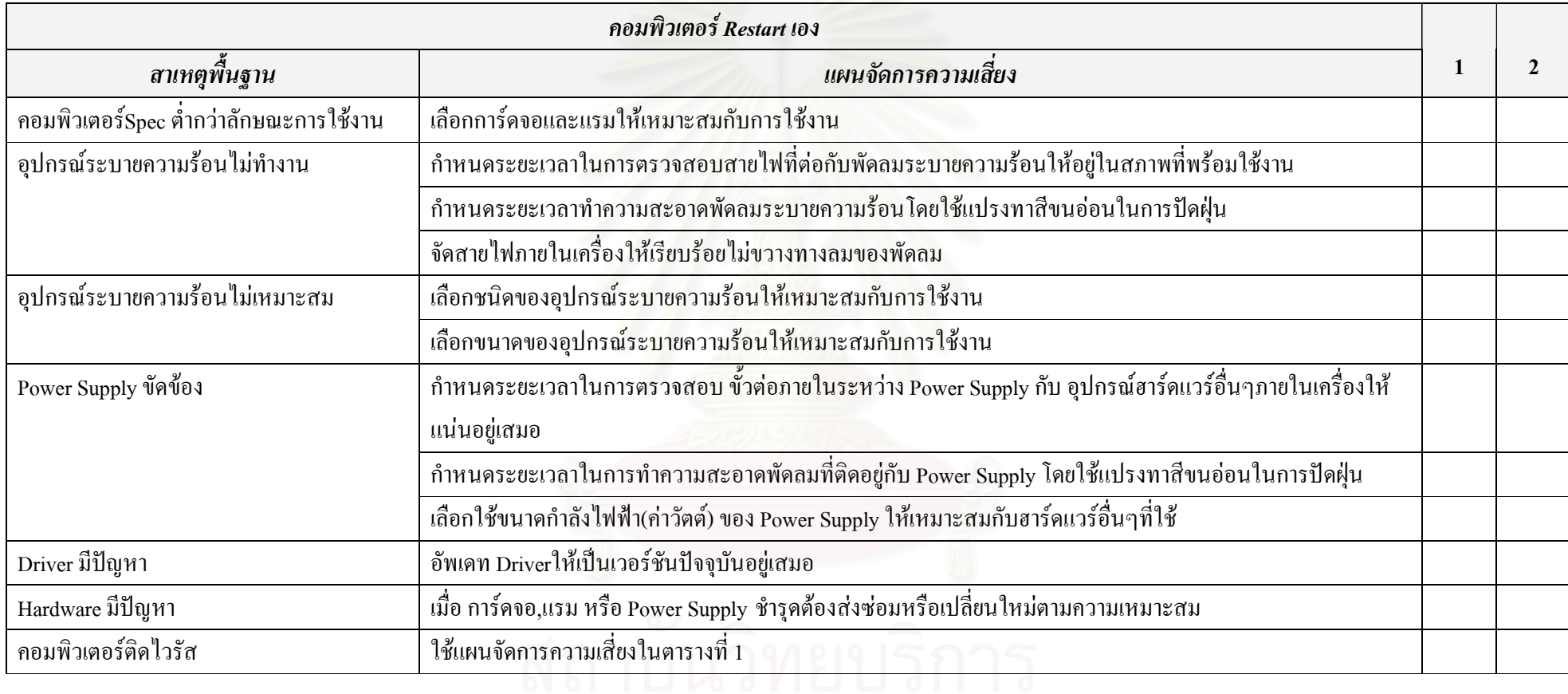

ตารางที่ 2 ประเมินความเหมาะสมของแผนจัดการความเสี่ยงคอมพิวเตอร์ Restart เอง

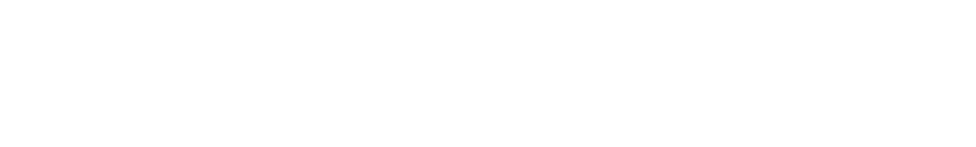

### ตารางที่ 3 ประเมินความเหมาะสมของแผนจัดการความเสี่ยง

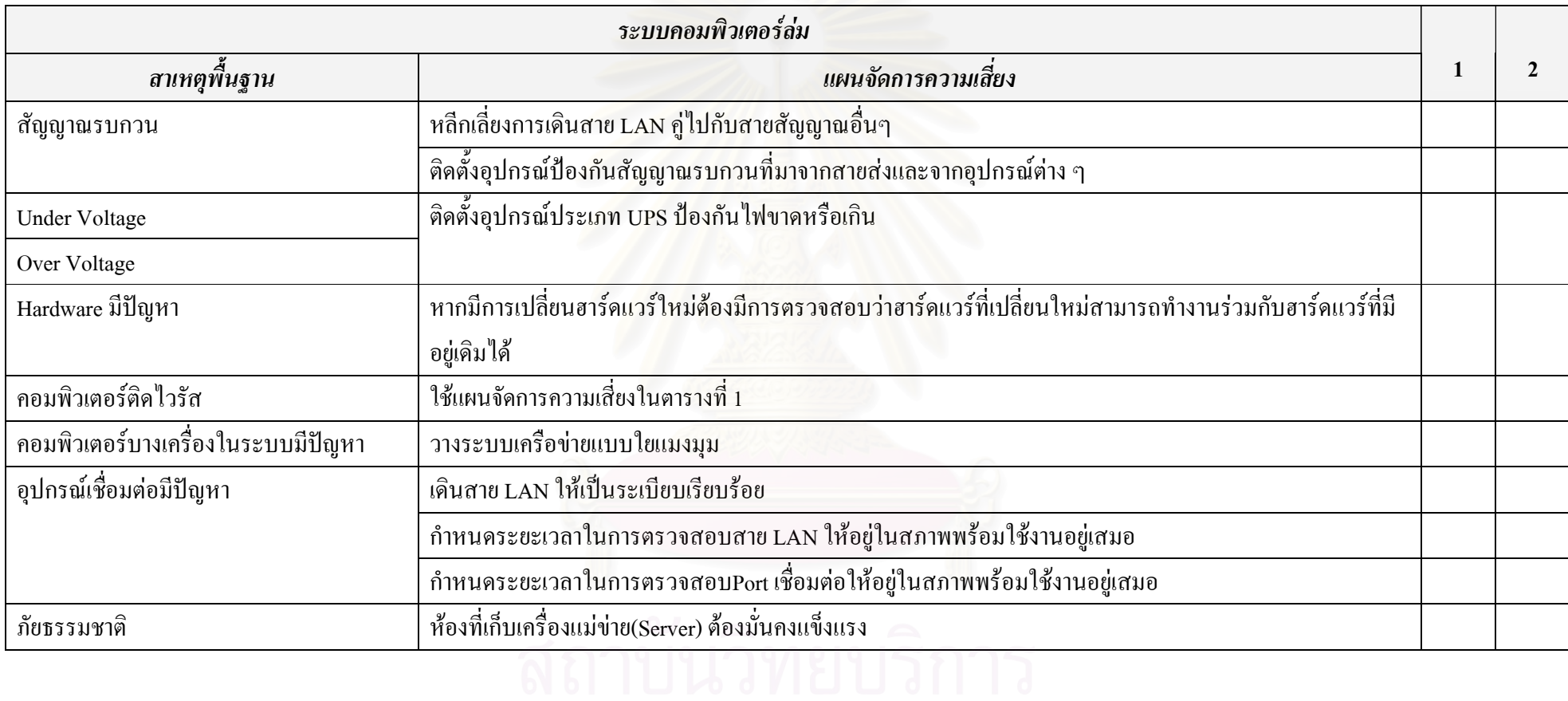

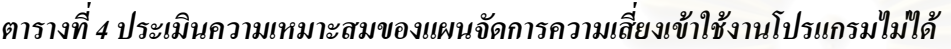

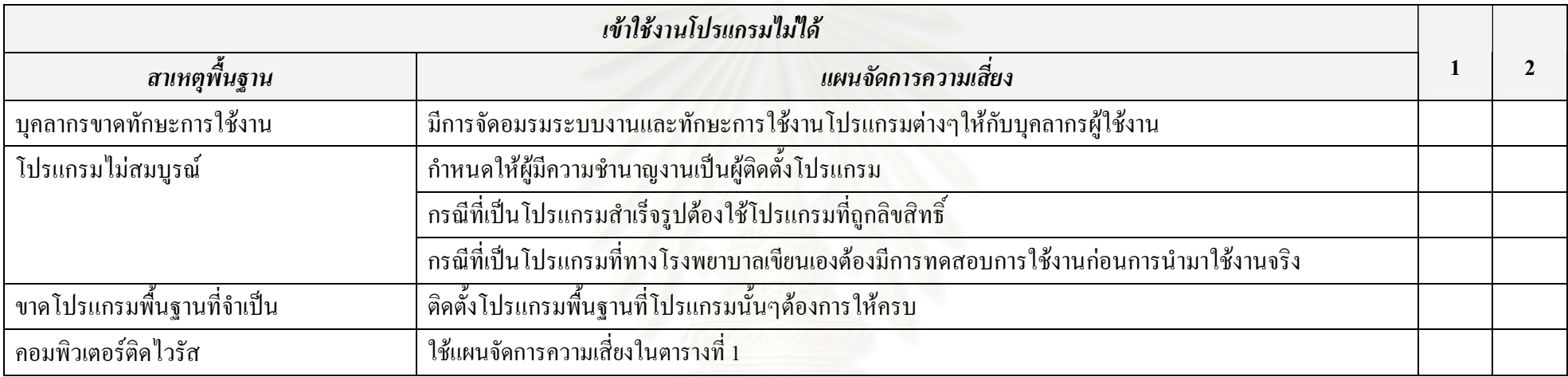

# ตารางที่ 5 ประเมินความเหมาะสมของแผนจัดการความเสี่ยงบุคลากรเสียเวลาไปกับกิจกรรมอื่นๆที่ไม่ใช่การทำงานในการใช้คอมพิวเตอร์และอินเตอร์เน็ต

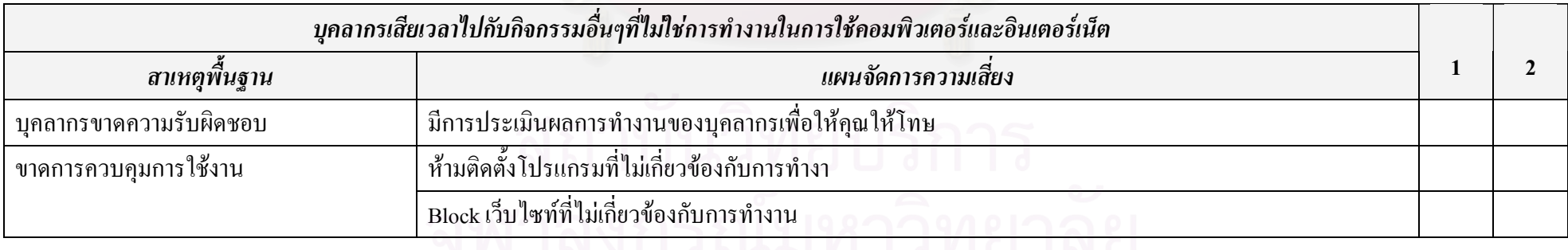

142

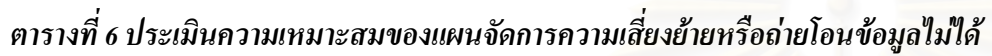

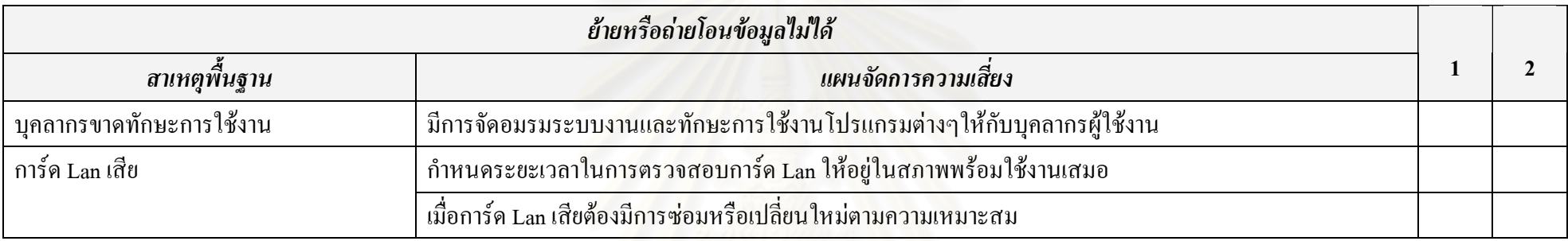

# ตารางที่ 7 ประเมินความเหมาะสมของแผนจัดการความเสี่ยงข้อมู<mark>ลสูญ</mark>หาย

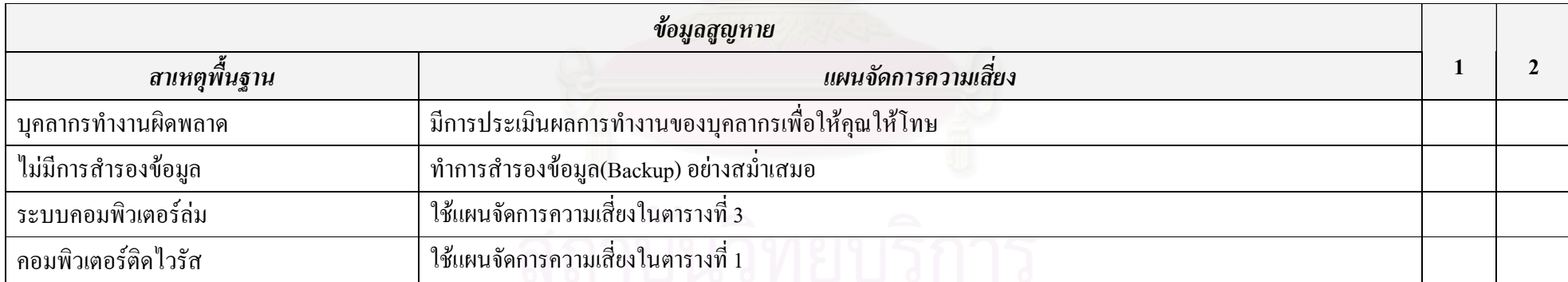

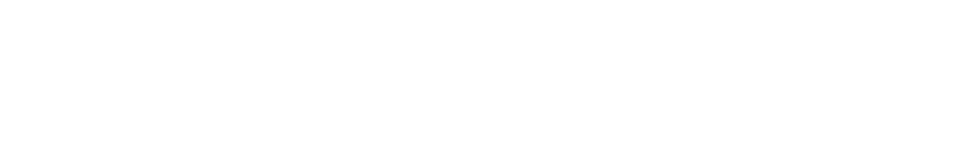

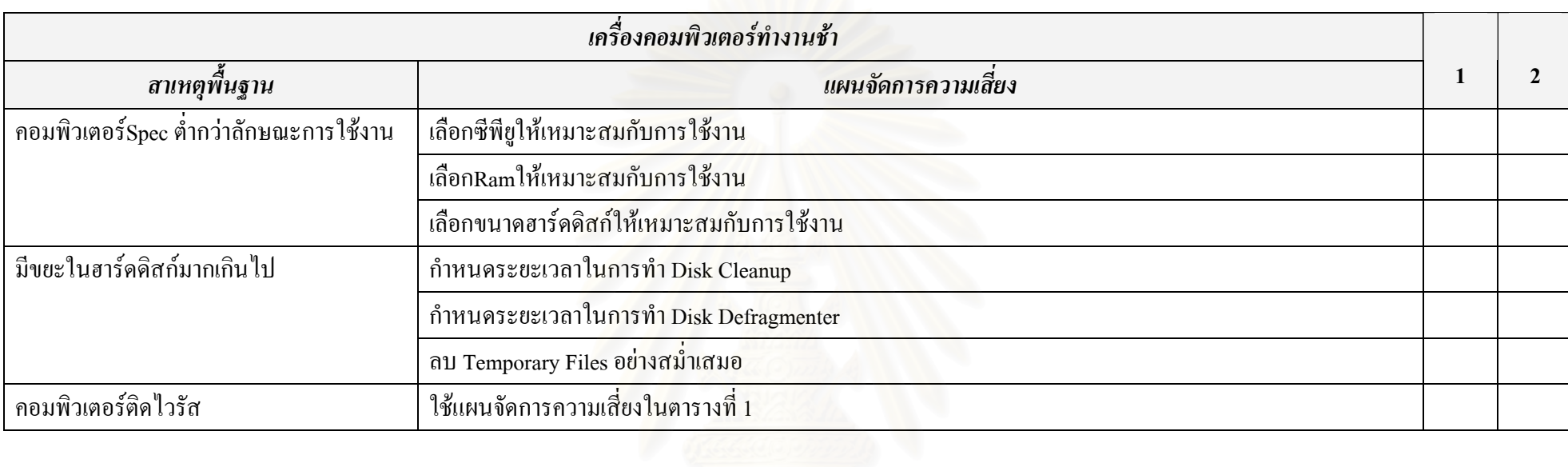

# ตารางที่ 8 ประเมินความเหมาะสมของแผนจัดการความเสี่ยงเครื่องคอมพิวเตอร์ทำงานช้า

# ตารางที่ 9 ประเมินความเหมาะสมของแผนจัดการความเสี่ยงโปร<mark>แกรม</mark>ทำงานผิดพลาด

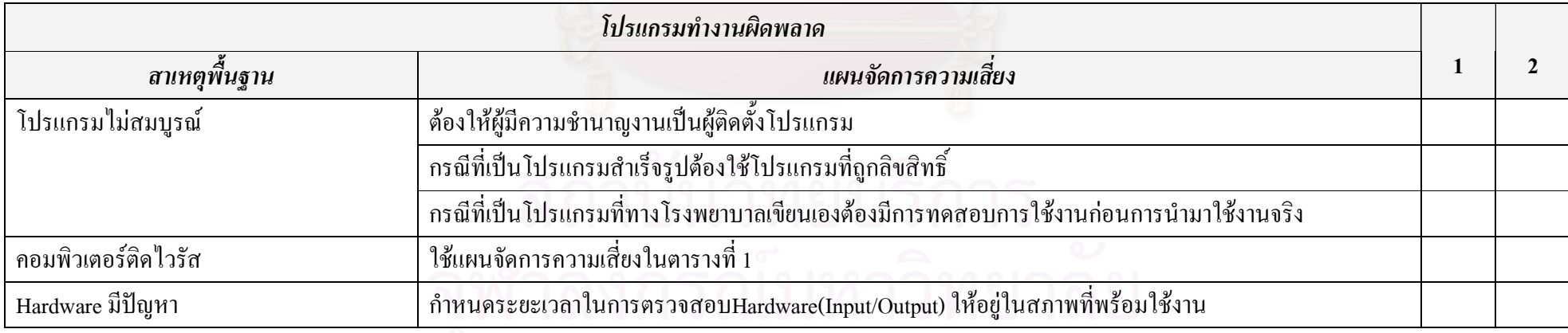

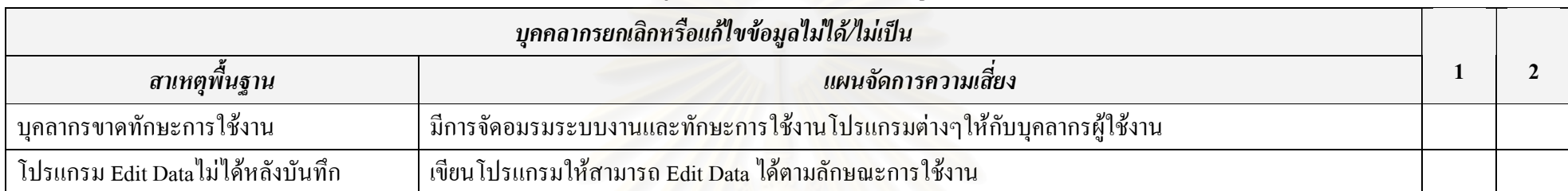

## ิตารางที่ 10 ประเมินความเหมาะสมของแผนจัดการความเสี่ยงบุคคลากรยกเลิกหรือแก้ไขข้อมูลไม่ได้/ไม่เป็น

## ตารางที่ 11 ประเมินความเหมาะสมของแผนจัดการความเสี่ยงหน้าจอค้างสีฟ้า (Blue Screen of Death)

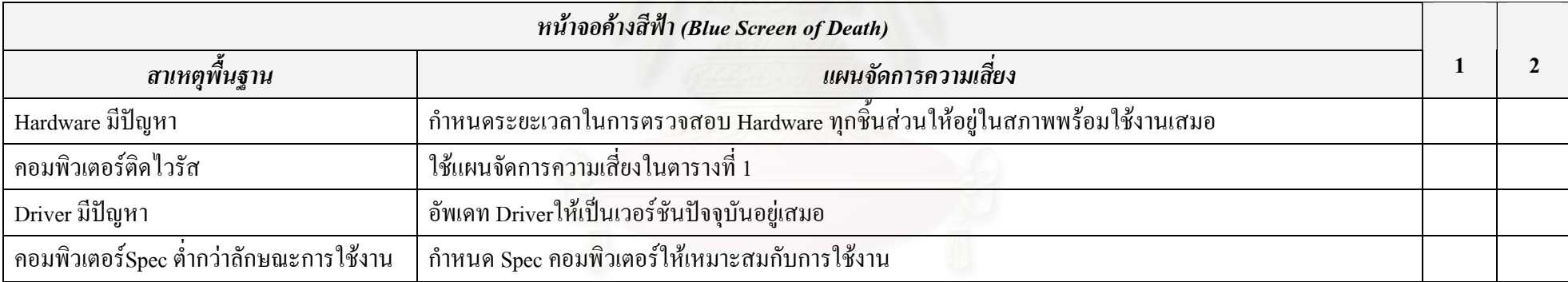

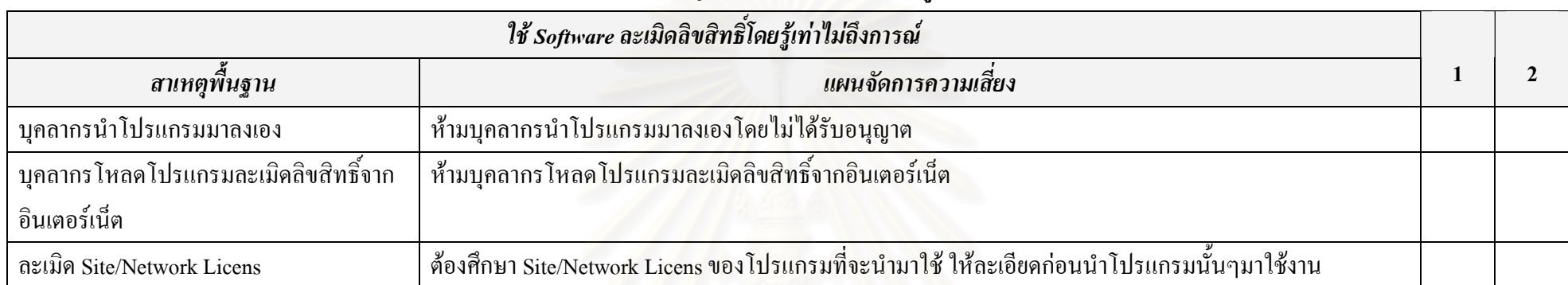

# ตารางที่ 12ประเมินความเหมาะสมของแผนจัดการความเสี่ยงใช้ Software ละเมิดลิขสิทธิ์โดยรู้เท่าไม่ถึงการณ์

# ตารางที่ 13ประเมินความเหมาะสมของแผนจัดการความเสี่ยงบุคคลากรคีย์ข้อมูลผิด

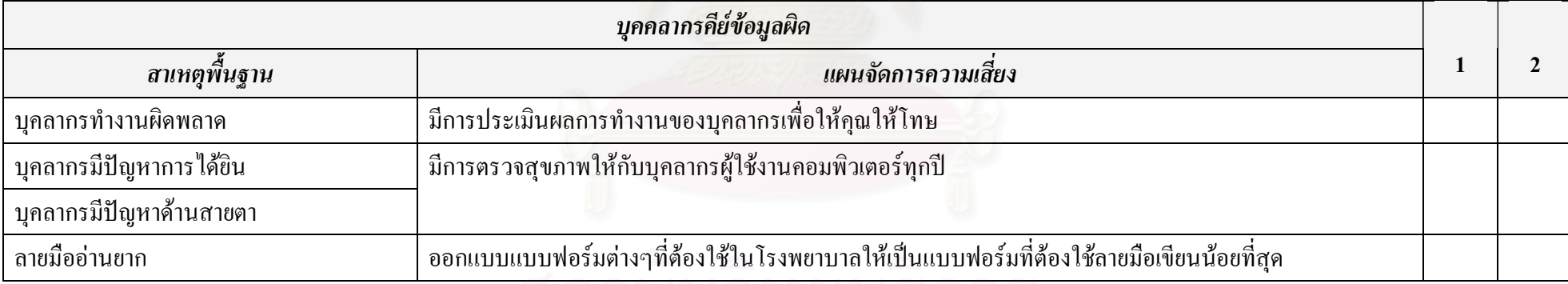

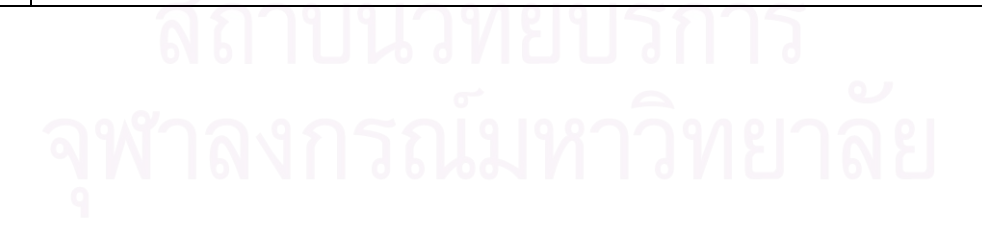

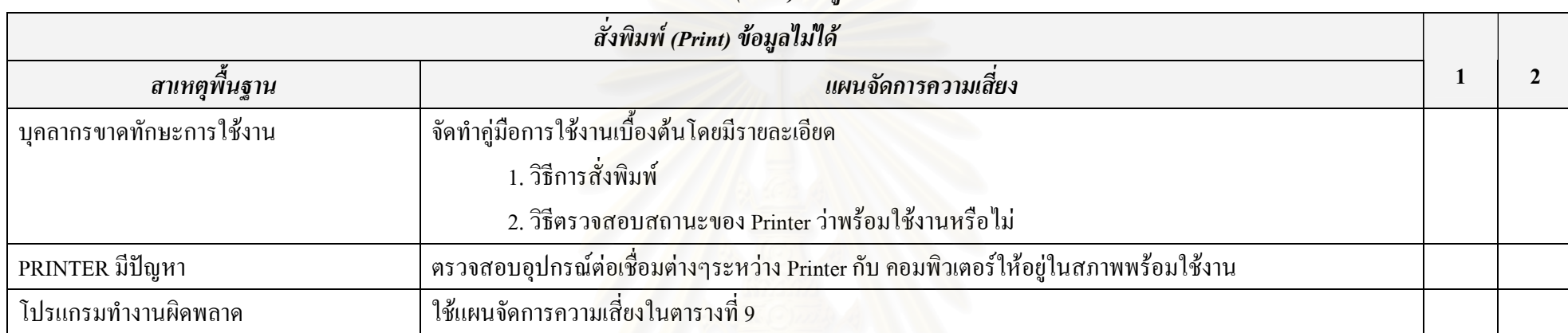

# ตารางที่ 14 ประเมินความเหมาะสมของแผนจัดการความเสี่ยงสั่งพิมพ์ (Print) ข้อมูลไม่ได้

# ตารางที่ 15 ประเมินความเหมาะสมของแผนจัดการความเสี่ยงขาดบุคลากรในบางตำแหน่งที่ควรจะมี

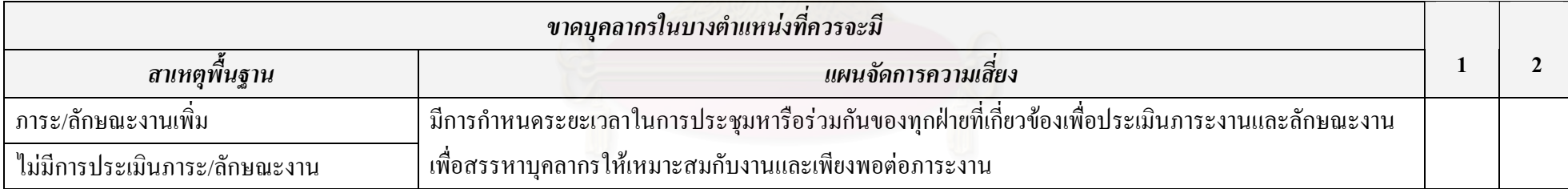

# สถาบันวิทยบริการ

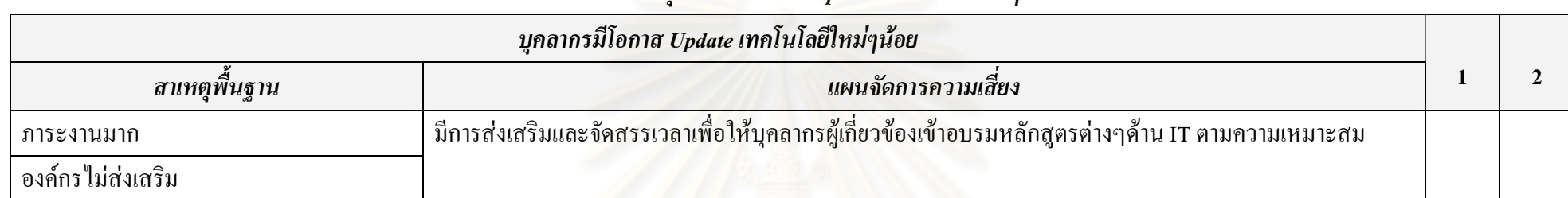

## ตารางที่ 16 ประเมินความเหมาะสมของแผนจัดการความเสี่ยงบุคลากรมีโอกาส Update เทคโนโลยีใหม่ๆน้อย

## ตารางที่ 17 ประเมินความเหมาะสมของแผนจัดการความเสี่ยงแก้ไขโปรแกรมไม่ทัน

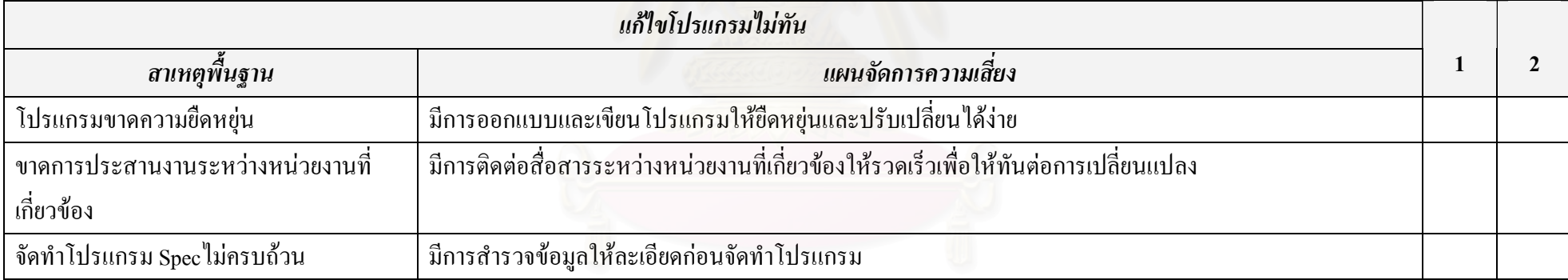

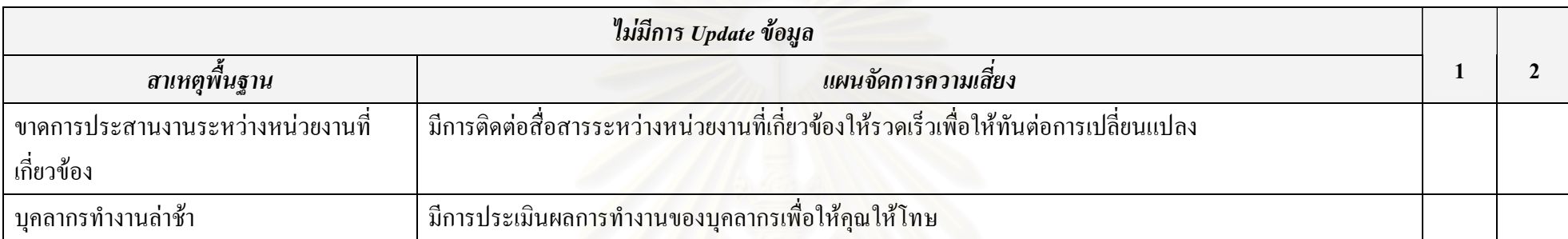

# ตารางที่ 18 ประเมินความเหมาะสมของแผนจัดการความเสี่ยงไม่มีการ Update ข้อมูล

# ตารางที่ 19 ประเมินความเหมาะสมของแผนจัดการความเสี่ยงค้นหา (Search) ข้อมูลที่ต้องการใช้ในระบบไม่พบ

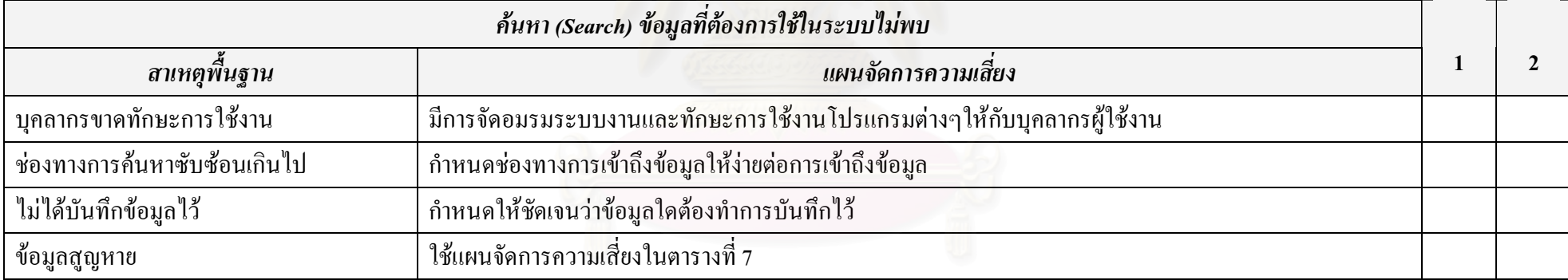

# ตารางที่ 20 ประเมินความเหมาะสมของแผนจัดการความเสี่ยงบุคคลากรใช้ง<mark>า</mark>นโปรแกรมไม่เป็น

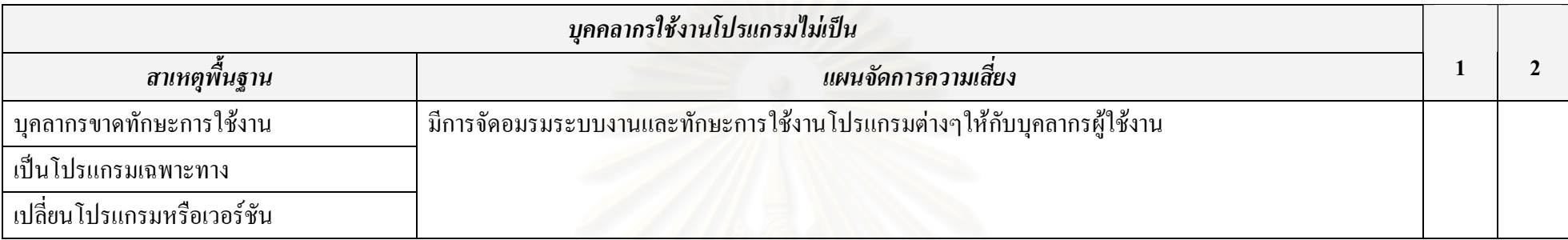

# ตารางที่ 21 ประเมินความเหมาะสมของแผนจัดการความเสี่ยงจำนวน Computer ไม่เพียงพอต่อการใช้งาน

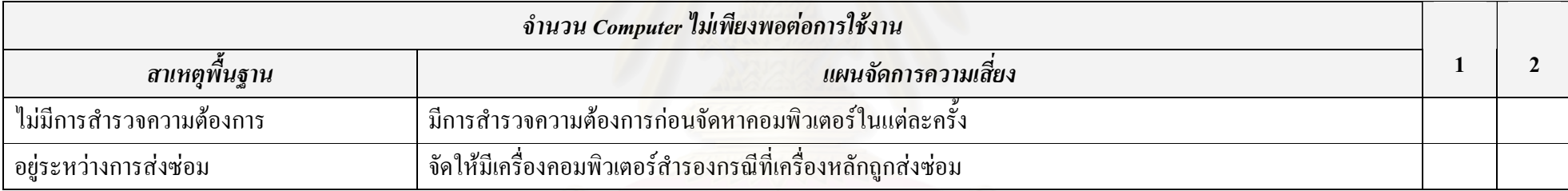

# ตารางที่ 22 ประเมินความเหมาะสมของแผนจัดการความเสี่ยง Option การใช้งานของโปรแกรมไม่เพียงพอต่อความต้องการการใช้งาน

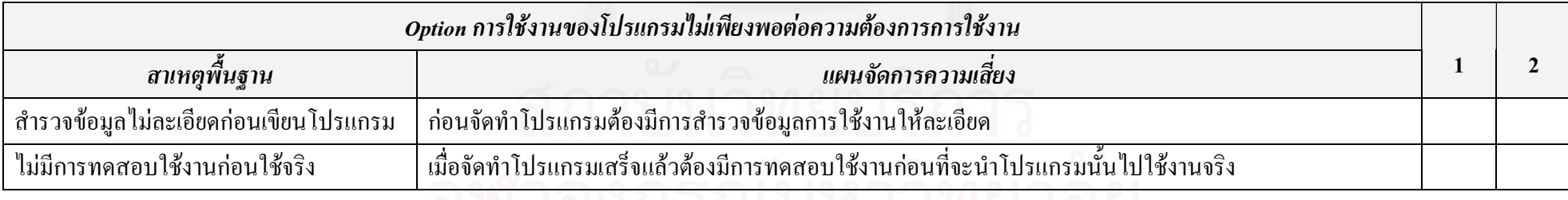

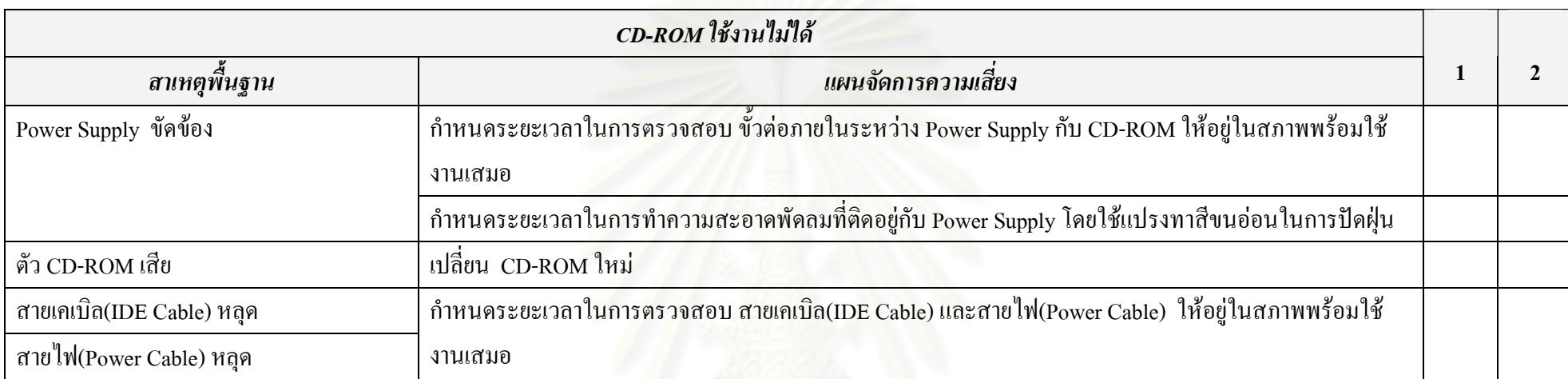

ตารางที่ 23 ประเมินความเหมาะสมของแผนจัดการความเสี่ยง CD-ROM ใช้งานไม่ได้

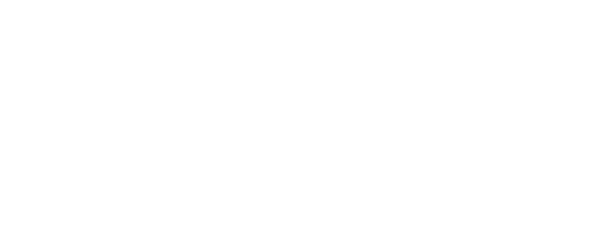

# ข้อเสนอแนะเพิ่มเติม

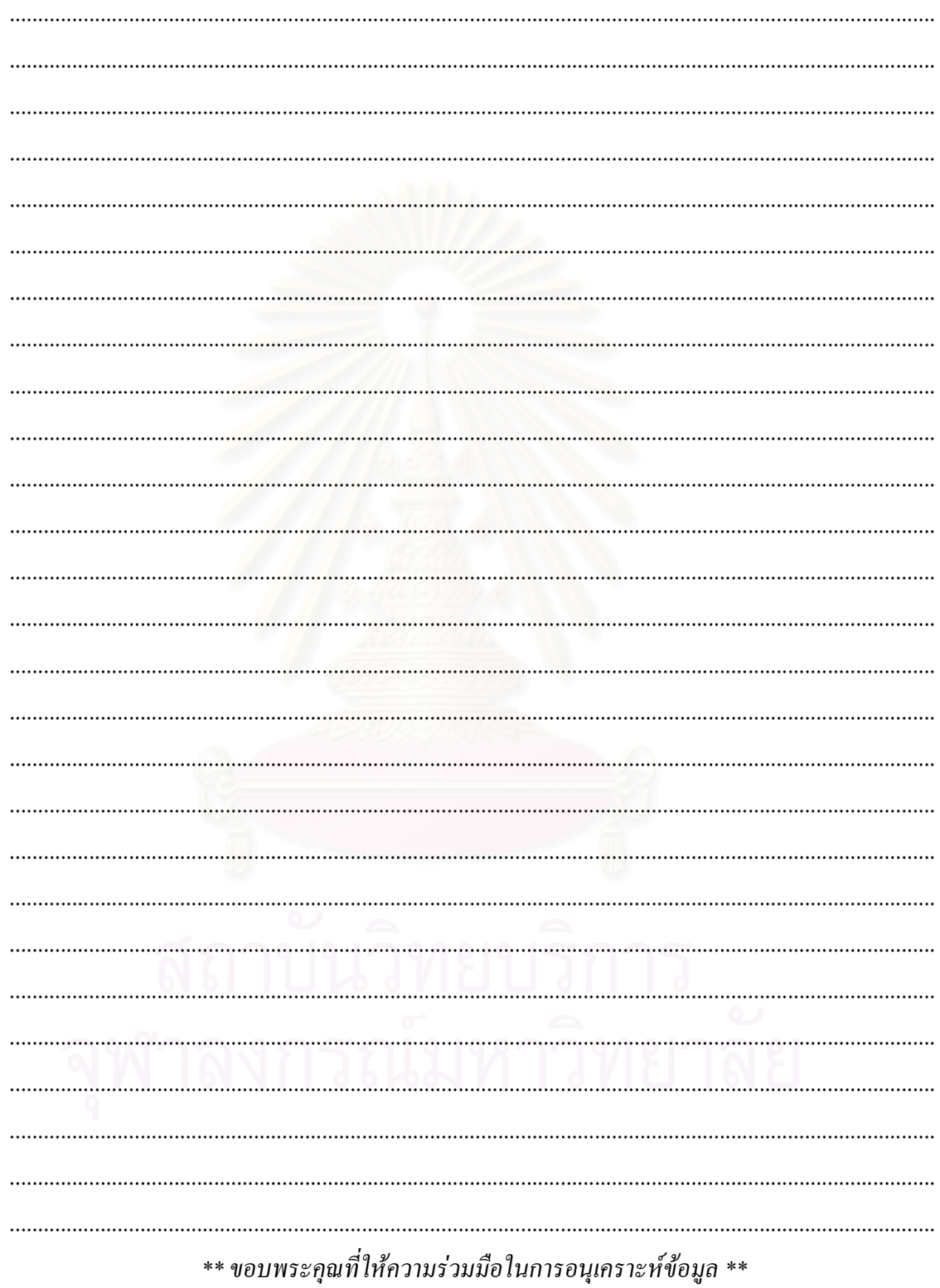

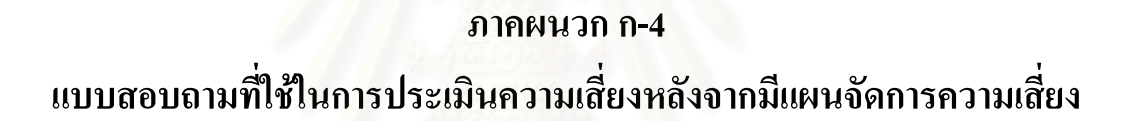

# แบบสอบถาม การประเมินความเสี่ยงหลังจากมีแผนจัดการความเสี่ยง

#### ข้อมูลของบุคลากรผู้ให้ข้อมูล

์ คำสั่ง **:** พิจารณาแผนจัดการความเสี่ยงในตารางที่ 3 ถึงตารางที่ 25 จากนั้นพิจารณาว่าหลังจากมีแผน ี จัดการความเสี่ยงต่างๆเหล่านี้จะทำให้ระดับคะแนนของความเสี่ยงในด้านของโอกาสในการเกิดความ เสี่ยง (Occurrence; O) และ ความสามารถในการตรวจพบความเสี่ยง (Detection; D) อยู่ในระดับคะแนน ี เท่าใด โดยกรอกระดับคะแนนของประเด็นความเสี่ยงต่างๆ ในด้านของโอกาสในการเกิดความเสี่ยง (Occurrence; O) ในตารางที่ 26 และความสามารถในการตรวจพบความเสี่ยง (Detection; D) ในตารางที่ 27 โดยใช้เกณฑ์การให้คะแนนในตารางที่ 1-2

| ระดับคะแนน | โอกาสเกิด | ความหมาย                                            |  |
|------------|-----------|-----------------------------------------------------|--|
|            | น้อยมาก   | ■ เกิดใด้เฉพาะสถานการณ์ผิดปกติ : ทุกปี              |  |
|            | น้อย      | ■ สามารถเกิดขึ้นใด้น้อยครั้ง : ทุก 6 เดือน          |  |
|            | ปานกลาง   | ■ อาจเกิดขึ้นใด้บ้าง บางโอกาส : ทุกเดือน            |  |
| 4          | มาก       | ■ เกิดขึ้นใด้เป็นปกติมักเกิดซ้ำบ่อยๆ : ทุกสัปดาห์   |  |
|            | มากที่สุด | ■ ใม่สามารถหลีกเลี่ยงใด้ มีโอกาสเกิดสูงมาก : ทุกวัน |  |

ตารางที่ 1 ระดับโอกาสในการเกิดความเสี่ยง (Occurrence: O)

#### ตารางที่ 2 ระดับความสามารถในการตรวจพบความเสี่ยง (Detection: D)

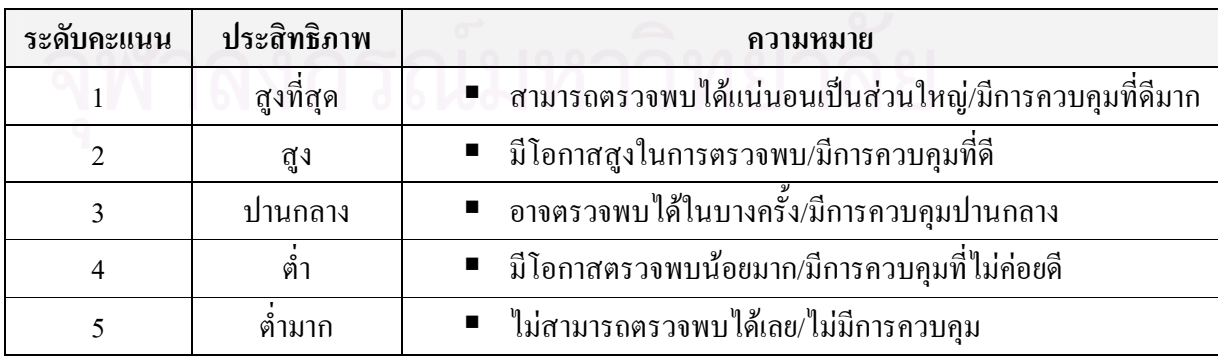

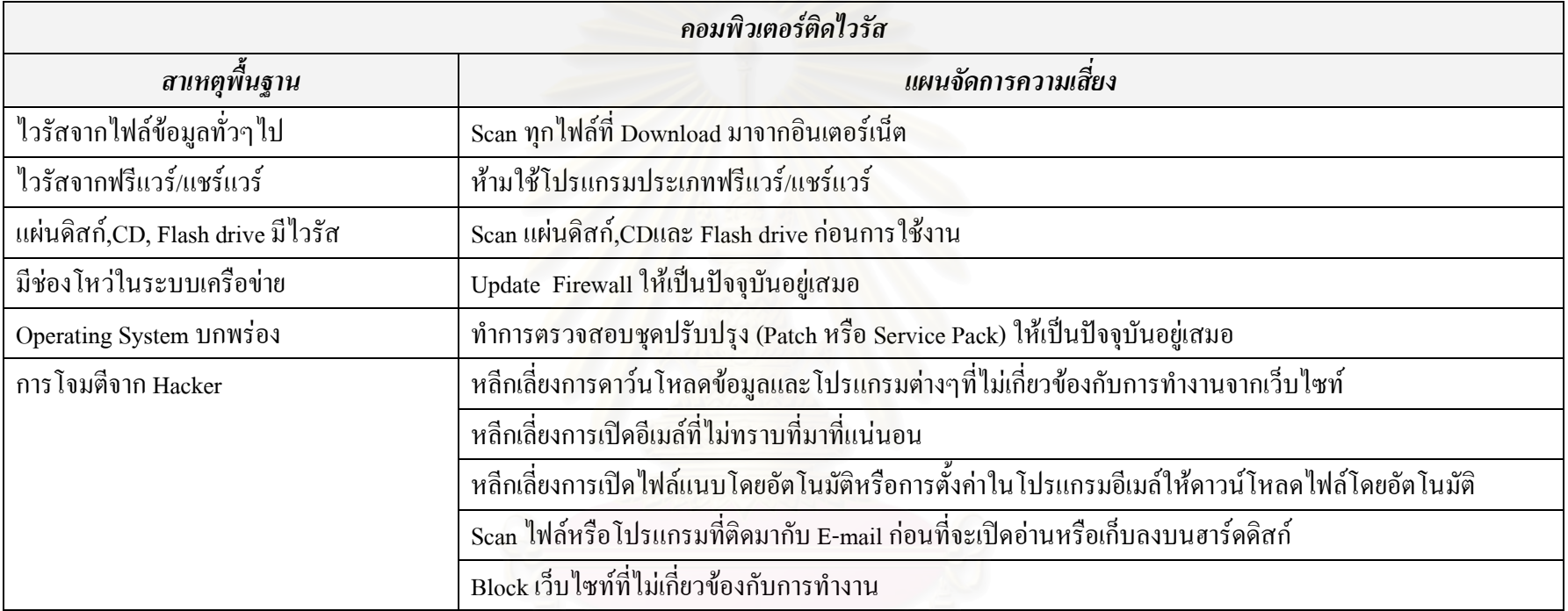

#### ตารางที่ 3 แผนจัดการความเสี่ยงคอมพิวเตอร์ติดไวรัส

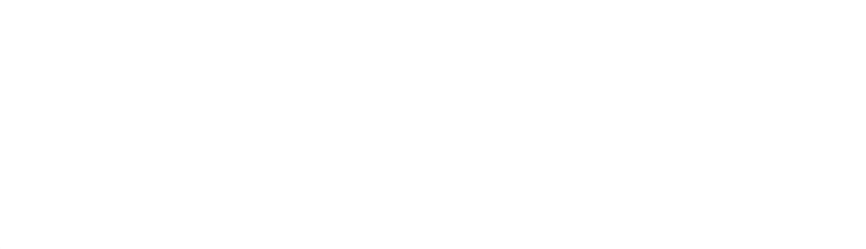

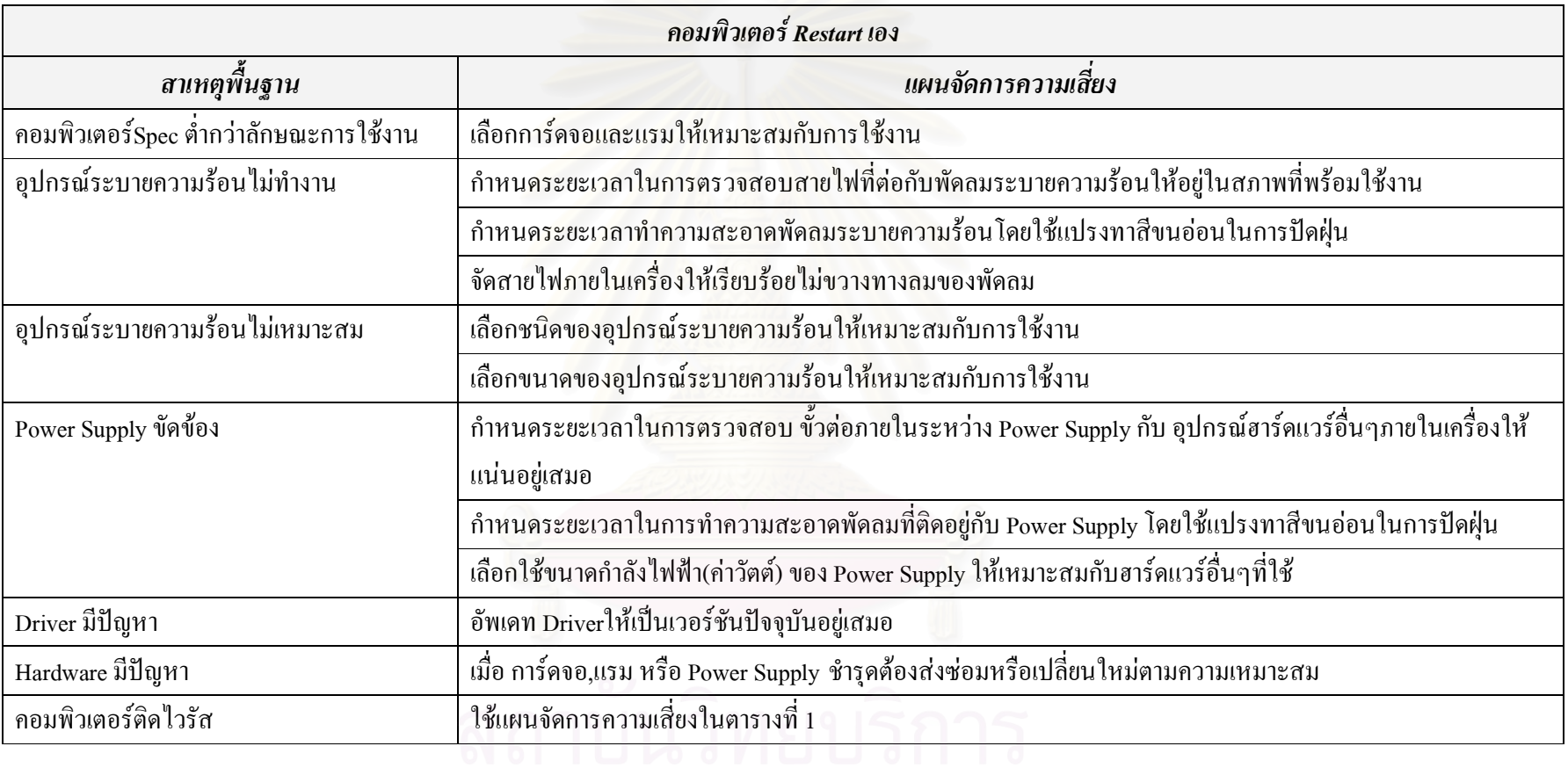

# ิตารางที่ 4 แผนจัดการความเสี่ยงคอมพิวเตอร์ Restart เอง

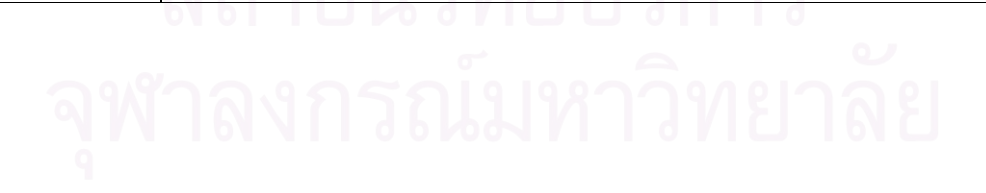

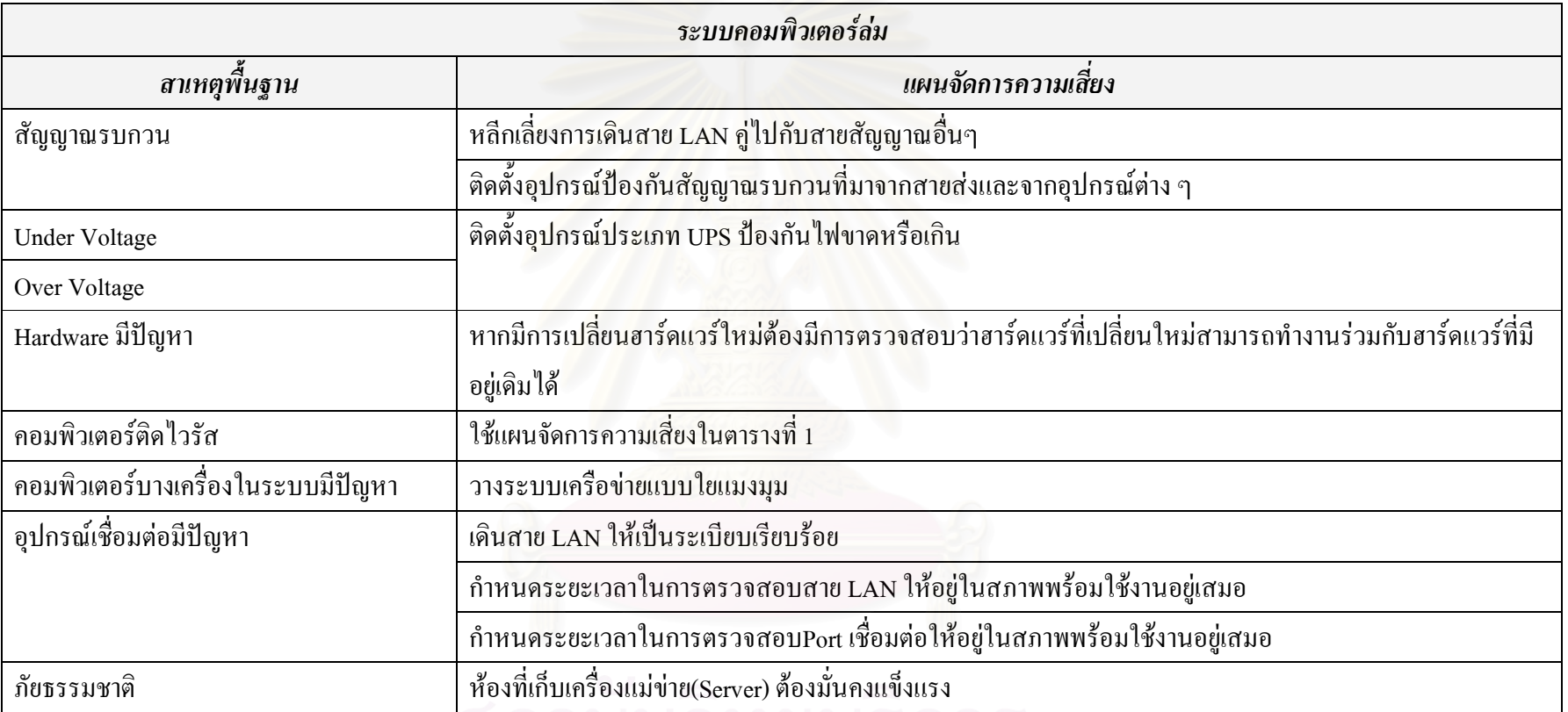

# ตารางที่ 5 แผนจัดการความเสี่ยงระบบคอมพิวเตอร์ล่ม

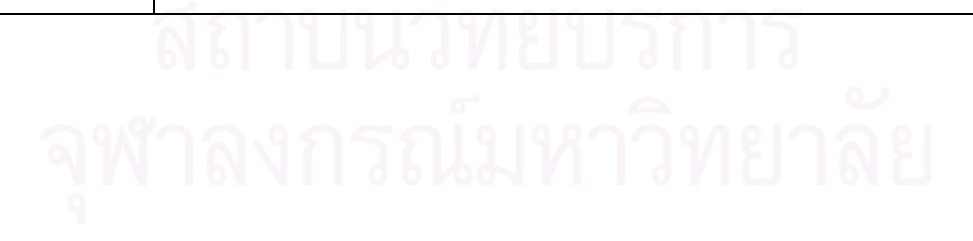

#### ตารางที่ 6 แผนจัดการความเสี่ยงเข้าใช้งานโปรแกรมไม่ได้

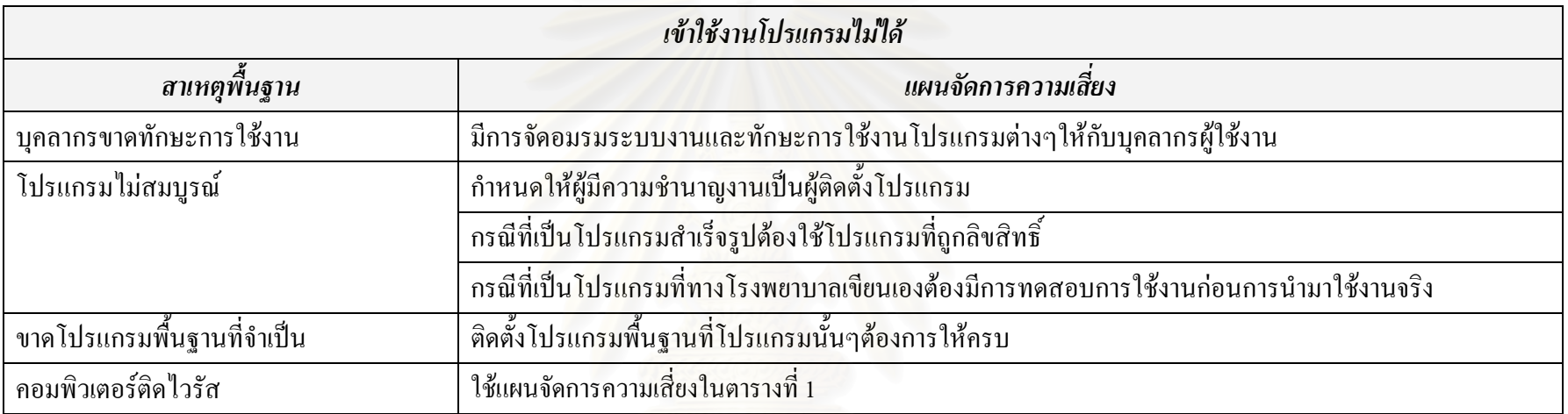

#### ตารางที่ 7 แผนจัดการความเสี่ยงบุคลากรเสียเวลาไปกับกิจกรรมอื่นๆที่ไม่ใช่การทำงานในการใช้คอมพิวเตอร์และอินเตอร์เน็ต

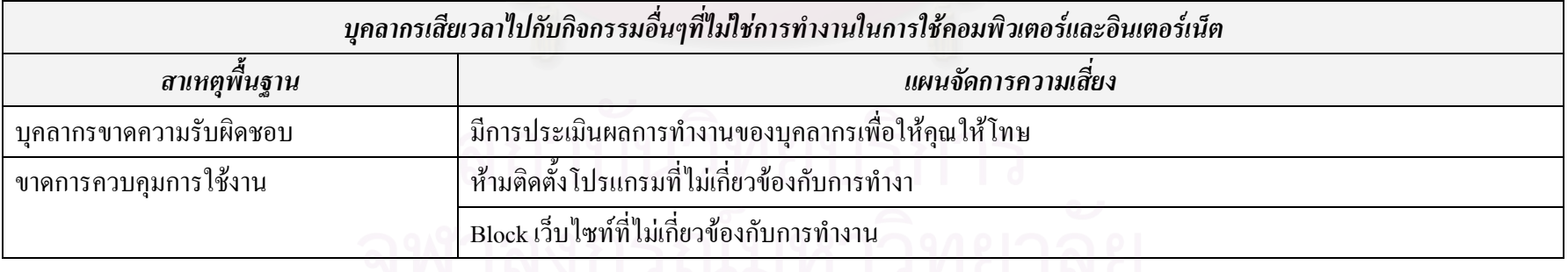

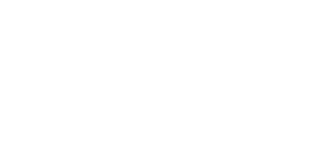

# ตารางที่ 8 แผนจัดการความเสี่ยงย้ายหรือถ่ายโอ<mark>นข้อมูลไม่ไ</mark>ด้

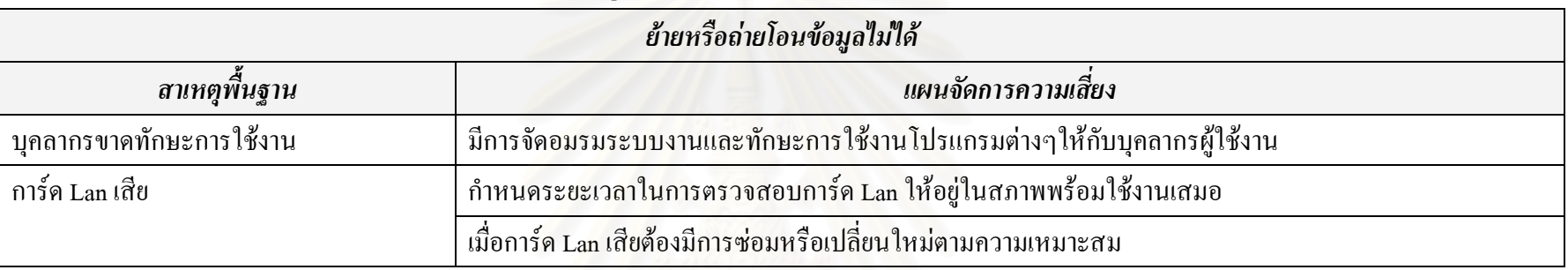

# ตารางที่ 9 แผนจัดการความเสี่ยงข้อมูลสูญหาย

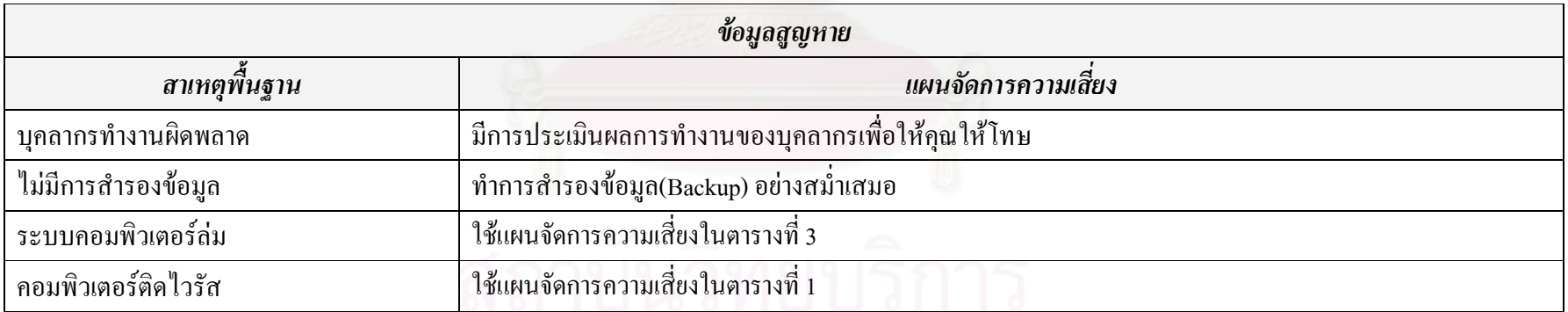

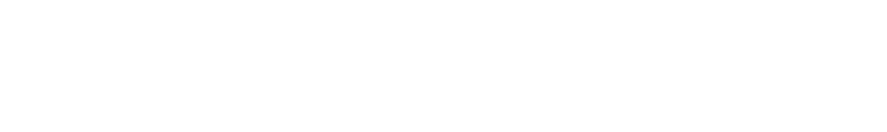

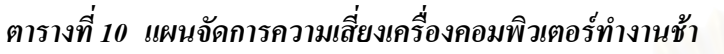

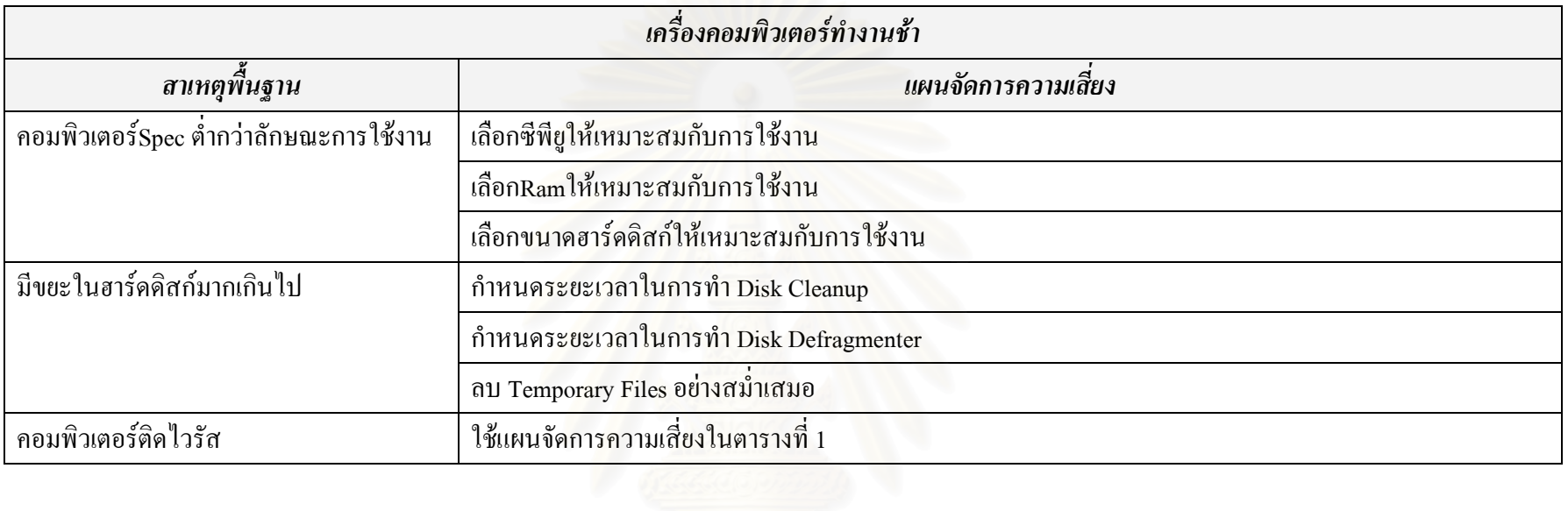

# ตารางที่ 11 แผนจัดการความเสี่ยงโปรแกรมทำงานผิดพ<mark>ลาด</mark>

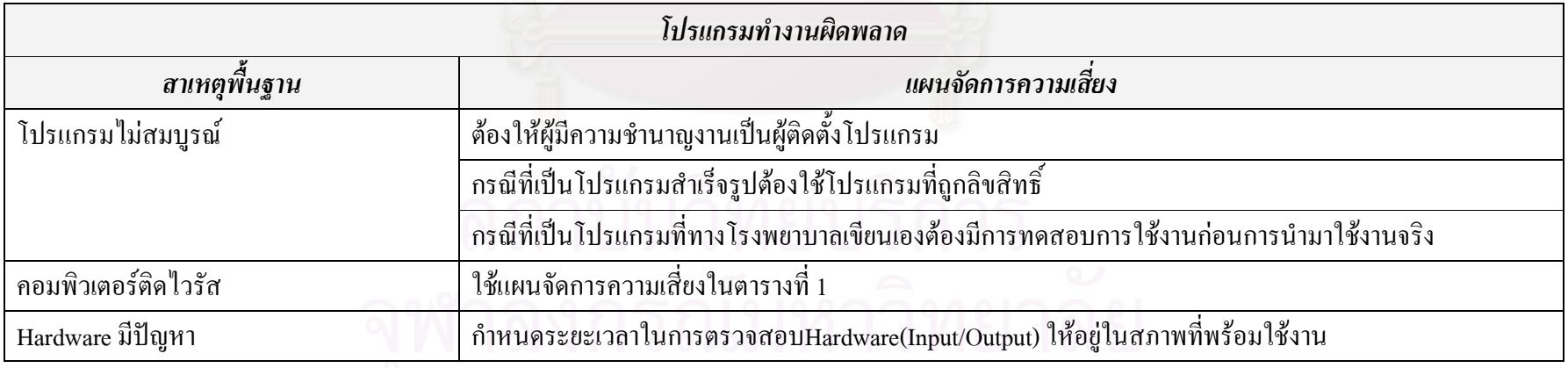

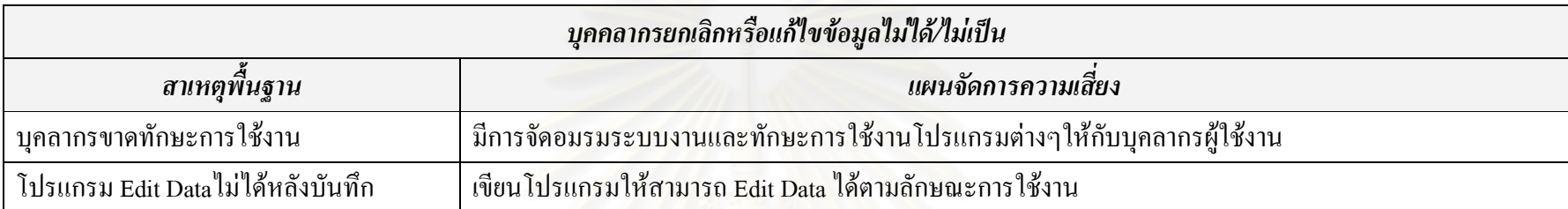

#### ตารางที่ 12 แผนจัดการความเสี่ยงบุคคลากรยกเลิกหรือแก้ไขข้อมูลไม่ได้/ไม่เป็น

#### ตารางที่ 13 แผนจัดการความเสี่ยงหน้าจอค้างสีฟ้า (Blue Screen of Death)

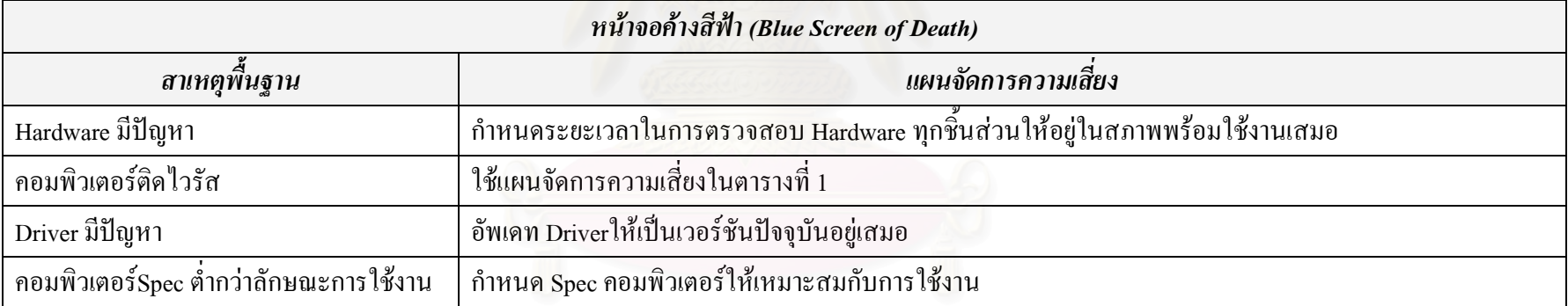

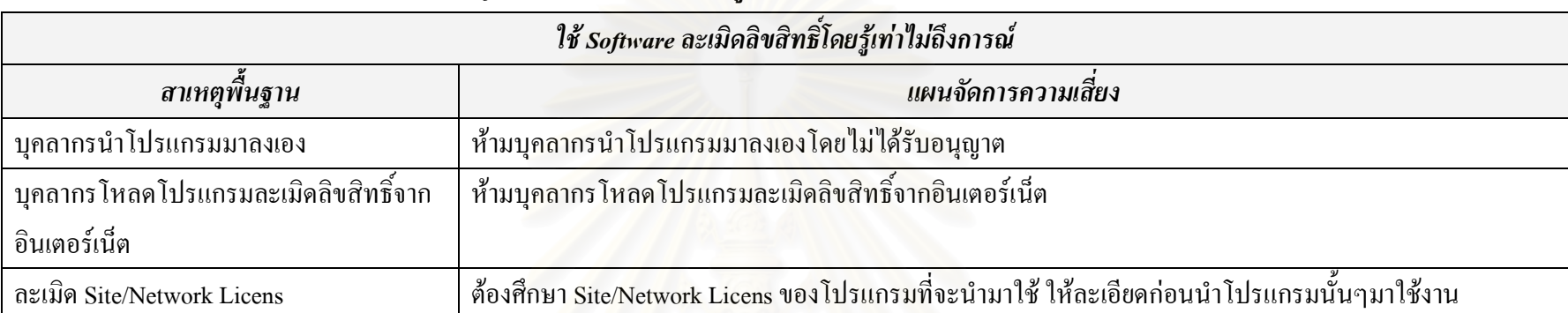

#### ตารางที่ 14 แผนจัดการความเสี่ยงใช้ Software ละเมิดลิขสิทธิ์โดยรู้เท่าไม่ถึงการณ์

## ตารางที่ 15 แผนจัดการความเสี่ยงบุคคลากรคีย์ข้อมูลผิด

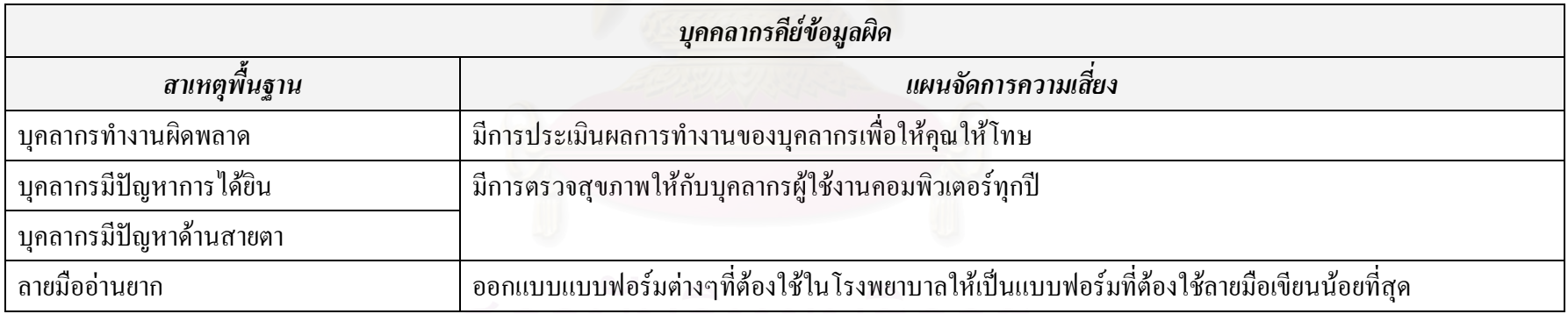

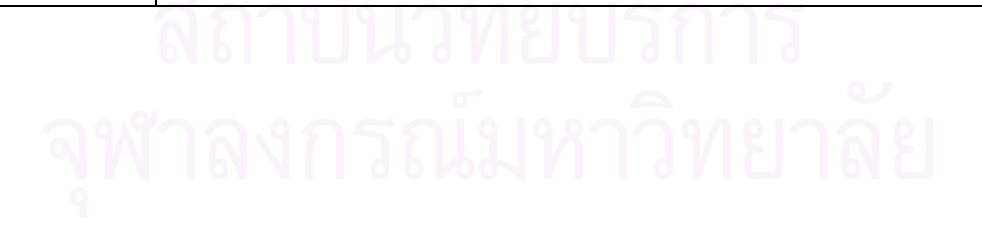

ตารางที่ 16 แผนจัดการความเสี่ยงสั่งพิมพ์ (Print) ข้อมูลไม่ได้

| สังพิมพ์ (Print) ข้อมูลไม่ได้ |                                                                                     |  |
|-------------------------------|-------------------------------------------------------------------------------------|--|
| สาเหตุพินฐาน                  | ้แผนจัดการความเสียง                                                                 |  |
| บุคลากรขาดทักษะการใช้งาน      | จัดทำคู่มือการใช้งานเบื้องต้นโดยมีรายละเอียด                                        |  |
|                               | 1. วิธีการสั่งพิมพ์                                                                 |  |
|                               | 2. วิธีตรวจสอบสถานะของ Printer ว่าพร้อมใช้งานหรือไม่                                |  |
| PRINTER มีปัญหา               | ตรวจสอบอุปกรณ์ต่อเชื่อมต่างๆระหว่าง Printer กับ คอมพิวเตอร์ให้อยู่ในสภาพพร้อมใช้งาน |  |
| โปรแกรมทำงานผิดพลาด           | ใช้แผนจัดการความเสี่ยงในตารางที่ 9                                                  |  |

# ตารางที่ 17 แผนจัดการความเสี่ยงขาดบุคลากรในบางตำแหน่งที่ควรจะมี

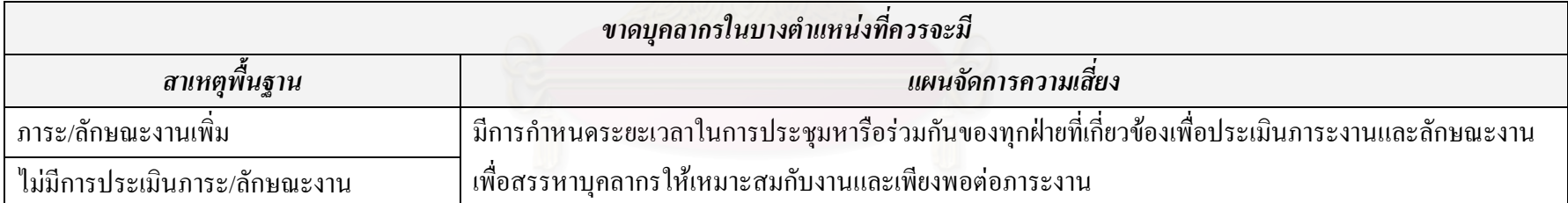

ตารางที่ 18 แผนจัดการความเสี่ยงบุคลากรมีโอกาส Update เทคโนโลยีใหม่ๆน้อย

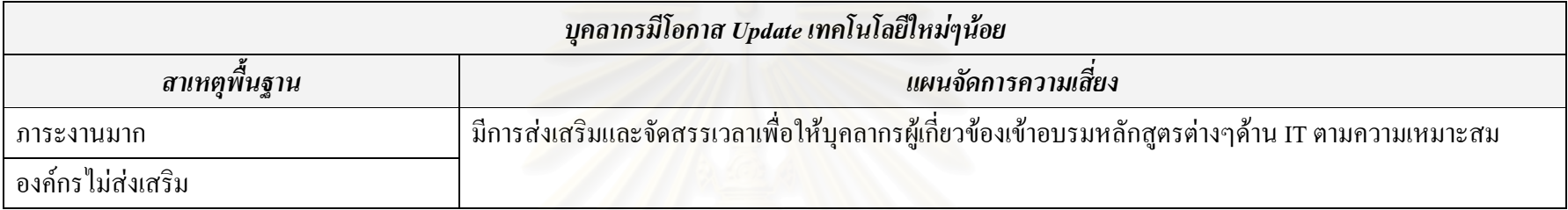

# ตารางที่ 19 แผนจัดการความเสี่ยงแก้ไขโปรแกรมไม่ทัน

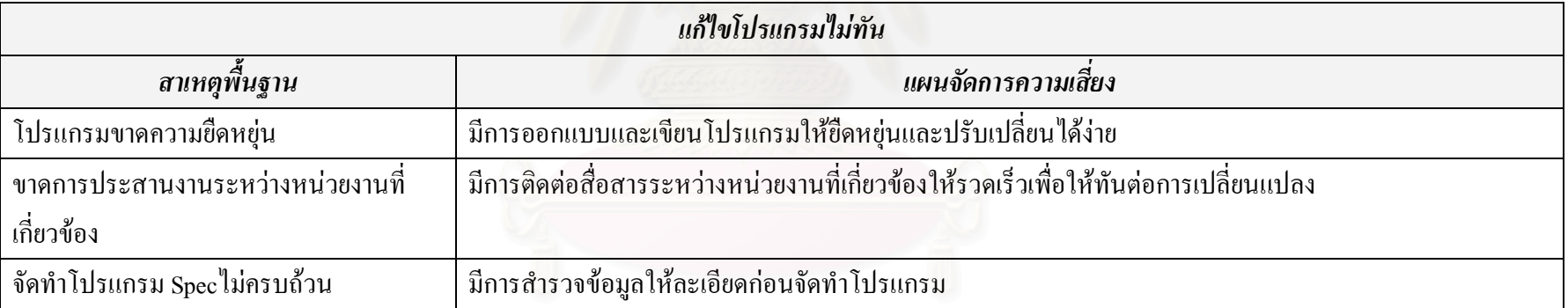

# ิตารางที่ 20 แผนจัดการความเสี่ยงไม่มีการ Update ข้อมูล

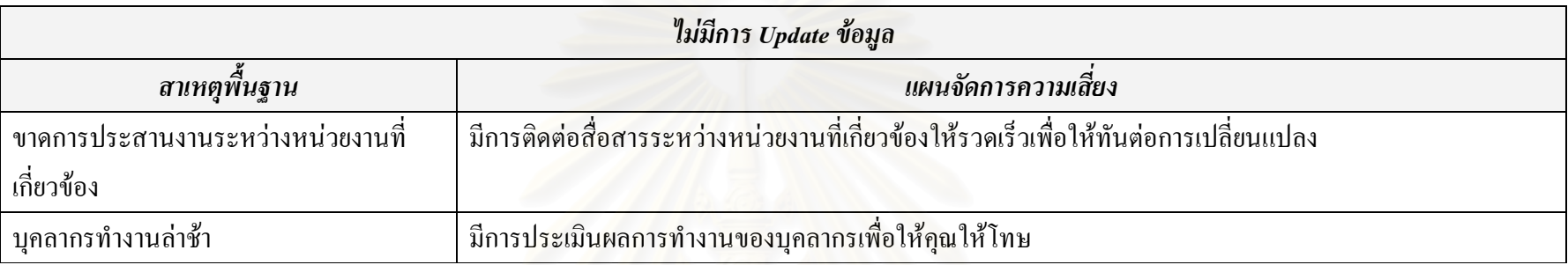

# ตารางที่ 21 แผนจัดการความเสี่ยงค้นหา (Search) ข้อมูลที่ต้องการใช้ในระบบไม่พบ

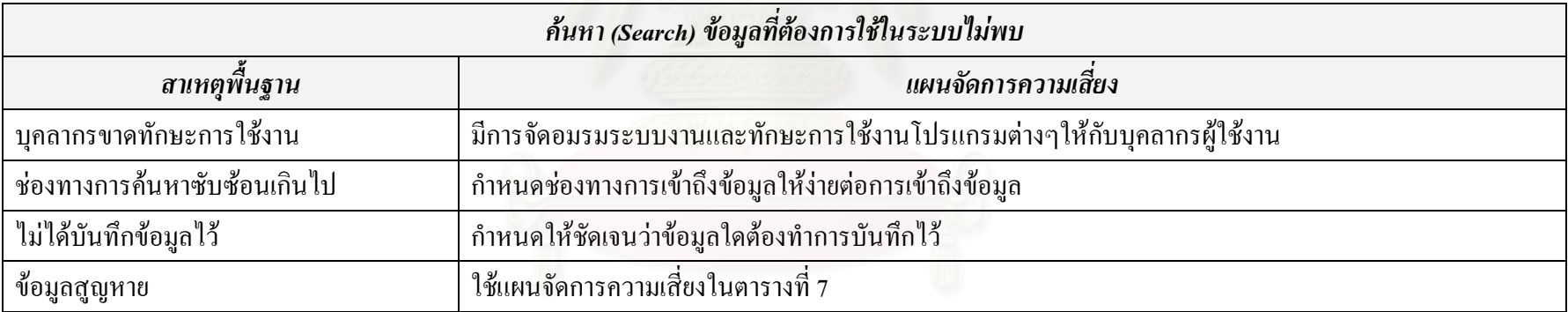
# ตารางที่ 22 แผนจัดการความเสี่ยงบุคคลากรใช้งานโปรแกรมไม่เป็น

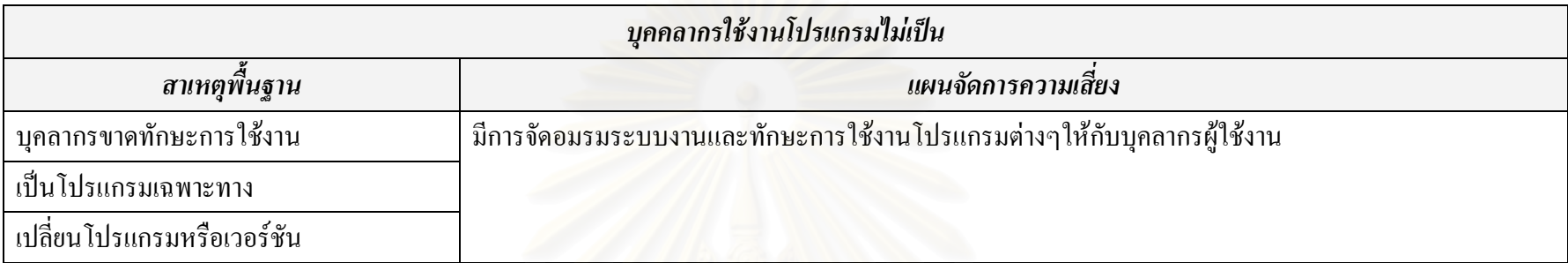

# ตารางที่ 23 แผนจัดการความเสี่ยงจำนวน Computer ไม่เพียงพอต่อการใช้งาน

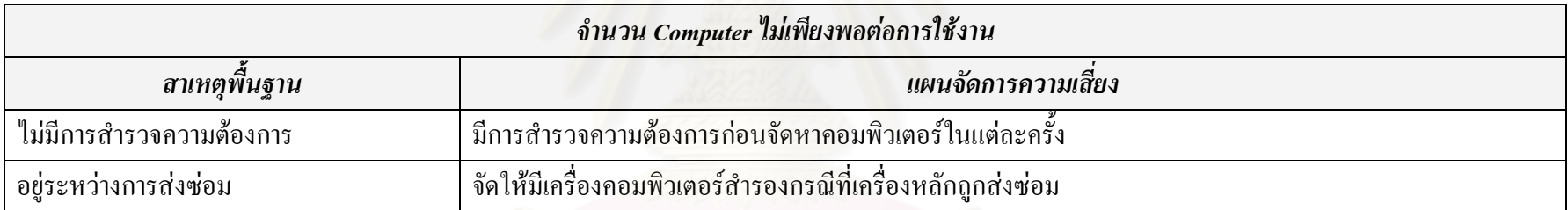

# ตารางที่ 24 แผนจัดการความเสี่ยง Option การใช้งานของโปรแกรมไม่เพียงพอต่อความต้องการการใช้งาน

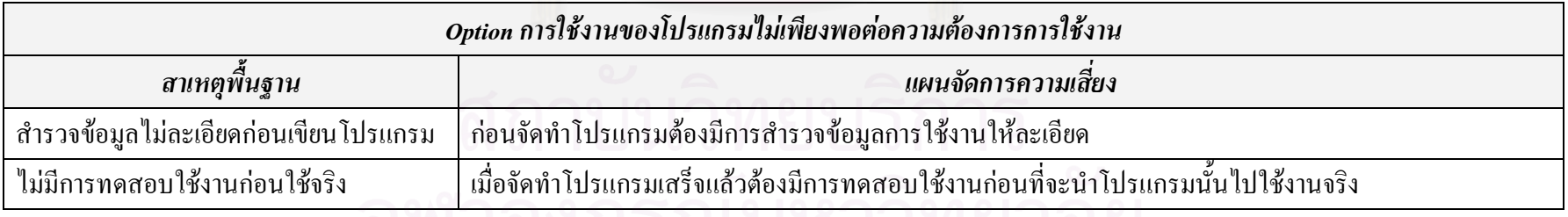

<u>NN INNITERANI FIVIUTNU</u>

# ตารางที่ 25 แผนจัดการความเสี่ยง CD-ROM ใช้งานไม่ได้

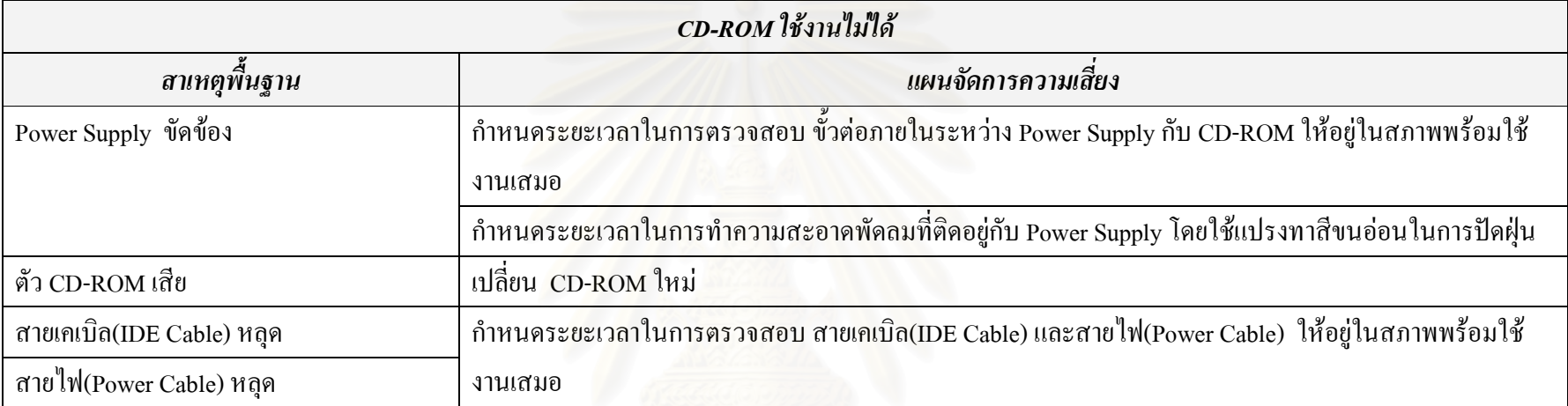

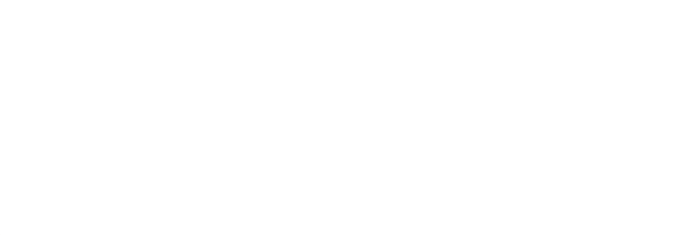

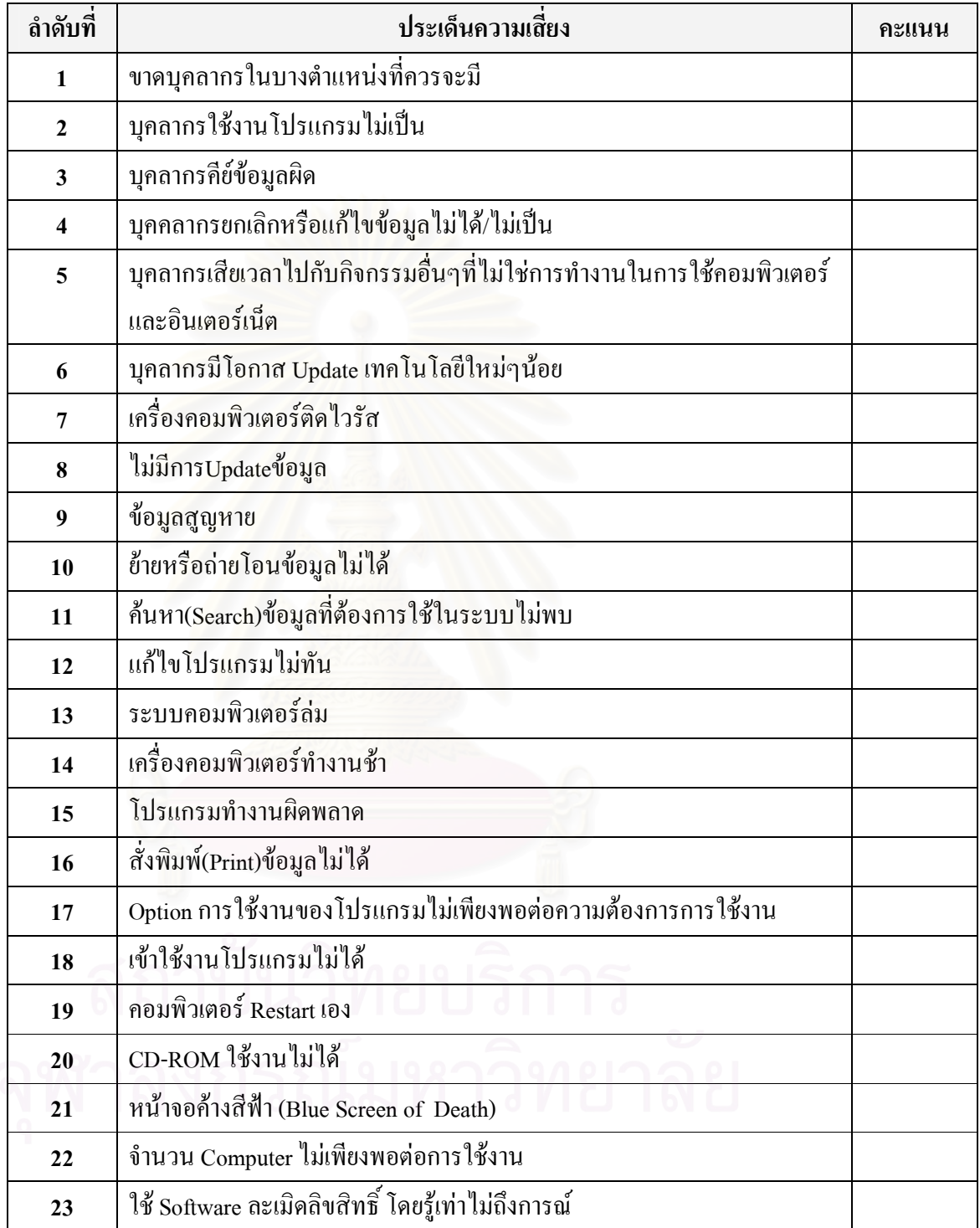

ตารางที่ 27 ระดับความสามารถในการตรวจพบความเสี่ยง (Detection; D)

| ลำดับที่                | ประเด็นความเสี้ยง                                                    | คะแนน |
|-------------------------|----------------------------------------------------------------------|-------|
| $\mathbf{1}$            | ขาดบุคลากรในบางตำแหน่งที่ควรจะมี                                     |       |
| $\boldsymbol{2}$        | บุคลากรใช้งานโปรแกรมไม่เป็น                                          |       |
| $\mathbf{3}$            | บุคลากรคีย์ข้อมูลผิด                                                 |       |
| $\overline{\mathbf{4}}$ | บุคคลากรยกเลิกหรือแก้ไขข้อมูลไม่ได้/ไม่เป็น                          |       |
| 5                       | บุคลากรเสียเวลาไปกับกิจกรรมอื่นๆที่ไม่ใช่การทำงานในการใช้คอมพิวเตอร์ |       |
|                         | และอินเตอร์เน็ต                                                      |       |
| 6                       | บุคลากรมีโอกาส Update เทคโนโลยีใหม่ๆน้อย                             |       |
| 7                       | เครื่ <mark>องค</mark> อมพิวเตอร์ติดไวรัส                            |       |
| 8                       | ไม่มีการUpdateข้อมูล                                                 |       |
| 9                       | ข้อมูลสูญหาย                                                         |       |
| 10                      | ย้ายหรือถ่ายโอนข้อมูลไม่ได้                                          |       |
| 11                      | ค้นหา(Search)ข้อมูลที่ต้องการใช้ในระบบไม่พบ                          |       |
| 12                      | แก้ไขโปรแกรมไม่ทัน                                                   |       |
| 13                      | ระบบคอมพิวเตอร์ล่ม                                                   |       |
| 14                      | เครื่องคอมพิวเตอร์ทำงานช้า                                           |       |
| 15                      | โปรแกรมทำงานผิดพลาด                                                  |       |
| 16                      | สั่งพิมพ์(Print)ข้อมูลไม่ได้                                         |       |
| 17                      | Option การใช้งานของโปรแกรมไม่เพียงพอต่อความต้องการการใช้งาน          |       |
| 18                      | เข้าใช้งานโปรแกรมไม่ได้                                              |       |
| 19                      | คอมพิวเตอร์ Restart เอง                                              |       |
| 20                      | CD-ROM ใช้งานไม่ได้                                                  |       |
| 21                      | หน้าจอค้างสีฟ้า (Blue Screen of Death)                               |       |
| 22                      | จำนวน Computer ไม่เพียงพอต่อการใช้งาน                                |       |
| 23                      | ใช้ Software ละเมิดลิขสิทธิ์ โดยรู้เท่าไม่ถึงการณ์                   |       |

# ข้อเสนอแนะเพิ่มเติม

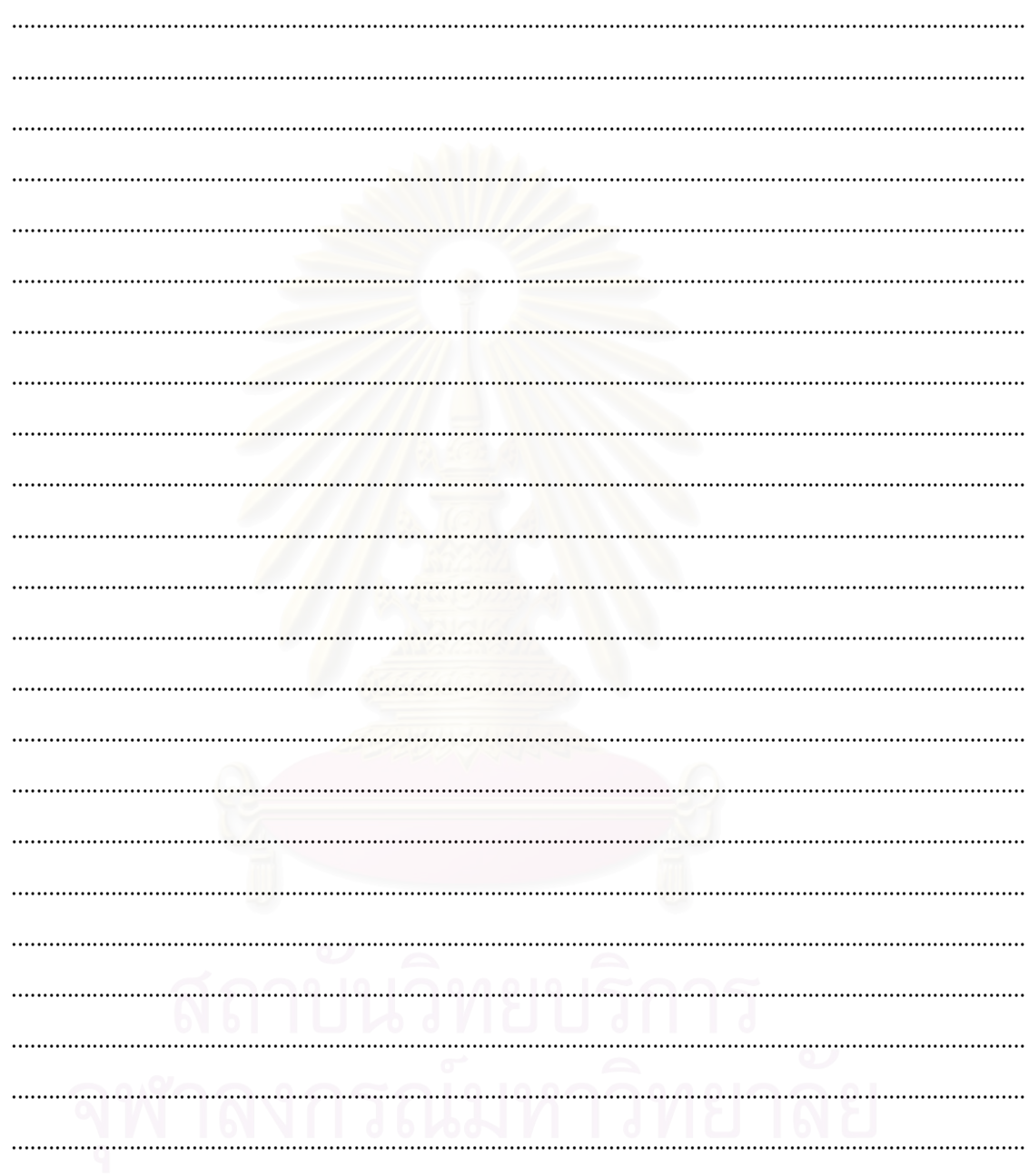

\*\* ขอบพระคุณที่ให้ความร่วมมือในการอนุเคราะห์ข้อมูล \*\*

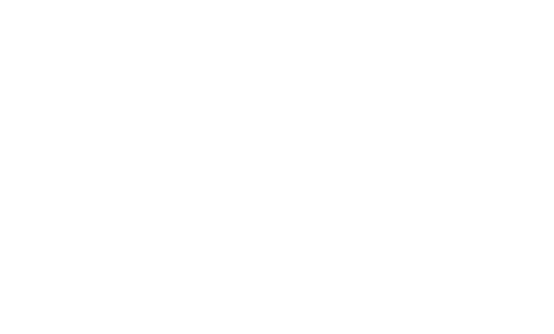

ภาคผนวก ข ์ตัวอย่างผลกระทบของประเด็นความเสี่ยง 23 ประเด็นความเสี่ยง

# <u>ตัวอย่างผลกระทบของประเด็นความเสี่ยง 23 ประเด็นความเสี่ยง</u>

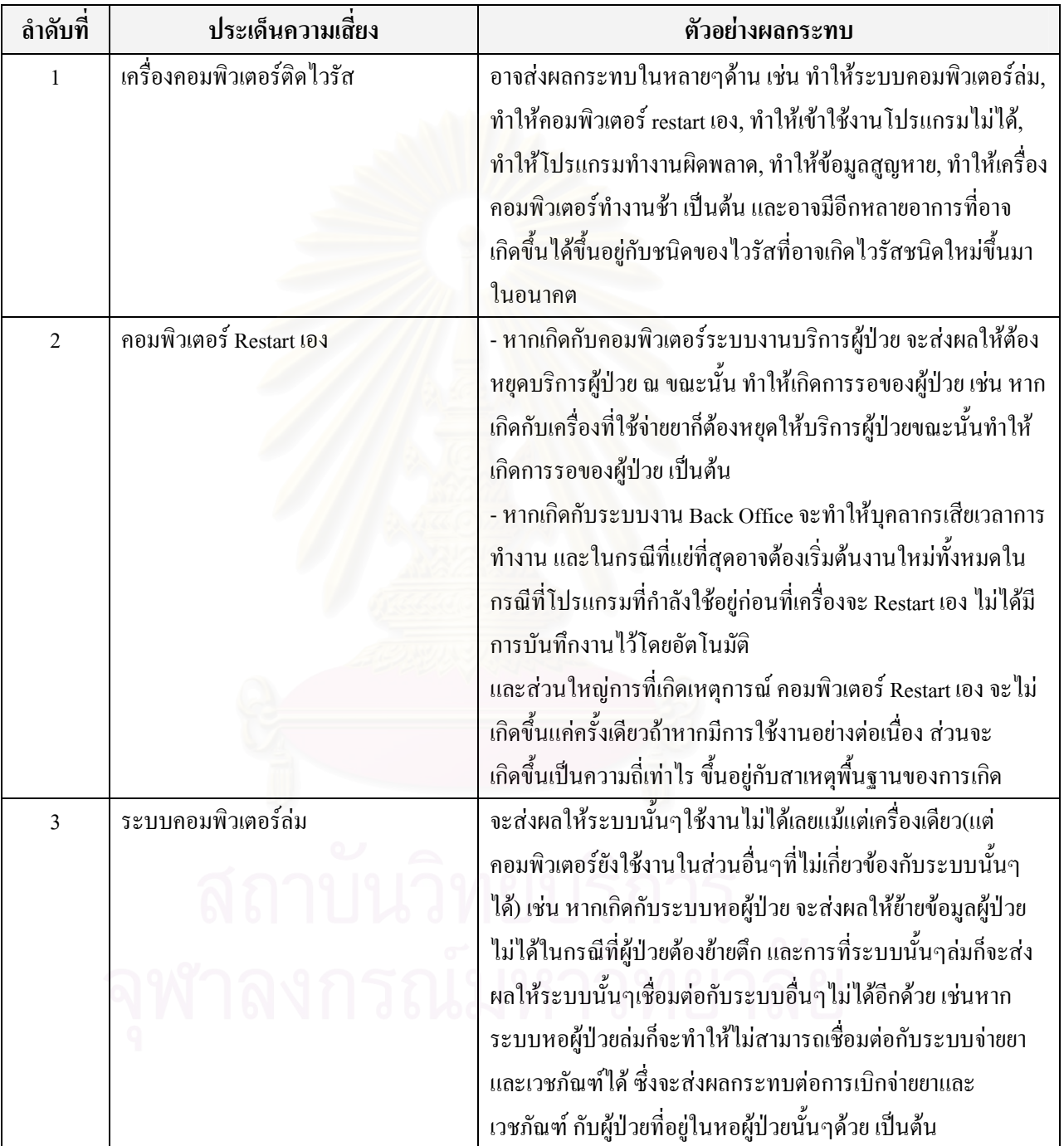

# ิตารางแสดงตัวอย่างผลกระทบของประเด็นความเสี่ยง 23 ประเด็นความเสี่ยง

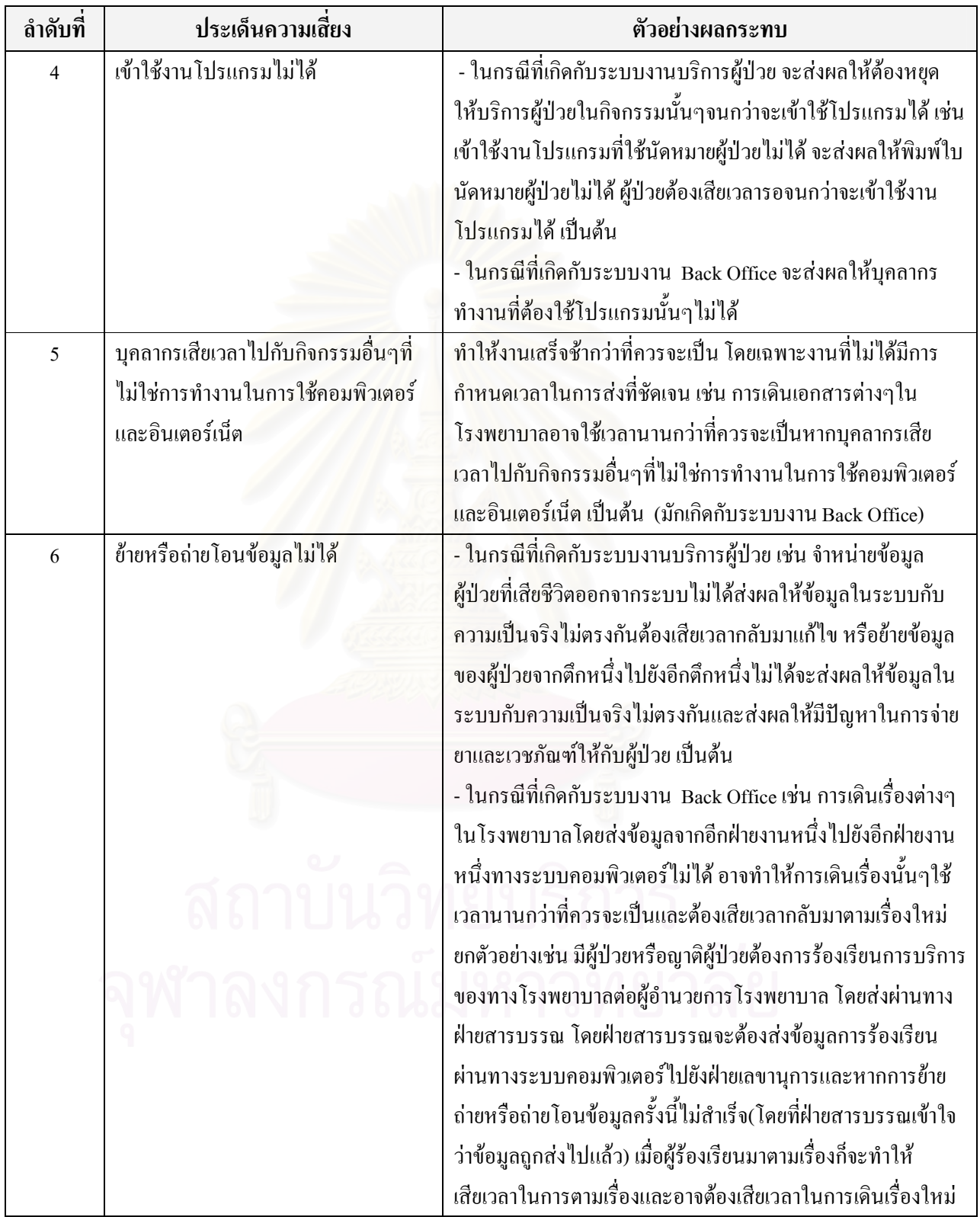

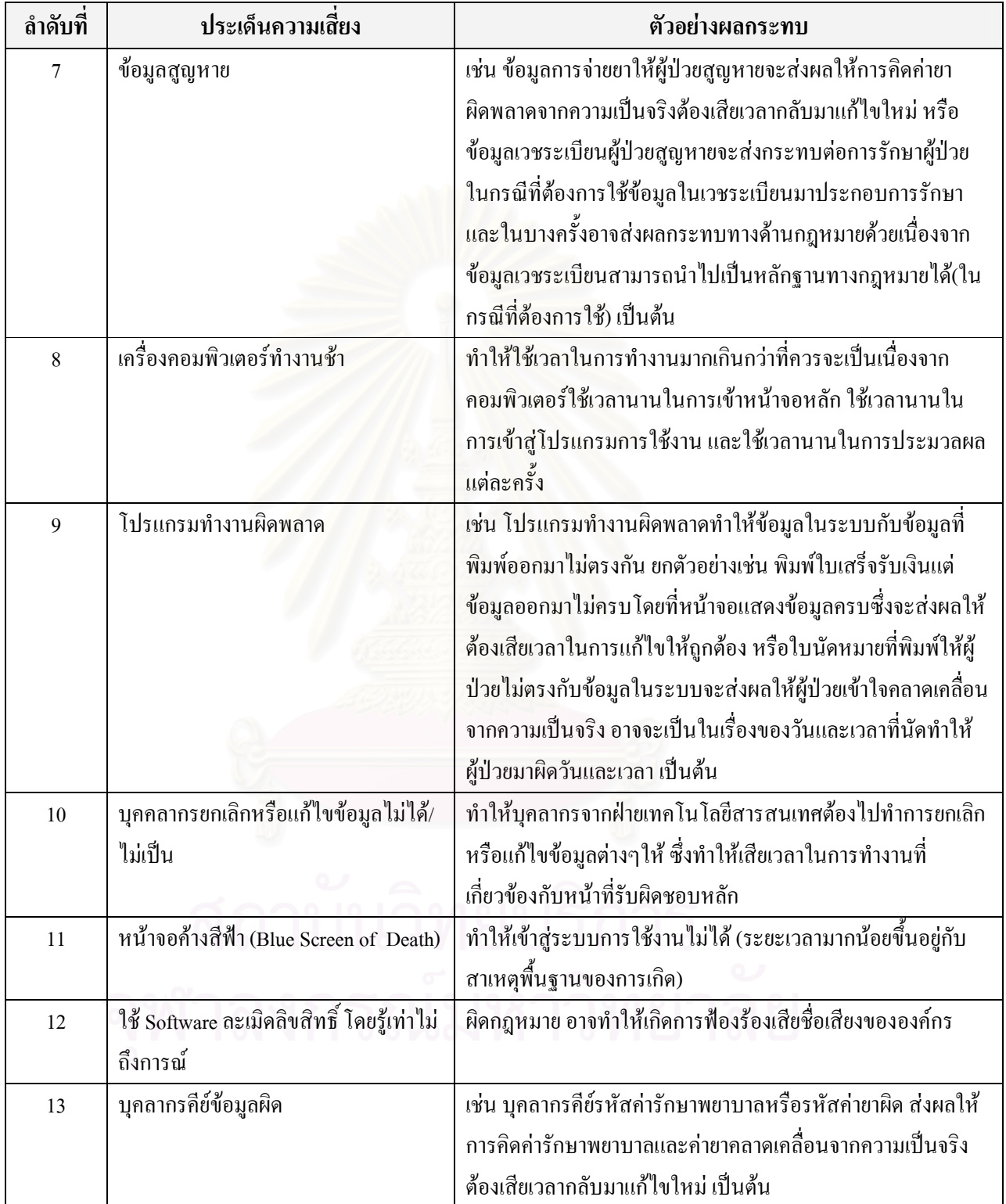

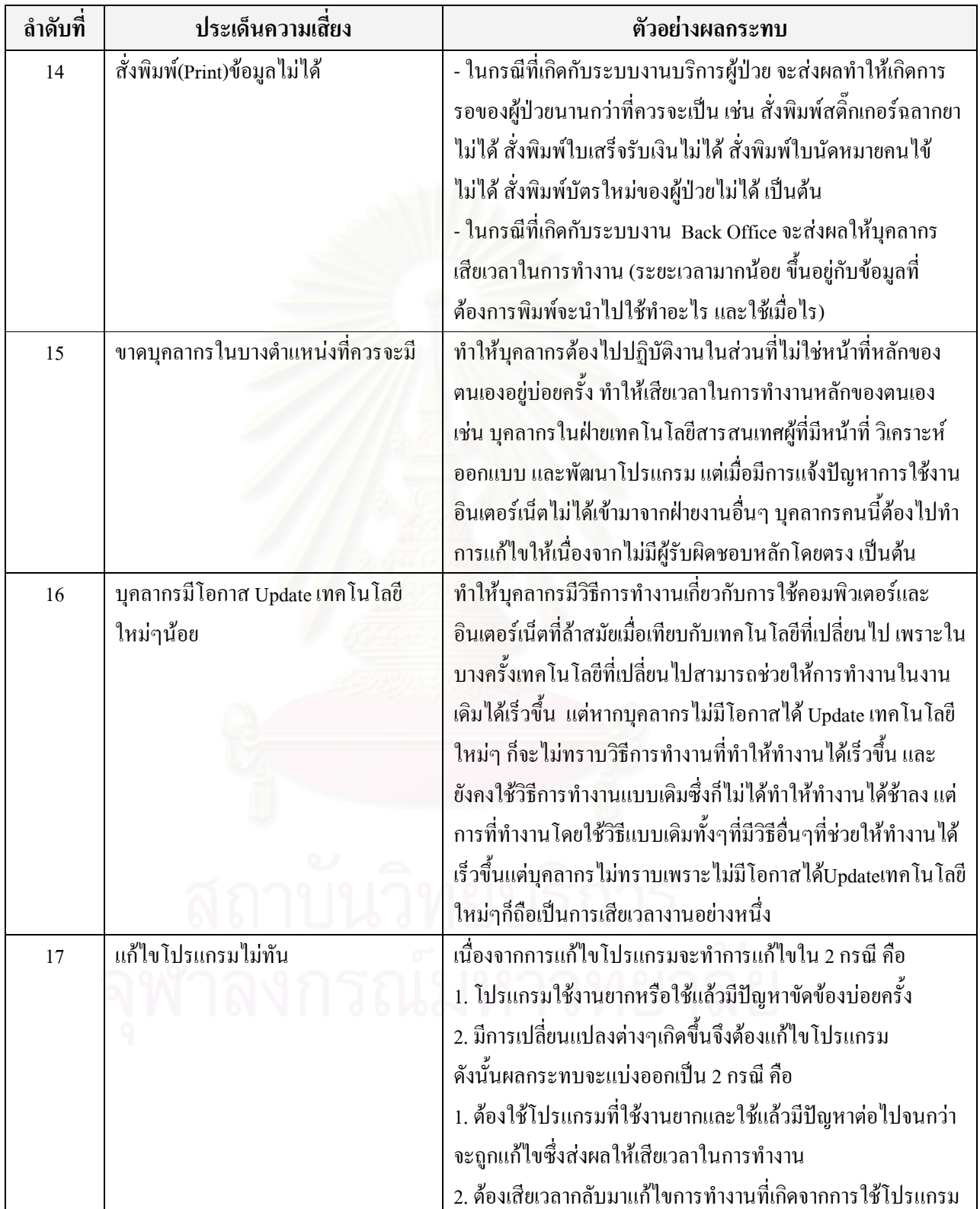

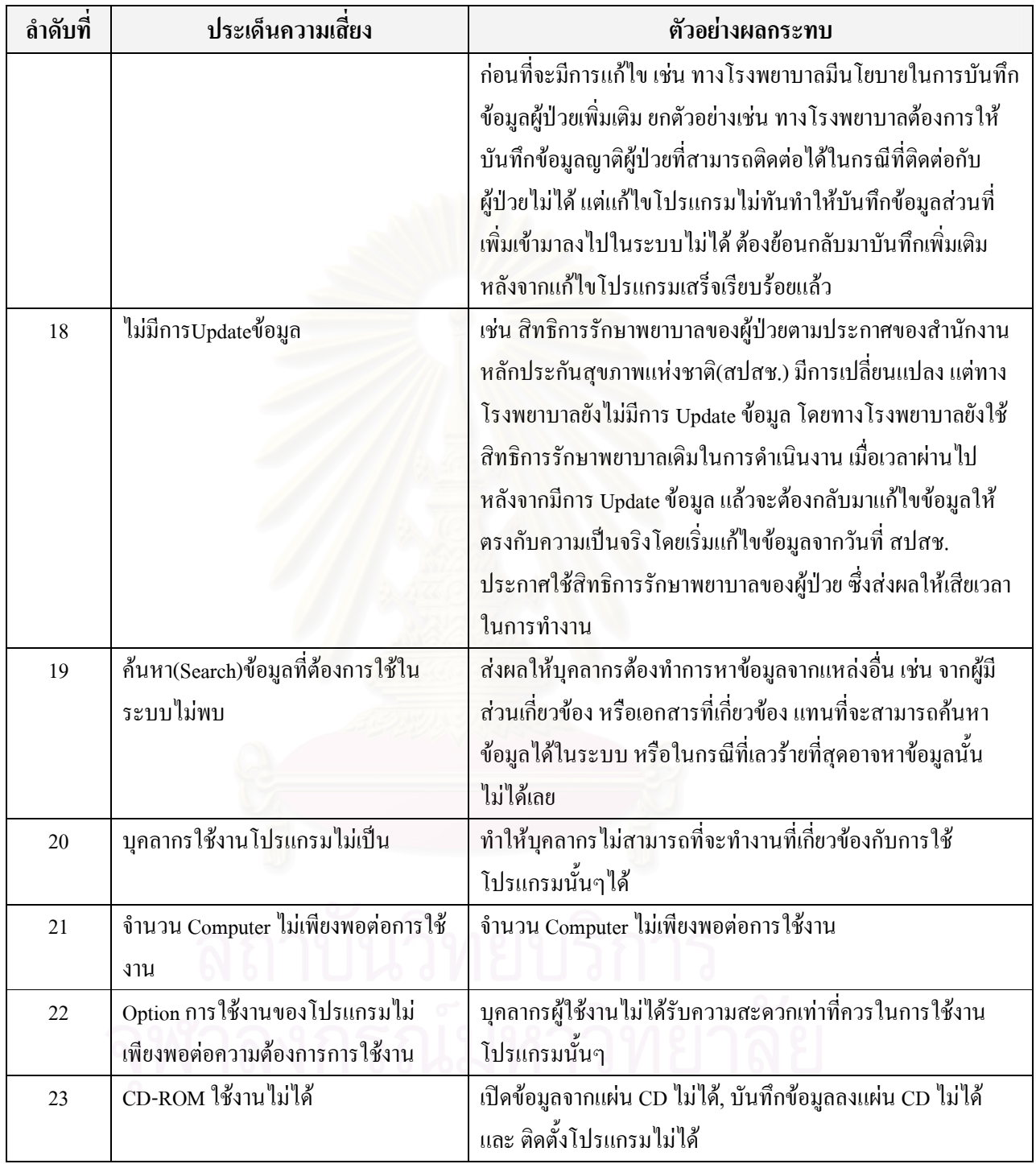

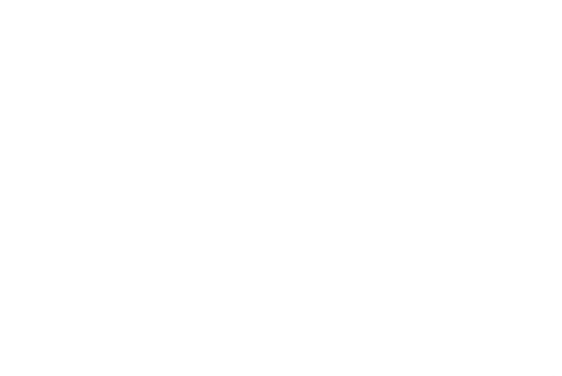

ภาคผนวก ค ิการสร้างแผนจัดการค<mark>วามเสี่ยงของ 23 ประเ</mark>ด็นความเสี่ยงโดยใช้แนวทางทั้ง 4 แนวทาง

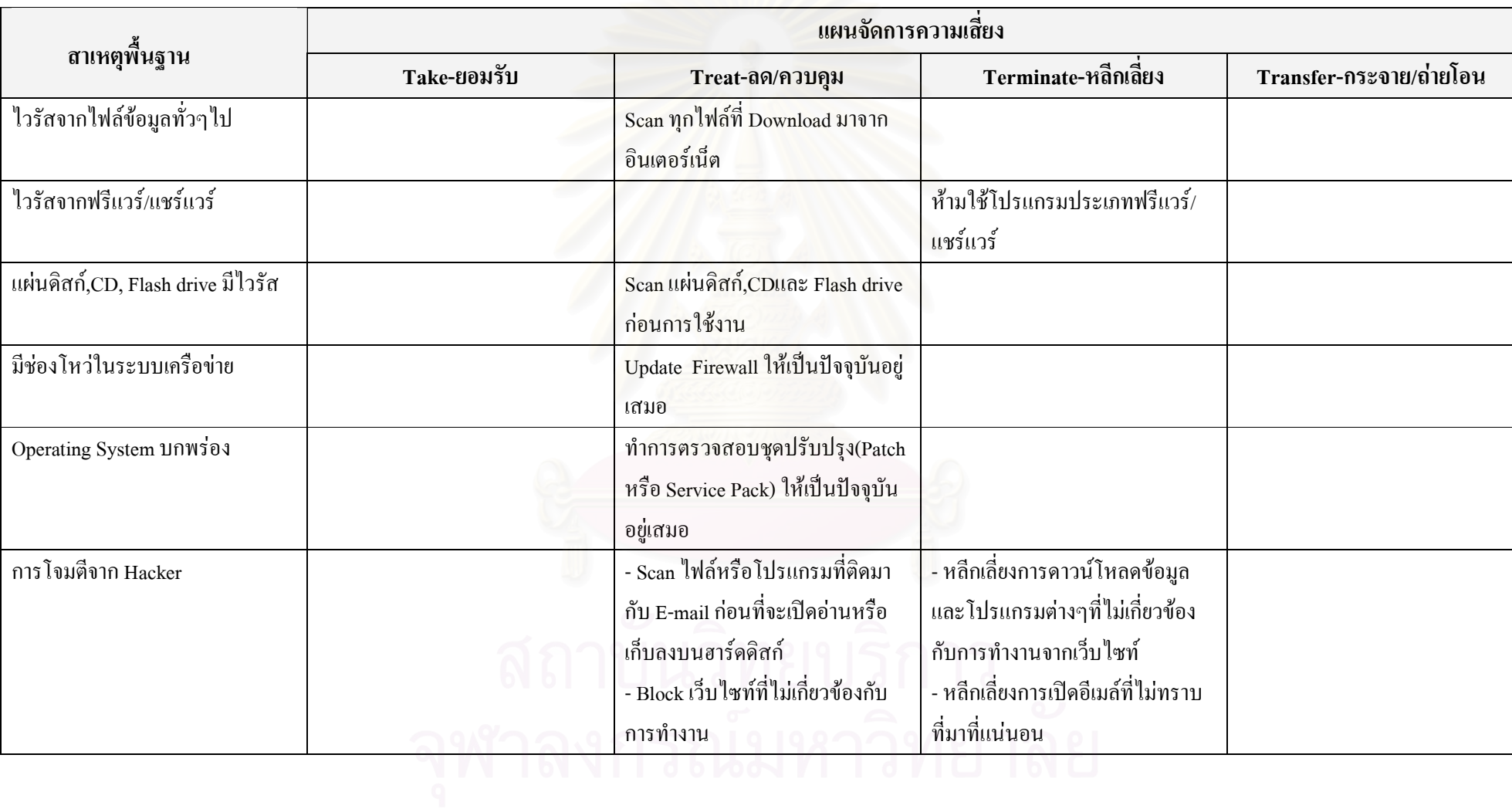

#### การสร้างแผนจัดการความเสี่ยงของประเด็นความเสี่ยงเครื่องคอมพิวเตอร์ติดไวรัส

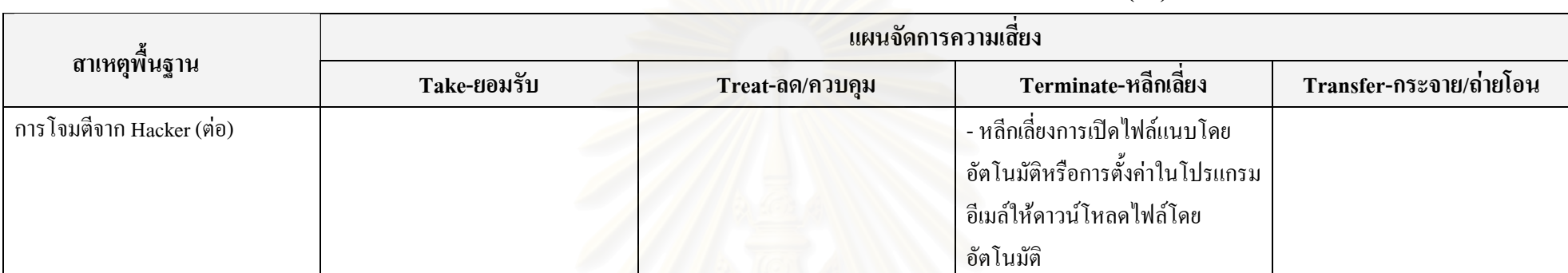

## การสร้างแผนจัดการความเสี่ยงของประเด็นความเสี่ยงเครื่องคอมพิวเตอร์ติดไวรัส (ต่อ)

#### การสร้างแผนจัดการความเสี่ยงของประเด็นความเสี่ยงคอมพิวเตอร์ Restart เอง

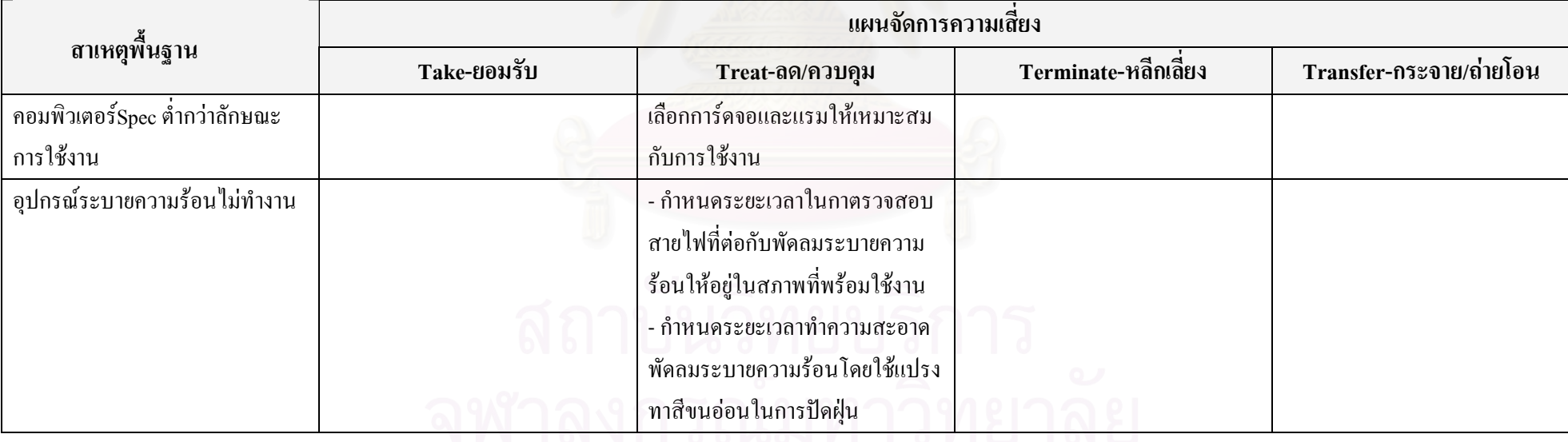

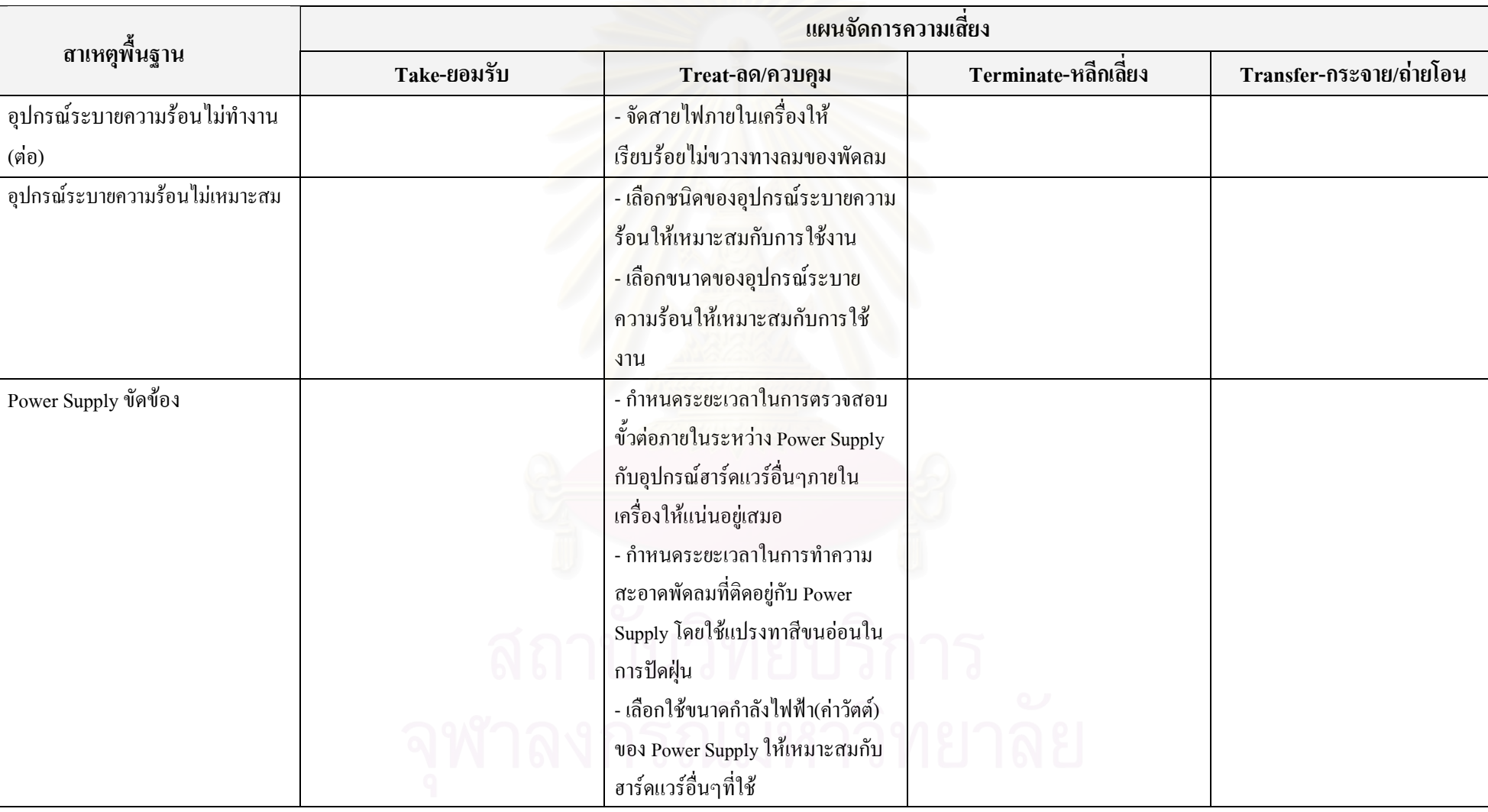

การสร้างแผนจัดการความเสี่ยงของประเด็นความเสี่ยงคอมพิวเตอร์ Restart เอง (ต่อ)

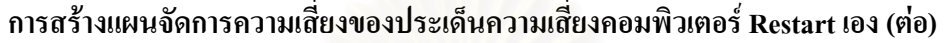

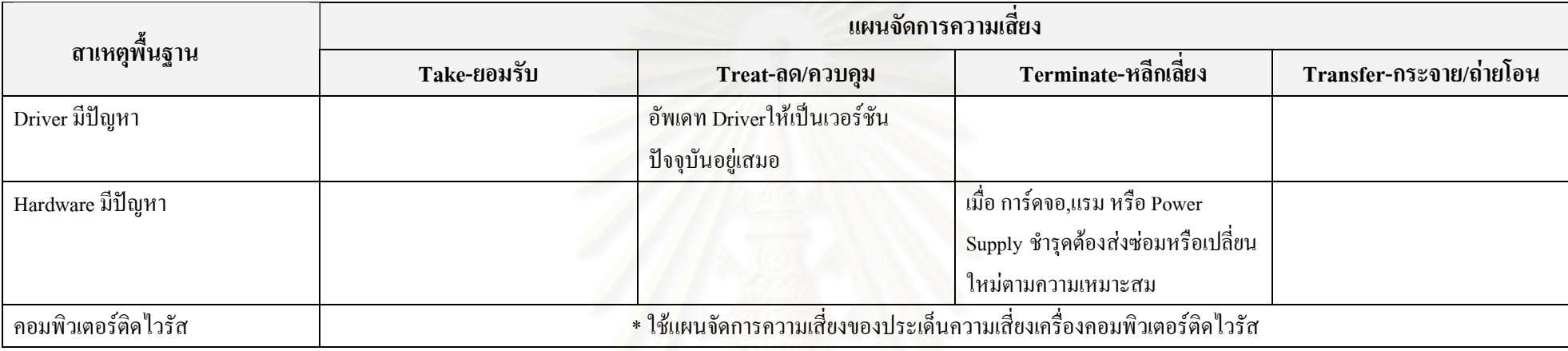

# การสร้างแผนจัดการความเสี่ยงของประเด็นความเสี่ยงระบบคอมพิวเตอร์ล่ม

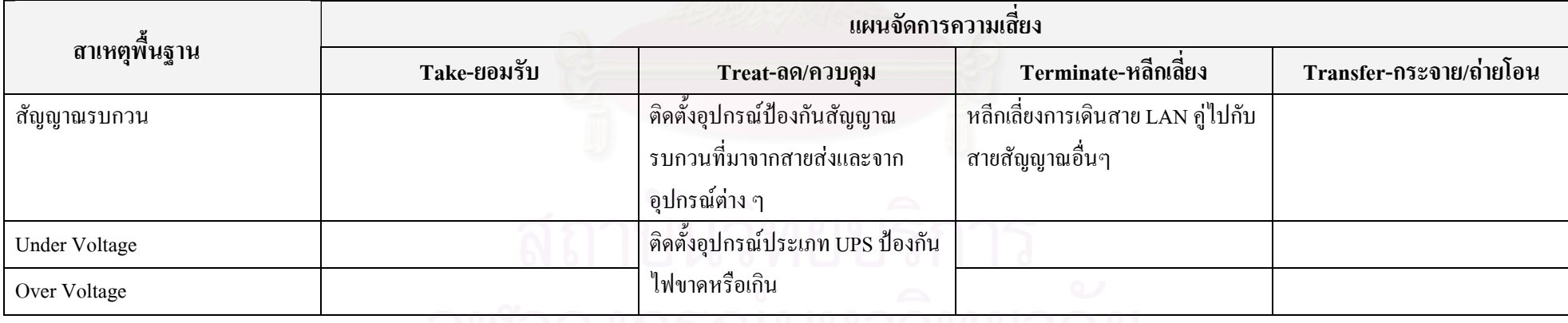

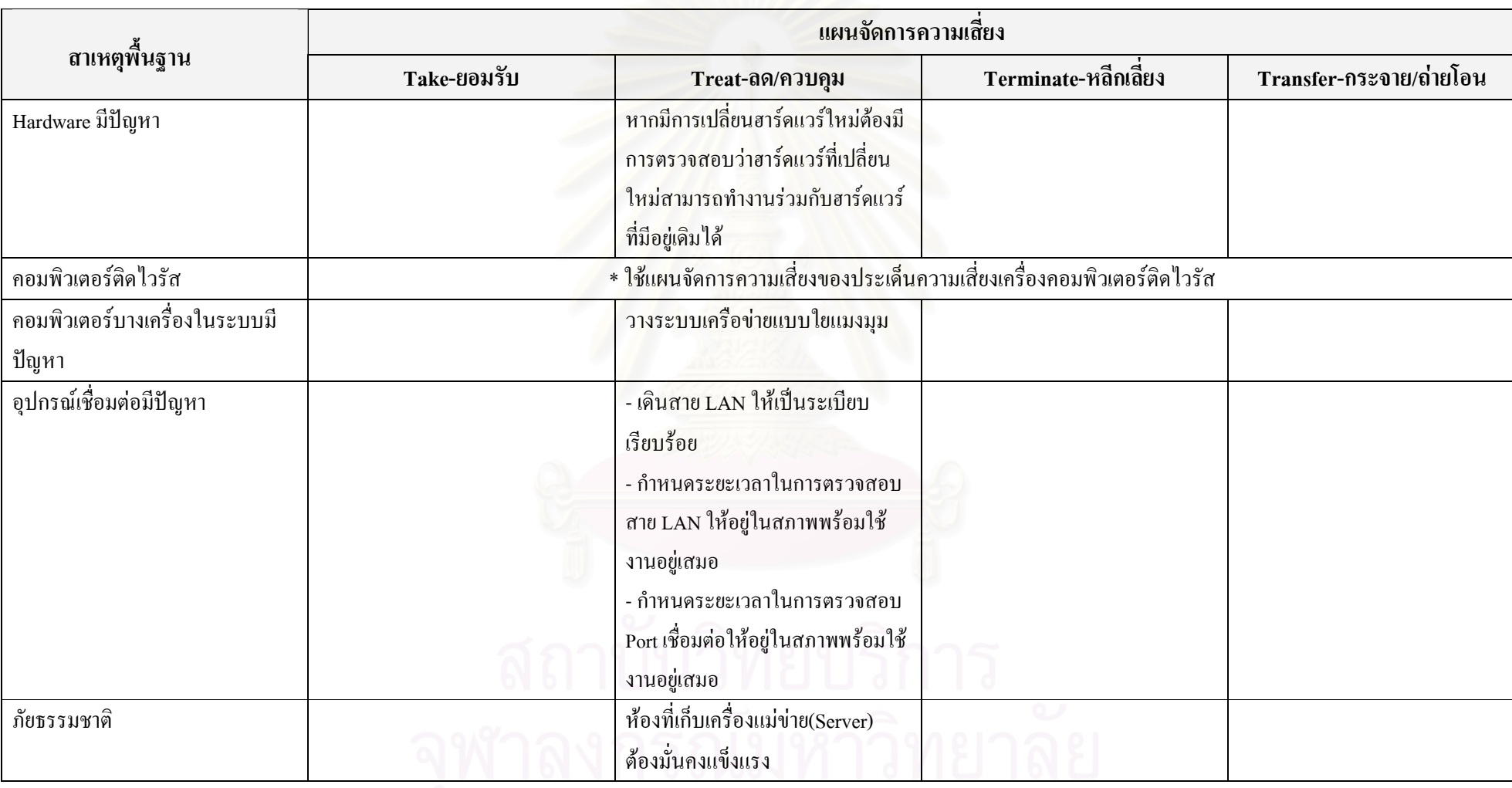

# การสร้างแผนจัดการความเสี่ยงของประเด็นความเสี่ยงระบบคอมพิวเตอร์ล่ม (ต่อ)

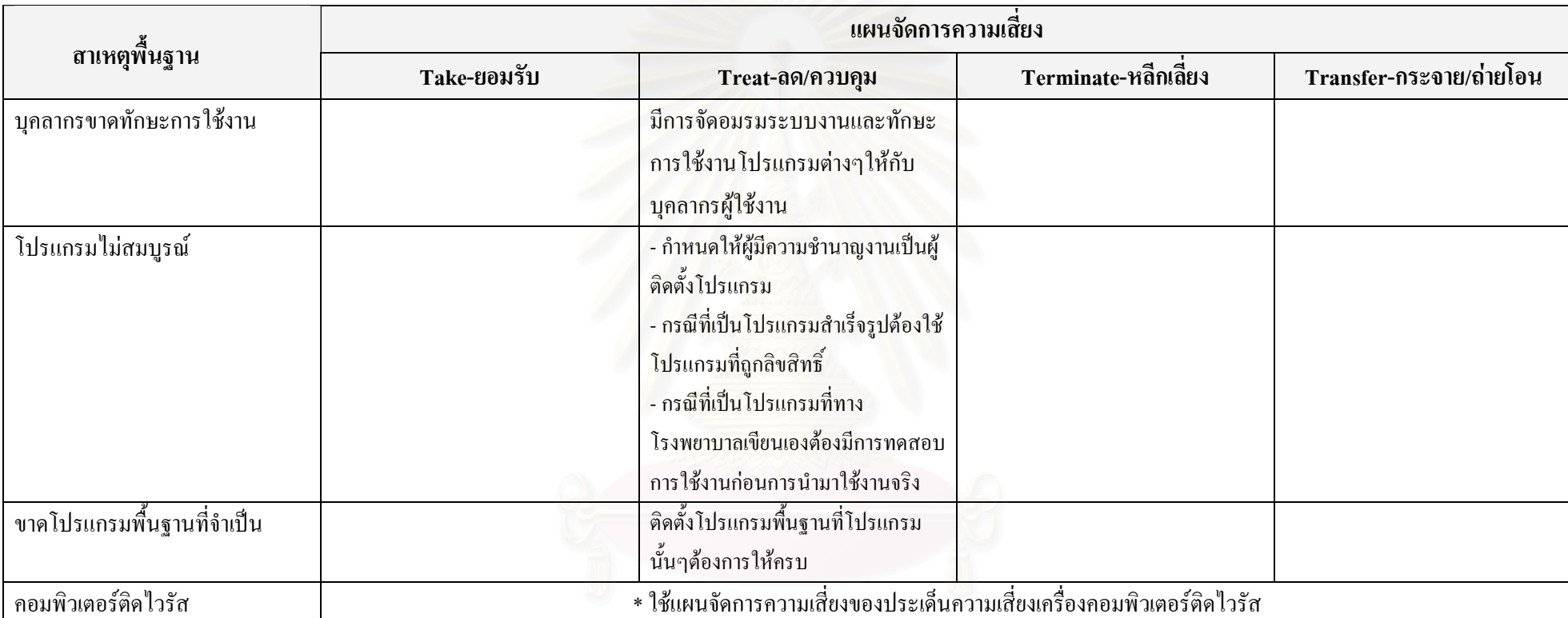

# ิการสร้างแผนจัดการความเสี่ยงของประเด็นความเสี่ยงเข้าใช้งานโปรแกรมไม**่**ได้

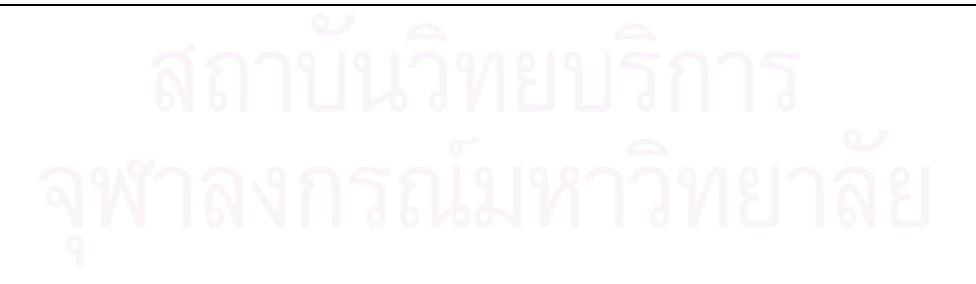

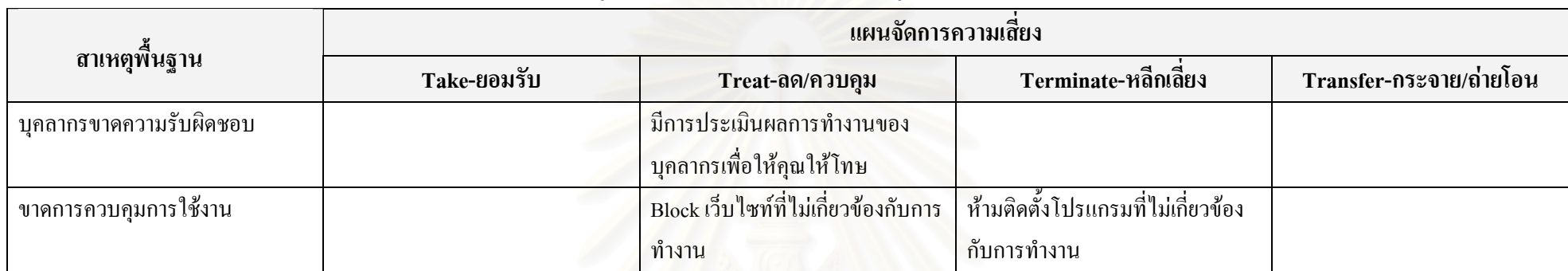

## การสร้างแผนจัดการความเสี่ยงของประเด็นความเสี่ยงบุคลากรเสียเวลาไปกับกิจกรรมอื่นๆที่ไม่ใช่การทำงานในการใช้คอมพิวเตอร์และอินเตอร์เน็ต

## การสร้างแผนจัดก<mark>า</mark>รความเสี่ยงของประเด็นความเสี่ยงย้ายหรือถ่ายโอนข้อมูลไม่ได้

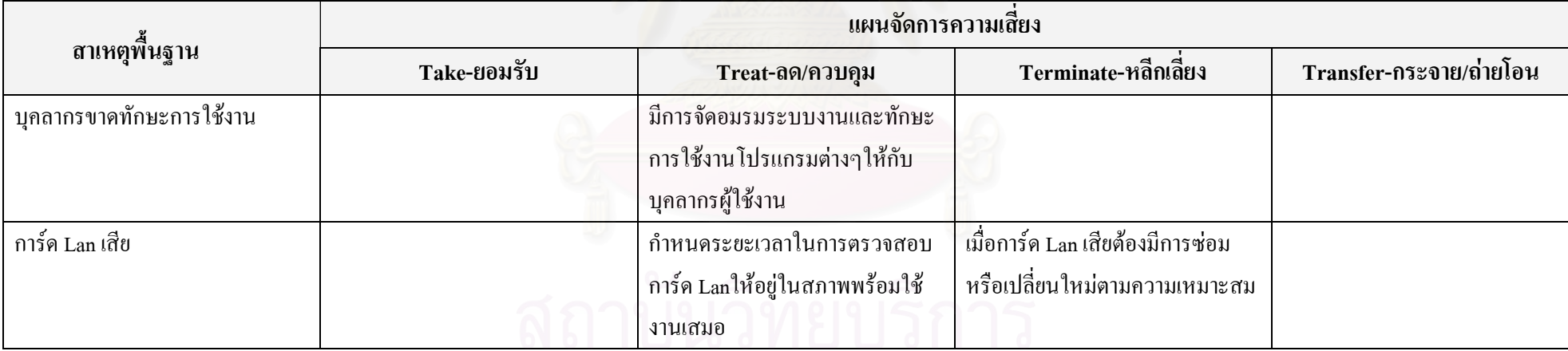

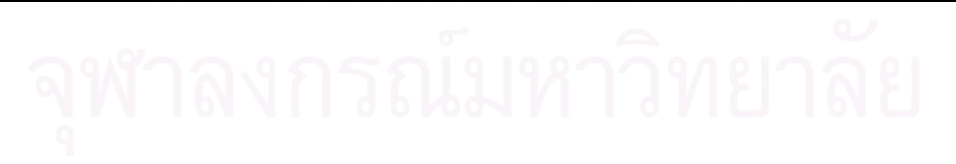

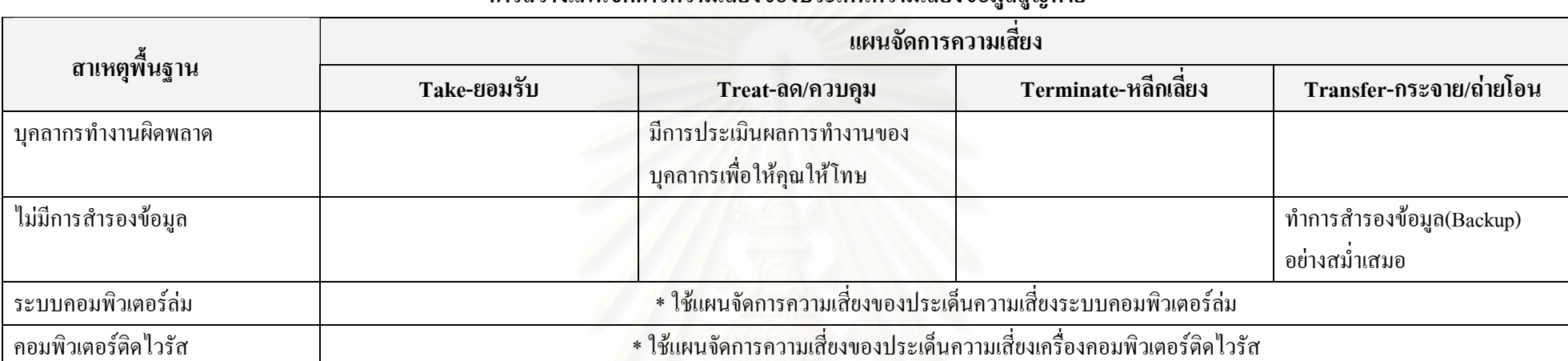

## การสร้างแผนจัดการความเสี่ยงของประเด็นความเสี่ยงข้อมูลสูญหาย

# การสร้างแผนจัดการความเสี่ยงของประเด็นความเสี่ยงเครื่องคอมพิวเตอร์ทำงานช้า

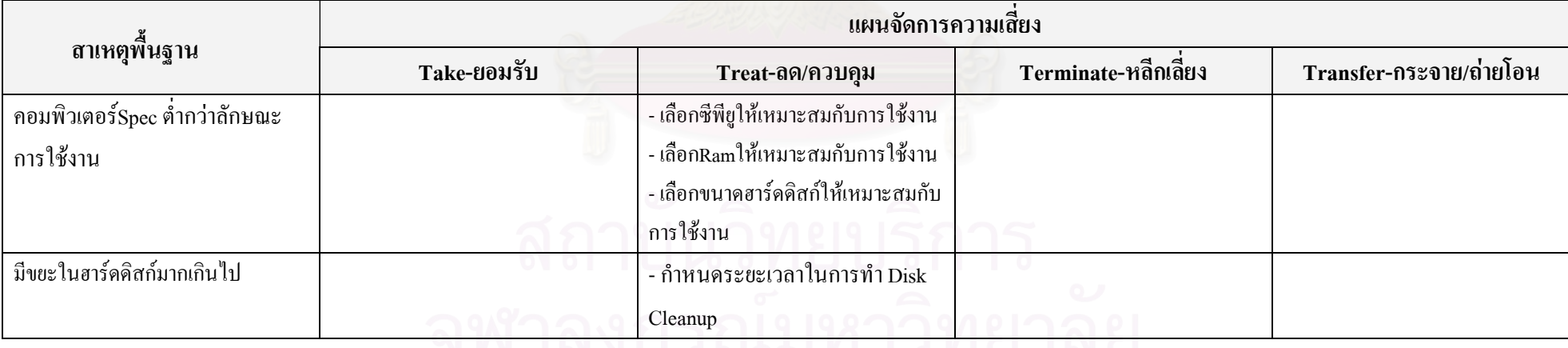

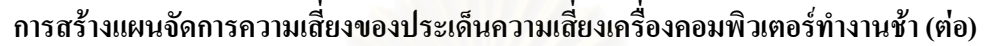

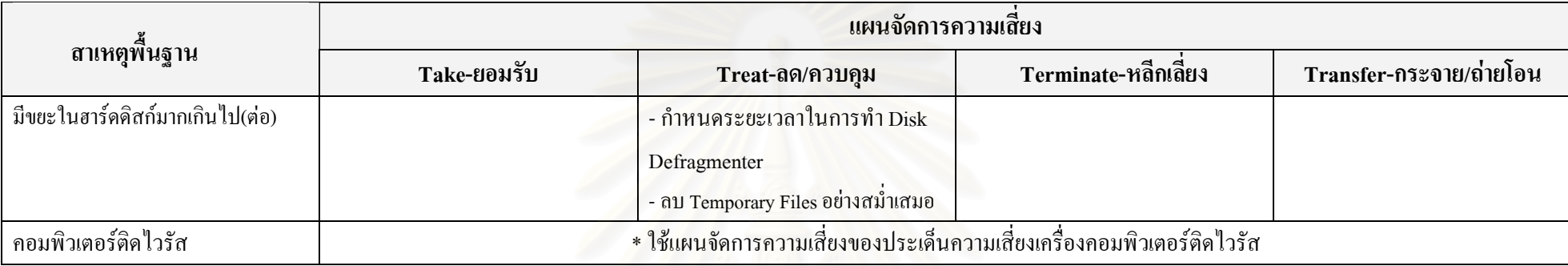

## การสร้างแผนจัดการความเสี่ยงของประเด็นความเสี่ยงโปรแกรมทำงานผิดพลาด

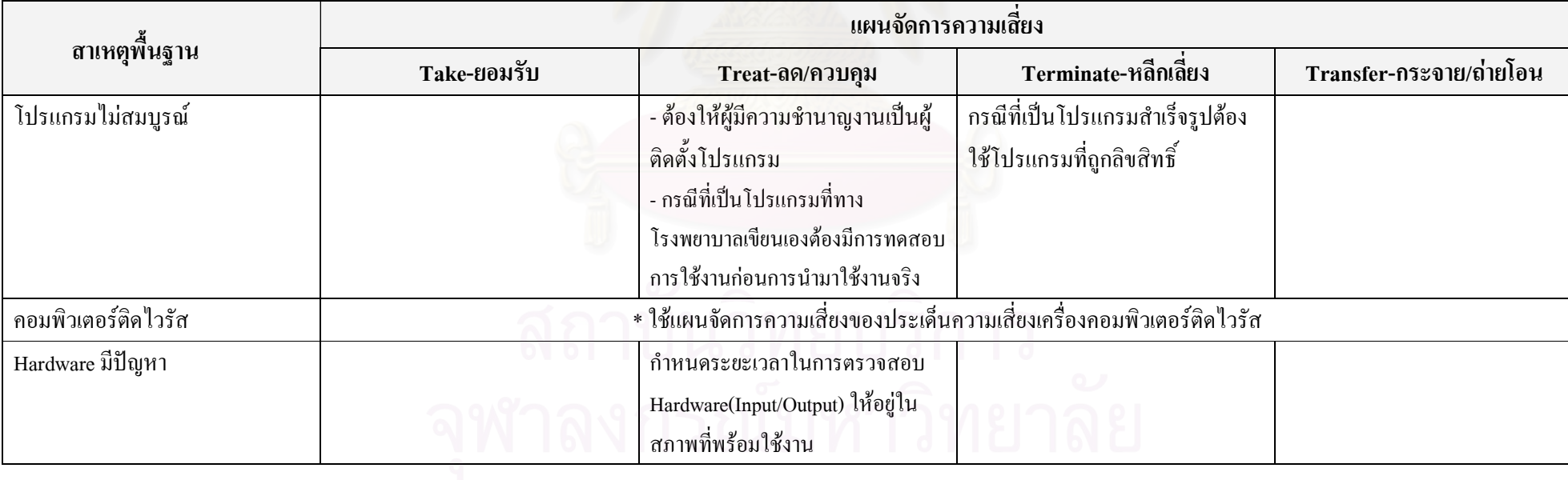

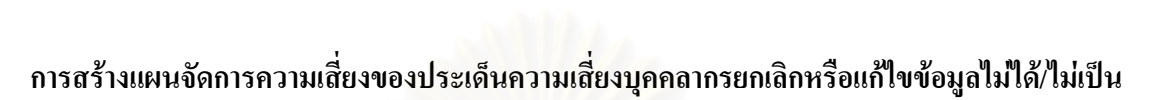

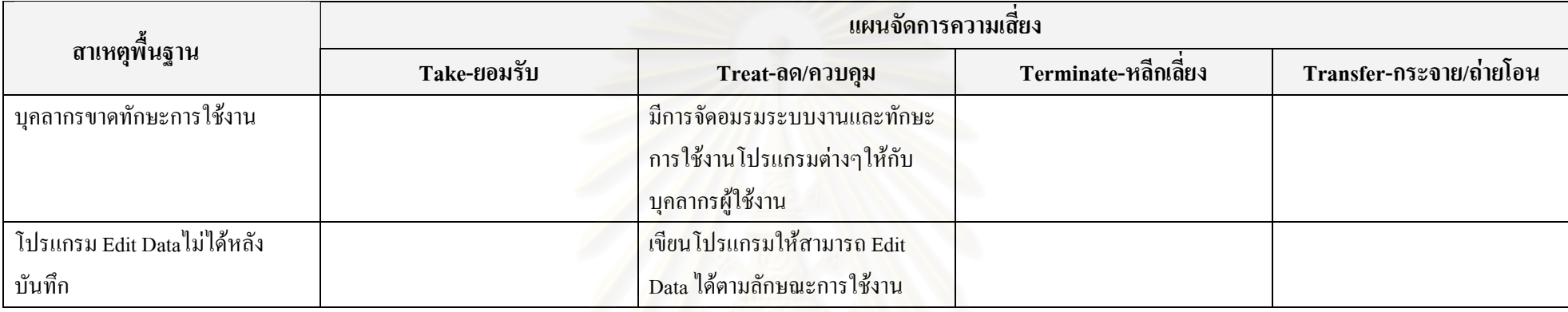

## การสร้างแผนจัดการความเสี่ยงของประเด็นความเสี่ยงหน้าจอค้างสีฟ้า (Blue Screen of Death)

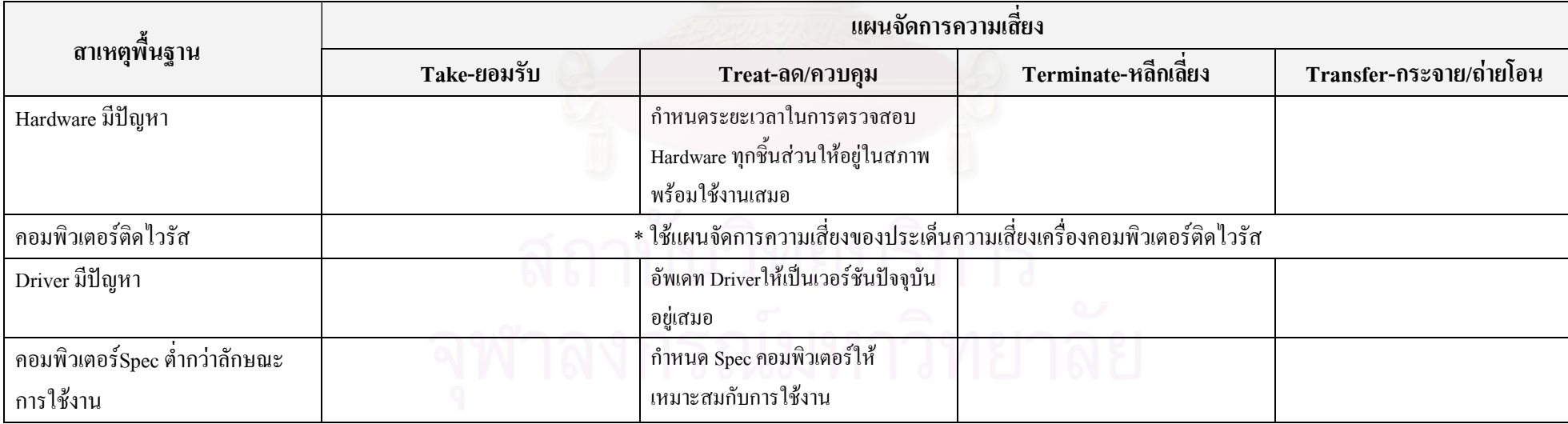

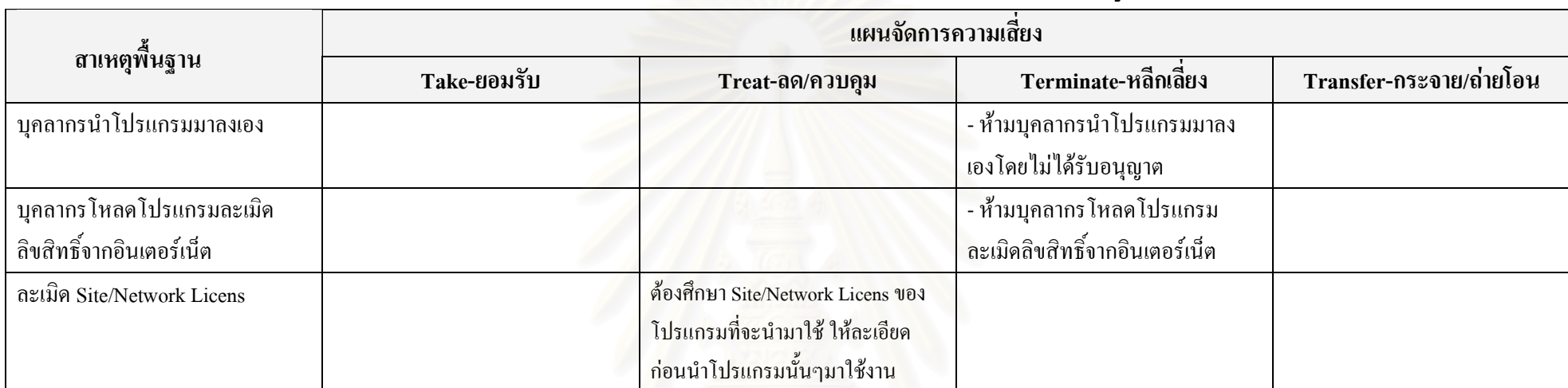

# การสร้างแผนจัดการความเสี่ยงของประเด็นความเสี่ยงใช้ Software ละเมิดลิขสิทธิ์โดยรู้เท่าไม่ถึงการณ์

# การสร้างแผนจัดการความเสี่ยงของประเด็นความเสี่ยงบุคคลากรคีย์ข้อมูลผิด

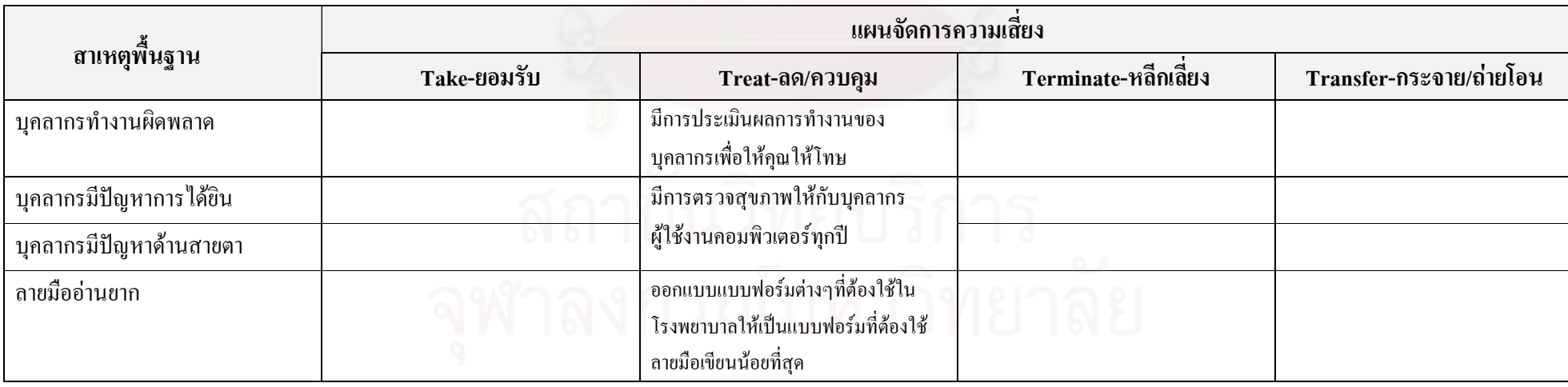

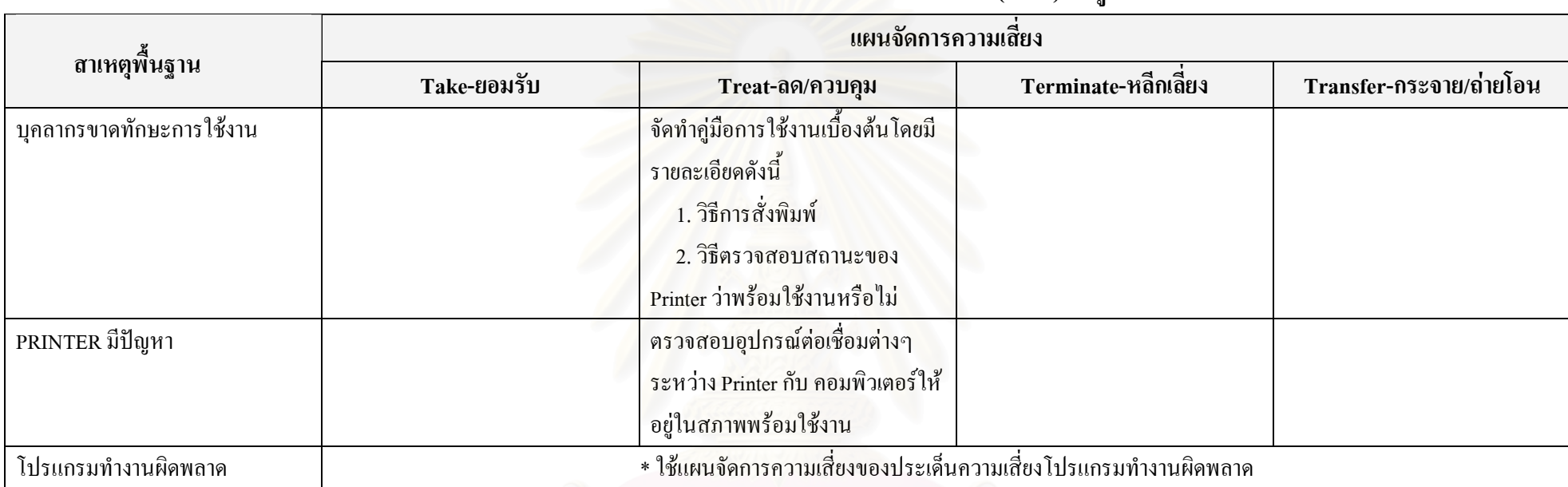

# การสร้างแผนจัดการความเสี่ยงของประเด็นความเสี่ยงสั่งพิมพ์ (Print) ข้อมูลไม่ได้

## การสร้างแผนจัดการความเสี่ยงของประเด็นความเสี่ยงขาดบุคลากรในบางตำแหน่งที่ควรจะมี

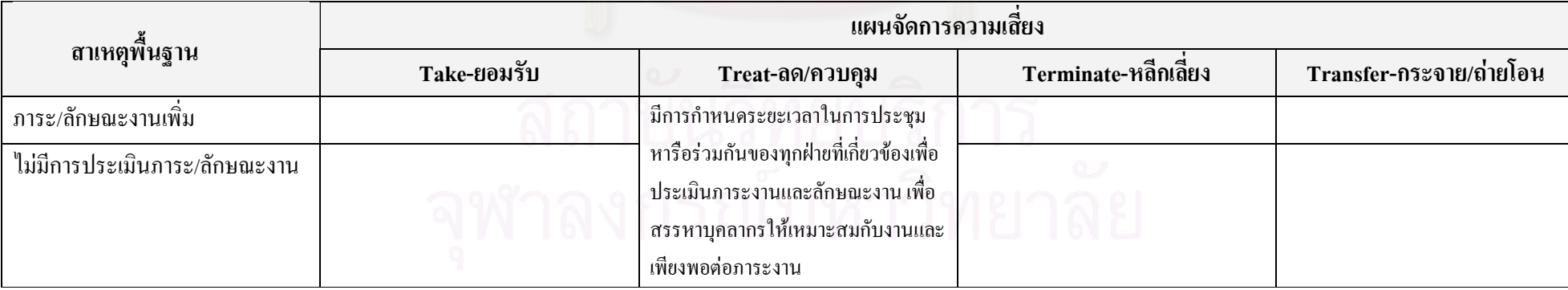

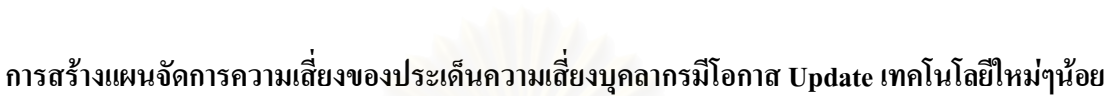

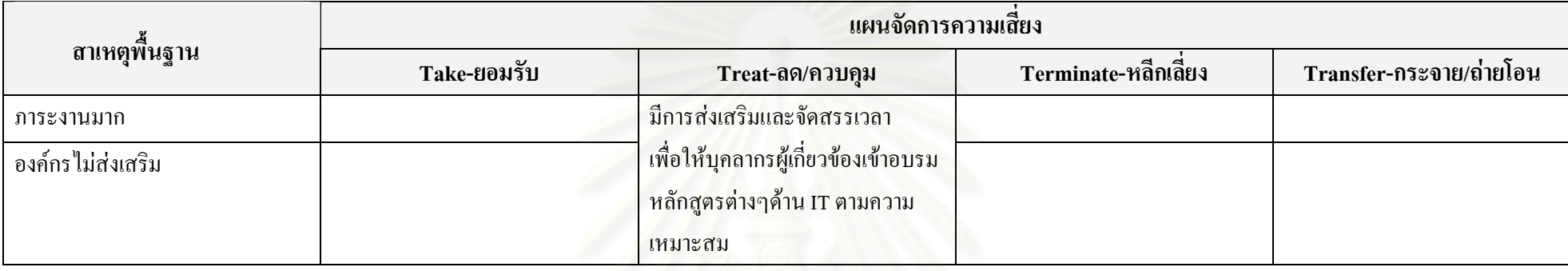

#### การสร้างแผนจัดการความเสี่ยงของประเด็นความเสี่ยงแก้ไขโปรแกรมไม่ทัน

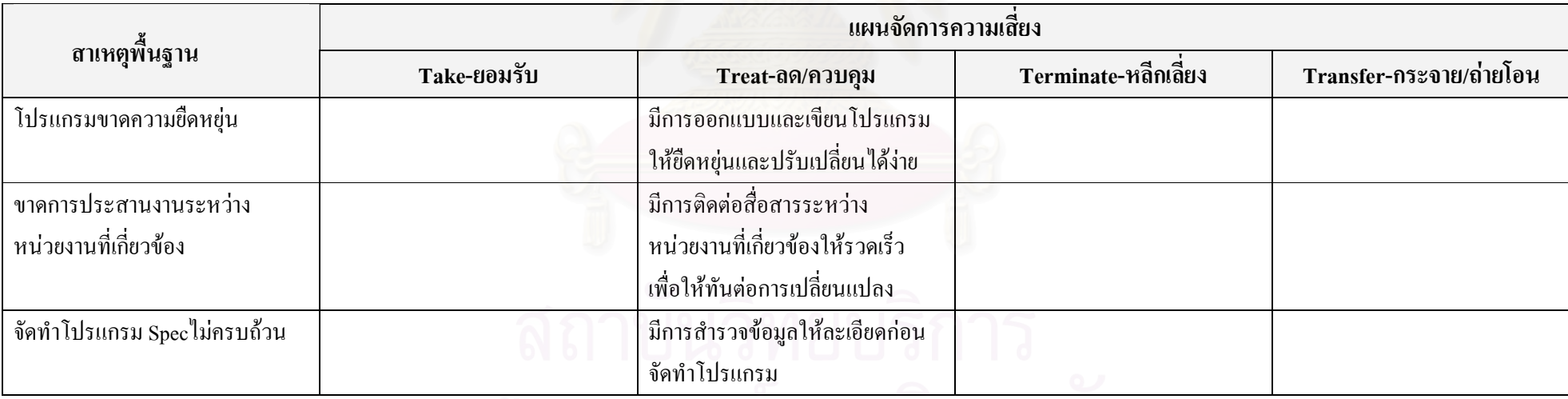

จุฬาลงกรณมหาวิทยาลัย

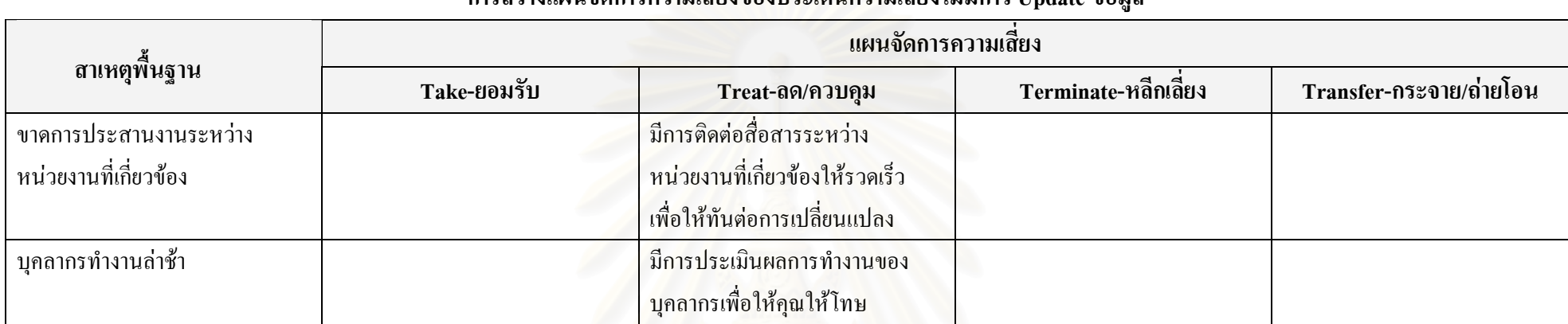

# การสร้างแผนจัดการความเสี่ยงของประเด็นความเสี่ยงไม่มีการ Update ข้อมูล

# การสร้างแผนจัดการความเสี่ยงของประเด็นความเสี่ยงค้นหา (Search) ข้อมูลที่ต้องการใช้ในระบบไม่พบ

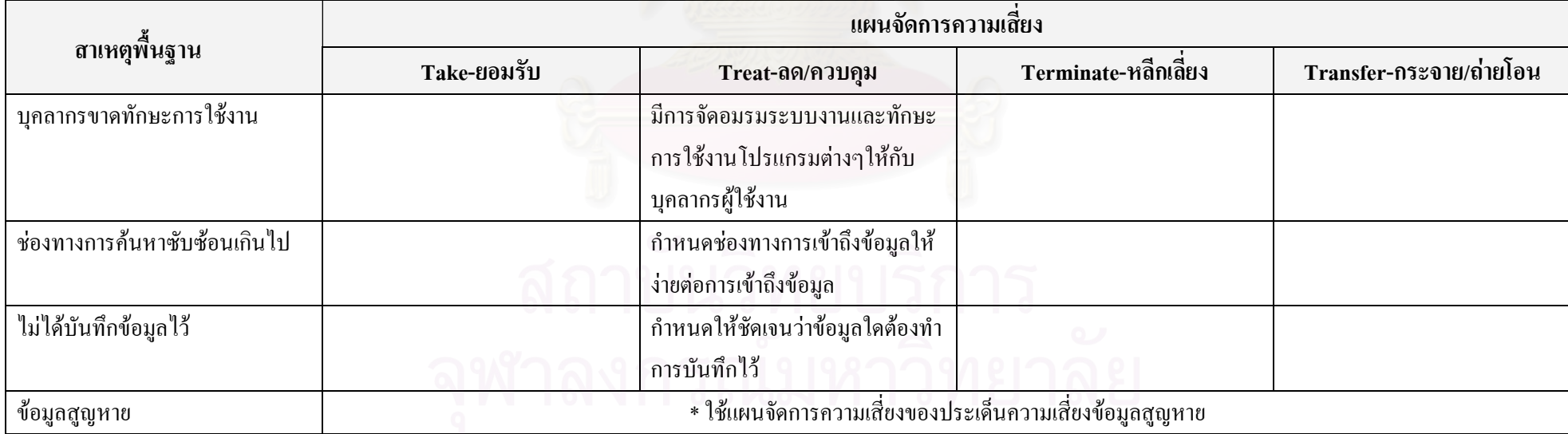

# ิ การสร้างแผนจัดการความเสี่ยงของประเด็นความเสี่ยงบุคคลากรใช้งานโปรแกรมไม่เป็น

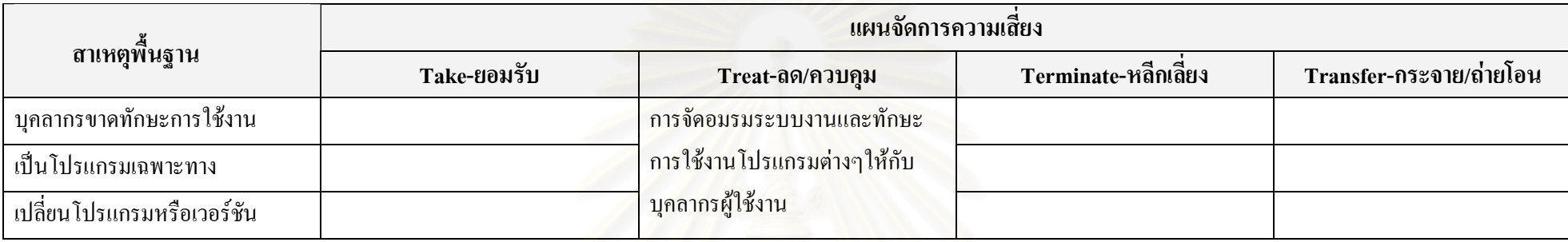

# ิการสร้างแผนจัดการความเสี่ยงของประเด็นความเสี่ยงจำนวน Computer ไม่เพียงพอต่อการใช้งาน

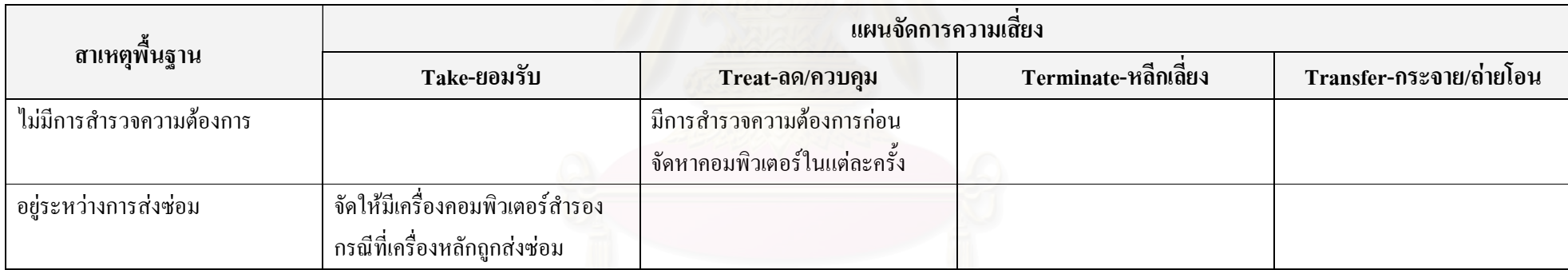

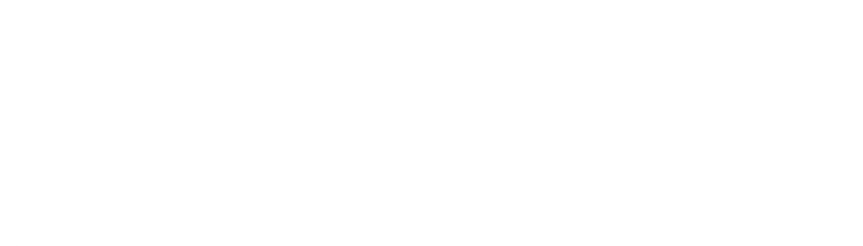

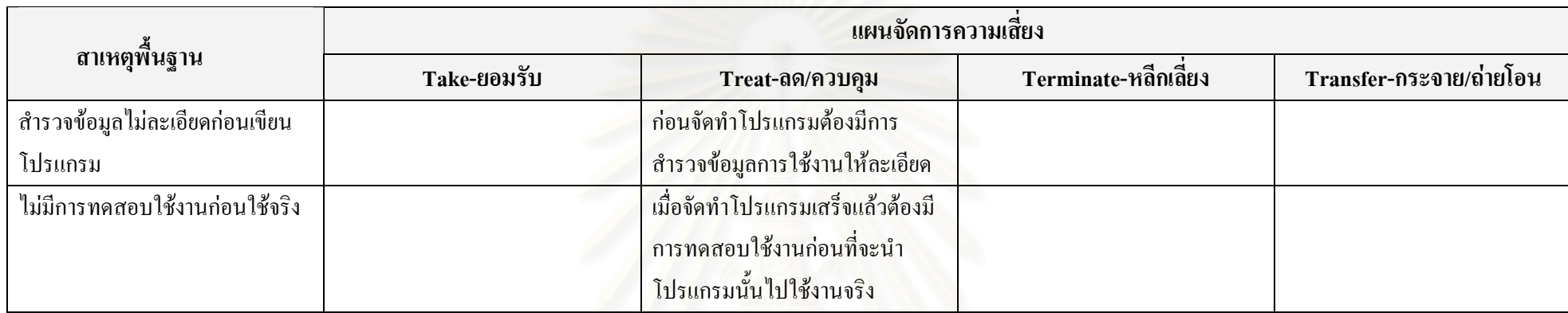

# การสร้างแผนจัดการความเสี่ยงของประเด็นความเสี่ยง Option การใช้งานของโปรแกรมไม่เพียงพอต่อความต้องการการใช้งาน

# การสร้างแผนจัดการความเสี่ยงของประเด็นความเสี่ยง CD-ROM ใช้งานไม่ได้

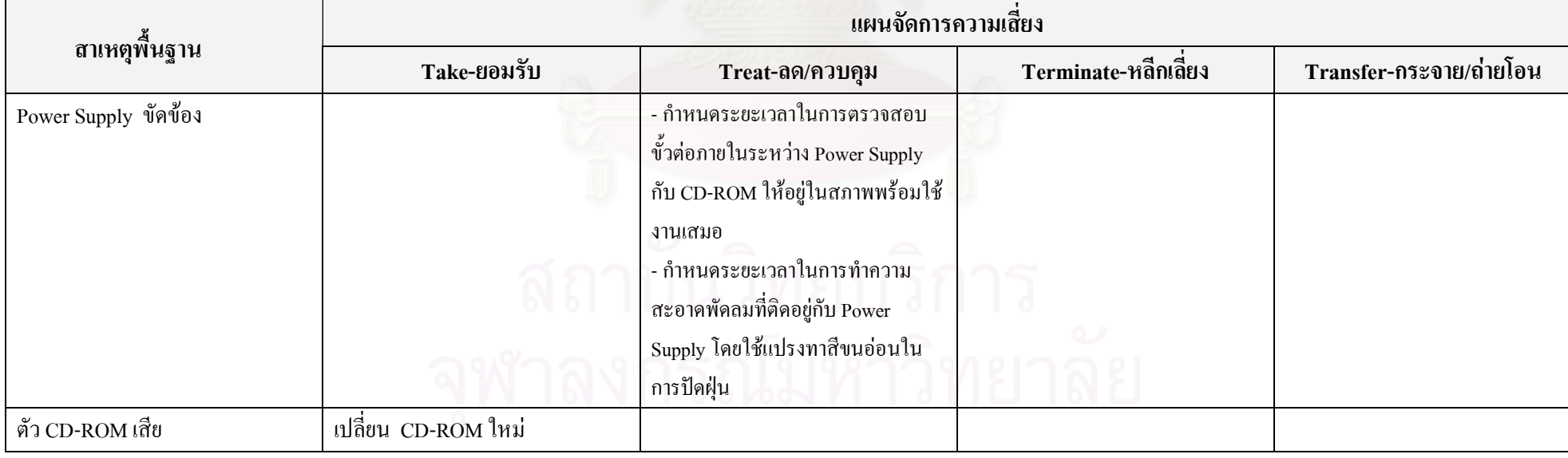

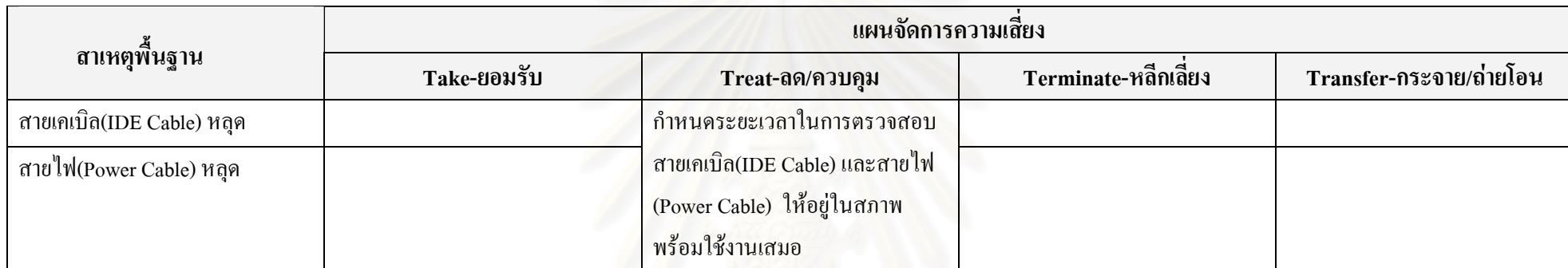

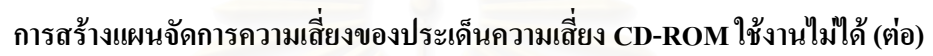

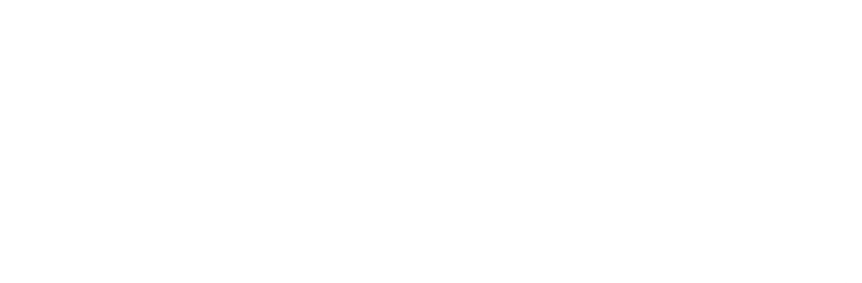

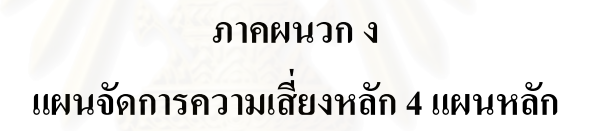

#### ตารางแสดงแผนจัดการความเสี่ยงหลักออกมาตรการควบคุมและกำหนดวิธีการใช้งาน

 $\overline{a}$ 

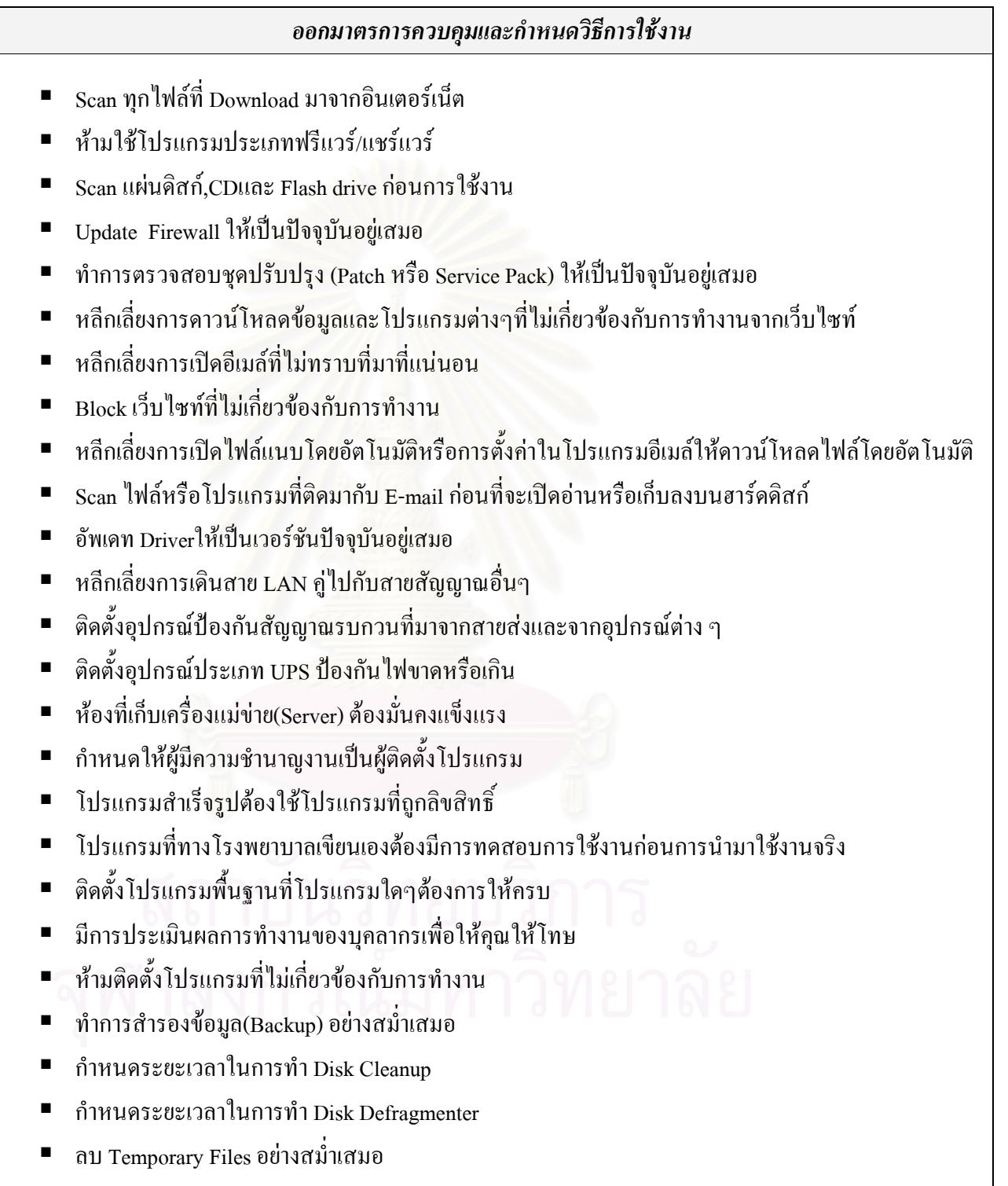

ิตารางแสคงแผนจัดการความเสี่ยงหลักออกมาตรการควบคมและกำหนดวิธีการใช้งาน(ต่อ)

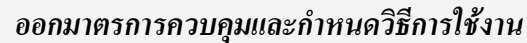

- อัพเดท Driverให้เป็นเวอร์ชันปัจจุบันอยู่เสมอ
- ห้ามบุคลากรนำโปรแกรมมาลงเองโดยไม่ได้รับอนุญาต
- ห้ามบุคลากรโหลดโปรแกรมละเมิดลิขสิทธิ์จากอินเตอร์เน็ต
- ้ต้องศึกษา Site/Network Licens ของโปรแกรมที่จะนำมาใช้ ให้ละเอียดก่อนนำโปรแกรมนั้นๆมาใช้งาน
- มีการตรวจสุขภาพให้กับบุคลากรผู้ใช้งานคอมพิวเตอร์ทุกปี  $\blacksquare$
- ้ออกแบบแบบฟอร์มต่างๆที่ต้องใช้ในโรงพยาบาลให้เป็นแบบฟอร์มที่ต้องใช้ลายมือเขียนน้อยที่สด  $\blacksquare$
- จัดทำก่มือการใช้งานเบื้องต้น  $\blacksquare$
- มีการกำหนดระยะเวลาในการประชุมหารือร่วมกันของทุกฝ่ายที่เกี่ยวข้องเพื่อประเมินภาระงานและ  $\blacksquare$ ลักษณะงาน เพื่อสรรหาบุคลากรให้เหมาะสมกับงานและเพียงพอต่อภาระงาน
- มีการออกแบบและเขียนโปรแกรมให้ยืดหยุ่นและปรับเปลี่ยนได้ง่าย  $\blacksquare$
- มีการติดต่อสื่อสารระหว่างหน่วยงานที่เกี่ยวข้องให้รวดเร็วเพื่อให้ทันต่อการเปลี่ยนแปลง
- มีการสำรวจข้อมลให้ละเอียดก่อนจัดทำโปรแกรม  $\blacksquare$  .
- มีการติดต่อสื่อสารระหว่างหน่วยงานที่เกี่ยวข้องให้รวดเร็วเพื่อให้ทันต่อการเปลี่ยนแปลง  $\blacksquare$
- กำหนดให้ชัดเจนว่าข้อมูลใดต้องทำการบันทึกไว้  $\blacksquare$  .
- ้มีการสำรวจความต้องการก่อนจัดหาคอมพิวเตอร์ในแต่ละครั้ง  $\blacksquare$  .
- จัดให้มีเครื่องคอมพิวเตอร์สำรองกรณีที่เครื่องหลักถกส่งซ่อม  $\blacksquare$

ิตารางแสดงแผนจัดการความเสี่ยงหลักกำหนด Spec คอมพิวเตอร์ให้เหมาะสมกับการใช้งาน

## กำหนด Spec คอมพิวเตอร์ให้เหมาะสมกับการใช้งาน

- เลือกการ์ดาอและแรมให้เหมาะสมกับการใช้งาน
- เลือกชนิดของอปกรณ์ระบายความร้อนให้เหมาะสมกับการใช้งาน
- เลือกขนาดของอุปกรณ์ระบายความร้อนให้เหมาะสมกับการใช้งาน  $\blacksquare$
- หากมีการเปลี่ยนฮาร์ดแวร์ใหม่ต้องมีการตรวจสอบว่าฮาร์ดแวร์ที่เปลี่ยนใหม่สามารถทำงานร่วมกับ  $\blacksquare$ ฮาร์คแวร์ที่มีอยู่เคิมได้
- เลือกซีพียูให้เหมาะสมกับการใช้งาน  $\blacksquare$
- เลือกขบาดสาร์ดดิสก์ให้เหมาะสมกับการใช้งาบ

ิตารางแสดงแผนจัดการความเสี่ยงหลักวางแผนการบำรุงรักษา Hardware และ อุปกรณ์ที่เกี่ยวข้อง

## วางแผนการบำรุงรักษา Hardware และ อุปกรณ์ที่เกี่ยวข้อง

- ้กำหนดระยะเวลาในการตรวจสอบสายไฟที่ต่อกับพัดลมระบายความร้อนให้อยู่ในสภาพที่พร้อมใช้งาน
- ิ กำหนดระยะเวลาทำความสะอาดพัดลมระบายความร้อนโดยใช้แปรงทาสีขนอ่อนในการปัดฝุ่น
- จัดสายไฟภายในเครื่องให้เรียบร้อยไม่ขวางทางลมของพัดลม
- ่ กำหนดระยะเวลาในการตรวจสอบ ขั้วต่อภายในระหว่าง Power Supply กับ อุปกรณ์ฮาร์ดแวร์อื่นๆภายใน เครื่องให้แน่นอยู่เสมอ
- ี กำหนดระยะเวลาในการทำความสะอาดพัดลมที่ติดอยู่กับ Power Supply  $\blacksquare$
- เดินสาย Lan ให้เป็นระเบียบเรียบร้อย
- ้กำหนดระยะเวลาในการตรวจสอบสาย Lan ให้อยู่ในสภาพพร้อมใช้งานอยู่เสมอ
- ่ กำหนดระยะเวลาในการตรวจสอบPort เชื่อมต่อให้อยู่ในสภาพพร้อมใช้งานอยู่เสมอ  $\blacksquare$
- ้กำหนดระยะเวลาในการตรวจสอบการ์ด Lanให้อย่ในสภาพพร้อมใช้งานเสมอ  $\blacksquare$
- ู้เมื่อการ์ด Lan เสียต้องมีการซ่อมหรือเปลี่ยนใหม่ตามกวามเหมาะสม  $\blacksquare$
- ้กำหนดระยะเวลาในการตรวจสอบHardware(Input/Output) ให้อยู่ในสภาพที่พร้อมใช้งาน
- ิ ตรวจสอบอุปกรณ์ต่อเชื่อมต่างๆระหว่าง Printer กับ คอมพิวเตอร์ให้อยู่ในสภาพพร้อมใช้งาน
- ี กำหนดระยะเวลาในการตรวจสอบ ขั้วต่อภายในระหว่าง Power Supply กับ CD-ROM ให้อยู่ในสภาพ พร้อมใช้งานเสมอ
- กำหนดระยะเวลาในการตรวจสอบ สายเคเบิล(IDE Cable) และสายไฟ(Power Cable) ให้อยู่ในสภาพ พร้อมใช้งานเสมอ

#### ิตารางแสดงแผนจัดการความเสี่ยงหลักจัดอมรมบุคลากร

#### จัดอมรมบุคลากร

้จัดอมรมระบบงานและทักษะการใช้งานโปรแกรมต่างๆให้กับบุคลากรผู้ใช้งาน

ภาคผนวก จ

แบบฟอร์มในการบันทึกข้อมูลในการดำเนินตามแผนจัดการความเสี่ยง

แบบฟอร์มในการบันทึกข้อมูลในการคำเนินตามแผนจัดการความเสี่ยง

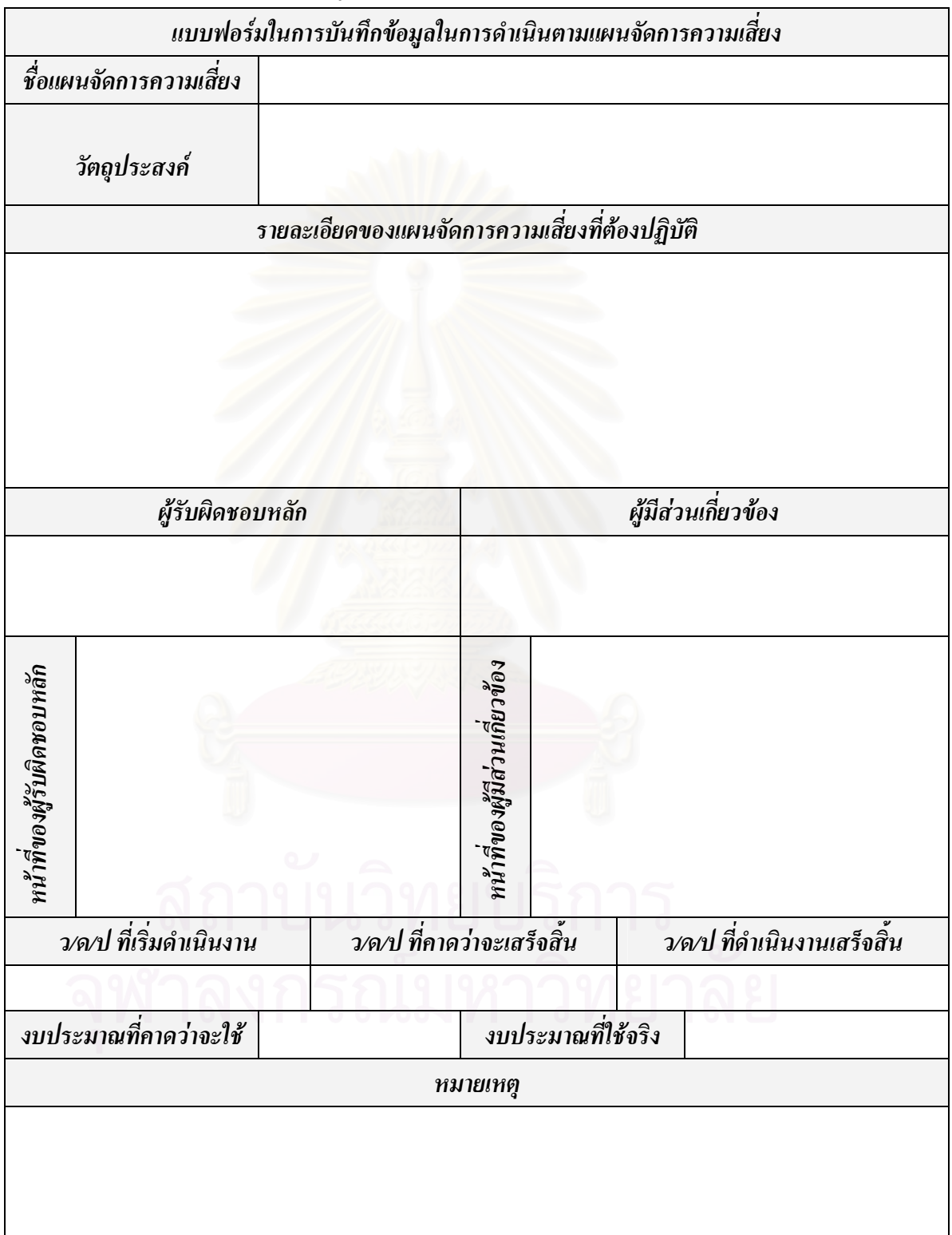

#### คำอธิบายในการกรอกแบบฟอร์ม

1. ช่องชื่อแผนจัดการความเสี่ยง

ข้อมูลที่ต้องกรอก คือ ชื่อของแผนจัดการความเสี่ยง เช่น ออกมาตรการควบคุมและกำหนด วิธีการใช้งาบ

#### 2. ช่องวัตถุประสงค์

ี ข้อมูลที่ต้องกรอก คือ วัตถุประสงค์ในการปฏิบัติตามแผนจัดการความเสี่ยงนั้นๆ ซึ่งจะทำให้ ี บุคลากรที่รับผิดชอบและบุคลากรที่เกี่ยวข้องกับแผนจัดการความเสี่ยงนั้นๆทราบถึงวัตถุประสงค์ใน การปฏิบัติตามแผนนั้นๆ

3. ช่องรายละเอียดของแผนจัดการความเสี่ยงที่ต้องปฏิบัติ

ข้อมูลที่ต้องกรอก คือ สิ่งที่ต้องปฏิบัติตามแผนจัดการความเสี่ยงนั้นๆ

#### 4. ช่องผู้รับผิดชอบหลัก

ข้อมูลที่ต้องกรอก คือ ชื่อของบุคลากรหรือฝ่ายงานที่เป็นผู้รับผิดชอบหลักในการดำเนินตาม แผนจัดการความเสี่ยง ซึ่งอาจจะมีมากกว่า 1 คนหรือมากกว่า 1 ฝ่ายงาน

#### 5. ช่องผู้มีส่วนเกี่ยวข้อง

ข้อมูลที่ต้องกรอก คือ ชื่อของบุคลากรหรือฝ่ายงานที่มีส่วนเกี่ยวข้องในการดำเนินตามแผน ้ จัดการความเสี่ยง ซึ่งอาจจะมีมากกว่า 1 คนหรือมากกว่า 1 ฝ่ายงาน

#### 6. ช่องหน้าที่ของผู้รับผิดชอบหลัก

ข้อมูลที่ต้องกรอก คือ หน้าที่หรือสิ่งที่ผู้รับผิดชอบหลักต้องปฏิบัติ ยกตัวอย่างเช่น ผู้รับผิดชอบ หลักมีหน้าที่จัดอบรมตามแผนจัดการความเสี่ยงนั้นๆ เป็นต้น

#### 7. ช่องหน้าที่ของผู้มีส่วนเกี่ยวข้อง

ข้อมูลที่ต้องกรอก คือ หน้าที่หรือสิ่งที่ผู้มีส่วนเกี่ยวข้องต้องปฏิบัติ ยกตัวอย่างเช่น ผู้มีส่วน ้เกี่ยวข้องมีหน้าที่เข้าอบรมตามแผนจัดการความเสี่ยงนั้นๆ เป็นต้น
### .8. ช่อง ว/ด/ป ที่เริ่มดำเนินงาน

ข้อมูลที่ต้องกรอก คือ กำหนดการ(วันที่ เดือน ปี พ.ศ.) ที่จะต้องเริ่มปฏิบัติตามแผนจัดการ ้ ความเสี่ยงนั้นๆ ซึ่งจะทำให้บุคลากรทุกคนหรือทุกฝ่ายงานที่เกี่ยวข้องเข้าใจตรงกันถึงกำหนดการใน การเริ่มดำเนินงาน

### 9. ช่อง ว/ด/ป ที่คาดว่าจะเสร็จสิ้น

ข้อมูลที่ต้องกรอก คือ กำหนดการ(วันที่ เดือน ปี พ.ศ.) ที่คาดว่าจะดำเนินงานเสร็จสิ้นตามแผน ี จัดการความเสี่ยงนั้น เพื่อเป็นการกำหนดกรอบเวลาในการดำเนินงาน

## 10 ช่อง ว/ด/ป ที่ดำเบิบงาบเสร็จสิ้น

ี ข้อมูลที่ต้องกรอก คือ วันที่ เคือน ปี พ.ศ. ที่ดำเนินงานตามแผนจัดการความเสี่ยงนั้นๆเสร็จสิ้น (กรอกหลังจากดำเนินงานเสร็จสิ้นแล้วจริงๆ) ซึ่งจะทำให้ทราบว่าแผนจัดการจัดการความเสี่ยงนั้นๆ ได้ ดำเบิบงาบเสร็จสิ้นตามแผบแล้ว

#### 11. ช่องงบประมาณที่คาดว่าจะใช้

ข้อมูลที่ต้องกรอก คือ งบประมาณหรือค่าใช้ง่ายที่คาดว่าจะใช้ในการดำเนินงานตามแผน จัดการความเสี่ยงนั้นๆ

#### 12 ช่องงบประมาณที่ใช้จริง

ข้อมูลที่ต้องกรอก คือ งบประมาณหรือค่าใช้ง่ายที่ใช้จริงในการดำเนินงานตามแผนจัดการ ิความเสี่ยงนั้นๆ

# 13. ช่องหมายเหตุ

้ข้อมูลที่ต้องกรอก คือ ข้อมูลหรือรายละเอียดอื่นๆ ที่เกี่ยวข้องกับแผนจัดการความเสี่ยงนั้นๆ ซึ่งใม่มีช่องให้กรอก แต่อาจมีความจำเป็นที่จะต้องแจ้งให้ผู้มีส่วนเกี่ยวข้องทั้งหมดทราบ ให้กรอก ข้อมูลหรือรายละเอียดต่างๆเหล่านั้นลงในช่องหมายเหตุ

<u>หมายเหตุ</u> ในบางกรณี ช่องที่ 9 (ช่อง ว/ค/ป ที่คาคว่าจะเสร็จสิ้น)และช่องที่ 10(ว/ค/ป ที่คำเนินงานเสร็จ ้สิ้น) อาจไม่จำเป็นต้องกรอกข้อมูลเนื่องจากแผนจัดการความเสี่ยงบางแผนต้องคำเนินไปเรื่อยๆจนกว่า จะมีการเปลี่ยนแปลงปรับปรงหรือยกเลิกแผนนั้นๆ

# ประวัติผู้เขียนวิทยานิพนธ์

นายเนติ จินคามาตย์ เกิดเมื่อวันที่ 2 มกราคม พ.ศ.2525 ที่จังหวัดชัยภูมิ เป็นบุตรคนที่ 3 ของ นายวิโรจน์ และ นางจินดา จินดามาตย์ สำเร็จการศึกษาหลักสูตรวิศวกรรมศาสตรบัณฑิต สาขา วิศวกรรมเคมี ภาควิชาวิศวกรรมเคมีและกระบวนการ คณะวิศวกรรมศาสตร์ สถาบันเทคโนโลยีพระ จอมเกล้าพระนครเหนือ ในปี พ.ศ.2548 และเข้าศึกษาต่อในหลักสูตรวิศวกรรมศาสตรมหาบัณฑิต สาขาวิศวกรรมอุตสาหการ ภาควิชาวิศวกรรมอุตสาหการ คณะวิศวกรรมศาสตร์ จุฬาลงกรณ์ มหาวิทยาลัย เมื่อปี พ.ศ.2548

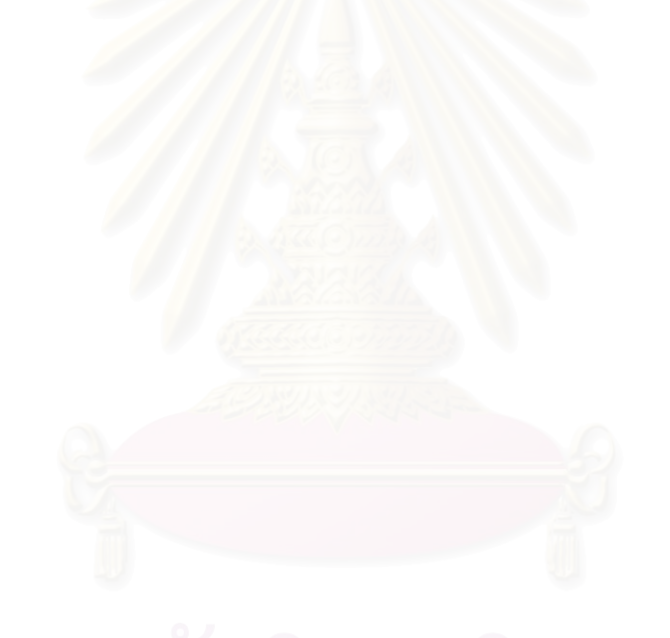